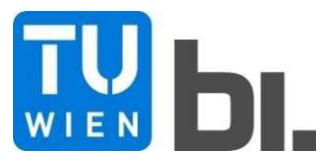

### Diploma Thesis

## **Tunnel resistance of high-speed trains**

submitted in satisfaction of the requirements for the degree of Diplom-Ingenieurin of the TU Wien, Faculty of Civil Engineering

Diplomarbeit

## **Tunnelwiderstand von Hochgeschwindigkeitszügen**

ausgeführt zum Zwecke der Erlangung des akademischen Grades einer Diplom-Ingenieurin

eingereicht an der Technischen Universität Wien, Fakultät für Bauingenieurwesen

von

**Anna Scheuch**, BSc

Matr.Nr.: 01426527

unter der Anleitung von

Univ.Ass. Dipl.-Ing. Dr.techn. **Bernhard Rüger**

Univ.Ass. Dipl.-Ing. **Markus Lagler**, BA BSc

Institut für Verkehrswissenschaften Forschungsbereich Spurgebundene Verkehrssysteme Technische Universität Wien, Karlsplatz 13/230-2, 1040 Wien, Österreich

Wien, im November 2023

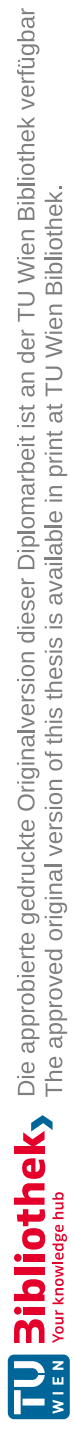

## **Danksagung**

An dieser Stelle möchte ich mit bei all jenen bedanken, die mich während meiner Studienzeit und bei der Verfassung dieser Diplomarbeit unterstützt haben.

Der größte Dank gilt meinen Eltern und meinem Bruder, ohne die ich nie die Möglichkeit gehabt hätte, dieses Studium überhaupt beginnen zu können. Mit eurer Unterstützung habe ich diesen großen Meilenstein im Leben nun endlich abschließen können. Danke, dass ihr mich immer wieder aufgebaut habt, wenn es mal nicht so gut verlaufen ist.

Besonders möchte ich meinem Freund Bernhard danken, der mich in allen Belangen immer unterstützt und so motiviert hat, dass ich das Studium durchgezogen habe. Danke vor allem für deine liebevollen Ratschläge und deine große Unterstützung beim Korrekturlesen! Danke, dass du immer für mich da bist

Zudem danke ich meinem Betreuer Univ.Ass. Dipl.-Ing. Markus Lagler, BSc. Sowohl für das konstruktive Feedback, die Unterstützung mit großem Fachwissen während der Ausarbeitung dieser Diplomarbeit sowie dem Bereitstellen von hilfreichen Unterlagen. Des Weiteren möchte ich mich bei Herrn Univ.Ass. Dipl.-Ing. Dr.techn. Bernhard Rüger für seine Betreuung im Rahmen dieser Arbeit bedanken.

Weiters gebührt meine Dankbarkeit dem Unternehmen SCHIG mbH, vertreten durch Mag. Georg Nemeth, Jonathan Meyns, BSc sowie Dipl.-Ing. Christoph Hillinger. Danke für euer Engagement und Interesse, eure Zeit sowie die Denkanstöße und den zur Verfügung gestellten Literaturquellen.

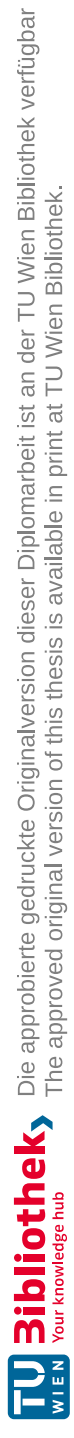

## **Kurzfassung**

Der zunehmende Einsatz von Hochgeschwindigkeitszügen in modernen Verkehrssystemen hat die Bedeutung der Effizienzsteigerung und Energieeinsparung in Tunneln verstärkt. Tunnelbauwerke stellen kritische Bereiche im Schienenverkehr dar, in denen ein erhöhter Luftwiderstand, der sogenannte Tunnelwiderstand, einen deutlichen Energieverlust verursacht. Durch die gezielte Minimierung des Tunnelwiderstands lassen sich erhebliche Energieeinsparungen erzielen und die Fahrzeiten im Schienenverkehr optimieren. Dies hat nicht nur ökologisch, sondern auch wirtschaftlich eine immense Bedeutung.

Diese Arbeit befasst sich mit dem Tunnelwiderstand und dessen Einfluss auf Hochgeschwindigkeitszüge, mit einem besonderen Fokus auf eingleisige, lange Tunnelbauwerke. Dabei werden die physikalischen Grundlagen der Fahrdynamik von Zügen, die Strömungsmechanik und Aerodynamik in Tunneln beleuchtet. Im Anschluss werden bestehende Berechnungsmethoden für die Fahrwiderstände von Zügen, insbesondere Formeln zur Berechnung des Tunnelwiderstands, näher untersucht. Des Weiteren werden internationale Daten und Studien zu verschiedenen Tunnelbauprojekten analysiert und die Einflüsse sowie Auswirkungen des Tunnelwiderstands auf maximale Geschwindigkeiten, erreichbare Fahrzeiten und den Energiebedarf untersucht. Es werden verschiedene Aspekte betrachtet, darunter die Einflüsse der Tunnelgeometrie, der Geometrie von Schienenfahrzeugen, der Fahrgeschwindigkeit und der weiteren Umgebungsbedingungen auf den zusätzlichen Widerstand im Tunnel. Darüber hinaus werden Strategien und Maßnahmen vorgestellt, mit denen der Tunnelwiderstand sowie die begleitenden aerodynamischen Phänomene reduziert werden können. Dabei werden bauliche, fahrzeugtechnische sowie betriebliche Gegenmaßnahmen angeführt.

Das Ziel dieser Arbeit ist es, ein vertieftes Verständnis für den Tunnelwiderstand und dessen Bedeutung für den Betrieb von Hochgeschwindigkeitszügen zu vermitteln und eine Grundlage für weiterführende Forschung in diesem Bereich zu bieten.

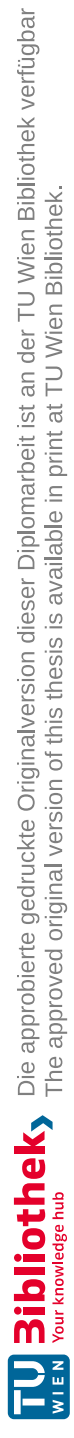

## **Abstract**

The growing use of high-speed trains in modern transport systems has increased the importance of improving efficiency and saving energy in tunnels. Tunnel structures are critical areas in rail transportation where heightened air resistance, known as tunnel resistance, causes significant energy loss. Reducing tunnel resistance can result in major energy savings and optimize rail travel times. This is of immense environmental and economic importance.

This thesis is about tunnel resistance and its influence on high speed trains, with a special focus on single-track, long tunnel structures. It examines the fundamental physical aspects of train running dynamics, fluid mechanics and aerodynamics in tunnels. Additionally, it provides a detailed analysis of existing methods for the calculation of train running resistance, in particular formulas for the calculation of tunnel resistance. International data and studies from various tunneling projects are analyzed to examine the influences and effects of tunnel resistance on maximum speeds, achievable travel times and energy demand. Factors such as tunnel geometry, rail vehicle geometry, travel speed and environmental conditions are taken into account to determine the additional resistance in the tunnel. Furthermore, this thesis presents strategies and measures to minimize tunnel resistance and related aerodynamic effects. These include structural, vehicle engineering and operational countermeasures.

The aim of this thesis is to provide a deeper understanding of tunnel resistance and its importance to the operation of high speed trains, as well as to provide a basis for further research in this area.

# **Inhaltsverzeichnis**

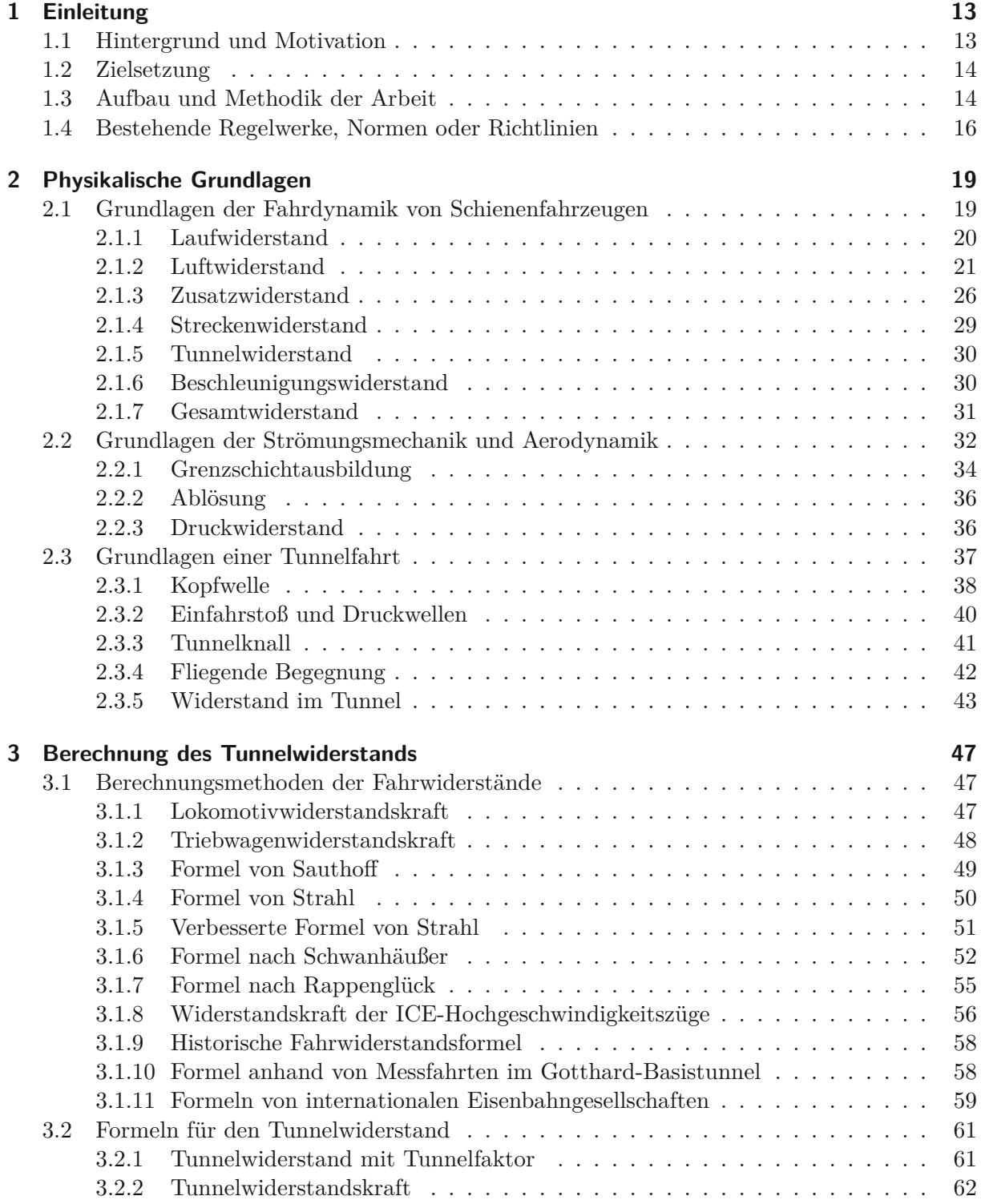

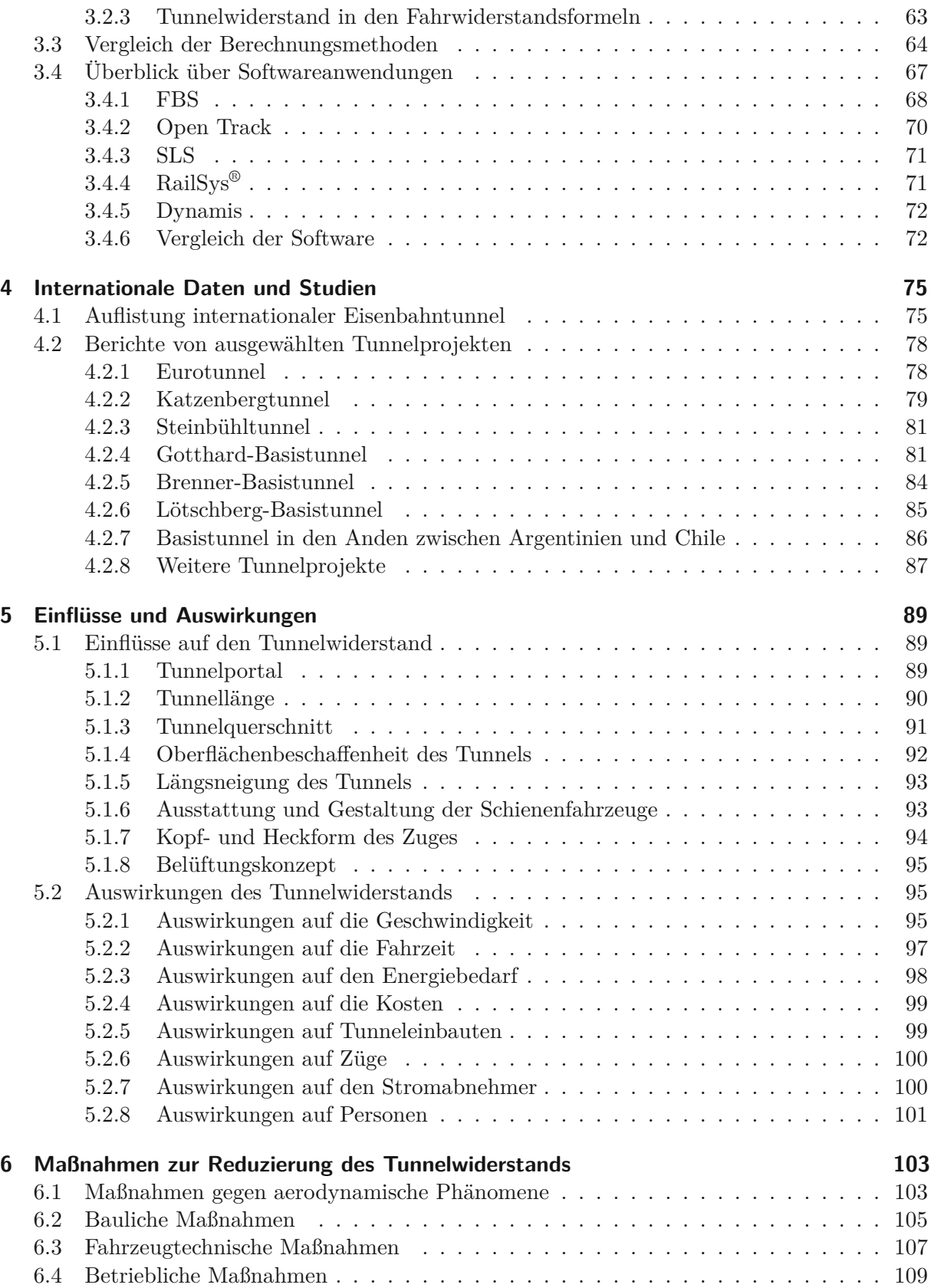

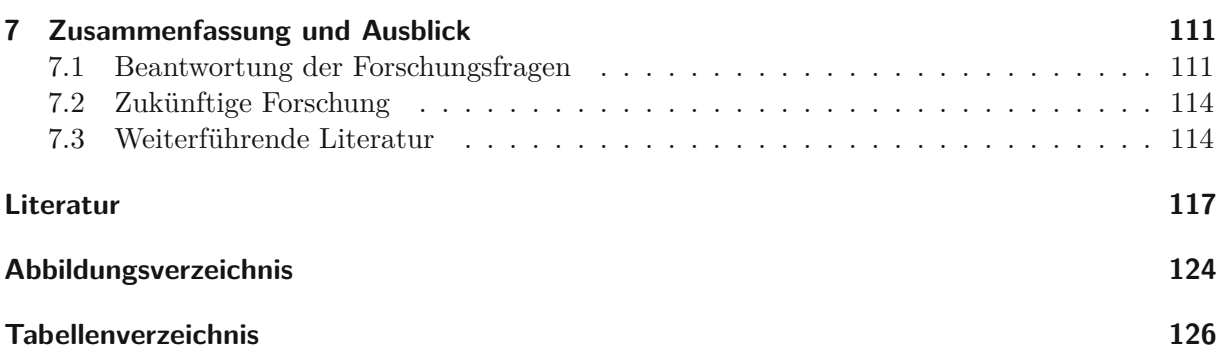

# **Abkürzungen**

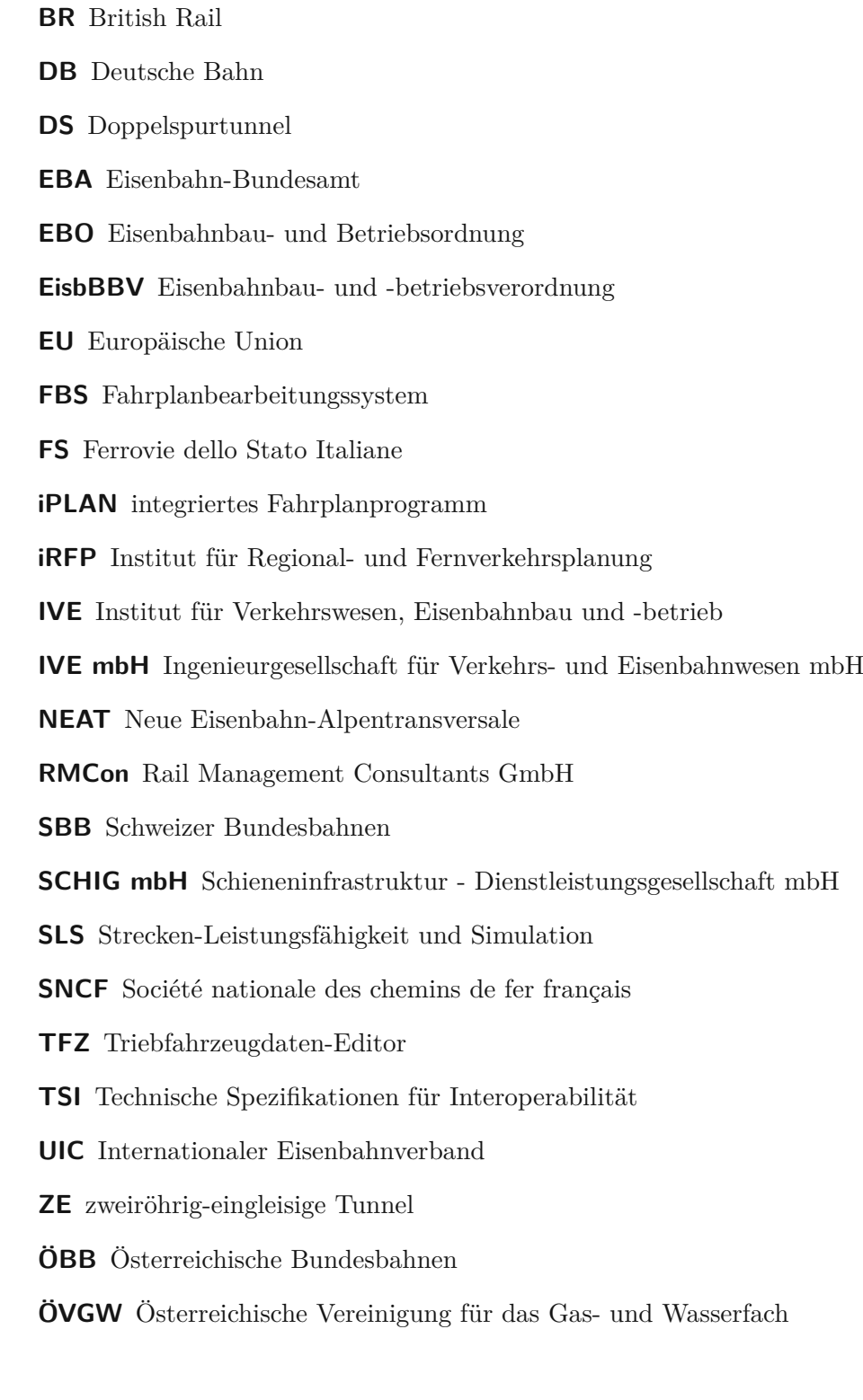

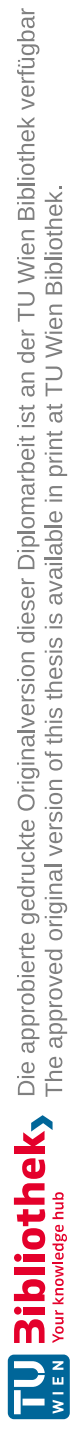

# <span id="page-12-0"></span>**Kapitel 1 Einleitung**

#### <span id="page-12-1"></span>**1.1 Hintergrund und Motivation**

Hochgeschwindigkeitszüge sind heutzutage einer der effizientesten und umweltfreundlichsten Transportmöglichkeiten für den Personenverkehr auf der Schiene. Sie sind zu einem unverzichtbaren Bestandteil des modernen Verkehrswesens geworden. Aufgrund ihrer Fähigkeit große Distanzen in kürzester Zeit zurückzulegen, zeichnen sie sich durch eine hohe Leistungsfähigkeit aus und tragen erheblich zur Mobilität bei. Um diese Effizienz und Leistungsfähigkeit auch weiterhin gewährleisten zu können, ist es notwendig, die Hochgeschwindigkeitsfahrzeuge und -strecken laufend zu optimieren und weiterzuentwickeln.

Bei der Planung, dem Bau und dem Betrieb von Hochgeschwindigkeitszugstrecken stellen Tunnelbauwerke eine besonders herausfordernde Komponente dar. Diese Zugstrecken weisen häufig einen erheblichen Anteil an Tunnelabschnitten auf. Tunnel sind notwendig, um topographische Hindernisse zu überwinden oder städtische und dicht besiedelte Gebiete zu passieren. In Österreich befinden sich zurzeit mit dem Koralmtunnel, dem Semmering-Basistunnel und dem Brenner-Basistunnel drei große Tunnelprojekte im Bau und einer dieser Tunnel geht in den nächsten Jahren in den Betrieb. Dabei führen die Tunneleigenschaften, wie die begrenzten möglichen Querschnitte oder die bei einer Tunnelfahrt auftretenden aerodynamischen Phänomene zu komplexen technischen Herausforderungen. Eine Tunnelfahrt unterscheidet sich zu einer Fahrt im Freien, besonders in Bezug auf die Aerodynamik. In der gegenständlichen Arbeit steht der sogenannte Tunnelwiderstand im Fokus. Dieser Widerstand stellt eine dieser Herausforderungen dar und tritt zusätzlich zu den anderen Fahrwiderständen beim Durchqueren eines Tunnels auf.

Bei Probefahrten im Gotthard-Basistunnel in der Schweiz wurden erstmals systematisch erhobene Daten zum Tunnelwiderstand von mit hoher Geschwindigkeit befahrenen, langen, eingleisigen Eisenbahntunneln ermittelt. Diese Daten zeigten, dass der zusätzliche Widerstand bei der Fahrt durch einen Tunnel, insbesondere bei kleinen Tunnelquerschnitten und hohen Geschwindigkeiten, einen erheblichen Einfluss auf den Energiebedarf und die Erreichung von Höchstgeschwindigkeiten hat.

Trotz dieser Relevanz wurde bisher nur begrenzt in diesem Bereich geforscht, da unklar ist, inwieweit der Tunnelwiderstand Einfluss auf andere Faktoren hat und welche Auswirkungen er mit sich bringt. Dies eröffnet die Möglichkeit, die internationale Forschungslage zu diesem Thema umfassend zu analysieren und die physikalischen Grundlagen des Tunnelwiderstands bei Hochgeschwindigkeitszügen zusammenzufassen. Zudem soll versucht werden, den Einfluss des Tunnelwiderstands bei Hochgeschwindigkeitszügen genauer zu verstehen und zu untersuchen, wie betriebliche Anpassungen und technische Maßnahmen die Tunnelaerodynamik beeinflussen können. Hauptaugenmerk wird dabei vorrangig auf eingleisige, lange Tunnelbauwerke und hohe Geschwindigkeiten gelegt.

Somit soll diese Arbeit als Grundlage für weiterführende Forschungsprojekte in diesem Bereich dienen. Zukünftige Forschung wird dazu beitragen, das Verständnis für den Tunnelwiderstand weiter zu vertiefen und innovative Lösungen zur Minimierung seiner Auswirkungen zu entwickeln. Die gegenständliche Arbeit wurde in Zusammenarbeit mit der Schieneninfrastruktur - Dienstleistungsgesellschaft mbH (SCHIG mbH) erstellt. Die SCHIG mbH verfolgt mit besonderem Interesse die Frage, wie die im Gotthard-Basistunnel gewonnenen Erkenntnisse aus Messfahrten und Untersuchungen in Bezug auf den Tunnelwiderstand auf österreichische Tunnelprojekte übertragbar sind. Hierbei sind die Auswirkungen des Tunnelwiderstands auf die erreichbaren Fahrzeiten von zentralem Interesse, daneben ist auch der Aspekt des Energieverbrauchs von Bedeutung.

## <span id="page-13-0"></span>**1.2 Zielsetzung**

Das Ziel dieser Diplomarbeit ist es, die Auswirkungen des Tunnelwiderstands von Hochgeschwindigkeitszügen bei Tunnelfahrten zu analysieren. Die Arbeit strebt an, ein vertieftes Verständnis für den erhöhten Widerstand bei Tunnelfahrten zu entwickeln und dafür vorhandene Berechnungsmethoden zu erörtern. Dies beinhaltet unter anderem die Erarbeitung der physikalischen Grundlagen der Fahrdynamik von Zügen, die Identifizierung von Einflussfaktoren bei Fahrten durch einen Tunnel und die Betrachtung möglicher Maßnahmen zur Optimierung des Eisenbahnbetriebs und der Tunnelbauwerke. Darüber hinaus soll die Arbeit als Grundlage für zukünftige Forschungsprojekte in diesem Bereich dienen und dazu beitragen, das Wissen über den Tunnelwiderstand von Hochgeschwindigkeitszügen zu erweitern. Dies könnte in Zukunft dazu beitragen, die Planung und Dimensionierung von Tunnelbauwerken zu verbessern und den Betrieb von Hochgeschwindigkeitsstrecken effizienter und umweltfreundlicher zu gestalten.

Im Rahmen dieser Arbeit werden die folgenden Forschungsfragen behandelt, um eine Grundlage für zukünftige wissenschaftliche Untersuchungen im Bereich des Tunnelwiderstands von Hochgeschwindigkeitszügen zu schaffen.

- Wie wird in vorhandenen Berechnungsmethoden von Fahrwiderständen der Tunnelwiderstand berücksichtigt?
- Welche Auswirkungen hat der Tunnelquerschnitt auf den Tunnelwiderstand und wie können unterschiedliche Querschnittsformen bzw. der Restquerschnitt den Tunnelwiderstand beeinflussen?
- Welche weiteren Einflussparameter des Tunnelbauwerks, wie beispielsweise Material, Rauheit, Öffnungen und Einbauten, haben Auswirkungen auf den Tunnelwiderstand?
- Welche baulichen Maßnahmen können bei der Planung und dem Bau ergriffen werden, um den Tunnelwiderstand zu reduzieren? Welche Vor- und Nachteile ergeben sich dadurch?
- Wie beeinflusst die Aerodynamik des Zuges den Luftwiderstand im Tunnel? Gibt es Optimierungsmöglichkeiten?

### <span id="page-13-1"></span>**1.3 Aufbau und Methodik der Arbeit**

Da das Thema des Tunnelwiderstands - insbesondere bei Hochgeschwindigkeitszügen - bisher noch relativ wenig erforscht wurde, ist es von zentraler Bedeutung, die grundlegenden Aspekte und Herausforderungen, die mit dieser Thematik verbunden sind, umfassend zu beleuchten. Der Aufbau dieser Arbeit wurde so gestaltet, dass er einen ausführlichen Einblick in dieses Themengebiet bietet und einen wesentlichen Beitrag zur weiteren Forschung leistet.

Im Kapitel [2](#page-18-0) *Physikalische Grundlagen* wird einleitend ein Überblick über fahrdynamische Kenngrößen, insbesondere der einzelnen Anteile des gesamten Fahrwiderstands, von Schienenfahrzeugen gegeben. Neben den physikalischen Grundlagen der Strömungsmechanik und der Aerodynamik werden die für eine Tunnelfahrt relevanten Strömungsphänomene erklärt. Im nachfolgenden Kapitel [3](#page-46-0) *Berechnung des Tunnelwiderstands* werden sowohl die Formeln für die Berechnung des gesamten Fahrwiderstands eines Zuges als auch die Formeln speziell für den Tunnelwiderstand aufgezählt. Beim Vergleich der unterschiedlichen Berechnungsmethoden werden die Auffälligkeiten, Gemeinsamkeiten und Unterschiede erläutert. Zusätzlich wird ein Überblick über bestehende Softwareprogramme gegeben und inwiefern bei diesen der Widerstand im Tunnel berücksichtigt wird. In Kapitel [4](#page-74-0) *Internationale Daten und Studien* wird von durchgeführten Untersuchungen zu verschiedenen Tunnelbauprojekten berichtet. Mit einer exemplarischen Liste von internationalen Eisenbahntunnel soll einen Überblick über deren wesentlichsten Daten und Fakten gegeben werden. Im darauffolgenden Kapitel [5](#page-88-0) *Einflüsse und Auswirkungen* werden zunächst die unterschiedlichen Einflüsse auf den Tunnelwiderstand betrachtet, anschließend werden die möglichen Auswirkungen des Tunnelwiderstands erläutert. Im Kapitel [6](#page-102-0) *Maßnahmen zur Reduzierung des Tunnelwiderstands* werden bauliche, fahrzeugtechnische sowie betriebliche Maßnahmen zur Reduzierung des Tunnelwiderstands vorgestellt. Abschließend werden in Kapitel [7](#page-110-0) *Zusammenfassung und Ausblick* die behandelten Themen zusammengefasst und die anfangs gestellten Forschungsfragen beantwortet. Zudem gibt es einen kurzen Ausblick über weitere zukünftige Forschungen und einen Überblick über weiterführende Literatur.

Für die Beantwortung der zuvor genannten Forschungsfragen wurde eine qualitative Forschungsstrategie angewendet, die verschiedene Methoden umfasst. Im Folgenden werden die verwendeten Arten der Methodik näher erläutert.

#### **Literaturrecherche und Internetrecherche**

Eine umfangreiche Literaturrecherche bildet das Fundament und ist wesentlicher Bestandteil dieser Arbeit. Dazu wurden Fachbücher, wissenschaftliche Artikel in Fachzeitschriften und andere relevante Publikationen zum Thema Tunnelwiderstand gesichtet und in die Arbeit eingearbeitet. Die dabei gefundenen Quellen bilden die Grundlage für das Verständnis der verschiedenen Aspekte des Tunnelwiderstands von Hochgeschwindigkeitszügen. Zusätzlich zur Literaturrecherche wurden Recherchen im Internet durchgeführt, um offene Fragestellungen zu klären und ergänzende Informationen zu erhalten.

Am Ende dieser Arbeit, in Abschnitt [7.3,](#page-113-1) wird kurz auf die nicht in der Arbeit verwendete Literatur hingewiesen. Dies dient dazu, den Leser:innen eine Übersicht über die Breite der durchsuchten Quellen zu geben. Diese Publikationen sind Empfehlungen für weiterführende Recherchen und können als Vertiefungen rund um das Thema des Tunnelwiderstands und den behandelten Themengebieten der Physik, Aerodynamik, Fahrdynamik und Schienenfahrzeugtechnik dienen.

#### **Experteninterview**

Ergänzend zur Literaturarbeit wurde ein Experteninterview durchgeführt, um ausführlichere Informationen zu dem Gebiet der Softwareanwendungen im Kontext des Tunnelwiderstands zu erhalten. Das Experteninterview wurde am 24.08.2023 mit Herrn Dirk Bräuer vom Institut für Regional- und Fernverkehrsplanung (iRFP) über deren Softwarepaket "Fahrplanbearbeitungssystem" (FBS) in Bezug auf die Thematik des Tunnelwiderstands abgehalten. Dieses fand aufgrund der örtlichen Distanz über ein online-Meeting statt. Im Vorfeld wurde ein Leitfaden mit den Fragen an den Experten ausgearbeitet. Das Interview begann mit einer kurzen Vorstellung

und einer Einstiegsfrage zur Entwicklung der Software und ab welchem Zeitpunkt dabei die Thematik des Tunnelwiderstands auftauchte. Anschließend wurden die vorbereiteten Hauptfragen besprochen und diskutiert. Während der Befragung wurden folgende Themenbereiche behandelt: die Einstellungen zur Berücksichtigung von Tunnelfahrten, die angewandte Formel zur Fahrwiderstandsberechnung, die Einbeziehung des zusätzlichen Widerstands im Tunnel, mögliche zukünftige Änderungen in der Softwareanwendung sowie potenzielle Auswirkungen des Tunnelwiderstands und entsprechende Gegenmaßnahmen. Die Einblicke und Erkenntnisse aus dem Interview ergänzen die Literaturarbeit und tragen zur Vertiefung des Verständnisses im Bereich des Tunnelwiderstands bei.

#### **Anwendung einer Software**

Das Softwareprogramm Fahrplanbearbeitungssystem (FBS), welches in Abschnitt [3.4.1](#page-67-0) genauer erklärt wird, wurde im Rahmen der gegenständlichen Arbeit selbst angewendet. Hierfür wurde eine Lizenz vom Forschungsbereich Spurgebundene Verkehrssysteme des Instituts für Verkehrswissenschaften der TU Wien für den Zeitraum der Erstellung dieser Arbeit zur Verfügung gestellt. Im Zuge der Anwendung der Software wurden unter anderem die verschiedenen Einstellungen in Hinblick auf die Streckendaten, Tunneleigenschaften und Fahrwiderstände untersucht. Um die Ausdrucke von Fahrschaubildern (in Abschnitt [5.2.1\)](#page-94-2) zu erstellen, wurde das Bildfahrplanmodul iPLAN verwendet. Dieses Teilprogramm von FBS dient beispielsweise zur Ermittlung der Fahrzeit und des Energiebedarfs mithilfe von hinterlegten Daten. Die verwendeten Infrastrukturdaten für die Koralmbahn wurden dabei aus OpenStreetMap [\[58\]](#page-120-0) bzw. OpenRailwayMap [\[57\]](#page-120-1) als FBS-Daten importiert. Die Daten der Standardfahrzeuge stammen aus dem Schienenfahrzeug-Katalog der TU Wien und wurden ursprünglich vom iRFP zur Verfügung gestellt.

#### <span id="page-15-0"></span>**1.4 Bestehende Regelwerke, Normen oder Richtlinien**

Gegenwärtig existieren keine verbindlichen Vorgaben oder gesetzlichen Regelungen in Bezug auf den Tunnelwiderstand, die eine zwingende Anwendung bei der Planung oder dem Bau von Tunnelbauwerken vorschreiben. Des Weiteren konnten keine Normen in Bezug auf dieses Thema ermittelt werden. Jedoch konnten im Verlauf der Recherche wenige empfohlene Richtlinien und Leitfäden gefunden werden, die im Folgenden kurz vorgestellt werden.

#### **UIC-Kodex**

Der Internationale Eisenbahnverband (UIC), auf Französisch "Union Internationale des Chemins de fer", ist eine im Jahr 1922 gegründete internationale Vereinigung. Die über 200 Mitglieder bestehen aus internationalen Eisenbahnunternehmen, Infrastrukturbetreibern, Betriebspartnern der Bahnen sowie Forschungsinstituten. Die Organisation befasst sich mit der Förderung und Koordination vieler Aktivitäten im Bereich des Schienenverkehrs. Das Ziel besteht darin, die Zusammenarbeit, Konstruktion und den Betrieb von Eisenbahnen für den internationalen Verkehr zu verbessern und die Nutzung der Schiene weltweit zu fördern. Der UIC setzt sich dabei mit den Herausforderungen der zukünftigen Mobilität und einer nachhaltigen Entwicklung am Schienenverkehrssektor auseinander. [\[62\]](#page-120-2), [\[86\]](#page-121-0)

Der Verband veröffentlicht unter anderem den UIC-Kodex, eine Sammlung von Merkblättern, die zwar rechtlich nicht bindend sind, aber als Empfehlungen dienen sollen. In Bezug auf die Thematik der Aerodynamik in einem Tunnel ist der UIC-Kodex 779 "Bemessung des Tunnelquerschnitts unter Berücksichtigung der aerodynamischer Effekte" [\[88\]](#page-122-0) relevant. Dieser ist für

alle Mitglieder des UIC gültig. Dabei sind die Anforderungen, die in diesem Merkblatt angeführt werden, als Empfehlung für die Anwendung bei neuen Eisenbahntunneln des internationalen Verkehrs aufzufassen. Dieses Dokument ist "grundlegend für die Bemessung von Tunnel auf Grund aerodynamischer Kriterien." [\[88,](#page-122-0) S. 1]

Der UIC-Kodex 779-11 legt für neu zu konzipierende Eisenbahntunnel Mindestquerschnittsflächen fest, mit dem Ziel, die Druckänderung in Schienenfahrzeugen, die den Tunnel durchfahren, zu reduzieren. Angewendet wird dies für die Planung einfacher Tunnel, die für den ein- und zweigleisigen Verkehr ausgelegt sind. Einfache Tunnel zeichnen sich dadurch aus, dass sie keine dauerhaft geöffneten Luft- oder Entlüftungsschächte, Druckausgleichsstollen oder Verbindungsstollen haben. Weiters haben die zu planenden Tunnel eine durchgehende, zeitgemäße Tunnelauskleidung und eine annähernd konstante Querschnittsfläche. Das Merkblatt berücksichtigt sowohl moderne Standard-Reisezüge als auch Hochgeschwindigkeitszüge mit einer Geschwindigkeit im Bereich von 180 bis zu 350 km*/*h, abhängig vom Zugtyp. Bei der Festlegung der freien Tunnelquerschnittsfläche wird der akustische Komfort der Fahrgäste berücksichtigt. Dazu werden Grenzwerte für die maximale Druckänderung und die plötzliche Druckschwankung (Druckänderungsrate) festgelegt. Die Anwendung dieser Grenzwerte erfordert eine angemessene Relation zwischen der freien Querschnittsfläche des Tunnels, seiner Länge und der geplanten Art des Zugbetriebs. [\[88,](#page-122-0) S. 2–3]

Die in der Anlage F "Richtwerte für Druckschwankungen, Werkzeuge für die Bemessung des Tunnelquerschnitts" des UIC-Kodex 779-11 angeführten Grundlagen und Ergebnisse wurden in die Technischen Spezifikationen für die Interoperabilität (TSI) übernommen. Auf diese wird abschließend in diesem Kapitel allgemein eingegangen. [\[88,](#page-122-0) S. 1]

#### **Leitfaden zur Bestimmung aerodynamischer Lasten für Schienenfahrzeuge**

Wenn es um fahrzeugbezogene Aspekte im Kontext von Tunnelfahrten geht, ist der "Leitfaden zur Bestimmung aerodynamischer Lasten für Schienenfahrzeuge" [\[21\]](#page-117-0) relevant. Es handelt sich dabei um eine vom deutschen Eisenbahn-Bundesamt (EBA) veröffentlichte Fachmitteilung. Dieses Merkblatt dient als Bindeglied zwischen den beiden Normen EN 12663-1 [\[23\]](#page-117-1) und EN 14067 [\[24\]](#page-117-2) bei Wagenkastenfestigkeitsnachweisen.

"Aerodynamische Lasten sind eine Kombination der statischen Lasten aufgrund des sich ausbildenden äußeren Druckfeldes und der dynamischen Lasten aufgrund von Zugbegegnungen und Tunnelfahrten sowie Windeinwirkungen. Sie können zu Materialermüdung, plastischen Verformungen und Bruch führen." [\[21,](#page-117-0) S. 5]

Dieser Leitfaden wurde für künftige Verfahren zur Inbetriebnahme von Neufahrzeugen erarbeitet, um ein gleichwertiges Sicherheitsniveau zu schaffen und um die Abstimmung zwischen Herstellern, Betreibern und den Behörden zu vereinfachen. Er ist verbindlich anzuwenden, wobei Abweichungen davon mit einer Kennzeichnung in der Dokumentation möglich sind. Dieser Leitfaden betrifft die Tragstruktur des Wagenkastens unter anderem von Triebzügen, Lokomotiven und Personenwagen, die eine Fahrgeschwindigkeit von mindestens 140 km*/*h erreichen. Dabei werden die Vorgehensweise und Randbedingungen zur Berücksichtigung von aerodynamischen Lasten bei den Festigkeitsnachweisen unter außergewöhnlichen Lasten sowie Lasten für Ermüdung beschrieben. Eine Fahrt durch den Tunnel stellt dabei einen der ungünstigsten Lastfälle auf einen Zug dar. [\[21,](#page-117-0) S. 5–6]

#### **Technische Spezifikationen für Interoperabilität (TSI)**

Um die Interoperabilität innerhalb des Eisenbahnsystems in der Europäische Union (EU) zu gewährleisten, gibt es die Technischen Spezifikationen für die Interoperabilität (TSI). Diese liefern einen einheitlichen technischen und betrieblichen Standard, wodurch auch die Sicherheit des Bahnbetriebs erhöht wird. Die TSI gelten sowohl für den Hochgeschwindigkeitsverkehr als auch für den konventionellen Verkehr. [\[22\]](#page-117-3), [\[27\]](#page-117-4), [\[29,](#page-117-5) S. 355–356]

Diese technischen Spezifikationen sind in er Richtlinie "RL (EU) 2016/797 Interoperabilität des Eisenbahnsystems in der Europäischen Union" [\[71\]](#page-120-3) festgehalten. Um wirksam zu werden, müssen die TSI von den einzelnen Mitgliedsstaaten in nationales Recht umgesetzt werden.

Die TSI wird laut [\[71,](#page-120-3) Anhang II] in folgende Teilsysteme unterteilt:

- Infrastruktur
- Energie
- streckenseitige Zugsteuerung/Zugsicherung und Signalgebung
- fahrzeugseitige Zugsteuerung/Zugsicherung und Signalgebung
- Fahrzeuge
- Betriebsführung und Verkehrssteurung
- Instandhaltung
- Telematikanwendungen für den Personen- und Güterverkehr

Auf den genauen Inhalt der einzelnen TSI wird im Rahmen dieser Arbeit nicht eingegangen.

# <span id="page-18-0"></span>**Kapitel 2 Physikalische Grundlagen**

In diesem Kapitel werden zunächst die fahrdynamischen Grundlagen von Schienenfahrzeugen näher erläutert. Zudem wird auf die relevanten Phänomene der Aerodynamik sowie der Strömungsmechanik eingegangen. Abschließend wird der zusätzliche Widerstand bei einer Tunnelfahrt genauer beschrieben.

### <span id="page-18-1"></span>**2.1 Grundlagen der Fahrdynamik von Schienenfahrzeugen**

Damit eine Bewegung des Schienenfahrzeuges stattfinden kann, müssen Fahrwiderstände durch die Antriebskraft, also die Zugkräfte, überwunden werden. Ein Fahrwiderstand ist eine Kraft, die der Bewegung des Zuges entgegengesetzt wirkt. Die Einheit der Widerstandskraft ist Newton [N] und wird mit *W* bezeichnet. Die Zugkraft Z ist somit die Summe aller Widerstandskräfte laut Gleichung [\(2.1\)](#page-18-2). [\[41,](#page-118-0) S. 31]

<span id="page-18-2"></span>
$$
Z = \sum W \tag{2.1}
$$

<span id="page-18-3"></span>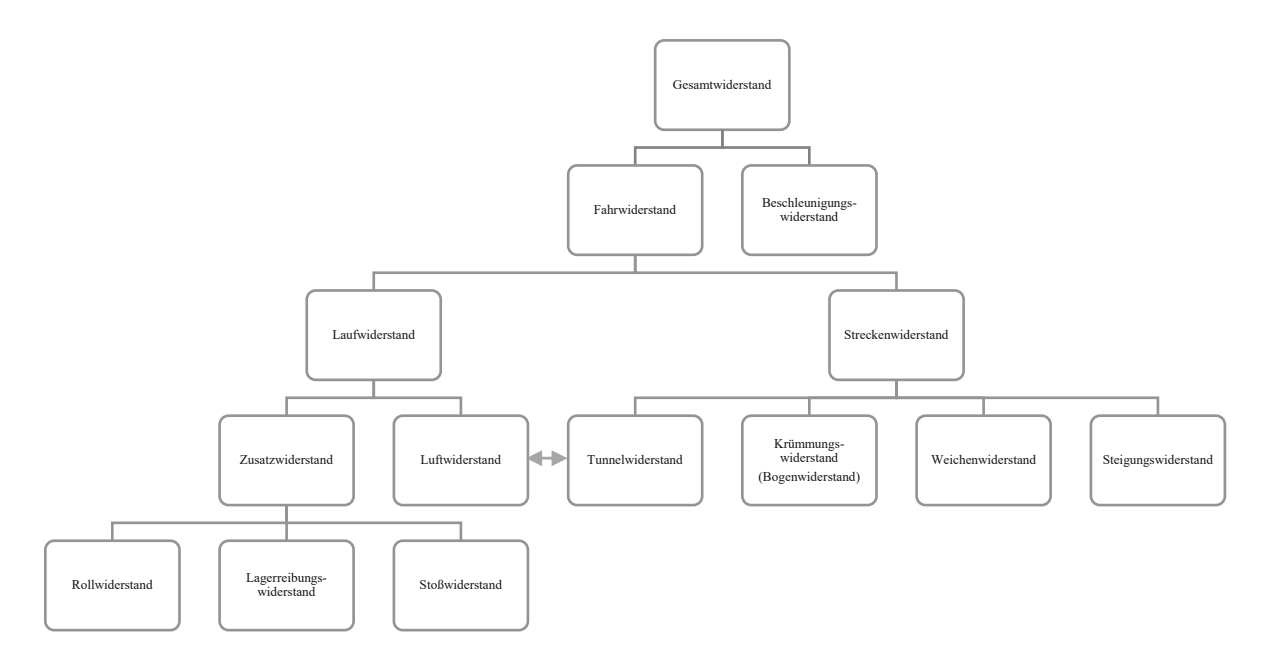

**Abb. 2.1:** Zusammensetzung des Gesamtwiderstands eines Schienenfahrzeuges laut [\[41,](#page-118-0) S. 32]

In der Abbildung [2.1](#page-18-3) ist systematisch die Zusammensetzung des Gesamtwiderstands dargestellt. Dieser setzt sich aus der Summe der Fahrwiderstände bei einer bestimmten, konstanten Geschwindigkeit sowie dem Beschleunigungswiderstand zusammen. Der Fahrwiderstand wird vom Laufwiderstand sowie dem Streckenwiderstand gebildet. Ersterer unterteilt sich in den Luftwiderstand und in einen Zusatzwiderstand, der aus Roll-, Lagerreibungs- und Stoßwiderstand besteht. Der Streckenwiderstand bezieht sich auf den Streckenverlauf und setzt sich aus dem Steigungs-, Krümmungs-, Weichen- und dem Tunnelwiderstand zusammen. [\[49,](#page-119-0) S. 41]

Die Abbildung [2.2](#page-19-1) veranschaulicht beispielhaft die prozentualen Anteile der verschiedenen Widerstände am gesamten Fahrwiderstand für den ICE 1 bei einer Geschwindigkeit von 250 km*/*h. Dabei ist hervorzuheben, dass der Steigungswiderstand – bei dem hier angenommenen Steigungsverhältnis von 12*,*5❤ – die Hälfte des Fahrwiderstands ausmacht. Der Luftwiderstand ist mit 37 % ebenfalls ein erheblicher Faktor. Der Rollwiderstand ist im Vergleich zum Luftwiderstand, vor allem bei sehr hohen Fahrgeschwindigkeiten, gering und macht nur etwa ein Zehntel des gesamten Laufwiderstands aus. [\[37,](#page-118-1) S. 313–314]

<span id="page-19-1"></span>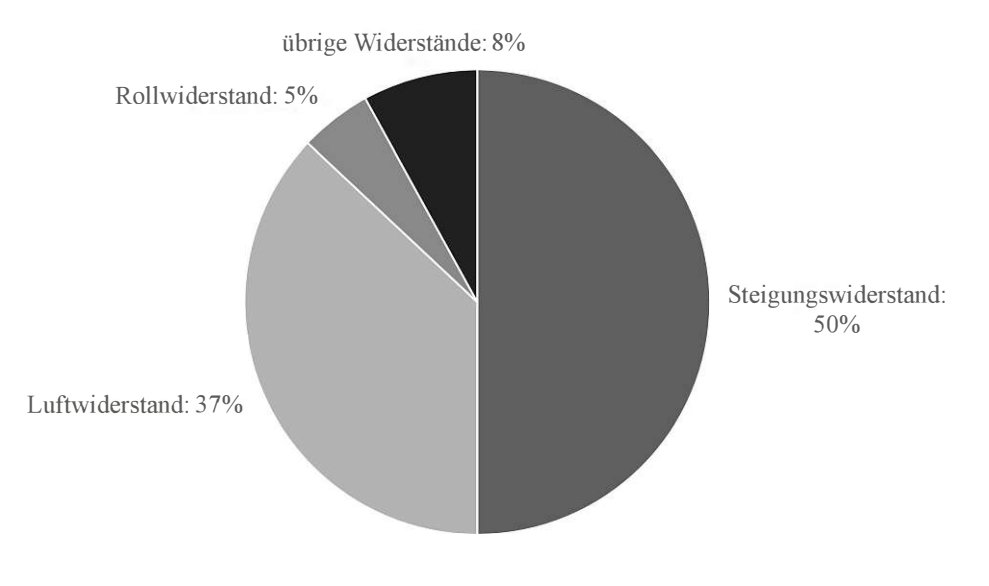

**Abb. 2.2:** Anteile der Fahrwiderstände [\[37,](#page-118-1) S. 313]

In den folgenden Unterkapiteln erfolgt eine detaillierte Betrachtung der jeweiligen Widerstandsanteile.

#### <span id="page-19-0"></span>**2.1.1 Laufwiderstand**

Der Laufwiderstand eines Fahrzeuges ist geschwindigkeitsabhängig und setzt sich aus drei Komponenten zusammen, wie durch Gleichung [\(2.2\)](#page-19-2) beschrieben:

<span id="page-19-2"></span>
$$
W_{Lauf} = c' + c'' * v + c''' * v^2
$$
\nmit  $W_{Lauf}$  ... Laufwiderstand

\nv ... Fahrgeschwindigkeit in [km/h]

\nc', c'', c'''' ... Beiwerte

Der erste Beiwert  $c'$  ist konstant, der zweite Beiwert  $c''$  ist linear von der Geschwindigkeit abhängig und der dritte Beiwert *c* ′′′ wächst quadratisch mit der Fahrgeschwindigkeit. [\[41\]](#page-118-0)

Eine alternative Formel zur Berechnung des Laufwiderstands ist die sogenannte *Davis-Formel*. [\[37\]](#page-118-1) Diese verwendet andere Koeffizienten für die Beiwerte:

$$
W_{Lauf} = k_0 + k_1 * v + k_2 * v^2
$$
\n(2.3)

Der erste Term  $k_0$  wird dabei als Rollwiderstand verstanden, der dritte  $k_2 * v^2$  als Luftwiderstand. Der zweite Term *<sup>k</sup>*<sup>1</sup> <sup>∗</sup> *<sup>v</sup>* umfasst den Kühlluftwiderstand, Anteile von mechanischen und aerodynamischen Widerständen. Basierend auf dieser Interpretation zeigt sich, dass der Rollwiderstand nicht vollständig unabhängig von der Geschwindigkeit ist, und der Luftwiderstand nicht genau quadratisch mit der Fahrgeschwindigkeit des Zuges ansteigt. Anhand dieser Überlegung sind mehrere Widerstandsformeln entstanden, auf die in Kapitel [3](#page-46-0) näher eingegangen wird.

#### <span id="page-20-0"></span>**2.1.2 Luftwiderstand**

Laut [\[41\]](#page-118-0) wird beim Luftwiderstand zwischen dem Widerstand an Bug und Heck sowie der Luftreibung an der Zugoberfläche differenziert. Diese Unterscheidung wird getroffen, da Schienenfahrzeuge im Zugverband fahren und nicht einzeln. Am ersten Wagen eines Zugverbands wirkt ein Überdruck am Bug. Am Heck des letzten Wagens bildet sich ein Sog. An der gesamten Zugoberfläche wirkt eine Reibung. Dies ist in Abbildung [2.3](#page-20-1) ersichtlich.

<span id="page-20-1"></span>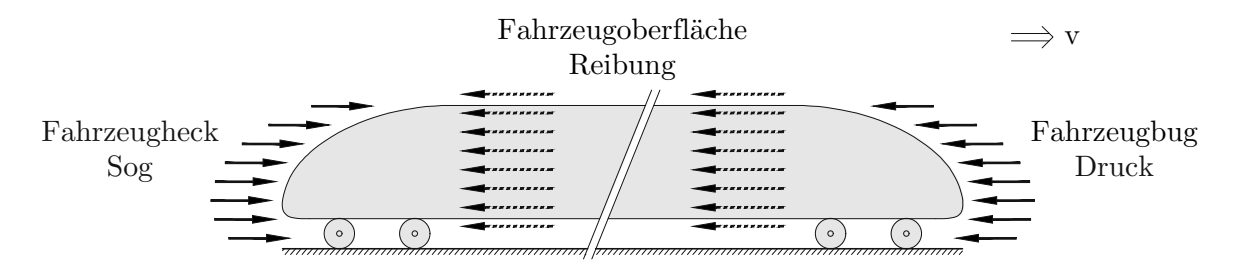

**Abb. 2.3:** Anteile am Luftwiderstand [\[41,](#page-118-0) S. 33]

Der Widerstand an Bug und Heck setzt sich aus zwei Hauptkomponenten zusammen. Einerseits aus dem Druckwiderstand, der als Staudruck auf die Querschnittsfläche des Zuges wirkt. Andererseits entsteht am Fahrzeugende ein Sogwiderstand, der als Strömungsablösung mit Wirbelbildung resultiert. [\[49,](#page-119-0) S. 41–42]

In diesem Abschnitt werden folgend zwei Berechnungsmethoden des Luftwiderstands behandelt: Die *Synthetische Formel* sowie die *Hannoversche Formel*.

#### **Synthetische Formel**

Der Luftwiderstand an Bug und Heck wird wie folgt berechnet [\[41,](#page-118-0) S. 33] :

(2.5)

<span id="page-21-1"></span> $W_a = (c_1 + c_2) * A_1 * q$  (2.4)

mit *W<sup>a</sup>* ... Luftwiderstand an Bug und Heck in [N]

- *<sup>c</sup>*<sup>1</sup> ... Beiwert für den Luftwiderstand am Bug [−]
- *c*<sub>2</sub> ... Beiwert für den Luftwiderstand am Heck [−]<br>*A*<sub>1</sub> ... Querschnittsfläche des Fahrzeuges mit Strom
- $A_1$  ... Querschnittsfläche des Fahrzeuges mit Stromabnehmer  $\lfloor m^2 \rfloor$
- *q* ... Staudruck in [N*/*m<sup>2</sup> ], siehe Gleichung [\(2.6\)](#page-21-0)

Die allgemeine Formel für den Staudruck lautet:

$$
q = \frac{\rho}{2}v^2
$$
  
mit  $q$  ... Staudruck in  $[N/m^2]$   
 $\rho \approx 1,25$  ... Luffdichte in  $[Ns^2/m^4]$ 

*v* ... Fahrgeschwindigkeit in [km*/*h]

Unter Berücksichtigung eines Gegenwindes von *u<sup>w</sup>* = 15 km*/*h und der Umrechnung von [km*/*h] in [m*/*s] ergibt sich die Gleichung [\(2.6\)](#page-21-0).

<span id="page-21-0"></span>
$$
q = \frac{\rho * (v + 15)^2}{2 * 3, 6^2} = 0,048 * (v + 15)^2
$$
\n(2.6)

<span id="page-21-3"></span> $W_b = (c_3 + c_4 + c_5 + c_6 + c_7) * A_2 * q$  (2.7)

Die beiden Beiwerte  $c_1$  und  $c_2$  in Gleichung [\(2.4\)](#page-21-1) entsprechen dem Luftwiderstandsbeiwert  $c_w$ und sind somit von der Form des Schienenfahrzeuges abhängig. [\[41,](#page-118-0) S. 33] Auf diesen *c<sup>w</sup>* - Wert wird bei der *Hannoverscher Formel* genauer eingegangen.

Die Luftreibung an der Oberfläche des Zuges, also am Dach, an den Seiten sowie an der Unterseite, wird wie folgt berechnet [\[41,](#page-118-0) S. 34]:

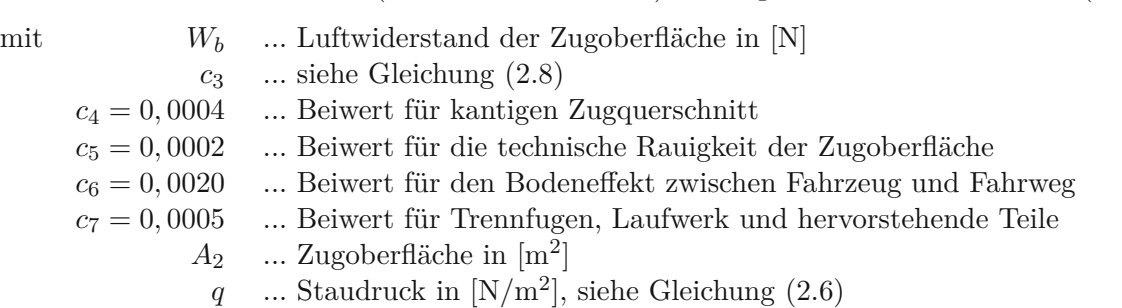

Der Beiwert *c*<sup>3</sup> für den Luftwiderstand der Zugoberfläche als zylindrischer Körper wird mit Hilfe des Prandtl-Schlichting´schen Widerstandsgesetz ermittelt [\[41,](#page-118-0) S. 35]:

<span id="page-21-2"></span>
$$
c_3 = \frac{0,455}{(\log Re)^{2,58}}\tag{2.8}
$$

$$
Re = 1,9 * 104 * L * vm
$$
 (2.9)

mit *Re* ... Reynold'sche Zahl [−]<br>*L* ... Zuglänge in [m] *L* ... Zuglänge in [m]

*v*<sup>*m*</sup> ... mittlere Fahrgeschwindigkeit in [km/h], Näherung: *v*<sup>*m*</sup> ≈  $\frac{v_{max}}{2}$ 

 $q =$ 

Während die Zuglänge keinen Einfluss auf den Luftwiderstand an Bug und Heck hat, verändert sich der Luftreibungswiderstand ungefähr proportional zur Länge des Schienenfahrzeuges. Weiters beeinflusst die Oberfläche des Fahrzeuges den Widerstand. Dies wird anhand der Beiwerte in Gleichung [\(2.7\)](#page-21-3) und Gleichung [\(2.8\)](#page-21-2) berücksichtigt.

Der gesamte Luftwiderstand lautet somit [\[41,](#page-118-0) S. 35]:

<span id="page-22-2"></span>
$$
W_{Luff} = W_a + W_b \tag{2.10}
$$

Der Luftwiderstand ist stark von der Fahrgeschwindigkeit abhängig. Bei einer Steigerung der Geschwindigkeit nimmt der Widerstand nicht linear, sondern exponentiell zu. Selbst geringe Geschwindigkeitsänderungen haben große Auswirkungen auf den Luftwiderstand. Anhand der oben genannten Formeln ist ersichtlich, dass der Luftwiderstand aber nicht nur von der Fahrgeschwindigkeit abhängig ist, sondern auch die Aerodynamik des Schienenfahrzeuges eine bedeutende Rolle spielt. Hierzu gehören Faktoren wie die Art der Wagen, die Kopfform, die Zuglänge sowie die Oberflächenbeschaffenheit. Zudem kommt es darauf an, von welcher Richtung (Anströmwinkel) und mit welcher Stärke die umströmende Luft kommt. [\[54\]](#page-119-1)

#### **Hannoversche Formel**

Eine weitere Herangehensweise zur Berechnung des Luftwiderstands ist die *Hannoversche Formel*. [\[41,](#page-118-0) S. 40–41] Die Gleichung [\(2.11\)](#page-22-0) für den Luftwiderstand von Straßenfahrzeugen dient dabei als Grundlage:

<span id="page-22-0"></span>
$$
W_{Luff} = \frac{\rho}{2} * c_w * A * v^2
$$
 (2.11)

Die Berechnung des gesamten Luftwiderstands bei Schienenfahrzeugen gestaltet sich kompliziert, da er in den Widerstand an Bug und Heck sowie in den Reibungswiderstand an der Oberfläche unterteilt wird und die Züge unterschiedlich kombiniert werden. Darüber hinaus beeinflusst der bereits erwähnte Anströmwinkel den Widerstand. Der Anströmwinkel *τ* ist der Winkel zwischen der Fahrtrichtung und dem Vektor der resultierenden Windgeschwindigkeit, wie in Abbildung [2.4](#page-22-1) dargestellt. Der Luftwiderstandsbeiwert in Gleichung [\(2.11\)](#page-22-0) bezieht sich dabei auf einen Anströmwinkel von *τ* = 0.

<span id="page-22-1"></span>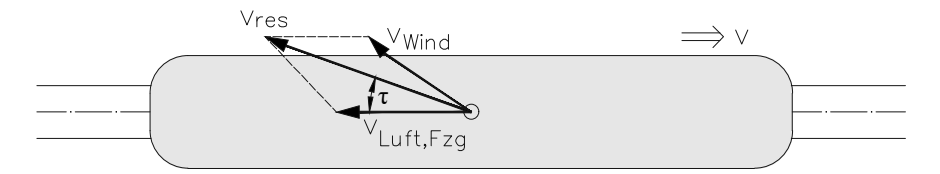

**Abb. 2.4:** Resultierende Anströmgeschwindigkeit *vres* aus der Fahrzeugbewegung *vLuft,Fzg* und der Windgeschwindigkeit *vW ind* mit zugehörigem Anströmwinkel *τ* [\[41,](#page-118-0) S. 40]

In Gleichung [\(2.12\)](#page-23-0) wird der Luftwiderstandsbeiwert *c<sup>w</sup>* für die einzelnen Fahrzeuge des Zugverbands zerlegt. Zudem wir ein Zuschlag $c'_w$ für einen Anströmwinkel $\tau\neq 0$ berücksichtigt. Es gibt jeweils eigene Beiwerte für die Lokomotive, den ersten darauffolgenden Wagen, die mittleren sowie für den letzten Wagen. Der Luftwiderstand wird auf eine normierte Querschnittsfläche von *Anorm* = 10 m<sup>2</sup> bezogen, Abweichungen der Fahrzeug-Querschnittsfläche werden über die Luftwiderstandsbeiwerte berücksichtigt.

<span id="page-23-0"></span>
$$
W_{Luft} = [c_{w,L} + c'_{w,L} + c_{w,w1} + c'_{w,w1} + (n-2) * c_{w,w_m} + (n-2) * c'_{w,w_m} + c_{w,w_n} + c'_{w,w_n}] * \frac{\rho}{2} * A_{norm} * v_{res}^2
$$
\nmit

\n
$$
W_{Luft}
$$
\n... Luftwiderstand des Fahrzeugverbands in [N]

\n
$$
c_{w,L}
$$
\n... Luftwiderstandsbeiwert Lokomotive

\n
$$
c_{w,w1}
$$
\n... Luftwiderstandsbeiwert 1. Wagen

\n
$$
c_{w,w_m}
$$
\n... Luftwiderstandsbeiwert mittlerer Wagen

\n
$$
c_{w,w_n}
$$
\n... Luftwiderstandsbeiwert letzter Wagen

\n
$$
c'_{w}
$$
\n... Zuschlag zum  $c_{w}$ -Wert, bei einem Anströmwinkel  $\tau \neq 0$ 

\n
$$
n
$$
\n... Arzahl der Wagen im Zugverband

 $\rho \approx 1,25 \dots$  Luftdichte in  $[Ns^2/m^4]$  $A_{norm} = 10 \dots$  Normfläche in  $[m^2]$ *vres* ... resultierende Anströmgeschwindigkeit in [m*/*s 2 ]

Um die Formel zu vereinfachen wird der Faktor *K<sup>w</sup>* eingeführt, welcher die Durchschnittswerte von *c* ′ *<sup>w</sup>* auf die Durchschnittswerte von *<sup>c</sup><sup>w</sup>* bezieht. Daraus resultiert nun der Luftwiderstand eines Schienenfahrzeugverbandes:

$$
W_{Luff} = [c_{w,L} + c_{w,w1} + (n-2) * c_{w,w_m} + c_{w,w_n}] * (1 + K_w) * \frac{\rho}{2} * A_{norm} * v_{res}^2
$$
 (2.13)

$$
mit\; K_w = \frac{c'_w}{\overline{c_w}}
$$

#### **Luftwiderstandsbeiwert** *c<sup>w</sup>*

Der *c<sup>w</sup>* -Wert beinhaltet die Einflüsse der Zugkopfform, des Schlankheitsgrades, der Wandreibung sowie der Strömungsphänomene am Heck des Zuges. In der Abbildung [2.5](#page-24-0) sind die Luftwiderstandsbeiwerte *c<sup>w</sup>* für verschiedene Grundkörper bei einer senkrechten Anströmung ersichtlich. Diese sind in Abhängigkeit vom Schlankheitsgrad des Körpers (*l/d* bzw. *a/b*), also vom Verhältnis der Abmessungen des jeweiligen Körpers, aufgelistet.

Dabei ist festzustellen, dass der Kopf eines Zuges mit  $c_{w,L} = 0,21$  mit den Werten eines Profilstabs mit dem Schlankheitsgrad *l/d* = 2 übereinstimmt. [\[78\]](#page-121-1) Diese Übereinstimmung ist ebenfalls in der Tabelle [2.1](#page-24-1) sichtbar. In dieser sind Beispielwerte für den konstanten Luftwiderstandsbeiwert *c<sup>w</sup>* im Zugverband bzw. für die einzelnen Widerstandsbeiwerte aufgelistet. [\[37\]](#page-118-1), [\[41\]](#page-118-0), [\[49\]](#page-119-0), [\[78\]](#page-121-1)

<span id="page-24-0"></span>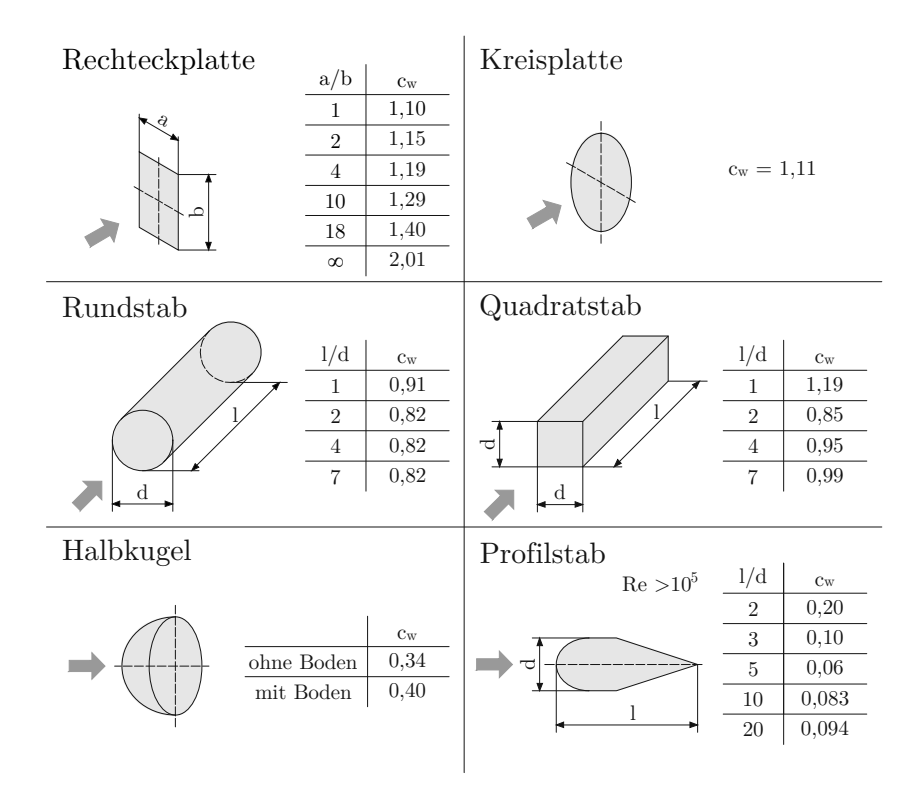

**Abb. 2.5:** Luftwiderstandsbeiwerte *c<sup>w</sup>* für allgemeine Körperformen laut [\[78\]](#page-121-1)

**Tab. 2.1:** Luftwiderstandsbeiwerte *c<sup>w</sup>*

<span id="page-24-1"></span>

| $c_{w,L} = 0,21$            | für elektrische Lokomotiven                                   |
|-----------------------------|---------------------------------------------------------------|
| $c_{w,L} = 0, 26 - 0, 28$   | für die elektrische Schnellzuglok BR 103                      |
| $c_{w,w1} = 0,13$           | für den ersten Intercity-Wagen                                |
| $c_{w,w_m} = 0, 10 - 0, 11$ | für die mittleren Intercity-Wagen                             |
| $c_{w,w_n}=0,23$            | für den letzten Intercity-Wagen                               |
| $c_w \leq 0.25$             | für moderne Hochgeschwindigkeitszüge                          |
| $c_w = 0, 75$               | für einen dreiteiligen Dieseltriebzug                         |
| $c_w = 1,05$                | für einen fünfteiligen, konventionellen Zug mit der Lok E 103 |
| $c_w = 2,046$               | für den ICE 1 mit 14 Mittelwagen                              |
| $c_w = 0,524$               | für den TGV 01 mit Kopf, 3 Wägen und Heck (laut Modell)       |

In Bezug auf die Auflistung der Luftwiderstandsbeiwerte ist zu erwähnen, dass der Wert für den ICE 1 zwar viel höher als für einen konventionellen Zug (mit einer Zuglänge von 125 m) ist, jedoch ist der ICE 1 mit einer Länge von rund 410 m deutlich länger. Der TGV 01 mit 92 m hat mit Abstand den geringsten Widerstandsbeiwert. [\[78,](#page-121-1) S. 60] Anzumerken ist hierbei noch, dass die Werte des ICE 1 und des TGV 01 schwer miteinander zu vergleichen sind, da sich die Zuglängen deutlich unterscheiden. Weiters ist der TGV 01 ein Prototyp, das heißt der *cw*-Wert ist ein laut Modell ermittelter Wert.

Welchen Einfluss die Kopfform eines Schienenfahrzeuges auf den Luftwiderstandsbeiwert hat, ist in der Abbildung [2.6](#page-25-1) erkennbar: Ein stumpfer Wagen hat einen viel höheren Beiwert als ein sehr spitz zulaufender Wagen wie Hochgeschwindigkeitszüge (beispielsweise der TGV oder der Shinkansen). Die optimale Gestaltung eines Zugkopfes wird in den nachfolgenden Kapiteln ausführlicher behandelt.

<span id="page-25-1"></span>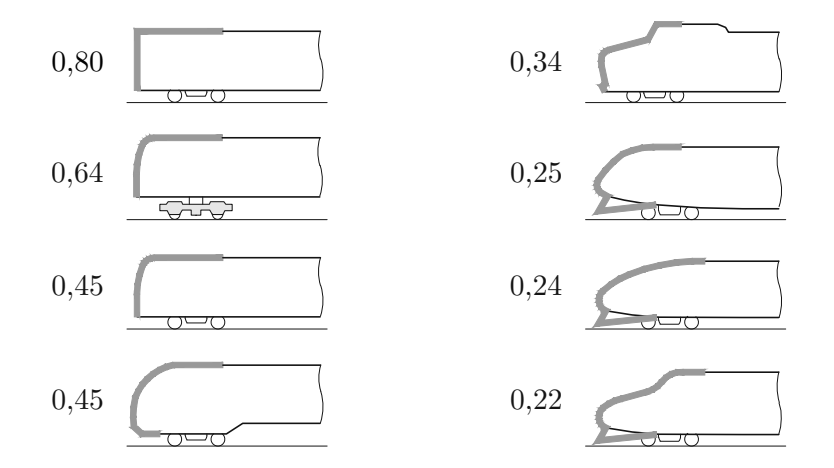

**Abb. 2.6:** Profile mit zugehörigen *cw*-Wert laut [\[78,](#page-121-1) S. 57]

#### **Kühlluftwiderstand**

Wie bereits in Abschnitt [2.1.1](#page-19-0) erläutert, ist es sinnvoll, den Kühlluftwiderstand *W<sup>K</sup>* vom Luftwiderstand getrennt zu betrachten.

$$
W_K = \dot{M}_K * v
$$
\nmit  $W_K$  ... Kühlluftwiderstand in [N]

\n $\dot{M}_K$  ... Luftmassenstrom in [kg/s]\n $v$  ... Fahrgeschwindigkeit in [m/s]

Es wird mit dem maximalen Massenstrom  $\dot{M}_{K,max}$  gerechnet. Dieser umfasst nicht nur die Kühlung der Antriebsmaschine, sondern auch die Verbrennungsluft sowie die Luft für die Klimatisierung und Ventilation. Der Kühlluftwiderstand ist im Verhältnis zum Luftwiderstand sehr klein und wird auch Durchströmungswiderstand oder innerer Luftwiderstand genannt. [\[37,](#page-118-1) S. 316], [\[54,](#page-119-1) S. 22]

#### <span id="page-25-0"></span>**2.1.3 Zusatzwiderstand**

Die Fahrbahn und das Fahrzeug beeinflussen sich während einer Fahrt gegenseitig. Das Schienenfahrzeug bewegt sich nicht nur in Fahrtrichtung. Durch Unebenheiten der Fahrbahn entstehen Bewegungen um die Längsachse. Durch diese Laufunruhe gerät das Fahrzeug in Schwingungen. In Hinblick auf die nachfolgenden Widerstandsanteile ist der Kontaktpunkt Rad-Schiene sehr wichtig. Ebenso eine große Rolle spielen der Radsatz sowie das Fahrzeuggestell. Der Zusatzwiderstand des Laufwiderstands setzt sich folglich aus den Widerständen der Lagerreibung, dem Rollwiderstand und dem Stoßwiderstand zusammen. [\[49,](#page-119-0) S. 41], [\[54,](#page-119-1) S. 14]

#### **Lagerreibungs- und Rollwiderstand**

Der Rollwiderstand entsteht durch das Aneinanderpressen und die Reibung zwischen Radsatz und Schiene. Auf beide wirkt die Radaufstandskraft *FGR*. Diese Radaufstandskraft des Stahlrades mit Radius *r<sup>R</sup>* greift durch die Kontaktflächenbildung in der Radaufstandsfläche versetzt um den Hebelarm *e* von der Radmitte an. Dies ist in Abbildung [2.7](#page-26-0) ersichtlich. Je größer der Durchmesser des Rades, desto geringer wird der Rollwiderstand. [\[49,](#page-119-0) S. 41]

<span id="page-26-0"></span>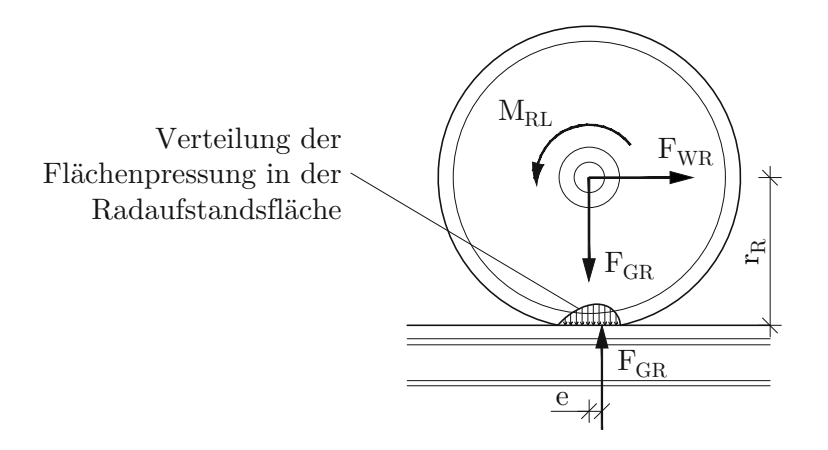

**Abb. 2.7:** Rollwiderstand

Die Rollwiderstandskraft *FW R* errechnet sich aus dem Momentengleichgewicht:

$$
F_{WR} * r_R = F_{GR} * e \tag{2.15}
$$

Durch Reibung in den Achslagern und den rotierenden Antriebsteilen ensteht der Lagerreibungswiderstand. Das Lagerreibmoment *MRL* wirkt im Rad- bzw. Achslager:

$$
M_{RL} = F_{GR} * \mu_L \tag{2.16}
$$

Der Lagerreibbeiwert *µ<sup>L</sup>* ist vom Achslagertyp des Zuges abhängig. Der Beiwert liegt bei  $\mu_L = 0,0017$  bei Wälzlager, bei den viel seltener eingesetzten Gleitlager bei  $\mu_L = 0,005$ . [\[54,](#page-119-1) S. 15–16]

<span id="page-26-1"></span>
$$
F_{WR} * r_R = F_{GR} * e + M_{RL} \tag{2.17}
$$

Durch Einsetzen in Gleichung [\(2.17\)](#page-26-1), ergibt sich die Radwiderstandskraft:

<span id="page-26-2"></span>
$$
F_{WR} = f_R * F_{GR} \tag{2.18}
$$

Wenn der Rollwiderstandsbeiwert für alle Räder gleich angenommen wird (*f<sup>R</sup>* = *const.*), kann die Gleichung [\(2.18\)](#page-26-2) vereinfacht werden zu:

<span id="page-26-3"></span>
$$
W_R = f_R * m \tag{2.19}
$$

mit 
$$
W_R
$$
 ... Lagereibungs- und Rollwiderstand in [N]  
\n $f_R = 15$  ... Rollwiderstandsbeiwert in [N/t]  
\n*m* ... Masse des Zuges in [t]

Gleichung [\(2.19\)](#page-26-3) zeigt, dass der Lagerreibungs- und Rollwiderstand proportional zum Gewicht des Fahrzeuges ist und somit nicht von der Geschwindigkeit abhängt. [\[41\]](#page-118-0)

#### **Stoßwiderstand**

Während einer Zugfahrt entstehen durch Unebenheiten auf der Fahrbahn Schwingungen in allen drei Achsrichtungen. Die Intensität dieser Schwingungen hängt von der Anzahl an Schienen- oder Gleislagefehlern ab. Allerdings findet durch die Federung des Fahrzeuges auch eine Dämpfung statt. Hieraus resultiert der geschwindigkeitsabhängige Anteil des Zusatzwiderstands, der Stoßwiderstand *WSto*ß, auch Laufunruhewiderstand genannt. Dieser Widerstand ist linear abhängig von der Geschwindigkeit. [\[41,](#page-118-0) S. 37], [\[54,](#page-119-1) S. 17]

<span id="page-27-1"></span>
$$
W_{StoB} = c_d * m * v
$$
\n(2.20)

\nmit  $W_{StoB}$  ... Stoßwiderstand

\n $c_d \approx 0,025 \quad \dots$  Beiwert (Erfahrungswert) in  $\left[\frac{N}{t*km/h}\right]$ \n $m \quad \dots$  Masse des Zuges in [t]\n $v \quad \dots$  Fahrgeschwindigkeit in [km/h]

In [\[54\]](#page-119-1) gibt es eine weitere Formel zur Berechnung des Stoßwiderstands:

$$
W_{StoB} = W_t = t * Q * v
$$
\nmit  $W_t$  ... Stoßwiderstand in [N]

\n $t$  ... Stoßbeiwert laut Tablele 2.2

\n $Q$  ... Radkraft in [kN]

\n $v$  ... Fahrgeschwindigkeit in [km/h]

<span id="page-27-0"></span>Der Stoßbeiwert *t* ist vom Gestelltyp des Schienenfahrzeuges abhängig. Die zu verwendenden Werte sind der Tabelle [2.2](#page-27-0) zu entnehmen.

**Tab. 2.2:** Stoßbeiwert *t* laut [\[54\]](#page-119-1)

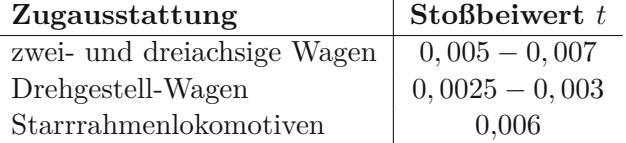

#### **Summe Laufwiderstand**

Basierend auf den zuvor beschriebenen Widerständen kann der Laufwiderstand berechnet werden [\[41,](#page-118-0) S. 37]:

<span id="page-27-2"></span>
$$
W_{Lauf} = W_R + W_{StoB} + W_{Luff}
$$
\n
$$
(2.22)
$$

Wenn die Gleichungen [\(2.10\)](#page-22-2), [\(2.19\)](#page-26-3) und [\(2.20\)](#page-27-1) in Gleichung [\(2.22\)](#page-27-2) eingesetzt werden, folgt schließlich:

$$
W_{Lauf} = 15 * m + 0,025 * m * v + [(c_1 + c_2) * A_1 + (c_3 + 0,00031) * A_2] * 0,048 * (v + 15)^2
$$
 (2.23)

Diese Gleichung entspricht der historischen Fahrwiderstandsformel der Deutschen Bahn AG. [\[37,](#page-118-1) S. 315] Auf weitere Widerstandsformeln wird in Kapitel [3](#page-46-0) eingegangen.

#### <span id="page-28-0"></span>**2.1.4 Streckenwiderstand**

Der Streckenwiderstand *WStr* ist von der Trassenführung abhängig und umfasst Widerstände, die nicht kontinuierlich sondern in bestimmten Abschnitten der Strecke zum Teil auch gleichzeitig auftreten. Der Widerstand umfasst den Steigungs-, Krümmungs- und Weichenwiderstand. [\[54,](#page-119-1) S. 27] Anzumerken ist, dass laut [\[49\]](#page-119-0) auch der Tunnelwiderstand zum Streckenwiderstand zählt.

#### **Steigungswiderstand**

Der Steigungswiderstand *WSt* beschreibt den Einfluss der Neigung der Strecke. [\[49,](#page-119-0) S. 41] In Deutschland ist durch die Eisenbahnbau- und Betriebsordnung (EBO), die das Pendant zur Eisenbahnbau- und -betriebsverordnung (EisbBBV) in Österreich ist, die maximale Längsneigung bei Eisenbahnstrecken vorgegeben und mit 12*,*5❤ auf Hauptbahnen für Neubaustrecken beschränkt. [\[90,](#page-122-1) § 14 Abs 2 EisbBBV] Für Hochgeschwindigkeitsstrecken in der EU gelten für Teilstrecken höhere Grenzwerte, die jedoch in dieser Arbeit nicht näher erläutert werden. [\[29,](#page-117-5) S. 607–608]

Der Steigungswiderstand ist vom Eigengewicht des Zuges bestimmt und unabhängig von der Fahrgeschwindigkeit. Bei einer Steigung wirkt die Gewichtskraft des Zuges als bremsend, der Widerstand hat ein positives Vorzeichen. Bei einem Gefälle ist das Vorzeichen negativ. [\[54,](#page-119-1) S. 27]

Der Steigungswiderstand wird gemäß Gleichung [\(2.24\)](#page-28-1) anhand der Abbildung [2.8](#page-28-2) berechnet. Die Gewichtskraft wirkt im Schwerpunkt des Schienenfahrzeuges, der in der Abbildung als *SP* bezeichnet wird. [\[41,](#page-118-0) S. 38]

<span id="page-28-1"></span>
$$
W_{St} = m * g * \sin \alpha \approx m * g * \tan \alpha \approx m * g * s
$$
\n
$$
\text{mit } W_{St} \quad \dots \text{Steigungswiderstand in [N]}
$$
\n
$$
m \quad \dots \text{Masse des Fahrzeuges in [t]}
$$
\n
$$
g \quad \dots \text{Erdbeschleunigung in [m/s2]}
$$
\n
$$
\alpha \quad \dots \text{Längsneigungswinkel}
$$
\n(2.24)

*s* ... Steigung in  $[\%0]$ 

<span id="page-28-2"></span>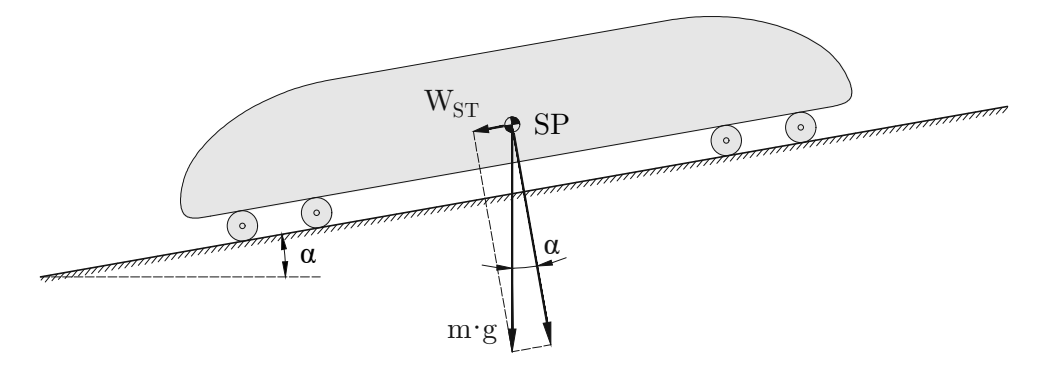

**Abb. 2.8:** Steigungswiderstand laut [\[41\]](#page-118-0)

#### **Krümmungswiderstand**

Der Krümmungswiderstand *WK*, auch Bogenwiderstand genannt, berücksichtigt die Schienenbogenkrümmung und wird mit folgenden Überschlagsformeln berechnet [\[41,](#page-118-0) S. 38]:

$$
W_K = m * g * \frac{650}{R - 55} \qquad \text{für } R < 300 \text{ m} \tag{2.25}
$$

$$
W_K = m * g * \frac{500}{R - 30} \qquad \text{für } R \geq 300 \text{ m} \tag{2.26}
$$

mit *m* ... Masse des Fahrzeuges in [t] *g* ... Erdbeschleunigung in [m*/*s 2 ] *R* ... Bogenradius in [m]

#### **Weichenwiderstand**

Damit die Auflistung der einzelnen Widerstände vollständig ist, ist der Weichenwiderstand *W<sup>W</sup>* noch zu erwähnen. Dieser ist von der Bauart der Weiche abhängig. Stöße, Reibvorgänge zwischen Rad und Radlenker sowie dem Herzstück der Weiche spielen dabei eine Rolle. Jedoch ist der Widerstand vernachlässigbar, da er nur einen geringen Einfluss hat. [\[39,](#page-118-2) S. 56], [\[49,](#page-119-0) S. 45]

#### **Summe Streckenwiderstand**

Insgesamt lässt sich der Streckenwiderstand *WStr* wie folgt formulieren:

$$
W_{Str} = W_{St} + W_K + W_W \tag{2.27}
$$

#### <span id="page-29-0"></span>**2.1.5 Tunnelwiderstand**

Der Tunnelwiderstand tritt zusätzlich beim Durchfahren von Tunnelbauwerken auf. Genau genommen zählt der Tunnelwiderstand, wie in Abbildung [2.1](#page-18-3) dargestellt, nicht nur zum Streckenwiderstand, sondern hängt auch stark mit dem Luftwiderstand zusammen. Der Luftwiderstand verhält sich auf freier Strecke anders als im Tunnel. [\[49\]](#page-119-0), [\[54\]](#page-119-1)

Da dies das Hauptthema dieser Diplomarbeit ist, wird darauf in Abschnitt [2.3.5](#page-42-0) und den weiteren Kapiteln genauer eingegangen.

#### <span id="page-29-1"></span>**2.1.6 Beschleunigungswiderstand**

Im Zustand der Beschleunigung, also bei der Erhöhung der Geschwindigkeit, müssen nicht nur die translatorischen sondern auch die rotatorischen Massen beschleunigt werden. Dabei spielen die Drehmasse, das Massenträgheitsmoment sowie die Übersetzung zwischen Radsatz und der dazugehörigen Masse eine Rolle. Das Beschleunigungsmoment ist umso größer, je höher die Übersetzung zu der zu beschleunigenden Masse ist und je größer das Massenträgheitsmoment ist. Dazu bezieht man die rotatorischen Massen durch einen Faktor, den Drehmassenzuschlagsfaktor *λ*, auf die translatorischen Massen. Einzelne, konkrete Werte für den Drehmassenzuschlagsfaktor sind in der Tabelle [2.3](#page-30-1) angeführt. Damit kann der Beschleunigungswiderstand *WB*, auch Trägheitswiderstand genannt [\[49\]](#page-119-0), berechnet werden. [\[41,](#page-118-0) S. 39]

$$
W_B = 10^3 \ast m \ast b \ast \lambda \tag{2.28}
$$

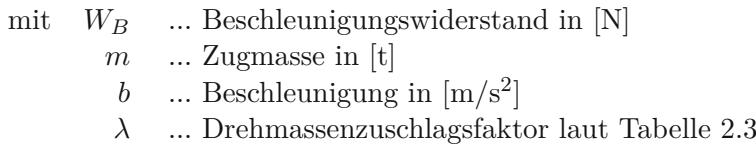

<span id="page-30-1"></span>Ein Reisezug hat beispielsweise einen Beschleunigungswert von <sup>0</sup>*,* <sup>3</sup> <sup>−</sup> <sup>0</sup>*,* 4 m*/*<sup>s</sup> 2 , ein Güterzug hingegen <sup>0</sup>*,* <sup>02</sup> <sup>−</sup> <sup>0</sup>*,* 2 m*/*<sup>s</sup> 2 . [\[54,](#page-119-1) S. 24]

**Tab. 2.3:** Drehmassenzuschlagsfaktoren  $\lambda$  laut [\[41\]](#page-118-0) und [\[54\]](#page-119-1)

 $\lambda \approx 1, 15...1, 30$  für elektrische Lokomotiven  $\lambda \approx 1, 08...1, 12$  für elektrische Triebwagen (  $\lambda \approx 1,08...1,12$  für elektrische Triebwagen (beladen)<br> $\lambda \approx 1,02...1,04$  für antriebslose Wagen (beladen)  $\lambda \approx 1,02...1,04$  für antriebslose Wagen (beladen)<br> $\lambda \approx 1,05...1,12$  für antriebslose Wagen (unbeladen)  $\lambda \approx 1,05...1,12$  für antriebslose Wagen (unbeladen)<br> $\lambda \approx 1,06...1,08$  für lange, lokgespannte Züge  $\lambda \approx 1,06...1,08$  für lange, lokgespannte Züge<br> $\lambda \approx 1,09...1,11$  für kurze, lokgespannte Züge *f*ür kurze, lokgespannte Züge

Anhand der Tabelle [2.3](#page-30-1) ist Folgendes zu erkennen: Je höher der Anteil der rotatorischen Masse ist und je höher die Drehzahl dieser Massen ist, desto größer ist auch der Drehmassenzuschlagsfaktor. Bei einer Beladung hat das Fahrzeug einen niedrigeren Zuschlagsfaktor als ein unbeladenes, da die rotatorischen Massen auf die translatorische Massen bezogen werden. [\[41,](#page-118-0) S. 39]

#### <span id="page-30-0"></span>**2.1.7 Gesamtwiderstand**

Somit kann der Gesamtwiderstand *W*, wie in Abbildung [2.1](#page-18-3) ersichtlich, berechnet werden:

$$
W = W_{Lauf} + W_{Str} + W_B \tag{2.29}
$$

Es ist zu beachten, dass nicht alle Widerstandsanteile gleichzeitig auftreten.

Bei Hochgeschwindigkeitszügen, wie zum Beispiel beim ICE oder dem TGV, überwiegt bei sehr hohen Geschwindigkeiten der Luftwiderstand. Die von der Fahrgeschwindigkeit unabhängigen und linear abhängigen Anteile liegen hingegen nur bei ungefähr 15 % [\[49\]](#page-119-0). Dies wird auch in Abbildung [2.9](#page-31-1) deutlich, in der die gemessenen Fahrwiderstände eines vierteiligen ICE-Versuchszuges aufgetragen sind. Es zeigt sich, dass der Luftwiderstand, der hier als aerodynamischer Widerstand beschriftet ist, bereits ab einer Fahrgeschwindigkeit von 40 km*/*h dominiert. Weiters ist der starke Einfluss des Tunnelwiderstands bei Tunnelfahrten ersichtlich, der progressiv mit zunehmender Geschwindigkeit ansteigt. Zur Vollständigkeit ist noch anzumerken, dass der Impulswiderstand aus der Kühlluftansaugung und -ausblasung entsteht. Der Rollwiderstand ist für einen Zug konstant und von der Fahrgeschwindigkeit unabhängig. [\[41,](#page-118-0) S. 42–43]

<span id="page-31-1"></span>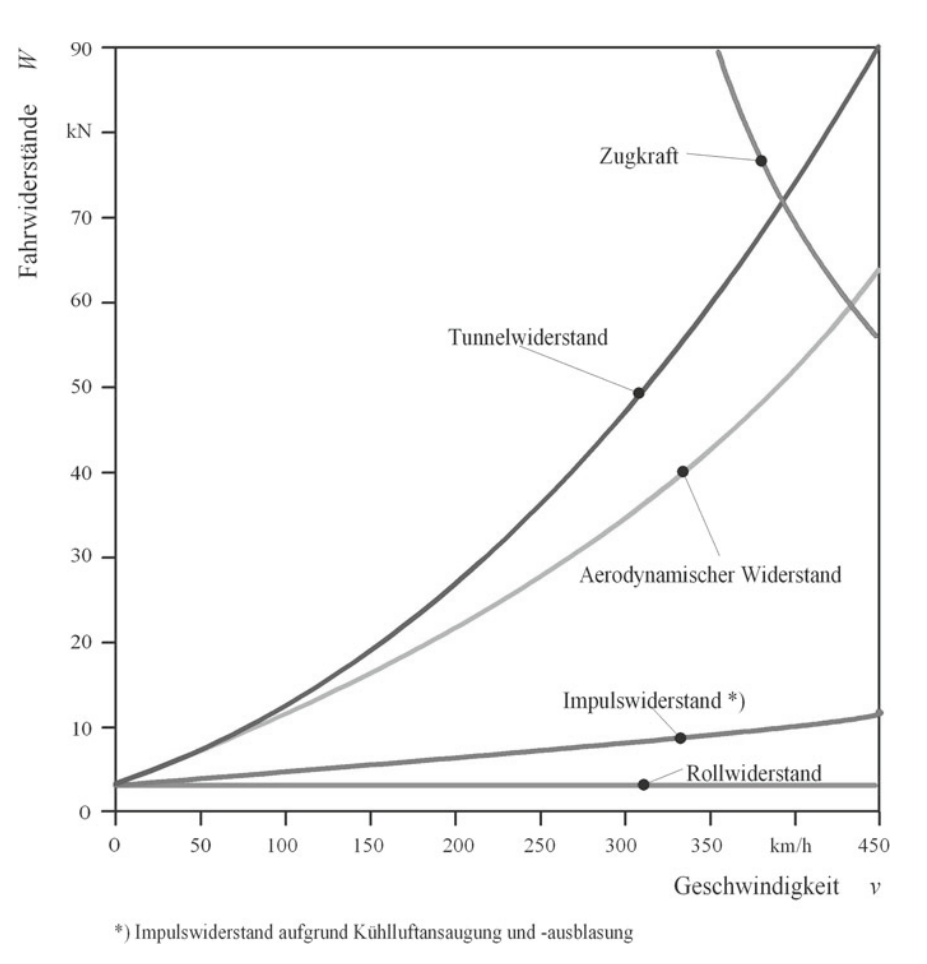

**Abb. 2.9:** Aufteilung der Fahrwiderstände eines vierteiligen ICE-Versuchszug [\[41,](#page-118-0) S. 42]

### <span id="page-31-0"></span>**2.2 Grundlagen der Strömungsmechanik und Aerodynamik**

Die Strömungsmechanik ist die Wissenschaft, die anhand der Gesetze der Mechanik und Thermodynamik die Bewegungen von Fluiden beschreibt. Als Fluide werden alle Medien zusammengefasst, die nicht offensichtlich zu den festen Körper gezählt werden. Flüssigkeiten, Gase oder plastische Materialien sind Fluide. Die Bewegungen von Fluiden werden Strömungen genannt und entstehen durch die Einwirkung von äußeren Kräften. [\[20\]](#page-117-6)

Das Ziel der Aerodynamik ist heute nicht mehr auf die reine Reduktion des Luftwiderstands beschränkt. Mit zunehmender Fahrgeschwindigkeit und der Weiterentwicklung von Hochgeschwindigkeitszügen und -bahnen sind auch andere aerodynamische Phänomene zu beachten und näher zu erforschen. Der zusätzliche Widerstand in einem Tunnel ist ein Effekt davon. Auf dies wird in Abschnitt [2.3](#page-36-0) genauer eingegangen. [\[37\]](#page-118-1)

Wie bereits in Abschnitt [2.1.2](#page-20-0) erläutert, setzt sich der Luftwiderstand aus drei Anteilen zusammen [\[41\]](#page-118-0):

- Druckwiderstand am Zugheck (Potentialströmung)
- Luftreibung an der Zugoberfläche (Grenzschichtströmung)
- Sogwiderstand am Zugende (Nachlaufströmung)

Im Anschluss werden die wesentlichen Charakterisierungen und Grundlagen der Strömungsmechanik sowie relevante Strömungsphänomene beschrieben.

#### **Dichte und Kompressibilität**

Die Dichte *ρ* eines Stoffes ist definiert als das Verhältnis seiner Masse bezogen auf sein Volumen. Die Dichte von Fluiden hängt vom Druck *p* und der Temperatur *T* ab. Bei Umströmungen von Körpern ist die Änderung der Dichte, die sogenannte Kompressibilität, zu berücksichtigen. Jedoch sind die Druckänderungen meist vernachlässigbar gering, wodurch die strömende Luft als inkompressibel mit konstanter Dichte angenommen werden kann. [\[83\]](#page-121-2)

$$
\rho \approx 1{,}25\,\text{kg/m}^3\tag{2.30}
$$
   
 Luftdichte bei  $p=1{,}013\,\text{bar}$  und  $T=10\,{}^{\circ}\text{C}$ 

Eine Strömung wird somit solange als inkompressibel betrachtet, so lange für die Machzahl der Anströmung gilt: *Ma*<sup>∞</sup> *<sup>&</sup>lt;* <sup>0</sup>*,* 3. Dies hat sich in der Aerodynamik der schlanken Körper bewährt. Es sei jedoch noch zu erwähnen, dass diese Annahme bei sehr hohen Geschwindigkeiten (*v >* 500 km*/*h) problematisch wird, da der Zug in einem Strömungsbereich ist, wo die Dichteunterschiede nicht mehr vernachlässigt werden können und somit eine inkompressible Strömung nicht mehr vorliegt. [\[35,](#page-118-3) S. 14], [\[37,](#page-118-1) S. 306, 425] Allerdings wird darauf im Rahmen dieser Arbeit nicht mehr näher eingegangen.

#### **Newtonsches Fluid und Viskosität**

Unter der Viskosität, auch Zähigkeit genannt, wird der Reibungswiderstand verstanden, der einem Fluid bei einer Bewegung entgegengesetzt wird. Dieser Widerstand führt zur Entstehung von Schubspannungen. Das Verhältnis zwischen Schubspannung und Geschwindigkeitsgradienten zeigt das Fließgesetz für Newtonsche Fluide (wie Luft) in Gleichung [\(2.31\)](#page-32-0). [\[35,](#page-118-3) S. 10], [\[83,](#page-121-2) S. 17]

<span id="page-32-0"></span>
$$
\tau = \eta * \frac{du}{dy} \tag{2.31}
$$

mit  $\tau$  ... Schubspannung (innere Reibung) in [N/m<sup>2</sup>] *η* = *const.* ... dynamische Viskosität in [kg*/*ms]  $\frac{du}{du}$ *dy* ... Geschwindigkeitsgradient

$$
\nu = \frac{\eta}{\rho} \tag{2.32}
$$

mit *ν* ... kinematische Viskosität in [m2*/*s] *ρ* ... Dichte in [kg*/*m<sup>3</sup> ]

Luft hat bei einem Druck von  $p = 1$  bar und bei einer Temperatur von  $T = 20 °C$  eine dynamische Viskosität von  $\eta = 18.91 * 10^{-6}$  kg/ms und eine kinematische Viskosität von *ν* = 15, 31 ∗ 10<sup>-6</sup> m<sup>2</sup>/s. [\[35,](#page-118-3) S. 11]

#### **Laminare und turbulente Strömungen**

Es gibt zwei verschiedene Formen von Strömungen [\[35,](#page-118-3) S. 13]:

- Laminare Strömungen: Die einzelnen Teilchen des Fluids folgen einer ungestörten, geregelten (glatten) Strömungsbahn. Die Impulsübertragung erfolgt durch molekulare Wechselwirkungen.
- Turbulente Strömungen: Durch stark schwankende Strömungsgeschwindigkeiten und lokal große Geschwindigkeitsunterschiede wird die Impulsübertragung durch molekulare Wechselwirkung stark erhöht. Diese Strömungsart tritt vor allem bei hohen Geschwindigkeiten auf. Es können sich Verwirbelungen bilden.

Es wird die Reynoldszahl verwendet, um festzustellen, welche der beiden Strömungsarten vorliegt.

#### **Reynoldszahl**

Die dimensionslose Reynoldszahl *Re* dient zur Einteilung von verschiedenen Strömungen. [\[35\]](#page-118-3)

$$
Re = \frac{\rho * u_c * L_c}{\eta} = \frac{u_c * L_c}{\nu}
$$
\n(2.33)

mit  $\rho$  ... Dichte des Fluids in  $[\text{kg/m}^3]$ 

*u<sup>c</sup>* ... charakteristische Geschwindigkeit des Strömungsfeldes in [m*/*s]

- *L<sup>c</sup>* ... charakteristische Länge des umströmten Körpers in [m]
- *η* ... dynamische Viskosität in [kg*/*ms]
- *ν* ... kinematische Viskosität in [m2*/*s]

Der kritische Wert der Reynoldszahl (*Rekrit*) gibt den Übergang von der laminaren zur turbulenten Strömung an: Wenn *Re > Rekrit* handelt es sich um eine turbulente Strömung.

#### **Stationäre und instationäre Strömungen**

Stationäre und instationäre Strömungen unterscheiden sich darin, dass bei instationären Strömungen die Strömunsgrößen von der Zeit abhängig sind, während bei stationären Strömungen die Geschwindigkeit über die Zeit konstant bleibt. [\[35,](#page-118-3) S. 13]

#### **Ein-, zwei- und dreidimensionale Strömungen**

Ein weiterer Aspekt der Strömungscharakterisierung ist die Unterscheidung in ein-, zwei- oder dreidimensionale Strömungen. Je nach geometrischer Form eines Strömungsfeldes, gibt es bis zu zwei Komponenten des dreidimensionalen Geschwindigkeitsvektors, die vernachlässigbar klein sind. In den meisten Fällen werden die Strömungen als eindimensional behandelt. Das bedeutet, dass nur eine Geschwindigkeitskomponente ungleich null ist. [\[35,](#page-118-3) S. 15]

#### <span id="page-33-0"></span>**2.2.1 Grenzschichtausbildung**

Bei hohen Strömungsgeschwindigkeiten kommt es zu einer Ausbildung einer Grenzschicht mit der Dicke *δ*. Diese Grenzschicht ist eine Luftschicht, die von der Zugbewegung beeinflusst wird. In dieser wandnahen Luftschicht treten Reibungseffekte auf, die außerhalb davon vernachlässigbar sind. Das heißt, es wird zwischen der reibungslosen Außenströmung und der reibungsbehafteten wandnahen Strömung unterschieden.

In der Abbildung [2.10](#page-34-0) a) ist zu erkennen, dass die Grenzschichtdicke mit der Lauflänge zunimmt. Im Vergleich zur Breite eines Zuges ist die Dicke der Grenzschicht sehr groß. Zum Beispiel beträgt die Grenzschichtdicke *δ* bei einem Zug mit einer Länge von 330 m, einer Fahrgeschwindigkeit von 250 km*/*h und einer Reynoldszahl *Re* = 1*,* <sup>53</sup> <sup>∗</sup> <sup>10</sup><sup>9</sup> etwa 1*,*8 m.

<span id="page-34-0"></span>Die Strömung geht nach einer bestimmten Lauflänge von laminar in turbulent über. Dieser Übergang erfolgt ungefähr hinter dem Druckminimum des Zugkopfes. Die Bildung einer Strömungsgrenzschicht tritt vor allem bei hohen Reynoldszahlen auf, wobei die Dicke der Grenzschicht mit steigender Reynoldszahl abnimmt.

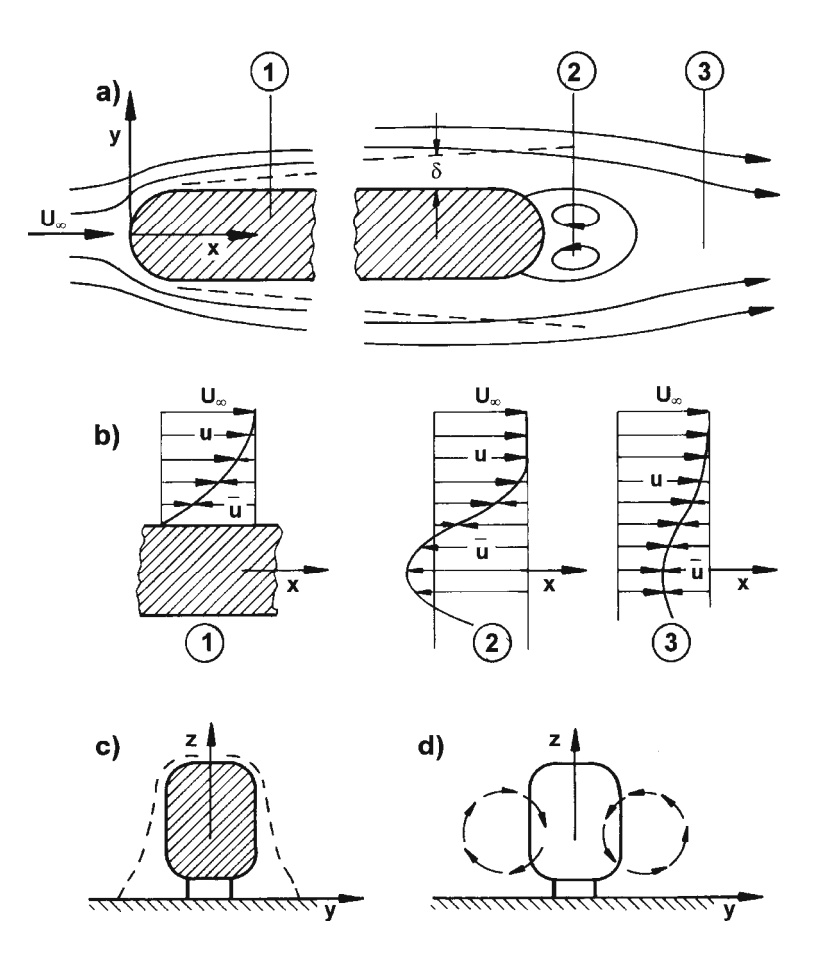

Abb. 2.10: schematische Darstellung der Zugumströmung laut [37, S. 347]

In Abbildung [2.10](#page-34-0) b) sind die Geschwindigkeitsprofile wie folgt dargestellt:

- 1. zeigt das Grenzschichtprofil, das sich an der Zugoberfläche bildet.
- 2. dokumentiert die Rückströmung, die auch Ablösung genannt wird und im Anschluss näher erläutert wird.
- 3. zeigt das sogenannte Totwasser, welches sich hinter dem Zug bildet und in den Nachlauf, auch Mitstrom genannt, übergeht.

Zudem zeigt Abbildung [2.10](#page-34-0) c) die Verdickung der Grenzschicht nach unten hin. Diese entsteht durch die mitgerissene Luft durch die Drehgestelle an der Unterseite des Schienenfahrzeuges. [\[35,](#page-118-3) S. 21–22], [\[37,](#page-118-1) S. 347–349], [\[83,](#page-121-2) S. 19]

#### <span id="page-35-0"></span>**2.2.2 Ablösung**

Dieses Grenzschichtphänomen tritt bei hohen Reynoldszahlen auf. In der Abbildung [2.11](#page-35-2) ist erkennbar, dass bei bei einem stumpfen Körper, wie einem Kreiszylinder, die Strömungsgrenzschicht den Körper nicht mehr folgen kann. Durch Reibungseffekte verliert die Strömung an kinetischer Energie, der Druck steigt an und die Strömung löst sich ab. Es kommt zu einer Rückströmung und die Bewegungsrichtung der Fluidteilchen wird umgekehrt. Dieses Phänomen wird Ablösung genannt. Bei einem schlanken Körper kommt es hingegen zu keiner Strömungsablösung.

Die charakteristische Geschwindigkeit beträgt  $u_c = u_{\infty}$ , die charakteristische Länge des umströmten Körpers wird hier mit  $L_c = l$  bzw. mit  $L_c = D$  angenommen. [\[35\]](#page-118-3), [\[83\]](#page-121-2)

<span id="page-35-2"></span>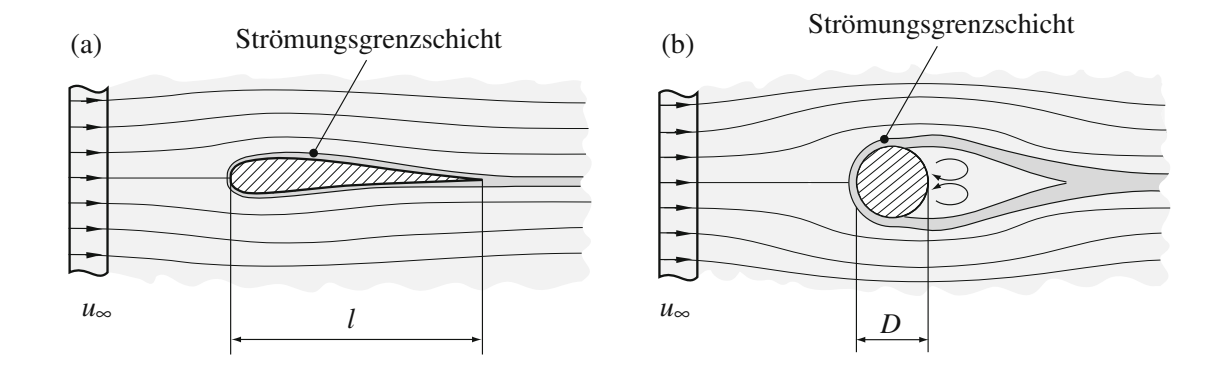

**Abb. 2.11:** Strömungsgrenzschichten bei a) schlanken Körper (ohne Ablösung) und b) stumpfen Körper (mit Strömungsablösung) laut [\[35,](#page-118-3) S. 22]

Hinter einem Zug, am Heck, kommt es oft zu einer Bildung von Wirbeln, wie sowohl in Abbildung [2.10](#page-34-0) d) als auch in Abbildung [2.11](#page-35-2) b) erkennbar. Dieses auftretende Wirbelpaar wird nur bei Triebzügen mit schrägem Heck vermutet, wenn der Zug stumpf mit dem letzten Wagen endet, tritt dieses Phänomen nicht ein. [\[37\]](#page-118-1)

#### **Reibungsfreie oder reibungsbehaftete Strömungen**

In einer realen Strömung treten die zuvor genannten Reibungseffekte auf, es handelt sich also um eine reibungsbehaftete Strömung. In Modellströmungen können zur Beschreibung von realen Strömungen diese Effekte auch vernachlässigt werden, indem sie als reibungsfreie Strömungen betrachtet werden. [\[35,](#page-118-3) S. 14]

#### <span id="page-35-1"></span>**2.2.3 Druckwiderstand**

In einer Strömung um einen Festkörper, die als reibungslos und inkompressibel betrachtet wird, wird die Druckverteilung von der Außenströmung bestimmt. Für solche Strömungen, bei Anwendung des Gesetzes der Massenerhaltung, des Impulssatzes der Mechanik und der Bernoulli-Gleichung, gilt:
<span id="page-36-0"></span>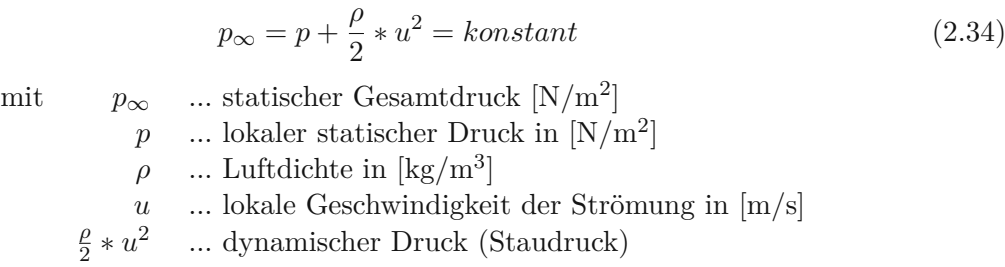

Die Gleichung [\(2.34\)](#page-36-0) zeigt den Zusammenhang zwischen dem Druck *p* und der Strömungsgeschwindigkeit *u*: Wenn die Geschwindigkeit zunimmt, sinkt der statische Druck. Am Bug des Schienenfahrzeuges bildet sich ein Staudruck, in dem die lokale Geschwindigkeit der Strömung *u* gleich null ist. Der lokale statische Druck entspricht in diesem Bereich dem maximalen Druck, also dem statischen Gesamtdruck. [\[37,](#page-118-0) S. 16, 509], [\[83,](#page-121-0) S. 18, 21]

Der Druckwiderstand ist durch die Gleichung [\(2.35\)](#page-36-1) definiert. [\[37\]](#page-118-0)

<span id="page-36-1"></span>
$$
c_p = \frac{p - p_{\infty}}{\frac{\rho}{2} * U_{\infty}^2} = 1 - \left(\frac{u}{U_{\infty}}\right)^2
$$
\n(2.35)

mit *<sup>c</sup><sup>p</sup>* ... dimensionsloser Druckbeiwert [−] *p* ... lokaler statischer Druck in  $[N/m^2]$ *<sup>p</sup>*<sup>∞</sup> ... gesamter statischer Druck in [N*/*m<sup>2</sup> ] *ρ* ... Luftdichte in [kg*/*m<sup>3</sup> ]  $U_{\infty}$  ... Strömungsgeschwindigkeit in [m/s]<br>*u* ... lokale Geschwindigkeit der Strömu *u* ... lokale Geschwindigkeit der Strömung in [m*/*s]

# **2.3 Grundlagen einer Tunnelfahrt**

Folgende Phänomene treten laut [\[37,](#page-118-0) S. 355] bei Tunnelfahrten auf:

- Die Kopfwelle am Anfang eines Tunnels steht in Wechselwirkung mit dem Tunnelportal und wird dadurch intensiviert.
- Das Schienenfahrzeug wirkt ähnlich einem Kolben, der mit hoher Geschwindigkeit in einen Zylinder gedrückt wird. Dadurch entsteht eine Druckwelle, die im Tunnel vor und rückwärts läuft.
- Bei der Ausfahrt des Zuges aus einem Tunnel entsteht der sogenannte Tunnelknall.
- Auf freier Strecke ist der Luftwiderstand geringer als im Tunnel. Damit die Fahrgeschwindigkeit gehalten werden kann, ist eine Leistungsreserve notwendig.

Faktoren, die unter anderem auf die zuvor genannten Phänomene Einfluss haben [\[37,](#page-118-0) S. 355–356], sind:

- Querschnittsflächen und das daraus resultierende Versperrungsmaß *φ*
- Geometrie und Gestaltung des Tunnelportals
- Länge des Tunnels
- Querschläge und Schächte
- Belüftung des Tunnelbauwerks
- Auskleidungsmaterial des Tunnels
- Gleisanzahl (ein- oder zweigleisig)
- Gleisabstand (bei zweigleisigen Tunnel)
- Rauigkeit des Gleisrostes
- Kopfform des Zuges
- Länge des Zuges

In den nachfolgenden Kapitel wird auf diese Einflussfaktoren näher eingegangen.

Die meisten Phänomene, die mit diesen Faktoren zusammenhängen, lassen sich mithilfe einfacher Modelle erklären. Um den Drucksprung beim Einfahren zu berechnen, wird die Strömung als reibungslos und inkompressibel angenommen. Die Vergrößerung des Widerstands sowie die Ausbreitung der Druckwellen werden mit einem eindimensionalen Modell unter Berücksichtigung der Kompressibilität der Luft untersucht. Für die Abschätzung des zusätzlichen Widerstands im Tunnel, muss der Reibungseinfluss berücksichtigt werden. Dabei kann eine eindimensionale Strömung angenommen werden. [\[37,](#page-118-0) S. 356]

# **Versperrungsmaß**

Das Versperrungsmaß *φ*, auch Versperrungsverhältnis oder Versperrungskoeffizient genannt, ist das Verhältnis der Querschnittsfläche des Zuges *A* (Stirnfläche) zur Querschnittsfläche des Tunnels *A<sup>T</sup>* . [\[37,](#page-118-0) S. 355]

<span id="page-37-0"></span>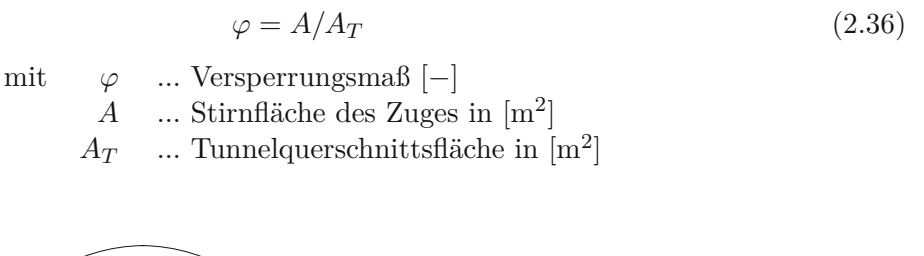

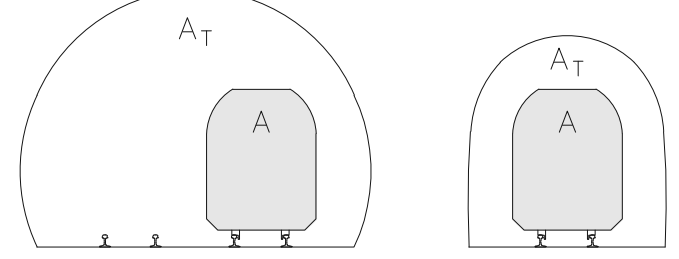

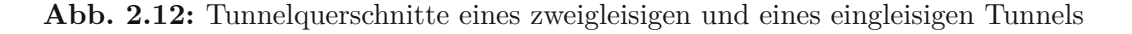

# **2.3.1 Kopfwelle**

Ein schnell ablaufender Druckwechsel, der vom Kopf eines Zuges erzeugt wird, wird Kopfwelle genannt. [\[37,](#page-118-0) S. 336] Ein solcher Druckverlauf ist schematisch in Abbildung [2.13](#page-38-0) a) dargestellt. Der dort eingezeichnete Abstand *y<sup>A</sup>* ist der Abstand zwischen der Zugachse und der Tunnelwand. [\[37,](#page-118-0) S. 339]

<span id="page-38-0"></span>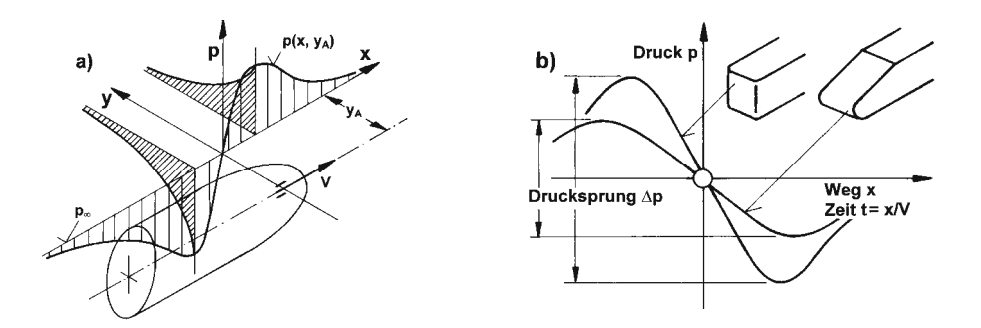

**Abb. 2.13:** schematische Darstellung des Druckverlaufs der Kopfwelle laut [\[37,](#page-118-0) S. 339]

Bei hohen Geschwindigkeiten soll der Zugkopf so gestaltet sein, dass er ablösungsfrei umströmt wird, damit ein geringer Luftwiderstand entsteht. Hierfür wird ein einfaches Modell verwendet, um die Kopfwelle herzuleiten und zu erklären: Der Zugkopf wird als rotationssymmetrischer Halbkörper betrachtet und die Strömung wird als reibungslos, also anliegend, angenommen. Der Einfluss des Bodens wird vernachlässigt.

<span id="page-38-1"></span>Der Schlankheitsgrad des Kopfes  $\lambda = l/R$ , definiert als das Verhältnis von Länge zu Radius, ist ein relevanter Kennwert und spielt eine entscheidende Rolle. Es gibt einen klar definierten Punkt, an dem der Kopf in den restlichen Rumpf übergeht und der Radius *R* des Schienenfahrzeuges beginnt. Die Länge *l* bezieht sich dabei auf die Länge von der Kopfspitze bis zu dem eben genannten Punkt. [\[37,](#page-118-0) S. 336–338]

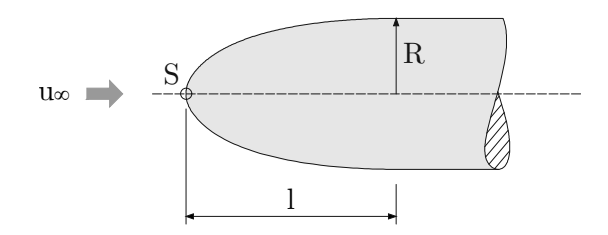

**Abb. 2.14:** Darstellung eines Zugkopfes mit der Länge *l*, dem Radius *R*, dem Staupunkt *S* und der Luftströmung *<sup>u</sup>*<sup>∞</sup> zur Erläuterung des Schlankheitsgrades *<sup>λ</sup>* [\[37,](#page-118-0) S. 337]

Der Unterdruck, der sich an der dicksten Stelle bildet, wird Minimaldruck *cp,min* genannt. Das Druckfeld um den räumlichen Halbkörper bildet sich so aus, dass ein Überdruck vor dem Körper entsteht, der sich vom Staupunkt startend nach vorne und zu den Seiten hin verringert. Dieser Staupunkt ist in Abbildung [2.14](#page-38-1) mit *S* gekennzeichnet. Kurz hinter dem Staudruck quer zum Zugkörper entsteht ein Unterdruck, welcher seitlich und nach hinten langsam abnimmt.

Der Verlauf der Kopfwelle hängt stark von der Form des Zugkopfes ab. Bei einer stumpfen Kopfform sind die Amplitude <sup>∆</sup>*<sup>p</sup>* und der Gradient <sup>|</sup>*dp/dx*|*max* groß. Um diese Kennwerte klein zu halten, muss der Kopf schlank sein. Es zeigt sich, dass der Schlankheitsgrad *λ* des Kopfes die Form, die Amplitude ∆*p* und den maximalen Druckgradient *dp/dx* der Kopfwelle bestimmt. Die Ausprägung der Kopfwelle eines Zuges wird umso schwächer, je schlanker sein Kopf ist, was durch einen höheren Schlankheitsgrad gekennzeichnet ist. Dies ist in der Abbildung [2.13](#page-38-0) b) deutlich dargestellt. [\[37,](#page-118-0) S. 338–342]

Die Kopfwelle bildet sich bei der Einfahrt in einen Tunnel viel stärker aus als bei einer Vorbeifahrt an einem Zug. Im Staupunkt des Zuges erhöht sich der Druck fast auf das Doppelte im Vergleich zum Druck auf der freien Strecke. Bei der Ausfahrt aus dem Tunnel hingegen entsteht im Staupunkt ein Druck, der deutlich unter dem Staudruck auf freier Strecke liegt.

Um die Stärke der Kopfwelle zu begrenzen, also sowohl die Amplitude als auch den Gradienten, werden Maßnahmen ergriffen. Dabei ist die Reduzierung des Druckgradienten wichtiger als die Verkleinerung der Amplitude. [\[37,](#page-118-0) S. 356–357] Mögliche Maßnahmen werden in Kapitel [6](#page-102-0) beschrieben.

# **2.3.2 Einfahrstoß und Druckwellen**

Bei der Einfahrt in den Tunnel entsteht ein Druckstoß. In der Abbildung [2.15](#page-39-0) ist dies schematisch dargestellt: Das Zugende, also das Heck, ist noch nicht im Tunnel, die entstehende Wellenfront hat das Ende des Tunnels noch nicht erreicht. Das Modell, welches hier für die Betrachtung verwendet wird, ist eindimensional und die Luft ist kompressibel. Im Bereich rechts der Wellenfront, zum Ende des Tunnels hin, wirkt der atmosphärische Druck, die Luft ruht. Zwischen dem Zug und der Wellenfront drückt das Schienenfahrzeug die Luft wie ein Kolben in einem Zylinder vor sich weiter. In dem Abschnitt, wo der Zug im Tunnel ist, bewegt sich die Luft gegen die Fahrtrichtung. [\[37,](#page-118-0) S. 358]

<span id="page-39-0"></span>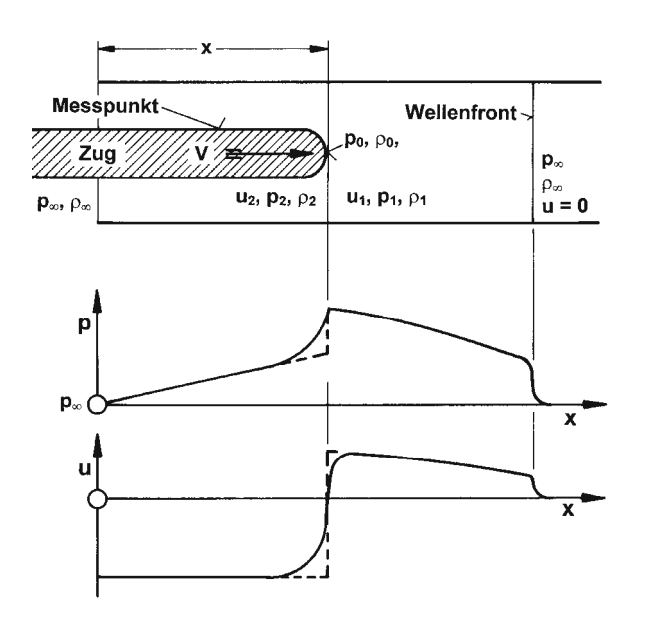

 $D \cup \mathbb{R}$  is equal to the lassen sich uniterscheiden; die Betrachtung is eindimensional und die Luft is eindimensional und die Luft is eindimensional unterscheiden; die Luft is eindigen ist eindigen sind die Luft is ein Abb. 2.15: schematische Darstellung einer Tunneleinfahrt eines Zuges laut [\[37,](#page-118-0) S. 358] und [\[51\]](#page-119-0),  $\min$ der Druck p und der Strömungsgeschwindigkeit u

Dieser Druckstoß, der beim Einfahren in den Tunnel entsteht, breitet sich als Druckwelle mit Schallgeschwindigkeit fort. Am Tunnelende wird die Welle reflektiert, kehrt als Unterdruckwelle zurück und wird erneuert am offenen Beginn des Tunnels reflektiert und läuft als Überdruckwelle bis zum Ausgang des Tunnels weiter. Dieser Vorgang wiederholt sich mehrmals. Wenn das Heck des Zuges in den Tunnel einfährt, entsteht ein sogenanntes Drucktal, welches ebenfalls den Tunnel als Unterdruckwelle mit Schallgeschwindigkeit durchquert, am Ende reflektiert wird und wieder als Überdruckwelle dem Zug entgegenwirkt. [\[37,](#page-118-0) S. 359]

<span id="page-40-0"></span>Solch ein Druckverlauf ist in Abbildung [2.16](#page-40-0) dargestellt. Bei dieser Fahrt beträgt die Fahrgeschwindigkeit *<sup>V</sup>* des Zuges ungefähr ein Viertel der Schallgeschwindigkeit *<sup>a</sup>* (*<sup>V</sup>* <sup>≈</sup> *a/*<sup>4</sup> <sup>≈</sup> <sup>310</sup> km*/*h). Die Tunnellänge beträgt 2500 m, welche auf der x-Koordinate aufgetragen ist. Die Messstelle befindet sich bei  $x' = 34$ m hinter dem Scheitelpunkt des Zugkopfes. [\[37,](#page-118-0) S. 358–359]

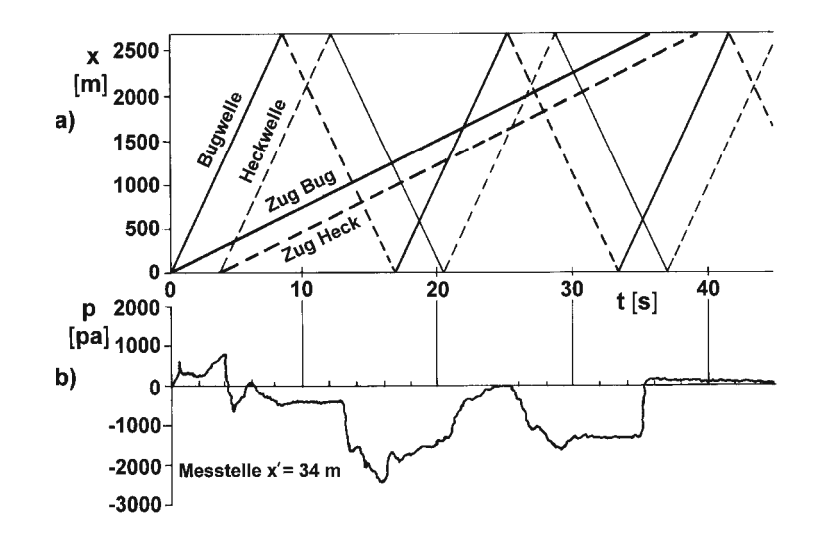

**Abb. 2.16:** Druckverlauf einer Fahrt durch den Tunnel mit zugehörigem Weg-Zeit-Diagramm [\[37,](#page-118-0) S. 358]

Bei diesen Vorgängen treten Drucksprünge auf, wenn die Über- bzw. Unterdruckwellen auf das Schienenfahrzeug treffen. Der größte Sprung ist dann zu beobachten, wenn die vor- und rücklaufende Überdruckwelle genau an der Stelle des Zuges zusammentreffen. [\[37\]](#page-118-0), [\[51\]](#page-119-0)

## **2.3.3 Tunnelknall**

In Japan wurde der folgende Effekt bei einer Streckenverlängerung beobachtet: Als ein Zug mit sehr hoher Fahrgeschwindigkeit in einen langen Tunnel einfuhr, trat kurz darauf ein Knall beim Portal am Ende des Tunnels auf, der zu Vibrationen in nahe gelegenen Wohnbauten führte. Dieses Phänomen wird auch *sonic boom* genannt. [\[37,](#page-118-0) S. 359–360] In Deutschland wurden vergleichbare Effekte während Testfahrten im Euerwang- und Irlahüll-Tunnel beobachtet. Dies erforderte anschließend teure bauliche Veränderungen zur Behebung dieser Probleme. [\[94\]](#page-122-0)

Wie zuvor beschrieben, wird beim Einfahren in einen Tunnel eine Druckwelle erzeugt, die am offenen Tunnelende reflektiert wird. Jedoch kommt es auch zu einer Abstrahlung einer Druckwelle nach außen, die als "micro-pressure wave" bezeichnet wird. Voraussetzung dafür ist, dass der Gradient des Einfahrstoßes *dp/dx* sehr steil mit der Lauflänge *x* zunimmt. (Vergleiche auch Abbildung [2.15\)](#page-39-0)

Die Abbildung [2.17](#page-41-0) a) stellt den Vorgang schematisch dar: Vor dem Zug entsteht eine steil anstehende Druckwelle, deren zeitlicher Verlauf für die Punkte 1, 2 und 3 in b) abgebildet ist. Diese Welle bewegt sich durch den Tunnel und verlässt diesen schließlich als Mikro-Druckwelle. In c) ist der zeitliche Verlauf ersichtlich, wie sich das Aufsteilen der Druckwelle zum Tunnelende hin an den Punkten 4, 5 und 6 entwickeln könnte. [\[37,](#page-118-0) S. 359–360]

<span id="page-41-0"></span>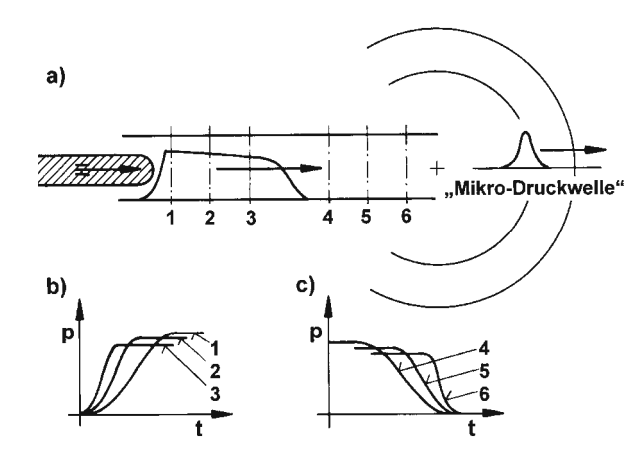

Abb. 2.17: Skizze zur Entstehung der Mikro-Druckwelle und dem sonic boom  $\left[37,\,S.\,\,360\right]$  $\left[37,\,S.\,\,360\right]$  $\left[37,\,S.\,\,360\right]$ 

Die Amplitude dieser Mikrowelle ist proportional zur dritten Potenz der Fahrtgeschwindigkeit zum Zeitpunkt der Tunneleinfahrt. Bei Tunnelbauwerken mit geschotterten Gleis nimmt der Druckgradient des Einfahrtstoßes mit der Lauflänge ab und es tritt kein Tunnelknall auf. Der dient des Einfahrstoßes mit des Einfahrstoßes mit der Lauflänge ab, und der Sonic boom der Lauflänge ab, und d<br>Die boom der Sonic boom der Sonic boom der Sonic boom der Sonic bei der Sonic bei der Sonic boom der Auch bei kurzen Tunnel, die eine maximale Länge von 1,5 km haben, nicht auf, worden bei kurzen Tunnel, die eine maximale Länge von 1,5 km haben, nicht auf, da der Druckgradient nicht ausreichend anwachsen kann. Bei Tunnel mit einer glatten Oberfläche tritt hingegen immer ein Tunnelknall auf.

Stellenweise Erweiterungen des Tunnelquerschnitts, die Erzeugung einer phasenverschobenen Welle, die dieser ersten Druckwelle entgegen gerichtet wirkt, sowie eine Besprühung mit Wasser . Es kommen kurz vor dem Tunnelausgang könnten mögliche Maßnahmen sein, um einen Tunnelknall zu  $\mathcal{F}$  absolute the Tunnel design des Tunnel $\mathcal{F}$ vermeiden. [\[37,](#page-118-0) S. 360]

In den nachfolgenden Kapiteln wird nochmals auf die Einflussfaktoren und Maßnahmen Bezug • Erzeugung einer phasenverschobenen Gegenwelle ("active noise control"). genommen.

#### tieffrequente Schallwellen (f < 100 Hz) beobachtet worden, die bei der Einfahrt in den Tunnel entstehen und in die Umgebung abgestrahlt werden. Die dabei relevanten Vorgänge sind von die dabei relevanten<br>Bestrahlt werden. Die dabei relevanten Vorgänge sind von die dabei relevanten von die von die von die von die **2.3.4 Fliegende Begegnung**

Als fliegende Begegnung versteht sich die Begegnung zweier schnell fahrender Züge auf freier Strecke oder im Tunnel. Für diese Arbeit ist dies für zweigleisige Tunneln relevant. Dieses Phänomen lässt sich in drei Teilvorgänge unterteilen:

In der ersten Phase treffen die beiden Köpfe der Züge aufeinander. Dabei wird die Strömung noch als reibungslos angenommen, vorausgesetzt die beiden Köpfe werden jeweils ablösungsfrei umströmt. Wenn die Züge weiter aneinander vorbeigefahren sind und sich somit im zweiten Abschnitt befinden, wachsen die Grenzschichten deutlich an. Im letzten Teilvorgang treffen die beiden Hecks der Schienenfahrzeuge aufeinander. Durch die immer größer werdenden Grenzschichten, nimmt der effektive Abstand zwischen den beiden Fahrzeugen ab. Hierbei ist die Zähigkeit der Luft nicht mehr zu vernachlässigen und muss berücksichtigt werden.

Ein Kennwert, der verwendet wird, um dieses Phänomen zu beschreiben, ist der Druckbeiwert *c*˜*p*. Dieser Wert zeigt die Druckänderung bei einer Vorbeifahrt (*cp*) im Vergleich zu einem freifahrenden Modell (*cpf* ) am selben Messort:

$$
\tilde{c}_p = c_p - c_{pf} \tag{2.37}
$$

In der nachfolgenden Abbildung [2.18](#page-42-0) ist ein typischer Verlauf der Druckänderung  $\tilde{c}_p(x)$  bei einer Begegnung von zwei Zügen dargestellt: Die Messstelle E ist ein fester Ort und befindet sich nahe dem Ende des Messzuges (MZ). Die Abszisse *xMZ* gibt die Distanz der beiden Zugköpfe an und die Ordinate bildet der Druckbeiwert ˜*cp*. Laut der Deutsche Bahn (DB) AG üblich, ist der Abstand zwischen den Schienenfahrzeugen *y* = 1*,*07 m. Wenn sich die Köpfe der Züge begegnen, entsteht ein schneller Wechsel von Druckanstieg zu einem Druckabfall. Dieser Drucksprung zeigt sich in der Abbildung, wenn der Kopf des Begegnungszuges die Messstelle E passiert, mit ∆*cpmax*. Dieser Druckwechsel passiert in einer verringerten Form nochmals am Heck.

<span id="page-42-0"></span>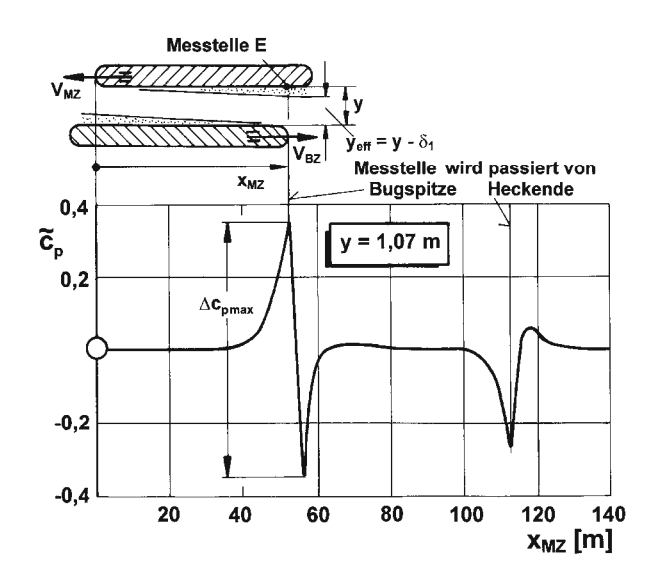

Abb. 2.18: Druckverlauf an einem festen Ort (Messstelle E) bei Begegnung zweier Züge laut [\[37,](#page-118-0) S. 353]

Bei der fliegenden Begegnung gilt, dass sowohl der Messzug MZ als auch der Begegnungszug BZ mit der selben Fahrgeschwindigkeit fahren: *VMZ* = *VBZ*. Dabei bewegt sich der Ort des Drucksprunges ∆*cpmax* entlang des Messzuges. Zugleich nimmt die Größe des Drucksprunges nach hinten zu. Diese Zunahme entsteht dadurch, dass der effektive Abstand *yeff* zwischen den beiden Schienenfahrzeugen aufgrund der Grenzschichtdicken abnimmt:

$$
y_{eff} = y - \delta_1 \tag{2.38}
$$

mit *yeff* ... effektiver Abstand zwischen zwei Zügen in [m] *y* ... Abstand zwischen zwei Zügen in [m]

*δ*<sup>1</sup> ... zweifache Verdrängungsdicke der Grenzschicht *δ* in [m]

Als Beispiel: Bei einer Zuglänge von 330 m misst die Verdrängungsdicke am Zugende *δ*<sup>1</sup> = 0*,*22 m. Dies ist ungefähr ein Fünftel des Abstands der beiden Schienenfahrzeugen. [\[37,](#page-118-0) S. 350–354]

## <span id="page-42-1"></span>**2.3.5 Widerstand im Tunnel**

Wie bereits in Abschnitt [2.1.5](#page-29-0) kurz erklärt ist der Luftwiderstand im Tunnel höher als der auf der freien Strecke. Dies ist darauf zurückzuführen, dass im Tunnel ein erhöhter Reibungswiderstand wirkt: Durch einen einfahrenden Zug wird die Luft im Tunnel beschleunigt und vor dem Fahrzeug geschoben. Hinter dem Zug strömt neue Luft nach. Bei sehr langen Tunnel wird die Luft nicht

vollständig verdrängt und die Geschwindigkeit der Luftströmung ist kleiner als die Fahrgeschwindigkeit. Dadurch kommt es zu starken Luftbewegungen zwischen dem Schienenfahrzeug und der Tunnelwand. Die dabei entstehende Reibung führt zu einer Erwärmung der Luft, wodurch der gesteigerte Reibungswiderstand entsteht. [\[49,](#page-119-1) S. 46]

Der Tunnelwiderstand hängt von verschiedenen Faktoren ab, darunter die Länge des Tunnels, die Zuglänge, das zuvor beschriebene Versperrungsmaß (Verhältnis des Zugquerschnitts zu Tunnelquerschnitt) und die Beschaffenheit der Tunnelwandoberfläche. [\[37\]](#page-118-0), [\[49\]](#page-119-1)

In [\[37,](#page-118-0) S. 361] wird der Tunnelfaktor *τ* angeführt, der von genau diesen genannten Parametern abhängig ist:

$$
\tau = \frac{c_{w,\tau}}{c_w} = f_1(\varphi, l_{Zug}, l_{Tunnel}, c_{f,Zug}, c_{f,Tunnel}) > 1
$$
\n(2.39)

Der Tunnelfaktor gibt dabei das Verhältnis vom Luftwiderstand im Tunnel *cw,τ* zum Luftwiderstand auf freier Strecke *c<sup>w</sup>* an und ist demnach größer eins.

Die beiden *c<sup>f</sup>* -Beiwerte stehen für die Reibungsbeiwerte der Zugoberfläche *cf,Zug* sowie von der Tunnelwand  $c_{f,Tunnel}$  und sind eine Funktion der Reynoldszahl *Re* und der Rauigkeit *k* der jeweiligen Oberfläche:

$$
c_f = f_2\left(Re, k\right) \tag{2.40}
$$

Während der Fahrt durch den Tunnel ist der Tunnelfaktor *τ* variabel und abhängig von der bereits zurückgelegten Strecke des Zuges im Tunnel. In der Abbildung [2.19](#page-43-0) ist ein Tunnel mit der Länge *l<sup>T</sup>* dargestellt, in dem ein Zug mit der Länge *l* und der Geschwindigkeit *V* fährt. Dieser befindet sich genau mittig des Tunnelbauwerks. Wie bereits beim Einfahrstoß erklärt, drückt sich das Schienenfahrzeug ähnlich wie ein Kolben durch einen Zylinder. Die Luft, die sich vor dem Fahrzeug befindet, wird mit der Geschwindigkeit *u*<sup>1</sup> bewegt, während es im Ringraum – zwischen Zug und Tunnel – zu einer Rückströmung mit der Geschwindigkeit  $u_2$  kommt.

<span id="page-43-0"></span>Bei diesem Prozess resultiert der in der Abbildung [2.19](#page-43-0) dargestellte Druckverlauf: Vor dem Zug erhöht sich der statische Druck *p*, verringert sich bei der Umströmung des Zugkopfes und nimmt ab dem Rumpf des Zuges bis zum Heck linear ab. Dabei sinkt bei der Umströmung des Ringraumes der Druck unter den Umgebungsdruck *<sup>p</sup>*<sup>∞</sup> und nimmt hinter dem Schienenfahrzeug langsam wieder den Umgebungswert an. Das bedeutet, dass im negativen Bereich von *p* Unterdruck und vor dem Zug – im positiven Bereich von *p* – Überdruck herrscht. [\[37,](#page-118-0) S. 361]

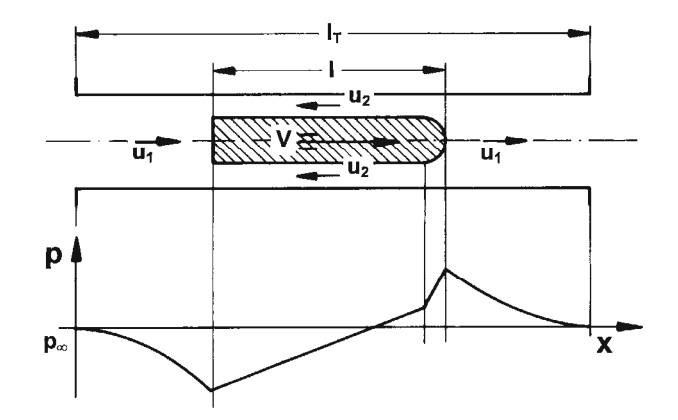

Abb. 2.19: schematische Darstellung des Druckverlaufs in Tunnelmitte laut [37, S. 361]

Durch dieses vereinfachte Modell, die Anwendung der Erhaltungssätze und die Verwendung von empirischen Daten kann der Tunnelfaktor *τ* abgeschätzt werden. Dabei werden, wie gehabt, die Widerstandsanteile aufgeteilt:

$$
W = W_K + W_R + W_H \tag{2.41}
$$

mit *W<sup>K</sup>* ... Widerstandsanteil Kopf *W<sup>R</sup>* ... Widerstandsanteil Rumpf, Reibung *W<sup>H</sup>* ... Widerstandsanteil Heck

Der Reibungsanteil *W<sup>R</sup>* macht dabei den größten Anteil aus, was zu einem erhöhten Luftwiderstand im Tunnel im Vergleich zur freien Strecke führt. [\[37,](#page-118-0) S. 362]

<span id="page-44-0"></span>In der Abbildung [2.20](#page-44-0) ist der angeführte Tunnelfaktor *τ* als Funktion des Versperrungsmaßes *φ* aufgetragen. Es wird die Abschätzung *nach Sockel* für variierende Tunnel-, Zuglängen und Fahrgeschwindigkeiten mit Messwerten verschiedener Autoren verglichen.

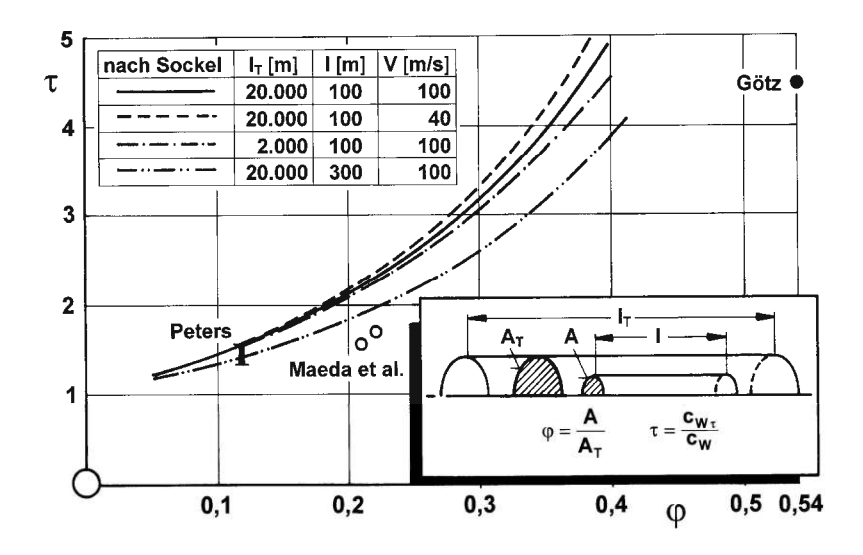

**Abb. 2.20:** Tunnelfaktor  $\tau$  als Funktion des Versperrungsmaß  $\varphi$  laut [37, S. 362]

Dabei ist festzustellen, dass bei einem zweigleisigen Tunnel mit einem geringen Versperrungsmaß von  $\varphi \approx 0, 12$ ein Tunnelfaktor von  $\tau \approx 1, 5$  resultiert. Dies stimmt mit den Messungen von Peters sehr gut überein. Bei eingleisigen Tunnel sind die Verhältnisse ungünstiger: Mit einem Versperrungsverhältnis von *<sup>φ</sup>* <sup>≈</sup> <sup>0</sup>*,* <sup>22</sup> ergibt sich *nach Sockel* ein Tunnelfaktor von *<sup>τ</sup>* <sup>≈</sup> 2. Die Der mit Gl. (7.20) definierte TunnelfaktorMesswerte von *Maeda et al.* sind etwas günstiger. Ebenfalls ergibt die Abschätzung *nach Sockel*, Messwerte von *Maeda et al.* sind etwas günstiger. Ebenfalls ergibt die Abschätzung *nach Sockel*,<br>dass die Zuglänge einen größeren Einfluss auf den Tunnelbeiwert hat als die Tunnellänge und die Geschwindigkeit. Zusammenfassend kann gesagt werden, dass der Tunnelfaktor hauptsächlich vom Versperrungsmaß $\varphi$ abhängt und weiter Parameter wie Tunnellänge, Zuglänge und Geschwindigkeit einen geringeren Einfluss haben. [37] einen geringeren Eminuss naben.  $\begin{bmatrix} 91 \end{bmatrix}$ Geschwindigkeit einen geringeren Einfluss haben. [\[37\]](#page-118-0)

Im Abschnitt [3.2](#page-60-0) wird auf bis dato existierende Berechnungsformeln des Widerstand im Tunnels<br>eingegangen eingegangen.

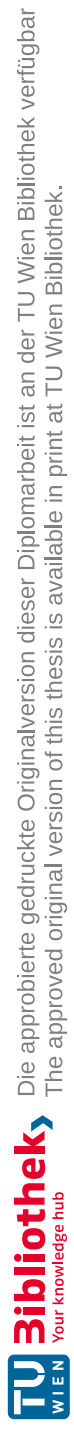

# **Kapitel 3 Berechnung des Tunnelwiderstands**

# <span id="page-46-0"></span>**3.1 Berechnungsmethoden der Fahrwiderstände**

Zuvor wurden in Abschnitt [2.1.2](#page-20-0) bereits die *Synthetische Formel* sowie die *Hannoversche Formel* zur Berechnung des Luftwiderstands vorgestellt und angewendet. In diesem Kapitel wird detaillierter auf die Ermittlung des gesamten Fahrwiderstands eingegangen. Dazu werden verschiedene Berechnungsformeln und -methoden erklärt.

Viele Bahninstitutionen verwenden meist empirische Formeln, in denen genauer auf die verwendeten Fahrzeuge Bezug genommen wird. Bei diesen Formeln werden die Anteile des Laufwiderstands nicht einzeln berechnet, sondern es wird direkt der spezifische Laufwiderstand ermittelt. Die DB AG verwendet zum Beispiel die im Anschluss angeführten Formeln nach Sauthoff und Strahl. Die Grundlage dieser beiden Methoden bildet eine Vielzahl von Fahrversuchen mit unterschiedlichen Zügen. Bei höheren Geschwindigkeiten (ab ungefähr 150 km*/*h) werden zur Bestimmung des Luftwiderstands zusätzlich Messungen auf der Strecke sowie im Windkanal gemacht, da die Formeln in diesem Geschwindigkeitsbereich zu ungenau sein können. [\[49,](#page-119-1) S. 42–43]

# **3.1.1 Lokomotivwiderstandskraft**

Gemäß [\[95\]](#page-122-1) wird die Widerstandskraft einer Lokomotive *FW L* wie folgt berechnet:

$$
F_{WL} = f_{WLO} * G_L + F_{WL2} * \left(\frac{v + \Delta v}{v_{00}}\right)^2
$$
\n(3.1)

mit *fW L*<sup>0</sup> ... Grundwiderstandszahl *G<sup>L</sup>* ... Gewichtskraft der Lokomotive in [kN] *FW L*<sup>2</sup> ... Luftwiderstandskonstante für Diesellokomotiven in [kN] *v* ... Geschwindigkeit in [km*/*h]  $\Delta v = 10 - 20$  ... Geschwindigkeitszuschlag in [km/h] *v*<sup>00</sup> ... Geschwindigkeitskonstante in [km*/*h]

Die Auswahl der Grundwiderstandszahl hängt von der Art des Antriebes und die Luftwiderstandskonstante von der Form der Lokomotive ab. Die entsprechenden Werte sind in Tabelle [3.1](#page-47-0) und Tabelle [3.2](#page-47-1) angeführt. Auffällig ist, dass modernere Antriebe niedrigere Widerstandszahlen aufweisen. Bei Fahrzeugen mit sechs anstatt vier Achsen erhöht sich der Grundwiderstand. Die Luftwiderstandskonstante wird geringer, je aerodynamischer die Kopfform ist.

<span id="page-47-0"></span>**Tab. 3.1:** Beispielwerte für die Grundwiderstandszahl *fW L*<sup>0</sup> in der Formel für die Lokomotivwiderstandskraft laut [\[95\]](#page-122-1)

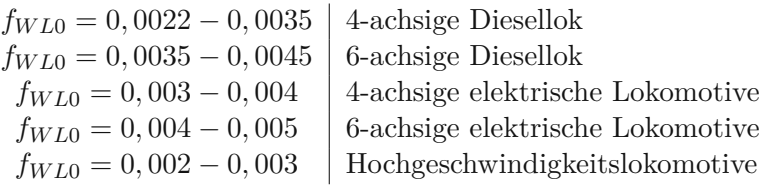

<span id="page-47-1"></span>**Tab. 3.2:** Beispielwerte für die Luftwiderstandskonstante *FW L*<sup>2</sup> in der Formel für die Lokomotivwiderstandskraft laut [\[95\]](#page-122-1)

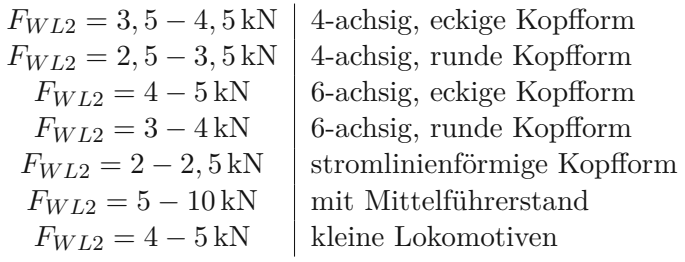

Bei elektrischen Lokomotiven ist zu der Luftwiderstandskonstante *FW L*<sup>2</sup> noch 1 kN zu addieren, um den Stromabnehmer sowie die Dachaufbauten zu berücksichtigen. [\[95,](#page-122-1) S. 151]

#### **3.1.2 Triebwagenwiderstandskraft**

Laut [\[95\]](#page-122-1) wird die Widerstandskraft eines Triebwagens  $F_{WZ}$  wie folgt ermittelt:

$$
F_{WZ} = f_{WZ0} * G_Z + F_{WZ2} * \left(\frac{v_F + \Delta v}{v_{00}}\right)^2
$$
\n(3.2)

$$
f_{WZ0} = \frac{f_{WL0} * G_L + f_{WW0} * G_W}{G_Z} \tag{3.3}
$$

$$
F_{WZ2} = F_{WSp} + n_F * F_{WFo}
$$
\n
$$
(3.4)
$$

mit *fW Z*<sup>0</sup> ... Grundwiderstandszahl *G<sup>Z</sup>* ... Gewichtskraft des Zuges in [kN]

$$
F_{WZ2} \quad ... \text{ Luftwiderstandskraft eines Triebwagens in [kN]}
$$

*v<sup>F</sup>* ... Fahrgeschwindigkeit in [km*/*h]

$$
\Delta v = 10-20
$$
 ... Geschwindigkeitszuschlag in  $[\rm{km/h}]$ 

$$
v_{00}
$$
 ... Geschwindigkeitskonstante in  $[\rm{km}/\rm{h}]$ 

- $f_{W L0} = 0,0025 0,0035$  ... Grundwiderstandszahl der Treibradsätze in [kN]
	- *G<sup>L</sup>* ... Gewichtskraft der Treibradsätze in [kN]
- $f_{WW0} = 0,0012 0,0016$  ... Grundwiderstandszahl der Laufradsätze<br>*Gw* ... Gewichtskraft der Laufradsätze in [kN]
	- *G<sup>W</sup>* ... Gewichtskraft der Laufradsätze in [kN]
	- *G<sup>Z</sup>* ... Gewichtskraft des Zuges in [kN]
	- *FW Sp* ... Luftwiderstandskonstante des Spitzenoder Einzelfahrzeuges in [kN]
		- *n<sup>F</sup>* ... Anzahl der Folge-Sektionen
	- *FW Fo* ... Luftwiderstandskonstante vom 1. Folgefahrzeuges in [kN]

Die Luftwiderstandskonstanten *FW Sp* und *FW Fo* sind unter anderem stark von der Form des Kopfes bzw. des Folgefahrzeuges abhängig. Diese Werte sind entsprechend der Tabelle [3.3](#page-48-0) auszuwählen. Dabei ist auffällig, dass die Konstante kleiner wird, je abgerundeter die Form des Körpers ist.

<span id="page-48-0"></span>**Tab. 3.3:** Werte für die Luftwiderstandszahlen *FW Sp* und *FW Fo* in der Formel für die Triebwagenwiderstandskraft laut [\[95\]](#page-122-1)

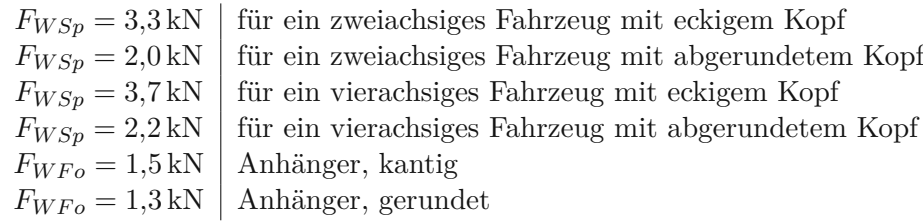

# **3.1.3 Formel von Sauthoff**

Diese Berechnungsformel wird für die Widerstandsberechnung von Personenwagen verwendet. [\[39,](#page-118-1) S. 55]

<span id="page-48-1"></span>
$$
R_{LP} = g * [1, 9 * \frac{m}{1000}] + [k_{Sa1} * v * 3, 6 * \frac{m}{1000}] + [k_{Sa2} * (n + 2, 7) * ((v + \Delta v) * 3, 6)^2]
$$
(3.5)

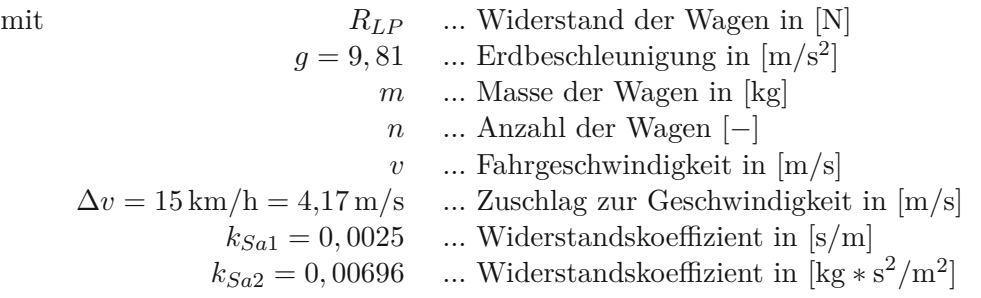

In [\[95,](#page-122-1) S. 153] wird die Wagenwiderstandsgleichung für Reisezüge in einer etwas anderen Form angeführt:

<span id="page-48-2"></span>
$$
f_{WW} = f_{WW0} + f_{WW1} * \frac{v}{v_{00}} + f_{WW2} * \left(\frac{v + \Delta v}{v_{00}}\right)^2
$$
 (3.6)

mit 
$$
f_{WW}
$$
 ... Wagenzugwiderstandszahl in  $[\%_0]$   
\n $f_{WW0}$  ... Grundwiderstandszahl in  $[\%_0]$   
\n $f_{WW0} = 1,6\%$  ... Reisezüge aus modernen Wagen  
\n $f_{WW0} = 1,9\%$  ... Reisezüge aus älteren Wagen, Standardwert der DB  
\n $f_{WW1} = 0,25$  ... Laufwiderstandszahl in  $[\%_0]$   
\n $v$  ... Geschwindigkeit in  $[km/h]$   
\n $f_{WW2}$  ... Luftwiderstandszahl in  $[\%_0]$   
\n $\Delta v = 12$  ... Geschwindigkeitszuschlag in  $[km/h]$ 

mit

$$
f_{WW2} = F_{WW2}/G_W * (n_0 + n_W)
$$
\n(3.7)

\nmit  $F_{WW2} = 683$  ... Luftwiderstandskonstante in [N]

\n $G_W$  ... Gewichtskraft des Wagenzuges in [kN]

\n $n_0 = 2, 7$  ... Wagenkonstante [-]

\n $n_W$  ... Anzahl der Wagen im Zug [-]

Wobei für Doppelstockgliederzüge folgende Werte gelten:

- $f_{WW0} = 2,00\%$
- $f_{WW1} = 0.715\%$
- $f_{WW2} = 3{,}64\%$

Der Unterschied zwischen diesen beiden Varianten der Formel von Sauthoff ist, dass – neben den voneinander abweichenden Koeffizienten – der Geschwindigkeitszuschlag, der den Gegenwind repräsentiert, mit unterschiedlichen Werten angenommen wird. In der Literatur wird ein Wertebereich zwischen 10 und 20 km*/*h festgelegt. Somit liegen die beiden Annahmen in diesem Bereich.

In der Variante nach [\[95\]](#page-122-1) wird eine Geschwindigkeitskonstante  $v_{00}$  verwendet. Auf die genauere Erklärung und deren Herleitung wird in diesem Rahmen nicht weiter eingegangen; hierzu sei auf die Literatur [\[95\]](#page-122-1) verwiesen.

Bei Vergleich der Gleichung [\(3.5\)](#page-48-1) mit Gleichung [\(3.6\)](#page-48-2) ist die Grundwiderstandszahl *fW W*<sup>0</sup> mit 1*,*9❤ gleich groß, sofern der Reisezug aus älteren Wagen besteht. Bei der Gleichung [\(3.6\)](#page-48-2) nach [\[95\]](#page-122-1) wird für die Grundwiderstandszahl zwischen modernen und alten Wagen unterschieden, wobei für moderne Wagen eine Grundwiderstandszahl von 1*,*6❤ verwendet wird. Weiters hat die Wagenkonstante, zu der die Wagenanzahl noch hinzugezählt wird, den selben Wert von 2*,*7.

# **3.1.4 Formel von Strahl**

Diese Formel von Strahl, die zur Ermittlung des Widerstands von Triebfahrzeugen verwendet wird, lautet wie folgt: [\[39,](#page-118-1) S. 54]

$$
R_{LT} = g * \left[ f_L * \frac{m}{1000} \right] + \left[ k_{St1} * \left( (v + \Delta v) * 3, 6 \right)^2 \right] \tag{3.8}
$$

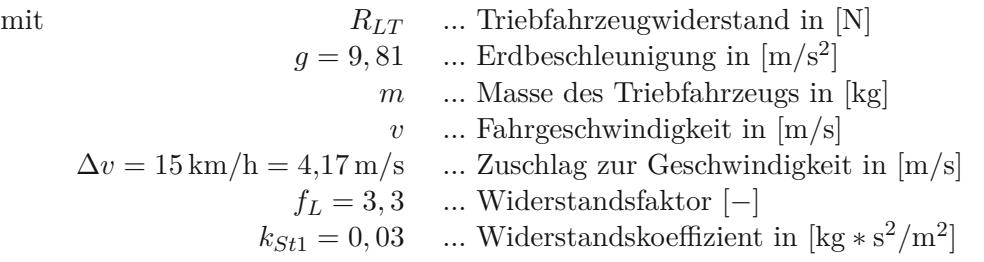

In [\[95,](#page-122-1) S. 153] existiert auch eine andere Form für die Formel nach Strahl:

<span id="page-50-1"></span>
$$
f_{WW} = f_{WW0} + f_{WW2} * \left(\frac{v}{v_{00}}\right)^2 \tag{3.9}
$$

mit 
$$
f_{WW}
$$
 ... Wagenzugwiderstandszahl in  $[\%_0]$ , siehe Tabelle 3.4  $f_{WW2}$  ... Luftwiderstandskonstante in  $[\%_0]$ , siehe Tabelle 3.4  $v$  ... Geschwindigkeit in  $[\rm{km}/\rm{h}]$   $v_{00}$  ... Geschwindigkeitshonstante in  $[\rm{km}/\rm{h}]$ 

<span id="page-50-0"></span>**Tab. 3.4:** Werte für die Widerstandszahlen *fW W*<sup>0</sup> und *fW W*<sup>2</sup> in der Formel von Strahl laut [\[95\]](#page-122-1)

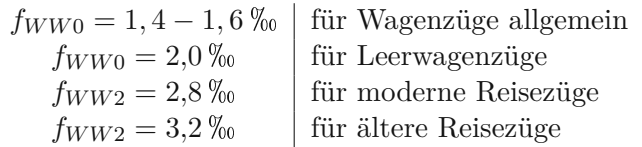

Auffallend bei beiden Formen der Formel von Strahl ist, dass sie keinen von der Geschwindigkeit linear abhängigen Anteil besitzen. Die zweite Variante berücksichtigt im Gegensatz zur ersten keinen Geschwindigkeitszuschlag ∆*v*.

# **3.1.5 Verbesserte Formel von Strahl**

Die verbesserte Formel von Strahl dient zur Ermittlung des Widerstands von Güterwagen und ist wie folgt definiert: [\[39,](#page-118-1) S. 55]

$$
R_{LG} = g * \frac{m}{1000} * [2, 2 - \frac{k_{St2}}{v * 3, 6 + k_{St3}} + k_{St4} * (v * 3, 6)^2]
$$
\nmit

\n
$$
g = 9, 81 \quad \dots
$$
\nWiderstand der Wagen in [N]

\n
$$
g = 9, 81 \quad \dots
$$
\nEndbeschleunigung in [m/s<sup>2</sup>]

\n
$$
m \quad \dots
$$
\nMasse der Wagen in [kg]

\n
$$
v \quad \dots
$$
\nFahrgeschwindigkeit in [m/s]

\n
$$
k_{St2} = 80 \quad \dots
$$
\nWiderstandskoeffizient in [m/s]

\n
$$
k_{St4} = 0,00032 \quad \dots
$$
\nWiderstandskoeffizient in [s<sup>2</sup>/m<sup>2</sup>]

Diese Berechnungsformel kann auch in der gleichen Form wie Gleichung [\(3.9\)](#page-50-1) angeschrieben werden. Jedoch gelten für Güterzüge die Werte für die Widerstandszahlen *fW W*<sup>0</sup> und *fW W*<sup>2</sup> laut Tabelle [3.5.](#page-50-2) Hierbei wird deutlich, dass die Luftwiderstandskonstante *fW W*<sup>2</sup> signifikant höher ist als bei den Reisezügen. [\[95,](#page-122-1) S. 153]

<span id="page-50-2"></span>**Tab. 3.5:** Werte für die Widerstandszahlen in der Formel von Strahl für Güterzüge laut [\[95\]](#page-122-1)

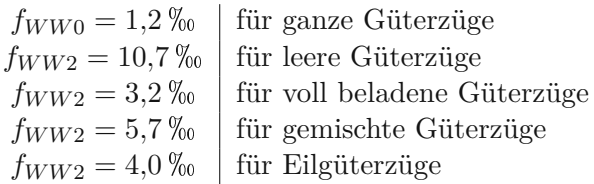

## <span id="page-51-3"></span>**3.1.6 Formel nach Schwanhäußer**

In [\[80\]](#page-121-1) wird eine Berechnung des aerodynamischen Widerstands vorgestellt, um die Fahrzeit in einem Tunnel bei Leistungsermittlungen genauer berechnen zu können. Diese optimierten Formeln werden beispielsweise bei der Software Strecken-Leistungsfähigkeit und Simulation (SLS) verwendet. Auf diese wird kurz in Abschnitt [3.4.3](#page-70-0) eingegangen.

Die Berechnungen wurden mit Simulationen im Windkanal der Österreichischen Bundesbahnen (ÖBB) im Arsenal Research des Österreichische Vereinigung für das Gas- und Wasserfach (ÖVGW) in Wien [\[63\]](#page-120-0) verglichen und bestätigt. Anlass für die Berechnungen war die Energieverbrauchermittlungen für unterschiedliche Varianten des geplanten Semmeringbasistunnel. [\[93\]](#page-122-2)

In diesem Abschnitt wird kurz auf die Grundlagen eingegangen, um anschließend die aerodynamische Widerstandsformel im Tunnel ausführlich wie laut [\[80\]](#page-121-1) herleiten zu können.

## **Grundlagen**

Der aerodynamische Widerstand in einem Tunnel wird wie folgt berechnet:

<span id="page-51-0"></span>
$$
W_{Tu} = \frac{A_{Tu}}{L_{Tu}}\tag{3.11}
$$

mit  $W_{Tu}$  ... aerodynamischer Widerstand in [N]  $A_{Tu}$  ... aerodynamische Arbeit innerhalb eines Tunnels in [J]  $L_{Tu}$  ... Tunnellänge in [m]

Die Gleichung [\(3.11\)](#page-51-0) wird so umgeformt, dass die aerodynamische Arbeit das Produkt des aerodynamischen Widerstandes und der Tunnellänge ist:

<span id="page-51-2"></span>
$$
A_{Tu} = W_{Tu} * L_{Tu}
$$
\n
$$
(3.12)
$$

Grundlage für die weiteren Berechnungsschritte ist die bereits angeführte Formel nach Sauthoff in der Form:

<span id="page-51-1"></span>
$$
W_W = m_W * g * \left[ 1, 9 + 0,00225 * V + 0,48 * \frac{n_W + 2,7}{m_W} * A_f * \left( \frac{V + V_W}{10} \right)^2 \right] \tag{3.13}
$$

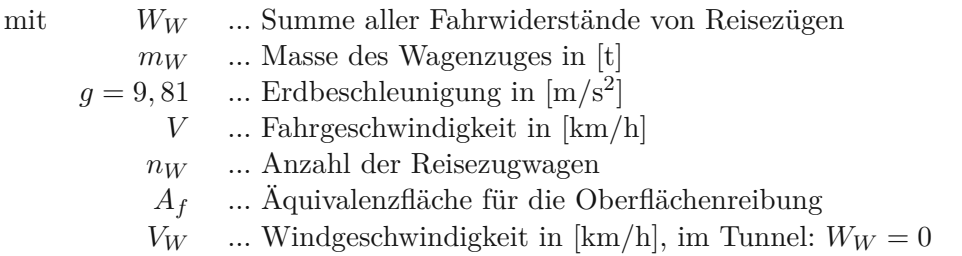

Zur Äquivalenzfläche für die Oberflächenreibung ist noch anzumerken, dass beispielsweise *A<sup>f</sup>* = 1*,* 35 bedeutet, dass der Wagentyp 1*,*35 mal so viel Staudruck erzeugt, wie die ebene Fläche von 1*,*35 m. [\[80,](#page-121-1) S. 3]

#### **Herleitung**

Für die Berechnung des aerodynamischen Widerstands im Tunnel entfallen in der Gleichung [\(3.13\)](#page-51-1) alle Glieder, die nicht von der Strömung der Luft abhängig sind. Dadurch vereinfacht sich die Formel für den aerodynamischen Widerstand  $W_{Tu}$  zu:

$$
W_{Tu} = 0,48*(n_W+2,7)*A_f * \left(\frac{V}{10}\right)^2 \tag{3.14}
$$

Der Luftwiderstand des gesamten Schienenfahrzeuges auf freier Strecke  $W_{Fr}$  ergibt sich aus:

$$
W_{Fr} = F_{Zug} * V^2 \tag{3.15}
$$

mit

$$
F_{Zug} = F_{Wg} + F_{Lok} \tag{3.16}
$$

*FZug* ... Luftwiderstandsbeiwert des gesamten Zugverbands, vgl. *c<sup>w</sup>*  $F_{Wq}$  ... Luftwiderstandsbeiwert aller Wägen, vgl.  $c_{w1}, c_{w,w_m}$  und  $c_{w,w_n}$ *FLok* ... Luftwiderstandsbeiwert der Lokomotive, vgl. *cw,L*

Das bedeutet, dass der Luftwiderstand im Freien nur von Luftwiderstandsbeiwert *FZug* und der Fahrgeschwindigkeit *V* zum Quadrat abhängt.

Der gesamten aerodynamischen Arbeit im Tunnel  $A_{Tu}$  [\(3.12\)](#page-51-2) steht der aerodynamische Widerstand  $W_{Fr}$  im Freien und der daraus folgenden aerodynamischen Arbeit  $A_{Fr}$  ( $A_{Fr} = W_{Fr} * L_{Tu}$ ) gegenüber.

$$
A_{Fr} = L_{Tu} * 0,48 * (n_W + 2,7) * A_f * \left(\frac{V}{10}\right)^2 \tag{3.17}
$$

Die zusätzliche aerodynamische Arbeit entspricht der Differenz der gesamten zusätzlichen aerodynamischen Arbeit  $A_a$  und der aerodynamischen Arbeit  $A_{Fr}$  ( $A_{Fr} = L_{Tu} * F_{Zug} * V^2$ ) und somit dem zusätzlichen Tunnelwiderstand  $W_{Tu}$ :

$$
A_a - L_{Tu} * F_{Zug} * V^2 = L_{Tu} * F_{Zug} * F_{Tu} * V_V^{F_V}
$$
\n(3.18)

Das Verhältnis zwischen den beiden wird durch *f*<sup>1</sup> ausgedrückt:

$$
f_1 = \frac{A_a - L_{Tu} * F_{Zug} * V^2}{L_{Tu} * F_{Zug} * F_{Tu} * V_V^{F_V}}
$$
(3.19)

Dadurch ergibt sich für die aerodynamische Arbeit:

$$
A_{Tu} = L_{Tu} * F_{Zug} * (V^2 + f_1 * F_{Tu} * V_V^{F_V})
$$
\n(3.20)

Und schlussendlich durch die Gleichung [\(3.11\)](#page-51-0)

$$
W_{Tu} = F_{Zug} * \left(V^2 + f_1 * F_{Tu} * V_V^{F_V}\right)
$$
\n(3.21)

In der vorhergehenden Herleitung wurde eine virtuelle Geschwindigkeit *V<sup>V</sup>* und der Exponent *F<sup>V</sup>* eingeführt. Diese virtuelle Geschwindigkeit dient als Rechengröße, um die Querschnittsverengung im Tunnel zu berücksichtigen. Es handelt sich dabei um keine reale Geschwindigkeit, sondern repräsentiert die Geschwindigkeit, die zu einem gleich großen Wert des Luftwiderstandes führt, wie bei einer Tunnelfahrt mit eingeschränktem Querschnitt. Bei einer Zunahme des Tunnelquerschnitts sinkt die virtuelle Geschwindigkeit *V<sup>V</sup>* .

Der aerodynamische Widerstand ist über die Tunnellänge nicht konstant. Zu Beginn hat er einen höheren Wert, als bei der Länge zwischen 2 und 5 Kilometern. In diesem Bereich sinkt der Widerstand, steigt im Anschluss ungefähr wieder auf den Anfangswert und dann geringfügig weiter an. Dazu gibt es folgende Kurvenanpassungen:

Bei kurzen Tunnel wird der Verlauf der Widerstandskurve durch eine Exponentialfunktion abgebildet. Diese eignet sich für Tunnellänge bis 5 km.

$$
W_{a,kurz} = 18,329 \ast e^{-0,7385} \tag{3.22}
$$

Für lange Tunnel wird eine Potenzfunktion verwendet.

$$
W_{a,lang} = 62, 4 * L_{Tu}^{0,5654}
$$
\n
$$
(3.23)
$$

Beide Teilwiderstände werden addiert und bilden in Summe den gesamten aerodynamischen Widerstand. [\[80\]](#page-121-1)

#### **Aerodynamische Widerstandsformel im Tunnel**

Zusammenfassend lautet die Formel nach Schwanhäußer zur Berechnung des gesamten aerodynamischen Widerstands eines Reisezuges im Tunnel:

<span id="page-53-0"></span>
$$
W_{Tu} = F_{Zug} * \left[ V^2 + \left( 0, 494302 * L_{Tu}^{0,05654} + 0, 145193 * e^{-0,7385} \right) * \left[ V * \left( \frac{R_0}{R_1} \right)^{0,51} \right]^{2,06} \right] (3.24)
$$

Wobei sich der Luftwiderstand im Freien *FZug* folgendermaßen zusammensetzt:

$$
F_{Zug} = c_{W,L} + 0,0048*(n+2,7)*f*9,81
$$
\n(3.25)

mit *V* ... Fahrgeschwindigkeit des Zuges in [km*/*h]  $L_{Tu}$  ... Tunnellänge in [m]  $R_0 = 0,1444$  ... Versperrungsmaß des Vergleichstunnel (mit  $A_{Tu} = 72 \text{ m}^2$ )  $R_1 = \frac{10,4}{A_{T_u}}$  $A_{Tu}$ ... Versperrungsmaß des Tunnels mit einem Zugquerschnitt von 10*,*4 m<sup>2</sup>  $A_{Tu}^{T_u}$  ... Tunnelquerschnitt in  $[m^2]$ *cW,L* ... Luftwiderstandsbeiwert des Triebfahrzeuges *n* ... Anzahl der Reisezugwagen  $f = 1,45$  ... Äquivalenzfläche zum Fahrzeugprofil Standard in  $\lfloor m^2 \rfloor$ 

Das bedeutet, dass mit dieser Weiterentwicklung der Formel nach Sauthoff der Fahrwiderstand mit Berücksichtigung des zusätzlichen Widerstands bei einer Tunnelfahrt berechnet werden kann. Mit der Formel nach Strahl für den Widerstand eines Güterzuges als Grundlage und mit den ähnlichen Eichschritten umgeformt, lautet die Berechnungsformel für den gesamten aerodynamischen Widerstand im Tunnel  $W_{Tu}$  in [N]:

$$
W_{Tu} = (0,07 + c_m) * \left(\frac{V^2}{10}\right) * m_W * g + F_{Lok} * V^2 +
$$
  
+ 0,371 \* 0,0721179 \*  $\left(5,9508 * L_{Tu}^{0,4055058} + \frac{12,1861}{L_{Tu}}\right) * \left(\frac{L_Z - L_{Lok}}{182,918} + F_{Lok}\right) * \left[V * \left(\frac{R_1}{R_0}\right)^{0,213}\right]^{2,06}$ 

mit *c<sup>m</sup>* ... Laufwiderstandsbeiwert für Güterzüge, vgl. *c<sup>w</sup>*

 $m_W$  ... Masse des Wagenzuges in [t]

*FLok* ... Luftwiderstandsbeiwert der Lokomotive, vgl. *cw,L*

*L<sup>Z</sup>* ... Zuglänge in [m]

*LLok* ... Länge der Lokomotive bzw. des Triebfahrzeuges in [m]

Jedoch wird auf diese Formel nicht näher eingegangen, da Güterzüge nicht mit derart hohen Geschwindigkeit verkehren wie Hochgeschwindigkeitszüge.

## **3.1.7 Formel nach Rappenglück**

Diese Zugwiderstandsgleichung wurde von Rappenglück für die Projektierung von Hochgeschwindigkeitsund Triebwagenzüge entwickelt [\[95,](#page-122-1) S. 152–153]:

$$
F_{WZ} = F_{WZ0} + F_{WZ1} \left(\frac{v}{v_{00}}\right) + F_{WZ2} * \left(\frac{v + \Delta v}{v_{00}}\right)^2 \tag{3.26}
$$

mit der Grundwiderstandskraft *FW Z*<sup>0</sup>

$$
F_{WZ0} = f_{WZ0} * \sqrt{(G_{AN}/G_A)} * G_Z
$$
\n
$$
(3.27)
$$

und der Laufwiderstandskonstante *FW Z*<sup>1</sup> (ohne Luftimpulswiderstandskraft der Bremsscheiben)

$$
F_{WZ1} = f_{WZ1} * G_Z
$$
\n(3.28)

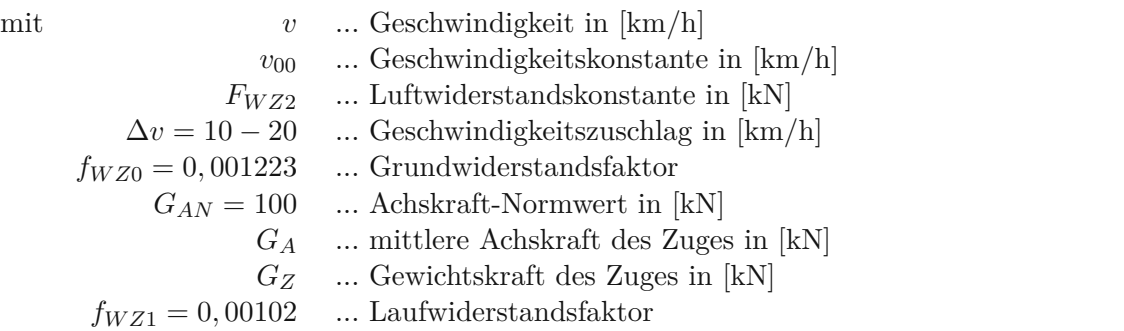

Wobei die Luftwiderstandskonstante *FW Z*<sup>2</sup> (ohne Luftwiderstandskraft der Bremsscheiben) laut der nachfolgenden Formel berechnet wird:

 $F_{WZ2} = k_S * n_S + k_D * n_D + k_{OF} * U * [L + (n_F - 1) * \Delta L] + k_{DS} * A_{Sp}$  (3.29) mit  $k_S = 0, 21$  ... Stromabnehmerkonstante in [kN] *n<sup>S</sup>* ... Anzahl der Stromabnehmer  $k_D = 0,1321$  ... Drehgestellkonstante in [kN] *n<sup>D</sup>* ... Anzahl der Drehgestelle  $k_{OF} = 0,001419$  ... Oberflächenkonstante in [kN/m<sup>2</sup>] *U* ... Umfang der Ist-Spantquerfläche in [m] *L* ... Zuglänge in [m] *n<sup>F</sup>* ... Anzahl der Fahrzeuge ∆*L* ... Abstand der Wagenübergänge in [m]  $k_{DS} = 0,09 \dots$  Druck- und Sogkonstante in [kN/m<sup>2</sup>]  $A_{Sp}$  ... Ist-Spantquerfläche des Zuges in  $[m^2]$ 

<span id="page-55-0"></span>Die Ist-Spantquerfläche *ASp* entspricht der Querschnittsfläche des Fahrzeuges mit Stromabnehmer, so wie in Gleichung [\(2.4\)](#page-21-0). Eine Darstellung der Fläche ist in Abbildung [3.1](#page-55-0) zu sehen.

**Abb. 3.1:** Querschnittsfläche eines Schienenfahrzeuges mit Stromabnehmer [\[41,](#page-118-2) S. 34]

Bei einem Vergleich mit den bisherigen Formeln zur Berechnung der Fahrwiderstände fällt auf, dass bei der Berechnung der Luftwiderstandskonstante mehrere Faktoren berücksichtigt werden.

# <span id="page-55-1"></span>**3.1.8 Widerstandskraft der ICE-Hochgeschwindigkeitszüge**

Die Formel zur Ermittlung der Zugwiderstandskraft *FW Z* eines ICE 1 wurde 1992 von *Peters* publiziert. Diese kann für die Nachfolgetypen, durch Anpassung der Zugkonfiguration, verwendet werden. [\[95,](#page-122-1) S. 152]

Die allgemeine Formel lautet:

$$
F_{WZ} = F_{WZ0} + F_{WZ1} * \frac{v}{v_{00}} + (F_{WZ2} + F_{WZTu}) * \left(\frac{v + \Delta v}{v_{00}}\right)^2
$$
 (3.30)  
mit  $v$  ... Geschwindigkeit in [km/h]  
 $v_{00}$  ... Geschwindigkeitskonstante in [km/h]  
 $\Delta v = 15$  ... Geschwindigkeitszuschlag in [km/h]

Dabei wird die Grundwiderstandskraft *FW Z*<sup>0</sup> wie folgt berechnet:

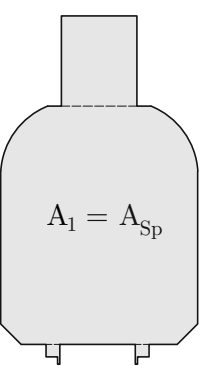

$$
F_{WZ0} = f_{WL0} * G_L + n_M * f_{WW0} * G_{EW}
$$
 (3.31)  
mit  $f_{WL0} = 0,0013$  ... Grundwiderstandszahl der Lokomotive  
 $G_L$  ... Gewichtskraft der Lokomotive in [kN]  
 $n_M$  ... Mittelwagenanzahl  
 $f_{WW0} = 0,0006$  ... Grundwiderstandszahl eines Einzelwagens  
 $G_{EW}$  ... Gewichtskraft eines Einzelwagens in [kN]

Die Linearkraftkonstante  $F_{WZ1}$  enthält etwa 85 bis 90 % Luftimpulswiderstandskraft und ergibt sich aus:

$$
F_{WZ1} = F_{WL1} + n_M * F_{WW1}
$$
\n
$$
\text{mit} \quad F_{WL1} = 2,30 \quad \dots \text{Linearkraftkonstante für 2 Triebköpfe in [kN]}
$$
\n
$$
F_{WW1} = 0,11 \quad \dots \text{ Linearkraftkonstante eines Einzelwagens in [kN]}
$$
\n
$$
\text{(3.32)}
$$

Die Luftwiderstandskonstante  $F_{WZ2}$  setzt sich wie folgt zusammen:

$$
F_{WZ2} = F_{WL2} + n_M * F_{WW2}
$$
 (3.33)  
mit 
$$
F_{WL2} = 2,70 \dots
$$
 Luftwiderstandskonstante für 2 Triebköpfe in [kN]  

$$
F_{WW2} = 0,52 \dots
$$
 Luftwiderstandskonstante eines Einzelwagens in [kN]

Zusätzlich gibt es in dieser Formel eine Tunnelwiderstandskonstante *FW ZT u*, die zur Luftwiderstandskonstante hinzugezählt wird:

<span id="page-56-0"></span>
$$
F_{WZTu} = F_{WLTu} + n_M * F_{WWTu}
$$
\n(3.34)

mit  $F_{WLTu} = 1,12$  ... Tunnelwiderstandskonsante für 2 Triebköpfe in [kN]  $F_{WWTu} = 0.05$  ... Tunnelwiderstandskonstante eines Einzelwagens in [kN]

Grundsätzlich setzen sich die jeweiligen Glieder immer aus den jeweiligen Widerstandskonstanten der Triebköpfe und der Einzelwagen zusammen.

Mit Hilfe einer Tabelle in [\[95,](#page-122-1) S. 152] kann die oben angeführte allgemeine Formel für die Zugwiderstandskraft *FW Z* auf den ICE 2, ICE 3 und ICE 3M übertragen werden. In dieser Tabelle sind die Werte für die Grundwiderstandskraft *FW Z*0, die Linearkraftkonstante *FW Z*<sup>1</sup> sowie die Luftwiderstandskonstante *FW Z*<sup>2</sup> angegeben.

Zu den Zugkonfigurationen ist anzumerken, dass sich die obigen Werte für die einzelnen Konstanten aus den folgenden Annahmen ergeben: Der ICE 1 setzt sich aus zwei End-Triebköpfen mit einer Masse von je 80*,*6 Tonnen und bis zu 14 Mittelwagen zusammen. Dabei gibt es zwei Restaurantwagen mit jeweils 60*,*1 t. Ein unbesetzter Sitzwagen kommt auf eine Masse von 51*,*3 t, wenn alle Sitzplätze belegt sind, ergibt sich eine Zuladung von 4*,*8 t pro Wagen. Der ICE 2, bei dem eine Doppeltraktion möglich ist, besteht aus einem Triebkopf mit *m<sup>L</sup>* = 78 t, sowie sechs Mittelwagen und einem Steuerwagen, wodurch eine Masse von  $m_w = 340.8$ t bei unbesetzten Wagen bzw.  $m_w = 372.3$ t bei vollbesetzten Wagen resultiert. Der Halbzug eines ICE 3 (Triebwagenzug) setzt sich aus Steuer-, Transformator-, Stromrichter- und Mittelwagen zusammen. Auch bei diesem Typ ist die Doppeltraktion von zwei Vollzügen möglich. [\[95,](#page-122-1) S. 152]

# **3.1.9 Historische Fahrwiderstandsformel**

In [\[37,](#page-118-0) S. 315] wird für den ICE 1 eine historische Fahrwiderstandsformel laut der DB AG angeführt. Grundlage dafür ist die bereits erwähnte *Davis-Formel*, die den gesamten Laufwiderstand *W* in [N] abbildet. Dabei werden die Koeffizienten mit *C* bezeichnet.

$$
W = C_0 * m * g + C_1 * V + C_2 * (V + \Delta V)^2
$$
\nmit

\n
$$
m \quad \dots \text{Masse des Zuges in [t]}
$$
\n
$$
V \quad \dots \text{Fahrgeschwindigkeit in [km/h]}
$$
\n
$$
\Delta V = 15 \quad \dots \text{Windowschlag in [km/h]}
$$
\n(3.35)

Für den ICE 1 gelten folgende Annahmen:

$$
C_0 = 1.5 \,[\text{N}/\text{kN}] \tag{3.36}
$$

$$
C_1 = 0,025 * m + 0,3472 * Q_K \text{ [N/km/h]}
$$
\n(3.37)

mit 
$$
Q_K = 60
$$
 ... Kühlluftbedarf für zwei Triebköpfe in  $[m^3/s]$ 

$$
C_2 = \frac{\rho * A}{2 * 3.6} * \sum c_w \,[\text{N/km/h}] \tag{3.38}
$$

$$
\begin{array}{ll}\n\text{mit} & \rho = 1,25 \quad \dots \text{ Luftdichte in [kg/m3]} \\
A = 10 \quad \dots \text{ Stirnfläche des Zuges in [m2]} \n\end{array}
$$

wobei sich der Luftwiderstandsbeiwert *c<sup>w</sup>* wie folgt zusammensetzt:

$$
\sum c_w = 1, 1 * (c_{WKopf} + n * 0, 108642 + c_{WHeck})
$$
\n(3.39)

\nmit

\n
$$
c_{WKopf} = 0, 24 \quad \dots \text{ Luftwiderstandsbeiwert - Kopf}
$$
\n
$$
n \quad \dots \text{Anzahl der Mittelwagen}
$$
\n
$$
c_{WHeck} = 0, 28 \quad \dots \text{ Luftwiderstandsbeiwert - Heck}
$$

Die eingesetzten Werte gelten beispielhaft für den ICE 1. Diese Formel unterscheidet sich von den zuvor genannten Berechnungsmethoden, da sie den Luftwiderstandsbeiwert *c<sup>w</sup>* miteinbezieht, welchen die davor angeführten Berechnungsformeln nicht beinhalten. Hervorzuheben ist der bei der Berechnung des Luftwiderstandsbeiwerts berücksichtigte Sicherheitszuschlag von 10 %.

## <span id="page-57-0"></span>**3.1.10 Formel anhand von Messfahrten im Gotthard-Basistunnel**

Anhand von durchgeführten Messfahrten im Gotthard-Basistunnel, auf die in Abschnitt [4.2.4](#page-80-0) näher eingegangen wird, wurden die Parameter für Simulationsmodelle der Energiebedarfsermittlung kalibriert. Dadurch entstand die Gleichung [\(3.40\)](#page-58-0) als Formel für den Fahrwiderstand inklusive Neigungs- und Tunnelwiderstand *FW,i,T* in [kN]. Dabei kann aufgrund der infrastrukturellen Elementen der Bogenwiderstand vernachlässigt werden. [\[79\]](#page-121-2)

<span id="page-58-0"></span> $F_{W,i,T} = A + B * v + C * v^2 + F_i = m * g * (A' + i) + m * g * B' * v + \tau * C^* * v^2$ (3.40) mit *A* ... konstanter Fahrdynamikparameter in [kN] *A*′ ... konstanter Fahrdynamikbeiwert *B* ... linearer Fahrdynamikparameter in [kN h*/*km] *B*′ ... linearer Fahrdynamikbeiwert in [h*/*km] *C* ... quadratischer Fahrdynamikparameter in [h <sup>2</sup>*/*km<sup>2</sup> ] *C* ∗ ... quadratischer tunnelbereinigter Fahrdynamikbeiwert in [kN h<sup>2</sup>/km<sup>2</sup>]  $F_i$ ... Neigungswiderstand in [kN] *g* ... Gravitationskonstante in [m*/*s 2 ] *i* ... Längsneigung *m* ... reale Bruttomasse des Zuges in [t] *v* ... Fahrgeschwindigkeit in [km*/*h] *τ* ... Tunnelfaktor

Die drei Fahrdynamikparameter *A*, *B* und *C* wurden direkt aus den Versuchen abgeleitet. Die Fahrydynamikbeiwerte *A*′ , *B*′ und *C* ∗ hingegen wurden aus den Verläufen der Geschwindigkeiten und den Messfahrten mittels Zeitschrittmethodik ermittelt. Die spezifischen Parameter für diese Formel sind im Bericht "Fahrdynamische Messfahrten im Gotthard-Basistunnel" zu finden. [\[79\]](#page-121-2)

In dieser Formel wird der Tunnelwiderstand – neben dem Neigungswiderstand – bereits berücksichtigt. Anhand des Tunnelfaktors *τ* kann der Tunnelwiderstand berechnet werden. Dieser stellt die Erhöhung des quadratischen tunnelbereinigten Fahrdynamikparameters  $C^*$  dar.

#### **3.1.11 Formeln von internationalen Eisenbahngesellschaften**

In [\[95\]](#page-122-1) sind die angewendeten Formeln der Eisenbahngesellschaften von europäischen Ländern angeführt. Im Folgenden werden diese Berechnungsformeln kurz vorgestellt:

#### **Formel der Französischen Staatsbahn**

Die Zugwiderstandsgleichung der Société nationale des chemins de fer français (SNCF), zu deutsch die Nationale Gesellschaft der französischen Eisenbahnen, verwendet die Formel laut Gleichung [\(3.41\)](#page-58-1) für Hochgeschwindigkeitszüge, Triebwagenzüge sowie elektrische Lokomotiven. [\[95,](#page-122-1) S. 154]

<span id="page-58-1"></span>
$$
F_{WZ} = F_{WZ0} + F_{WZ1} * \frac{v}{v_{00}} + F_{WZ2} * \left(\frac{v + \Delta v}{v_{00}}\right)^2
$$
 (3.41)  
mit  $v$  ... Geschwindigkeit in [km/h]  
 $v_{00}$  ... Geschwindigkeitskonstante in [km/h]  
 $\Delta v$  ... Geschwindigkeitszuschlag in [km/h]

Die Form dieser Formel ähnelt der Berechnung der Widerstandskraft der ICE-Hochgeschwindigkeitszüge in Abschnitt [3.1.8.](#page-55-1) Wobei der Tunnelwiderstand nicht als eigener Wert in die Berechnung mit einfließt und die einzelnen Widerstandskonstanten unterschiedlich berechnet werden.

In [\[95\]](#page-122-1) gibt es eine tabellarische Auflistung der Werte für die Konstanten. Bei den Hochgeschwindigkeitszügen CORAIL und TGV wird ein Geschwindigkeitszuschlag von ∆*v* = 15 km*/*h angesetzt.

Für Triebwagenzüge mit *n* Fahrzeugen gilt für die Gleichung [\(3.41\)](#page-58-1):

$$
F_{WZ0} = f_{WZ0} * G_Z
$$
\n(3.42)

$$
F_{WZ1} = f_{WZ1} * G_Z \tag{3.43}
$$

$$
F_{WZ2} = F_1 + F_2 * n \tag{3.44}
$$

Dabei wird der Zuschlag zur Geschwindigkeit vernachlässigt (∆*v* = 0) und es wird bei den einzusetzenden Werte zwischen elektrisch und mit Diesel betriebenen Triebzug unterschieden.

Für Wagenzüge gilt die folgende Gleichung:

$$
f_{WW} = f_{WW0} + f_{WW1} * \frac{v}{v_{00}} + f_{WW2} * \left(\frac{v}{v_{00}}\right)^2
$$
\n(3.45)

Diese ist mit der Formel von Sauthoff nach [\[95\]](#page-122-1) (Gleichung [\(3.6\)](#page-48-2)) ident, wobei der Geschwindigkeitszuschlag ∆*v* weggelassen wird. Die entsprechenden Werte für die einzelnen Konstanten sind einer tabellarischen Aufzählung in [\[95,](#page-122-1) S. 154] für Reise- bzw. Güterzüge zu entnehmen. Dabei fällt auf, dass es nur für Güterzügen mit hohen Bordwänden eine Laufwiderstandszahl gibt, bei Reise- und den anderen Güterzügen gilt *fW W*<sup>1</sup> = 0.

#### **Formel der Britischen Eisenbahnen**

Die Eisenbahngesellschaft des Vereinigten Königreichs, British Rail (BR), verwendet die selbe Formel zur Berechnung der Wagenzugwiderstandszahl *fW W* wie die SNCF. Jedoch setzt sich die Grundwiderstandszahl eines Einzelwagens  $f_{WW0}$  aus folgenden Komponenten zusammen:

$$
f_{WW0} = f_0 + \frac{F_{KA}}{G_A} \tag{3.46}
$$

mit  $f_0$  ... Anfangskonstante in  $[\%_0]$ 

*FKA* ... Achskraftkonstante in [N] *G<sup>A</sup>* ... mittlere Achskraft des Wagenzuges in [kN]

Die Luftwiderstandskonstante  $f_{WW2}$  wird durch die Division der Luftwiderstandskonstante  $F_{KLu}$  (in [N]) durch die mittlere Achskraft eines Wagenzuges  $(G_A)$  gebildet:

$$
f_{WW2} = \frac{F_{Klu}}{G_A} \tag{3.47}
$$

Zahlenwerte für die Konstanten sind in der zugehörigen Tabelle in [\[95,](#page-122-1) S. 155] für Güterzüge angeführt.

Es ist noch zu erwähnen, dass die britischen Einheiten entsprechend umgerechnet werden, um dem SI-Maßeinheitensystem zu entsprechen. [\[95\]](#page-122-1)

#### **Formel der Tschechischen und der Slowakischen Eisenbahn**

In Tschechien sowie in der Slowakei wird ebenfalls die ähnliche Formel nach Sauthoff laut [\[95\]](#page-122-1) verwendet. Dabei wird wie bei der BR kein Geschwindigkeitszuschlag ∆*v* angesetzt.

Die einzusetzenden Werte für die Konstanten sind in der Tabelle in [\[95,](#page-122-1) S. 155] aufgelistet. Für ein paar Züge gilt wieder *fW W*<sup>1</sup> = 0. Es werden für die Laufwiderstandszahl *fW W*<sup>1</sup> = 0 für Reisezüge und beladenen zweiachsigen Güterzügen nur Zahlenwerte größer Null angeführt. Die Grundwiderstandszahl *fW W*<sup>0</sup> ist bei den Reisezügen kleiner als bei Güterzügen. [\[95,](#page-122-1) S. 155]

#### **Formel der Italienischen Staatsbahn**

<span id="page-60-1"></span>Die Ferrovie dello Stato Italiane (FS), die Italienische Staatseisenbahnen, verwenden die Gleichung [\(3.9\)](#page-50-1), also die Formel nach Strahl laut [\[95\]](#page-122-1). Das bedeutet, dass es wieder kein von der Geschwindigkeit linear abhängiges Glied in der Berechnung gibt. Es werden nur Werte für Güterzüge angeführt. [\[95,](#page-122-1) S. 155] Diese sind in Tabelle [3.6](#page-60-1) ersichtlich. Ob diese Formel auch für Reisezüge verwendet wird, ist aus der Literatur nicht ersichtlich.

**Tab. 3.6:** Konstanten für unterschiedliche Zugtypen laut [\[95\]](#page-122-1)

| Zugtyp                        | $\frac{1}{2}$ fwwo in $\left[\%\right]$ + | $f_{WW2}$ in [\%o \equal \text{ \in \text{ \in \text{ \sigma_{\sigma_{\sigma_{\sigma_{\sigma_{\sigma_{\sigma_{\sigma_{\sigma_{\sigma_{\sigma_{\sigma_{\sigma_{\sigma_{\sigma_{\sigma_{\sigma_{\sigma_{\sigma_{\sigma_{\sigma_ |
|-------------------------------|-------------------------------------------|----------------------------------------------------------------------------------------------------|
| beladene, gedeckte Güterwagen | 2,50                                      | 2.12                                                                                                    |
| leere, gedeckte Güterwagen    | 3,50                                      | 2,20                                                                                                    |
| unbeladene Flachwagen         | 4,50                                      | 2,00                                                                                                    |

Die Werte für die Grundwiderstandszahl *fW W*<sup>0</sup> sind in Tabelle [3.6,](#page-60-1) verglichen mit dem der Tabelle [3.5,](#page-50-2) höher. Jedoch sind die verwendeten Luftwiderstandskonstanten *fW W*<sup>2</sup> viel geringer.

# <span id="page-60-0"></span>**3.2 Formeln für den Tunnelwiderstand**

Die meisten in der Literatur gefundenen Formeln sind für die Ermittlung des gesamten Fahrwiderstandes eines Zuges. Zum Teil wird dabei schon der zusätzliche Luftwiderstand im Tunnel in einer Art und Weise berücksichtigt. In diesem Unterkapitel wird auf Methoden zur Berechnung des Tunnelwiderstands eingegangen.

## **3.2.1 Tunnelwiderstand mit Tunnelfaktor**

Bei der Fahrt durch einen Tunnel herrscht, wie bereits erwähnt, ein viel höherer Luftwiderstand im Vergleich zur freien Strecke. Der Laufwiderstand erhöht sich bei Tunnelfahrten um den Tunnelwiderstand  $R_T$ . Auf freier Strecke existiert der Tunnelwiderstand nicht, es gilt  $R_T = 0$ . Dieser Widerstand hängt von der Außenfläche des Zuges, der Tunnelform, dem Tunnelquerschnitt und der Oberflächenbeschaffenheit der Tunnelwände ab. [\[39,](#page-118-1) S. 55–56]

<span id="page-60-2"></span>
$$
R_T = f_T * v^2 \tag{3.48}
$$

mit  $R_T$  ... Tunnelwiderstand in [N] *f<sup>T</sup>* ... Tunnelfaktor in [kg*/*m] *v* ... Fahrgeschwindigkeit in [m*/*s]

Dieser Tunnelfaktor  $f_T$  ist nicht ident zu jenem Tunnelfaktor  $\tau$ , der in Abschnitt [2.3.5](#page-42-1) beschrieben wurde. Beispiele für den Tunnelfaktor sind in Tabelle [3.7](#page-61-0) aufgelistet. Dabei fällt auf, dass je größer der Querschnitt ist, also bei zweigleisigen Tunnelröhren statt eingleisigen, der Tunnelfaktor geringer ist. Je glatter die Oberfläche des Tunnels ist, desto kleiner wird der Tunnelfaktor. Bei Güterzügen ist, wenn die anderen Randbedingungen gleich bleiben, der Tunnelfaktor immer größer.

<span id="page-61-0"></span>

|             | Oberfläche        |             | Tunnelfaktor $f_T$              |
|-------------|-------------------|-------------|---------------------------------|
| Querschnitt | <b>Tunnelwand</b> | Zugtyp      | in $\left[\mathrm{kg/m}\right]$ |
| eingleisig  | rau               | Personenzug | 46,38                           |
| eingleisig  | rau               | Güterzug    | 83,35                           |
| eingleisig  | fein              | Personenzug | 23,19                           |
| eingleisig  | fein              | Güterzug    | 41,68                           |
| zweigleisig | rau               | Personenzug | 19,28                           |
| zweigleisig | rau               | Güterzug    | 34,27                           |
| zweigleisig | fein              | Personenzug | 9,64                            |
| zweigleisig | fein              | Güterzug    | 17,14                           |

**Tab. 3.7:** Tunnelfaktoren  $f_T$  laut [\[39,](#page-118-1) S. 56]

Dadurch folgen die Formeln für den gesamten Laufwiderstand, wobei es eine Unterscheidung zwischen Personen- und Güterzüge gibt. [\[39,](#page-118-1) S. 56]

$$
Personenzüge: R_L = R_{LT} + R_{LP} + R_T \tag{3.49}
$$

$$
G\ddot{\text{uterzüge:}}\ R_L = R_{LT} + R_{LG} + R_T \tag{3.50}
$$

## <span id="page-61-2"></span>**3.2.2 Tunnelwiderstandskraft**

In [\[95\]](#page-122-1) wird die Luftwiderstandskraft eines Schienenfahrzeuges in einem Tunnel *FW LuT* anhand der grundlegenden Formel für den Luftwiderstand (Gleichung [\(2.11\)](#page-22-0)) berechnet:

<span id="page-61-1"></span>
$$
F_{WLuT} = 0, 5 * c_{LuT} * \rho_{norm} * A_{norm} * (v_F - u)^2
$$
\n(3.51)

Bei den Versuchsfahrten werden jedoch nur die Widerstandskraft *FW LuT* und die Fahrgeschwindigkeit *v<sup>F</sup>* gemessen, die Luftgeschwindigkeit hinter dem Zug *u* nicht. Zur Bestimmung des Luftwiderstandsbeiwertes des Tunnels *cLuT* werden die Ergebnisse aus der Versuchsfahrt mit  $\rho_{norm} = 1,225 \,\text{kg/m}^3, A_{norm} = 10 \,\text{m}^3 \text{ und } u = 0 \text{ analysiert.}$ 

Wie bereits in Abschnitt [2.3.5](#page-42-1) erklärt, hängt der Luftwiderstandsbeiwert eines Tunnels von mehreren Faktoren ab. Hinzu kommt nun die Abhängigkeit von der Anzahl der Wagen *n* des Zuges:  $c_{LuT} = f(n)$ . Dadurch wird die Gleichung [\(3.51\)](#page-61-1) angepasst zu

<span id="page-61-3"></span>
$$
F_{WLuT} = c_{LuT} * A_{norm} * v_F^2
$$
\n
$$
(3.52)
$$

Wobei der Luftwiderstandsbeiwert des Tunnels *cLuT* nun aufgrund dieser Abhängigkeit wie folgt ermittelt wird:

$$
c_{LuT} = 0, 5 * \rho_{norm} * [c_{Tu0} + k_{Vsp} * (c_{Tu1} + n * c_{Tu2})]
$$
\n(3.53)

Die Konstanten  $c_{Tu0}$ ,  $c_{Tu1}$  und  $c_{Tu2}$  werden durch Auswertungen von Versuchsergebnissen festgelegt.  $k_{Vsp}$  ist der Verperrungskoeffizient  $\varphi$  laut Gleichung [\(2.36\)](#page-37-0).

Für den ICE ist zur Berechnung des Luftwiderstandsbeiwerts im Tunnel die folgende Gleichung anzuwenden:

$$
c_{LuT} = 0, 5 * \rho * (c_{Lok} + n * c_{Wg} + \Delta c_{Tu})
$$
\n
$$
\text{mit} \qquad c_{Lok} = 0, 42 \qquad \dots \text{ Luftwiderstandsbeiwert der beiden Endfahrzeuge}
$$
\n
$$
n \qquad \dots \text{ Anzahl der Mittelwagen}
$$
\n
$$
c_{Wg} = 0, 08 \qquad \dots \text{ Luftwiderstandsbeiwert eines einzelnen Wagens}
$$
\n
$$
\Delta c_{Tu} = 0, 245 \qquad \dots \text{ konstanter Tunnelzuschlagsfaktor}
$$
\n
$$
(3.54)
$$

Dabei ist zu beachten, dass sich die angegebenen, beispielhaften Werte auf den normierten Zugquerschnitt von *Anorm* = 10 m<sup>3</sup> und einem zweigleisigen Tunnel mit einer Querschnittsfläche von  $A_{Tu} = 85.5 \,\mathrm{m}^3$  beziehen. [\[95,](#page-122-1) S. 139–140]

## **3.2.3 Tunnelwiderstand in den Fahrwiderstandsformeln**

In der Formel nach Schwanhäußer (siehe Abschnitt [3.1.6\)](#page-51-3) wird bereits der gesamte aerodynamische Widerstand in einem Tunnel berechnet. Um auf den Tunnelwiderstand zu kommen, wird folgende Umrechnung nach [\[93\]](#page-122-2) durchgeführt:

$$
f_{Tu} = \frac{W_{Tu}}{m * g} \tag{3.55}
$$

mit  $f_{T_u}$  ... Tunnelwiderstand in  $[\%_0]$  $W_{T_u}$  ... aerodynamische Widerstandskraft in [N] *m* ... Zugmasse in [t]  $g = 9,81 \dots$  Erdbeschleunigung in  $[m/s^2]$ 

In der Formel für die Widerstandskraft des ICE-Hochgeschwindigkeitszuges (siehe Abschnitt [3.1.8\)](#page-55-1) ist der Tunnelwiderstand mit  $F_{WZTu}$  als Konstante integriert. Wie bereits erklärt, setzt sich diese aus den Tunnelwiderstandskonstanten für die Triebköpfe sowie der Multiplikation der Mittelwagenanzahl mit der Widerstandskonstante eines einzelnen Mittelwagens zusammen (Gleichung [\(3.34\)](#page-56-0)).

Es ist fraglich, ob diese Konstanten laut der vorgestellten Gleichung der Tunnelwiderstandskraft in Abschnitt [3.2.2](#page-61-2) ermittelt werden, da bei dieser Formel der Widerstand in einem Tunnel vom gesamten Schienenfahrzeug berechnet wird. Ob die beiden Formeln – Gleichung [\(3.34\)](#page-56-0) und Gleichung [\(3.52\)](#page-61-3) – in einem Zusammenhang stehen bzw. direkt miteinander verglichen werden können, konnte in der vorhandenen Literatur nicht herausgefunden werden. Da aber die angeführten Formeln alle aus [\[95\]](#page-122-1) stammen, könnte dies der Fall sein. Eine Interpretation könnte sein, dass die vorgestellte Tunnelwiderstandskraft (*FW LuT* ) die allgemeine Beschreibung des zusätzlichen Widerstands im Tunnel widerspiegelt. Die in der Berechnungsformel für den ICE erwähnte Tunnelwiderstandskonstante sind bereits ermittelte Werte dafür.

Bei der Fahrwiderstandsgleichung, die anhand der Messfahrten im Gotthard-Basistunnel ermittelt wurde, wird der Tunnelwiderstand direkt berücksichtigt. Wie bereits in Abschnitt [3.1.10](#page-57-0) beschrieben, wird bei der Gleichung [\(3.40\)](#page-58-0) der Tunnelfaktor *τ* als Berechnungsparameter miteinbezogen.

# **3.3 Vergleich der Berechnungsmethoden**

Die Berechnung der Widerstandskraft eines Schienenfahrzeuges kann auf verschiedene Arten durchgeführt werden, wie bereits aus den zuvor angeführten Formeln ersichtlich. Eine Möglichkeit besteht darin alle Einzelwiderstände zu berechnen und sie anschließend zum gesamten Fahrzeugwiderstand aufzusummieren. Alternativ kann die Berechnung mit den empirisch-statistischen Widerstandsgleichungen, die aus verschiedenen Untersuchungen und Versuchen stammen, erfolgen. Eine weitere Methode besteht in der Verwendung von durchschnittlichen Widerstandszahlen. [\[95,](#page-122-1) S. 144]

Um die Fahrzeug- und Zugwiderstandsgleichungen in Abschnitt [3.1](#page-46-0) miteinander vergleichen zu können, ist es von entscheidender Bedeutung, dass alle Maßeinheiten im Internationalen Einheitensystem (SI-Einheiten) angegeben sind. Es ist zu empfehlen die Maßeinheiten laut Tabelle [3.8](#page-63-0) zu verwenden. Darüber hinaus sollte es möglich sein, dass die Variablen bezogen auf das Fahrzeug zu den Zugkoeffizienten addiert werden können. Dies ermöglicht eine einfachere Handhabung bei der Übertragung der Werte in diverse Softwareanwendungen, die im nächsten Unterkapitel behandelt werden.

#### **Gleichungsstruktur**

Die meisten genannten Formel weisen eine ähnliche Gleichungsstruktur auf. Die Gleichungen sowohl für die Widerstandskraft *F<sup>W</sup>* als auch für die Widerstandszahl *f<sup>W</sup>* lauten somit:

<span id="page-63-1"></span>
$$
F_W = F_{W0} + F_{W1} * \frac{v}{v_{00}} + F_{W2} * \left(\frac{v + \Delta v}{v_{00}}\right)^2
$$
\n(3.56)

<span id="page-63-2"></span>
$$
f_W = f_{W0} + f_{W1} * \frac{v}{v_{00}} + f_{W2} * \left(\frac{v + \Delta v}{v_{00}}\right)^2
$$
\n(3.57)

mit

$$
F_{W0} = \frac{f_{W0} * G}{P}
$$
\n(3.58)

<span id="page-63-0"></span>**Tab. 3.8:** Maßeinheiten für die Fahrzeug- und Zugwiderstandsleichungen laut [\[95\]](#page-122-1)

*F<sup>W</sup>* ... Widerstandskräfte in [kN]  $f_W$  ... Widerstandszahlen in  $[\%_0]$ *G* ... Gewichtskräfte in [kN] *v* ... Geschwindigkeiten in [km*/*h] bzw. in [m*/*s] *m* ... Massen in [t]

Die Geschwindigkeitskonstante *v*<sup>00</sup> ist einheitlich mit *v*<sup>00</sup> = 100 km*/*h bzw. 27*,*78 m*/*s definiert. Da sich in den Gleichungen [\(3.56\)](#page-63-1) und [\(3.57\)](#page-63-2) lediglich das Geschwindigkeitsverhältnis auf die Widerstandskraft bzw. Widerstandszahl auswirkt, ist es möglich, die Fahrgeschwindigkeit *v* und den Geschwindigkeitszuschlag ∆*v* sowohl in km*/*h als auch in m*/*s zu verwenden. Um die Widerstandszahlen in Widerstandskräfte umrechnen zu können (und umgekehrt), wird die Umrechnungskonstante  $P = 1000\%$  eingeführt. [\[95,](#page-122-1) S. 144–146]

Eine Gemeinsamkeit zwischen allen Formeln zur Berechnung des Fahrwiderstands besteht darin, dass sie alle die gleiche Gleichungsstruktur aufweisen: eine Parabelgleichung mit einem konstanten, einem linearen und einem quadratischen Glied. Wobei das lineare Glied nicht in allen Formeln in Abschnitt [3.1](#page-46-0) vorkommt. Der Grundwiderstand bildet den konstanten Anteil des Fahrwiderstands ab, der unabhängig von der Fahrgeschwindigkeit des Zuges ist. Der Luftwiderstand ist von der Geschwindigkeit abhängig und stellt den dritten, quadratischen Anteil der Fahrwiderstandsgleichung dar. [\[94\]](#page-122-0)

Bei der Formulierung von Fahrwiderstandsgleichungen wird der Tunnelwiderstand in der Regel dem quadratischen Glied der Gleichung zugeordnet, da es sich um einen Luftwiderstand handelt. Wenn ein Tunnelfaktor verwendet wird, fließt dieser ebenfalls in den quadratischen Term ein.

Bei der Lokomotiv- sowie bei der Triebwagenwiderstandskraft ist beispielsweise kein von der Geschwindigkeit linear abhängiger Anteil des Fahrwiderstands vorhanden. In den anderen Formeln wird der linear von der Fahrgeschwindigkeit abhängige Term meist als Laufwiderstand verstanden.

#### **Geschwindigkeitszuschlag**

In den meisten Berechnungen wird zur Geschwindigkeit ein Zuschlag addiert. Dieser Geschwindigkeitszuschlag (∆*v*) stellt den Gegenwind dar. In der Literatur werden in der Regel Werte zwischen 10 und 20 km*/*h angenommen. Meist wird der Durchschnittswert von 15 km*/*h auf der freien Strecke verwendet, was als konservative Annahme betrachtet wird und somit auf der sicheren Seite liegt. Für die Berechnung des Fahrwiderstands im Tunnel kann, sofern aufgrund topographischer Verhältnisse keine starken Windbewegungen zu erwarten sind, der Geschwindigkeitszuschlag vernachlässigt werden. [\[94\]](#page-122-0)

#### **Eingehende Parameter**

Unterschiede zwischen den Formeln liegen in der Genauigkeit sowie den Details. Einige Gleichungen sind allgemeiner, während andere spezifischer sind und mehr Parameter berücksichtigen. In jeder Berechnung spielt die Geschwindigkeit die Hauptrolle, da der Tunnel- und aerodynamische Widerstand, wie bereits erwähnt, mit dieser quadratisch steigt. Aufgrund der Vergleiche von den Formeln und dessen Parameter kann festgehalten werden, dass, je aerodynamischer die Kopfform eines Schienenfahrzeuges ist, desto geringer werden die Beiwerte, die sich auf den Luftwiderstand beziehen. Weiters wird die Zusammensetzung des Zuges beachtet: Je nach Art des Zuges sind verschiedene Formeln anzuwenden und dementsprechende Werte einzusetzen. Ebenso verringert sich der Grundwiderstand, je moderner die Antriebsform eines Zuges ist.

Bei der Formel zur Ermittlung der Lokomotivwiderstandskraft wird beispielsweise zur Luftwiderstandskonstante ein Zuschlag von 1 kN hinzugefügt, um Dachaufbauten und die Stromabnehmer zu berücksichtigen, da diese einen negativen Einfluss haben. Bei der Formel nach Rappenglück werden negative Einflussfaktoren noch genauer beachtet: Dabei setzt sich die Luftwiderstandskonstante aus Faktoren wie der Stromabnehmeranzahl, der Anzahl der Drehgestelle, der Wagenübergänge sowie der Zuglänge zusammen. Die Zuglänge wird nur bei zwei Formeln beachtet: bei Rappenglück sowie bei Schwanhäußer. Auf die Einflüsse und Auswirkungen wird jedoch noch genauer in Kapitel [5](#page-88-0) eingegangen.

#### **Tunnelwiderstand**

Die Berücksichtigung des Tunnelwiderstands in den Fahrwiderstandsformeln variiert je nach Formel. Zusammenfassend lässt sich feststellen, dass in einigen Formeln der Tunnelwiderstand direkt in die Berechnung einfließt. Beispielsweise geschieht dies in der Schwanhäußer-Formel, die eine Vielzahl von Parametern berücksichtigt, oder in der ICE-Formel, die eine eigene Konstante für den Tunnelwiderstand verwendet. In der Formel anhand von Messfahrten im Gotthard-Basistunnel wird der Tunnelwiderstand mit dem Tunnelfaktor miteinbezogen. In anderen Formeln wäre hingegen eine gesonderte Berücksichtigung erforderlich, um den Tunnelwiderstand miteinzubeziehen.

#### **Transparenz und Aktualität**

Oftmals fehlt in der vorhandenen Literatur eine klare Angabe darüber, welche Parameter in die Berechnung und Festlegung der verschiedenen Kennwerte und Konstanten miteinbezogen werden. Weiters ist es schwierig nachzuvollziehen, ob die angeführten Formeln alle noch in dieser Art und Weise verwendet werden. Es besteht die Möglichkeit, dass seit der Herausgabe der verwendeten Quellen an den Formeln etwas abgeändert wurde oder die verschiedenen Eisenbahngesellschaften mittlerweile andere Berechnungsformeln verwenden.

#### **Wahl der Berechnungsmethode**

Die Entscheidung für eine Formel hängt von der konkreten Anwendung sowie von den zur Verfügung stehenden Daten ab. Am geeignetsten sind Kombinationen aus der Verwendung von Widerstandsformeln mit der Durchführung von Testfahrten. Die Ergebnisse aus beiden Arten der Ermittlung des gesamten Fahrwiderstandes sind untereinander zu überprüfen. Es könnten auch mehrere unterschiedliche Berechnungsmethoden zur Kontrolle angewendet werden. Weiters ist die Verwendung von Simulationen sinnvoll.

Beispielsweise wurde dies bei der nachfolgenden Studie angewendet: In [\[94\]](#page-122-0) wird der Vergleich zwischen einer Tunnelwiderstandsformel und der Anwendung von aerodynamischen Simulationen anhand eines Beispiels am Katzenbergtunnel vorgestellt. Konkret wird die Formel nach Schwanhäußer herangezogen. In diesem Konferenzbeitrag werden die Simulation und die Fahrdynamikberechnung methodisch miteinander verknüpft. Dadurch wird es möglich, die gegenseitigen Abhängigkeiten zwischen dem Fahrverhalten des Zuges (Fahrkennlinie) und den Druckschwankungen im Tunnel darzustellen.

In der Abbildung [3.2](#page-66-0) wird der berechnete Luftwiderstandsverlauf bei einer Tunnelfahrt eines ICE 3 dargestellt. Die Fahrgeschwindigkeit beträgt 200 km*/*h. Dabei wird der Verlauf einer Simulation mit der Schwanhäußer-Formel verglichen. Es ist erkennbar, dass die Formel nach Schwanhäußer den Luftwiderstand, der durch aerodynamische Berechnungen ermittelt wurde, außerhalb des Tunnels und während den ersten ungefähr 2*,*5 Kilometern innerhalb des Tunnels gut approximiert. Es sind jedoch starke Abweichungen beim simulierten Luftwiderstand im Tunnel zu beobachten, die bei der Annäherung durch einen konstanten Wert nicht abgebildet werden können. Diese Abweichungen treten zu den Zeitpunkten auf, an denen das Schienenfahrzeug auf die Schalldruckwelle trifft, die beim Eintritt in den Tunnel erzeugt wird und mehrmals am Tunnelende wieder reflektiert wird. Zusätzlich zeigt sich, dass der Luftwiderstand im Tunnel nach der Überwindung der Wellenfronten abnimmt und im weiteren Verlauf des Tunnels um etwa 18,5 % durch die Schwanhäußer-Formel überschätzt wird. Als Resultat kann festgehalten werden, dass sich durch die Formel von Schwanhäußer für die gesamte Tunnelfahrt eine kumulierte Überschätzung des Luftwiderstands von 9,5 % zeigt. [\[94\]](#page-122-0)

<span id="page-66-0"></span>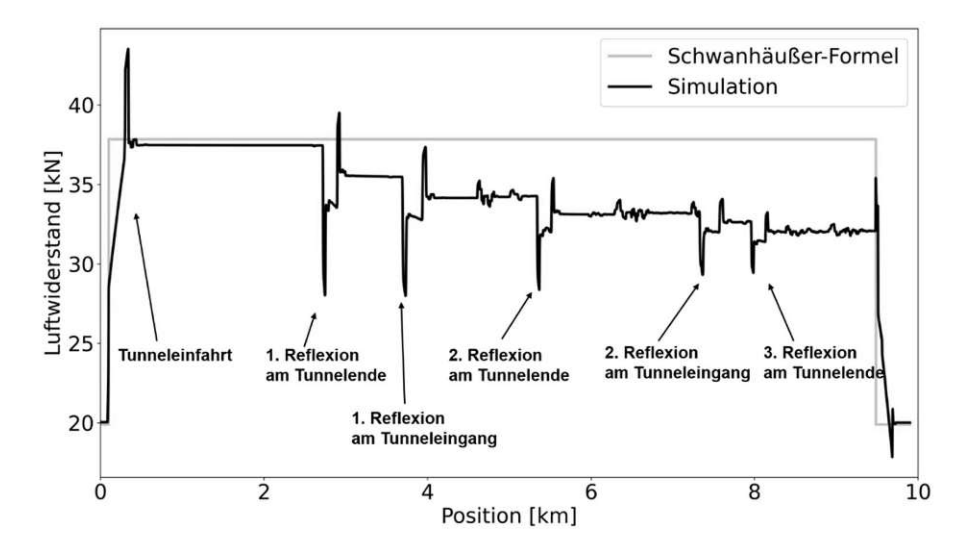

**Abb. 3.2:** Vergleich von Berechnungen des Luftwiderstandsverlaufs anhand eines ICE 3 bei der Fahrt durch den Katzenbergtunnel [\[94\]](#page-122-0)

Anhand einer solchen Verknüpfung von aerodynamischer Simulation und fahrdynamischer Berechnung, können verschiedenste Effekte durch Anpassungen des Fahrverhaltens, zum Beispiel die Reduktion der Fahrgeschwindigkeit bei Tunneleinfahrt, verglichen werden. Dadurch können neben baulichen Veränderungen auch betriebliche Anpassungen für Tunnelfahrten analysiert werden, um Optimierungen vornehmen zu können.

# **3.4 Überblick über Softwareanwendungen**

Es gibt eine Vielzahl von Softwareprogrammen, mit denen verschiedenste Fragen zum Betrieb einer Eisenbahn, wie beispielsweise die Konstruktion von Fahrplänen oder die Berechnung der Fahrzeit, durch Simulationen beantwortet werden können. Weiters werden diese Programme beispielsweise für Machbarkeitsuntersuchungen von Fahrplänen, Nachweise von Infrastrukturbedarf, die Berechnung von minimalen Zugfolgezeiten sowie Leistungs- und Energieberechnungen der Zugfahrten verwendet. [\[59\]](#page-120-1)

Laut [\[20,](#page-117-0) S. 5] gibt es drei Methoden zur Lösung von Strömungsproblemen:

- analytisch
- numerisch
- experimentell

Die numerischen Methoden sind Grundlagen für aerodynamische Simulationen. Es ist jedoch zu beachten, dass die Kombinationen von unterschiedlichen Ansätzen in den meisten Fällen sinnvoller ist.

In Hinblick auf die Berechnung von Fahrwiderständen, insbesondere des Tunnelwiderstands, und den zugehörigen Fragestellungen des Eisenbahnbetriebs wurde zu den zur Verfügung stehenden Softwareprogrammen recherchiert. Zu diesen zählen unter anderem:

- FBS [\[43\]](#page-119-2)
- Open Track [\[59\]](#page-120-1)
- SLS bzw. LUKS [\[89\]](#page-122-3), [\[92\]](#page-122-4)
- Viriato [\[82\]](#page-121-3)
- RailSys® [\[74\]](#page-121-4)
- Dynamis [\[47\]](#page-119-3)
- Trenissimo [\[85\]](#page-121-5)

Es gibt auf dem Markt noch viele weitere Anbieter, jedoch soll in dieser Arbeit nur ein kleiner Überblick darüber gegeben werden. Im Anschluss wird auf einige der genannten Softwarepakete näher eingegangen, insbesondere in Bezug auf die Berücksichtigung des Tunnelwiderstands.

# **3.4.1 FBS**

Das FBS ist ein Produkt des iRFP, ein Ingenieurbüro mit Sitz in Dresden. Neben der Beratung von Kunden beschäftigt sich das Unternehmen mit der Weiterentwicklung des Softwareproduktes zur Konstruktion von Fahrplänen. Es handelt sich dabei um ein Softwarepaket, welches aus mehreren Teilprogrammen besteht. [\[43\]](#page-119-2), [\[45\]](#page-119-4) Der Anwendungsbereich ist vielseitig und beinhaltet unter anderem Fahrplanerstellung, Fahrzeitberechnung sowie Berechnung des Energiebedarfs. [\[42\]](#page-118-3) Eisenbahnverkehrsunternehmen wie die DB und die Österreichische Bundesbahnen (ÖBB) sowie die SCHIG mbH verwenden diese Software. [\[46\]](#page-119-5)

Laut *Bräuer* (Interview vom 24.08.2023) kam zwischen 2005 und etwa 2010 die Erkenntnis, dass der Tunnelwiderstand in gewissen Formeln dominierend werden kann. Er selbst hält seit über zehn Jahren Vorträge dazu. Seiner Meinung nach ist der zusätzliche Widerstand bei einer Tunnelfahrt nicht zu unterschätzen. Vor allem bei Geschwindigkeiten von über 100 bis 120 km*/*h und bei – im Vergleich zur Zuglänge – langen eingleisigen Tunnelbauwerken. Bei FBS wird dementsprechend der Tunnelwiderstand bei der Berechnung des Fahrwiderstands berücksichtigt. Anhand des Versperrungsfaktors *φ*, also das bereits erläuterte Verhältnis der Zugfläche zur Querschnittsfläche des Tunnels, wird eine Erhöhung des Luftwiderstandsbeiwertes *c<sup>w</sup>* im Tunnel festgelegt. Der effektive Tunnelquerschnitt variiert je nach Tunneltyp und -größe. Zum Beispiel haben moderne eingleisige Tunnel einen Querschnitt von 41 bis  $54 \,\mathrm{m}^2$ . Bei den heutigen zweigleisigen Tunnel sind es 84 bis maximal  $92 \text{ m}^2$ . Die durchschnittliche Zugquerschnittsfläche liegt zwischen 10 und 12 m2 . Dadurch liegt der typische Wertebereich des Versperrungsfaktors zwischen 0*,*13 bis knapp 0*,*30. Tunnel mit kleinem Querschnitt haben einen großen Versperrungsfaktor von beispielsweise 0*,*30. Dabei würde sich der Luftwiderstandsbeiwert im Tunnel um das Dreifache erhöhen. Der *cw*-Wert (auf freier Strecke) ist dabei in der Datenbank der Fahrzeuge hinterlegt. Die Erhöhung gilt dann für die gesamte Tunnellänge. Diese Berücksichtigung eines erhöhten Luftwiderstands im Tunnel ist somit eine Vereinfachung. Jedoch wird weder die Zuglänge noch die Form des Tunnelportals bei den Berechnungen berücksichtigt.

<span id="page-68-0"></span>Zur Ermittlung des gesamten Fahrwiderstands wird eine Parabelgleichung angewendet. Diese ist in Abbildung [3.3](#page-68-0) ersichtlich. Laut der Anleitung des Programms FBS [\[45\]](#page-119-4) können mit dem Triebfahrzeugdaten-Editor (TFZ) die Triebfahrzeugdaten grafisch dargestellt werden und es gibt die Möglichkeit eigene Triebfahrzeuge zu ergänzen. Mithilfe eines Assistenten kann eine Fahrwiderstandsberechnung durchgeführt werden. Dabei wird auf die empirischen Formeln von *Wende* [\[95\]](#page-122-1) zurückgegriffen, die bereits in Abschnitt [3.1](#page-46-0) vorgestellt wurden. [\[44\]](#page-119-6), [\[45,](#page-119-4) S. 298–302]

> Fahrwiderstand  $F_{W}(v) = C_{WA} + C_{WL}v + C_{WQ}(\frac{v+10}{10})^{2}$ Fahrwiderstands-Verlauf Fw(v) = 2,5000 = + 0,0000 = v + 0,0558 =  $(\frac{v+10}{10})^2$ Fahrwiderstands-Hilfskurve: Fw(v) = 0,0000  $\Box$  + 0,0000  $\Box$  v + 0,0000  $\Box$  v<sup>2</sup> Schließen

# **Abb. 3.3:** Eingabemaske für den Fahrwiderstand im Programm TFZ von FBS [\[44,](#page-119-6) eigene Aufnahme]

Hierbei handelt es sich beim Fahrzeugeditor um eine vereinfachte Eingabemaske. Die Fahrwiderstandsgleichung besteht aus dem Rollwiderstand, der das absolute Glied *CW A* in der Gleichung darstellt. Der Luftwiderstand, der unter anderem mit dem *cw*-Wert berechnet wird, ist das quadratische Glied *CW Q*. Das lineare Glied *CW L* leitet sich von empirischen Messungen ab. Wie bereits erklärt, wird der Tunnelwiderstand beim Luftwiderstand berücksichtigt. Beim Quotient  $\left(\frac{v+10}{10}\right)^2$  soll der Summand +10 den angesetzten Gegenwind ausdrücken, der Divisor */*10 kommt aus alten empirischen Fahrwiderstandsformeln. Heutzutage wird der Gegenwind wie in Gleichung [\(2.11\)](#page-22-0) angesetzt. Bei dieser Formel ist der Geschwindigkeitszuschlag mit 10 km*/*h fixiert, jedoch kann dieser bei einer anderen Eingabemaske bei der Fahrdynamik selbst eingestellt werden. Der Luftwiderstand wird mit der Gleichung [\(2.11\)](#page-22-0) als Grundlage berechnet. (Interview mit Dirk Bräuer vom 24.08.2023)

<span id="page-68-1"></span>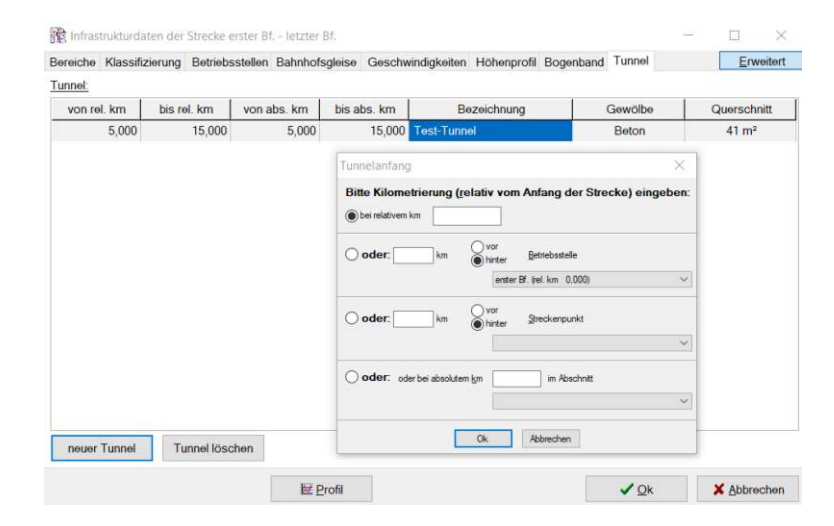

**Abb. 3.4:** Eingabemöglichkeiten für einen Tunnel bei den erweiterten Streckendaten des Programms integriertes Fahrplanprogramm (iPLAN) von FBS [eigene Aufnahme mit fiktiven Angaben]

Um einen Tunnel als Trassierungselement anzulegen, wird im Programm "integriertes Fahrplanprogramm (iPLAN)" bei den erweiterten Streckendaten die Tunnellänge angegeben. Dies wird mithilfe der Eingabe der relativen Kilometrierung oder anhand einer absoluten Angabe in Bezug auf eine Betriebsstelle oder einem Streckenpunkt getroffen. Des Weiteren können neben der Bezeichnung eines Tunnels (in Abbildung [3.4](#page-68-1) als Beispiel mit "Test-Tunnel" bezeichnet) die Art des Gewölbes und der Querschnitt des Tunnels eingegeben werden. Bei der Gewölbeform wird zwischen Mauerwerk, Fels oder Beton unterschieden. [\[44\]](#page-119-6) Die Form des Gewölbes hat bei der Berechnung des Tunnelwiderstands einen Einfluss, da sich dadurch die Erhöhung des *cw*-Wertes ändert. Jedoch ist hier anzumerken, dass bei den meisten Hochgeschwindigkeitsstrecken aus aerodynamischen Gründen die Tunnelwände aus Beton hergestellt werden, damit durch ungleichmäßige Wände keine Verwirbelungen entstehen. Aus der Felsform beim Gewölbe würde der höchste Tunnelwiderstand resultieren. (Interview mit Dirk Bräuer vom 24.08.2023)

# **3.4.2 Open Track**

Das Simulationsprogramm OpenTrack entstand am Institut für Verkehrsplanung und Transportsysteme an der ETH Zürich, um unterschiedliche Fragestellungen zum Eisenbahnbetrieb lösen zu können. Zu Beginn war es ein Forschungsprojekt zur "interaktiven Betriebssimulation von Eisenbahnnetzen". Es sind Modellierungen, Simulationen und Analysen von verschiedenster Zuggattungen und Verkehrssystemen möglich. Dazu zählen beispielsweise Hochgeschwindigkeitszüge, sämtliche öffentliche Personenverkehrsmittel sowie Magnetbahnen. Diese Software wird unter anderem von der DB und der Schweizer Bundesbahnen (SBB) verwendet. [\[38\]](#page-118-4), [\[59\]](#page-120-1)

<span id="page-69-0"></span>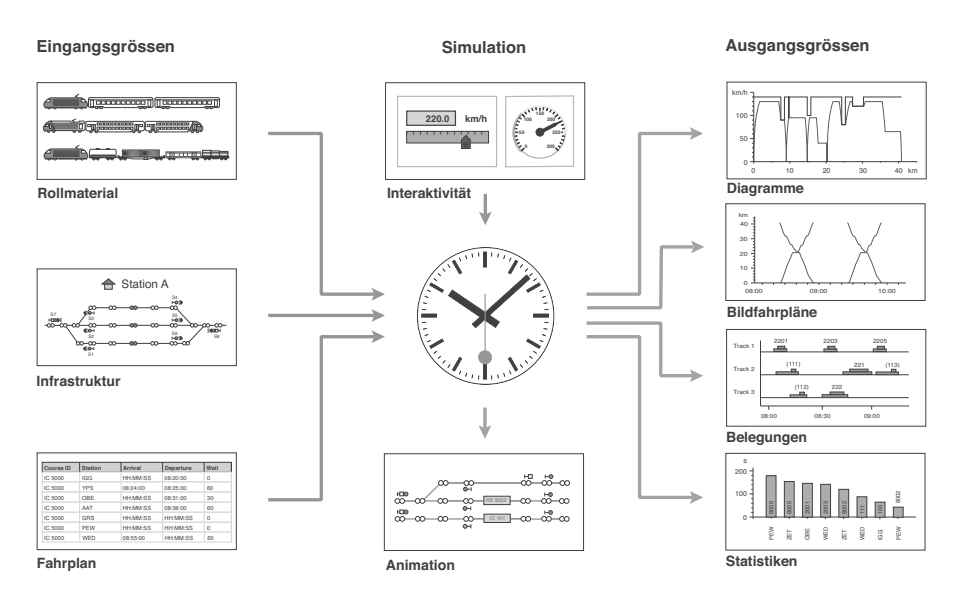

**Abb. 3.5:** Grafische Darstellung der Funktionsweise der Software OpenTrack laut [\[38\]](#page-118-4)

Die Funktionsweise des Programms wird mithilfe der Abbildung [3.5](#page-69-0) beschrieben: Rollmaterial, Infrastruktur sowie der Fahrplan bilden die Eingangsgrößen. Während der Simulation werden die zuvor definierten Züge unter Berücksichtigung der Fahrplandaten auf der vorgegebenen Gleisstruktur bewegt. Die Fortbewegung der Züge erfolgt durch das Lösen der Bewegungsdifferentialgleichung. Dies bedeutet, dass die größtmögliche Beschleunigung pro Zeiteinheit aus den Faktoren maximale Zugkraft, den Fahrwiderständen sowie der Gleistopologie ermittelt wird. Durch Integration wird die Geschwindigkeitskurve des Zuges erstellt und durch eine erneute

Integration wird die überwundene Strecke festgestellt. Bei der Simulation werden diese Daten gesammelt, um anschließend verschiedenste Auswertungen machen zu können. Der gesamte Vorgang kann durch den Animationsmodus verfolgt werden. Zu den Ausgangsgrößen zählen unterschiedliche Diagramme, Bildfahrpläne, Gleisbelegungen sowie Statistiken. [\[38\]](#page-118-4)

Der zusätzliche Widerstand bei der Fahrt in einem Tunnel wird bei OpenTrack berücksichtigt. Tunnel zählen zu den Elementen der Gleistopologie. Für die Eingabe der Daten gibt es zwei Möglichkeiten, die unter dem Menüpunkt "Kante (Edge)" erfolgen: Entweder wird der Tunneltyp angegeben oder ein Wert für den Tunnelfaktor.

Beim Tunneltyp gibt es folgende Unterscheidungen:

- kein Tunnel
- eingleisiger Tunnel mit glatter Tunnelwand
- zweigleisiger Tunnel mit glatter Tunnelwand
- eingleisig Tunnel mit rauer Tunnelwand
- zweigleisiger Tunnel mit rauer Tunnelwand

Für den Tunnelfaktor *f<sup>T</sup>* kann ein Wert zwischen 0*,*5 und 50 kg*/*m angegeben werden. Als Formel für den Tunnelwiderstand *R<sup>T</sup>* wird die bereits angeführte Gleichung [\(3.48\)](#page-60-2) verwendet. [\[38\]](#page-118-4) Es wird zwar durch die Eingabe eines Tunnels eine Tunnellänge angegeben, jedoch geht dieser Kennwert noch nicht eindeutig in die Berechnung des Tunnelwiderstands mit ein. [\[93\]](#page-122-2)

Wie auch bereits beim Vergleich der Berechnungsmethoden erwähnt, sind Kombinationen von verschiedenen Ermittlungsstrategien sinnvoll. Dies wurde beispielsweise in [\[93\]](#page-122-2) angewendet. In dieser Untersuchung wurde die Fahrzeitberechnung sowohl mit OpenTrack als auch mit der Berechnungsformel nach Schwanhäußer durchgeführt und miteinander verglichen. Dazu wurden die Parameter der Schwanhäußer-Formel mithilfe der in [\[79\]](#page-121-2) ermittelten Parametern der Fahrwiderstandsformel (Gleichung [\(3.40\)](#page-58-0)) angepasst. Der Vergleich diente dazu, Aussagen zur Fahrzeit im Koralmtunnel zu treffen. Weiters werden die Auswirkungen des Tunnelwiderstands diskutiert. Dabei zeigten sich bei verschiedenen Berechnungen mittels der Schwanhäußer-Formel höhere ermittelte Fahrgeschwindigkeiten im Vergleich zu den Simulationen mithilfe OpenTrack.

# <span id="page-70-0"></span>**3.4.3 SLS**

SLS ist eine Software zur Fahrplankonstruktion von Schultze + Gast Ingenieure. Sie wird von der DB zur Ermittlung des Leitungsverhaltens von Strecken verwendet. In dieser sind die bereits in Abschnitt [3.1.6](#page-51-3) genauer beschriebenen Widerstandsformeln nach Schwanhäußer (Gleichung [\(3.24\)](#page-53-0)) implementiert, damit ein genauerer Fahrzeitverbrauch bei Tunnelfahrten ermittelt werden kann. Somit wird auch bei diesem Programm der zusätzliche Tunnelwiderstand berücksichtigt. Diese Software geht dabei auf die Länge und Querschnittsfläche des Tunnels ein. Die Weiterentwicklung von SLS ist LUKS. [\[80\]](#page-121-1), [\[89\]](#page-122-3), [\[92\]](#page-122-4)

# **3.4.4 RailSys®**

Das Schienenverkehrsmanagement- und Softwareentwichlungsunternehmen Rail Management Consultants GmbH (RMCon) wurde im Jahr 1999 gegründet. In Zusammenarbeit mit dem Institut für Verkehrswesen, Eisenbahnbau und -betrieb (IVE) der Universität Hannover wurde das Simulationsprogramm RailSys entwickelt. Diese Software ähnelt dem Programm OpenTrack und gliedert sich in mehrere Teile. Dazu zählen beispielsweise der Infrastruktur-Manager, der Fahrplan- und Simulationsmanager sowie der Auswertungs-Manager. Die Konstruktion und Planung eines Fahrplans, die Ermittlung des Infrastrukturbedarfs sowie die Simulation von Betriebsabläufen, um die Qualität und Stabilität des Fahrplans bewerten zu können, zählen zu den vielen Anwendungsgebieten. [\[74\]](#page-121-4), [\[77,](#page-121-6) S. 16–17] Zu den Kunden von RMCon zählen neben der ÖBB auch die DB und die SBB. [\[73\]](#page-121-7)

Der Fahrdynamik- und Energieverbrauchsmanager, eine der vielen Komponenten der RailSys Software Suite, hilft den Schienenverkehr im Bereich des Energiebedarfs zu optimieren. Darunter zählen verschiedenste Berechnungsmethoden mit den fahrdynamischen Parametern. Die Betrachtung des Tunnelwiderstands ist mit diesem Manager ebenfalls möglich. Als Resultat können damit beispielsweise Fahrschaulinien-, Zugkraft- und Energieverbrauchsdiagramme ausgegeben werden. [\[72\]](#page-120-2) Jedoch konnte nicht herausgefunden, in welcher Art und Weise der Tunnelwiderstand mit dieser Software berücksichtigt sowie berechnet wird.

# **3.4.5 Dynamis**

Dynamis ist ein Softwareprodukt der Ingenieurgesellschaft für Verkehrs- und Eisenbahnwesen mbH (IVE mbH) für den Eisenbahnbetrieb, welches seit Mitte der achtziger Jahre entwickelt wird. Dieses Programm geht detailliert auf die fahrdynamischen Aspekte einer Zugfahrt ein und erlaubt damit äußerst genaue Fahrdynamikberechnungen beliebiger Zugkonfigurationen auf verschiedenste Bahnstrecken. Neben der Fahrzeit kann auch der Energieverbrauch ermittelt werden. Dies erfolgt durch das Lösen der Bewegungsdifferentialgleichung mittels iterativen Wegschrittverfahren. Dabei werden die Widerstände unter Einsatz eines Massenbandmodells berechnet. Anwender dieser Software sind die ÖBB und die DB. Es können unterschiedliche Fahrstrategien wie "kürzeste Fahrzeit" oder "energiesparende Fahrweise" ausgewertet und miteinander verglichen werden. Bei der Simulation werden mithilfe der Eingangsdaten von Strecke, Triebfahrzeug und Wagenzug die fahrdynamischen Kenngrößen Fahrzeit, Zugkraft, Bremskraft, Geschwindigkeit, Energiebedarf und Leistung ausgewertet. Tunnel zählen zu dem beim Fahrweg angegeben Streckeneigenschaften. [\[47\]](#page-119-3), [\[48\]](#page-119-7), [\[77,](#page-121-6) S. 20–21]

In der Programmbeschreibung des Programms Dynamis [\[48\]](#page-119-7) wird eine grafische Darstellung verschiedener Benutzeroberflächen gezeigt. Bei der Abbildung zu den Zugdaten ist bei den Einstellungen zu der Fahrdynamik eine Auswahl des Wagenzugwiderstandes zu treffen. Als Beispiel ist hier die Formel nach Sauthoff ausgewählt. Die weitere Auswahl an anderen Fahrwiderstandsberechnungsarten ist bei dieser Software nicht bekannt. Weiters ist es nicht möglich, zu beurteilen, ob und wie der zusätzliche Widerstand im Tunnel berücksichtigt wird.

# **3.4.6 Vergleich der Software**

Allgemein kann festgestellt werden, dass es schwierig ist, die zuvor kurz vorgestellten Softwareprogramme direkt miteinander zu vergleichen, da dies eine umfassende Durchführung von Softwaresimulationen erfordern würde. Oft ist nicht bekannt, welche Berechnungsformel zur Ermittlung des Fahrwiderstands verwendet wird. Des Weiteren ist es unklar, welche fahrdynamischen Parameter in die Berechnungen miteinbezogen werden. Besonders beim Tunnelwiderstand ist es nicht immer nachvollziehbar, ob dieser bei den Simulationen berücksichtigt wird. Deshalb wird von einer Beurteilung, welche Software am besten mit einem solchen zusätzlichen Widerstand bei der Fahrt durch einen Tunnel geeignet ist, abgesehen. Die Wahl geeigneter Software hängt oft von den spezifischen Anforderungen und Zielen eines Projekts ab. Zusätzlich spielt die Funktionalität der Software eine entscheidende Rolle, da Benutzer meist mehrere Anwendungsgebiete mit einer einzigen Software abdecken möchten.
In [\[77\]](#page-121-0) werden die beiden Softwareanwendungen OpenTrack und RailSys miteinander verglichen. Im Rahmen dieser Arbeit wird lediglich kurz auf die Einstellungen in Bezug auf Tunnel und fahrdynamische Kennwerte eingegangen. Bei den Angaben zur Gleistopologie kann bei RailSys der Tunnelquerschnitt in [m<sup>2</sup>] angegeben werden. Im Vergleich dazu wird ein Tunnel bei OpenTrack nicht mithilfe der Querschnittangabe definiert. Es wird durch die Auswahl eines Tunneltyps eingestellt, ob der Tunnel ein- oder zweigleisig ist. Eine weiter Möglichkeit ist die Verwendung des Tunnelfaktors, um die Widerstände zu berechnen. Bei der Streckenauswertung gibt es bei OpenTrack die Möglichkeit, die Tunnellage in Funktion der gefahrenen Distanz zu betrachten. Bei RailSys besteht diese Funktion nicht. Bei der Berechnung des Zug- bzw. Laufwiderstands werden bei den beiden unterschiedliche Formeln verwendet. [\[77,](#page-121-0) S. 24, 28, 32]

Beim Vergleich der vorgestellten Softwareprogramme fällt auf, dass bei den beiden Programmen RailSys und Dynamis keine genaueren Angabe zur Berechnungsmethode der Fahrwiderstände gefunden werden konnte und somit nicht beurteilt werden kann, wie genau der Tunnelwiderstand dabei berücksichtigt wird. Bei den anderen Softwareanwendungen wird der Tunnelwiderstand bei den Berechnungen miteinbezogen:

- Bei FBS wird der zusätzliche Widerstand bei einer Tunnelfahrt durch die Erhöhung des *cw*-Wertes berücksichtigt. Dies ist von der Querschnittsfläche des Zuges, des Querschnitts des Tunnels sowie von der Gewölbeform abhängig.
- Die Berechnung des Tunnelwiderstands erfolgt bei OpenTrack mithilfe der Auswahl eines Tunneltyps bzw. durch Angabe eines Tunnelfaktors. Dabei besteht eine Abhängigkeit von der Tunnelquerschnittsfläche und der Oberflächenbeschaffenheit des Tunnels. Der Zugtyp wird bei der Eingabe eines Tunnelfaktors ebenfalls berücksichtigt.
- Durch die Verwendung der Formel nach Schwanhäußer ist der Tunnelwiderstand bei der Software SLS bzw. LUKS von der Tunnellänge und der beiden Querschnittsflächen sowohl vom Tunnel als auch des Zuges abhängig. Hinzu kommt noch die Unterscheidung zwischen Reise- oder Güterzug.

Die Auffälligkeiten der drei Programme (FBS, OpenTrack und SLS) hinsichtlich der Abhängigkeiten von Parametern, die den Tunnelwiderstand beeinflussen, lassen sich wie folgt zusammenfassen:

- Die Tunnellänge wird bei den beiden Programmen FBS und OpenTrack zwar angegeben, jedoch fließt dieser Kennwert nicht in die Berechnung mit ein. Nur bei SLS wird die Länge des Tunnels berücksichtigt.
- Das Verhältnis der Zugquerschnittsfläche zu der Querschnittsfläche des Zuges, also das Versperrungsmaß, wird bei FBS und SLS verwendet. Bei OpenTrack wird nur die Querschnittsfläche des Tunnels anhand der Unterscheidung zwischen ein- oder zweigleisigem Querschnitt bei der Berechnung des Tunnelwiderstands herangezogen.
- Die Oberflächenbeschaffenheit spielt bei der Simulation mit SLS keine Rolle.
- Der Luftwiderstandsbeiwert *c<sup>w</sup>* wird bei der Berechnung sowohl bei FBS als auch bei SLS herangezogen. Bei OpenTrack konnte dies nicht herausgefunden werden.

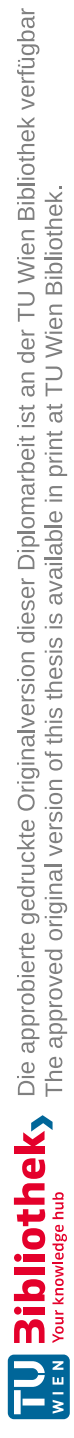

## <span id="page-74-0"></span>**Kapitel 4 Internationale Daten und Studien**

## **4.1 Auflistung internationaler Eisenbahntunnel**

Im Zuge der Literaturrecherche sind verschiedene Eisenbahntunnel aufgefallen, darunter auch solche, die sich derzeit noch im Bau oder in der Planungsphase befinden. In den folgenden Tabellen [4.1](#page-75-0) und [4.2](#page-76-0) sind beispielhaft einige dieser Tunnelprojekte mit deren wesentlichsten Fakten aufgelistet. Diese Auswahl resultiert aus einer gezielten Recherche im Zusammenhang mit der Thematik rund um den Tunnelwiderstand, bei welcher die potenzielle Relevanz für die vorliegende Arbeit berücksichtigt wurde. Die dargelegte Auflistung soll einen Überblick über existierende und künftige Tunnelprojekte geben, um deren Bedeutung im Kontext zum Thema des Tunnelwiderstands zu verdeutlichen. Sie entspricht nicht einer vollständigen Angabe aller relevanten Projekte und stellt nur einen Bruchteil davon dar. Dies ermöglicht es, Zusammenhänge und relevante Aspekte der Projekte in Bezug auf die Thematik der vorliegenden Arbeit näher zu betrachten und zu analysieren. Im Anschluss wird eine detailliertere Betrachtung ausgewählter Projekte anhand zugehöriger Literaturquellen vorgenommen.

In der Auflistung der internationalen Eisenbahntunnel wird neben deren Bauwerkslänge auch der freie Tunnelquerschnitt angeführt. Dabei wird zwischen einer oder zwei Tunnelröhren mithilfe von Abkürzungen unterschieden: Bei einem zweigleisigen, einröhrigen Tunnel handelt es sich um einen Doppelspurtunnel (DS). Im Gegensatz dazu gibt es zweiröhrig-eingleisige Tunnel (ZE). [\[93\]](#page-122-0)

Bei der maximalen Längsneigung wird die Steigung bzw. das Gefälle in Promille [‰] angegeben. Meist handelt es sich bei Tunneln um ein Dachprofil. Das bedeutet, dass die erste Angabe in den Tabellen [4.1](#page-75-0) und [4.2](#page-76-0) die Steigung und die zweite Zahl das Gefälle angibt. Diese beiden Werte werden durch ein &-Zeichen voneinander getrennt. Wenn es sich hingegen um kein Dachprofil handelt, wird die Längsneigung mit einem Wertebereich (beispielsweise 4 <sup>−</sup> <sup>7</sup>❤) angegeben.

Die Geschwindigkeitsangabe *vmax* stellt die maximale Betriebsgeschwindigkeit dar, die als konzipierte Fahrgeschwindigkeit in der Planung festgelegt wurde. Die maximale Fahrgeschwindigkeit wurde zum Teil mithilfe von OpenRailwayMap [\[57\]](#page-120-0) recherchiert. Bei Testfahrten werden des Öfteren viel höhere Fahrgeschwindigkeiten erreicht. Auf die Ergebnisse von solchen Messfahrten wird nachfolgend bei den einzelnen Berichten genauer eingegangen. Falls nicht festgestellt werden konnte, ob bereits Testfahrten in Bezug auf den Tunnelwiderstand durchgeführt wurden, wird dies in der dazugehörigen Spalte mit *unbekannt* vermerkt.

In der letzten Spalte der Auflistung der Eisenbahntunnel werden Besonderheiten des Projekts angeführt, wie zum Beispiel Portalhauben zur Vermeidung bzw. Reduzierung des Tunnelknalls. Auf weitere besondere Merkmale oder Eigenschaften, wie beispielsweise Resultate aus durchgeführten Messfahrten oder getroffene Maßnahmen, wird in den darauffolgenden Abschnitten Bezug genommen. Wenn eine Zelle in den Tabellen der internationalen Eisenbahntunnel nicht ausgefüllt ist, konnten keine exakten Daten aus zitierfähigen Quellen gefunden werden.

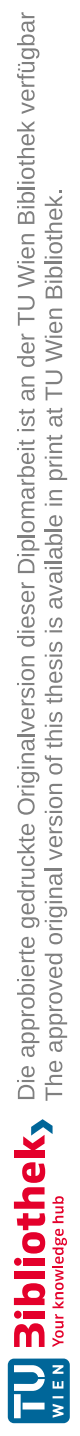

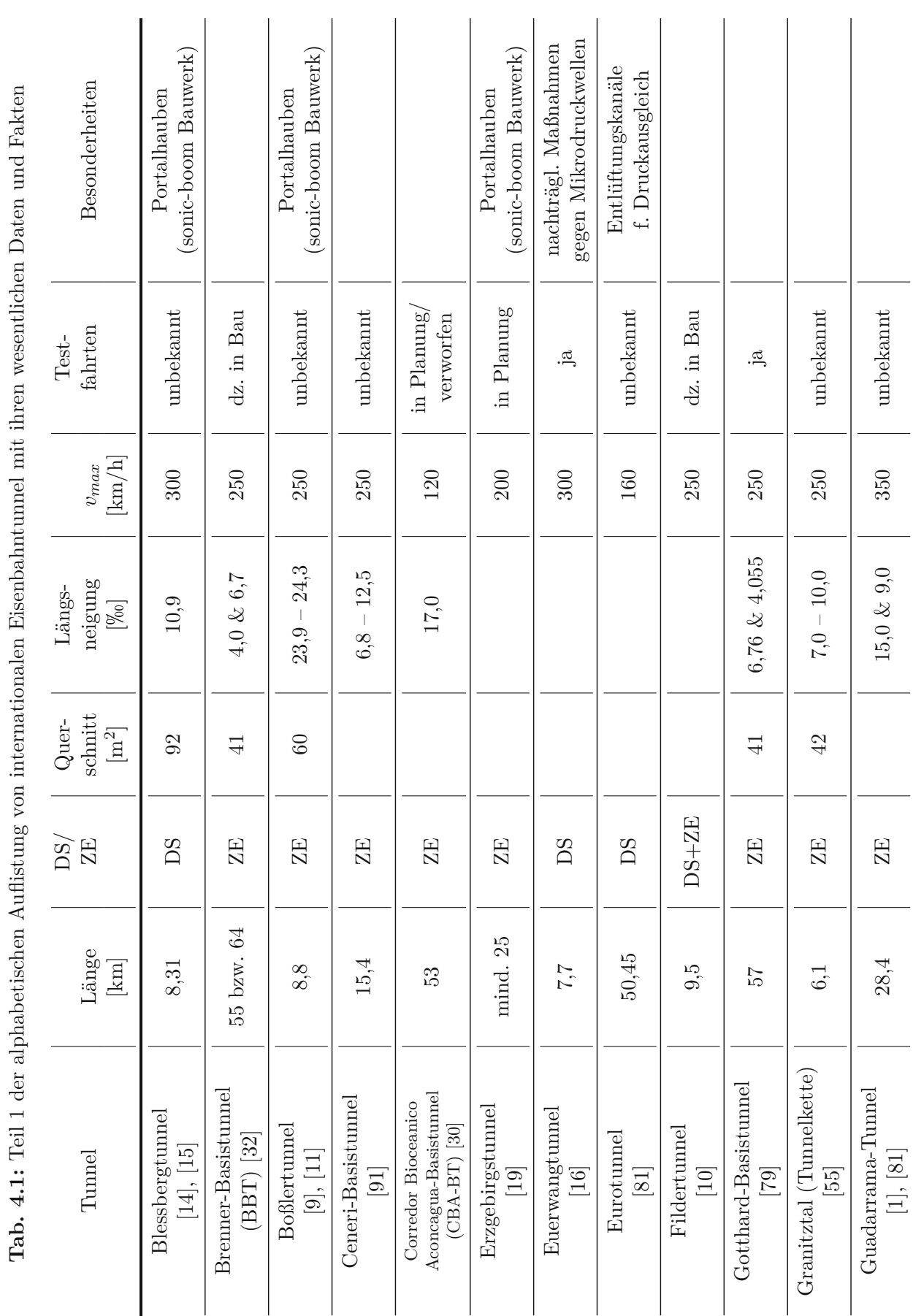

## <span id="page-75-0"></span> $76$   $\hfill$   $\hfill$

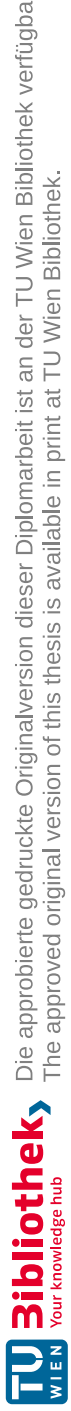

<span id="page-76-0"></span>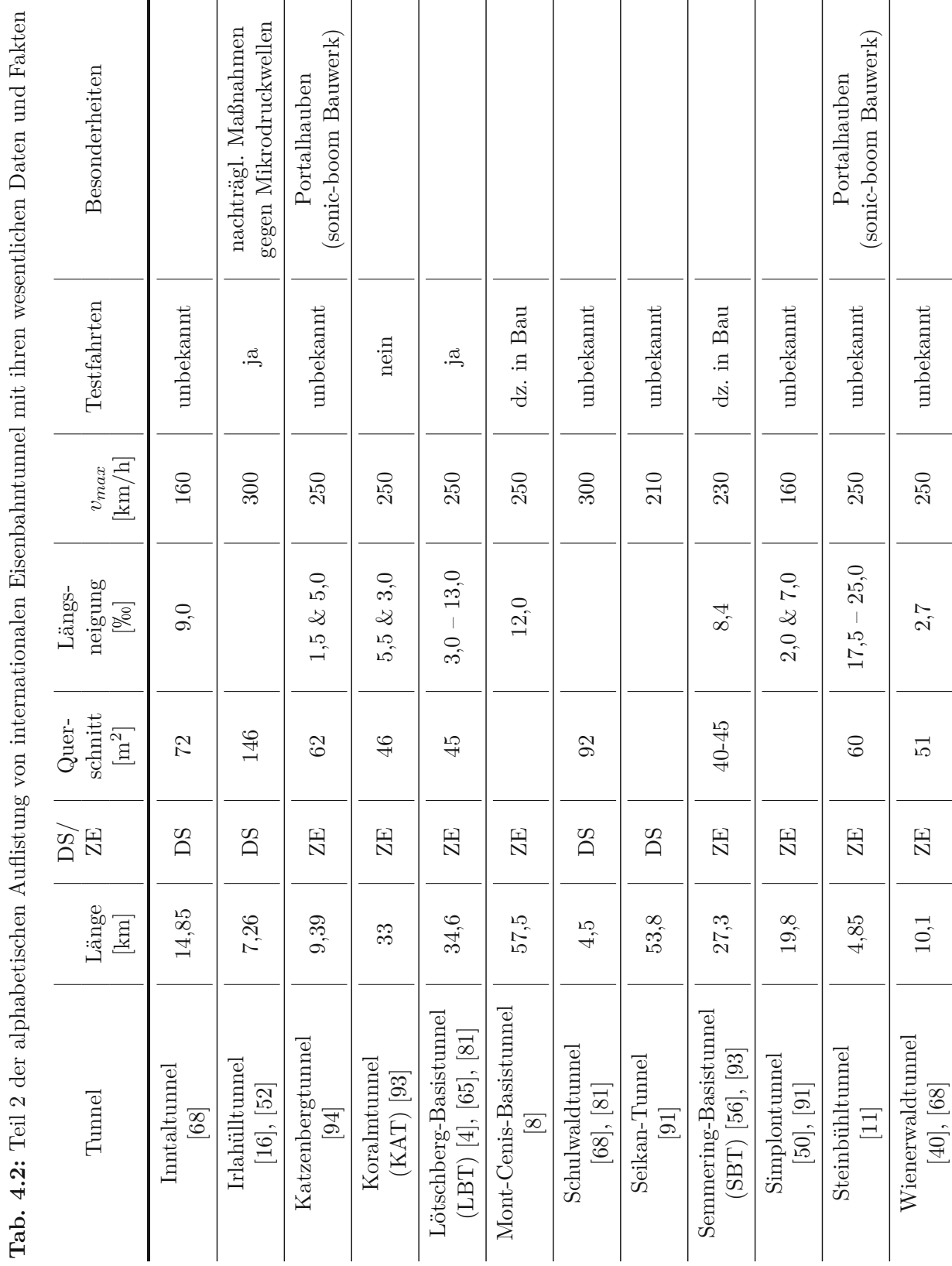

## **4.2 Berichte von ausgewählten Tunnelprojekten**

In den folgenden Abschnitten werden ausgewählte Tunnelprojekte näher vorgestellt, wobei speziell auf die für den Tunnelwiderstand relevanten Aspekte eingegangen wird. Anhand dieser Projekte und weiteren Quellen werden in den nächsten Kapiteln dieser Arbeit die Einflüsse auf den Tunnelwiderstand sowie mögliche Maßnahmen angeführt.

## <span id="page-77-1"></span>**4.2.1 Eurotunnel**

Der Eurotunnel wird mit einer Geschwindigkeit von 160 km*/*h befahren. Dieser zweiröhrige, eingleisige Eisenbahntunnel zwischen Folkestone in Großbritannien und Calais in Frankreich hat eine Länge von 50*,*6 km, wobei 37 km davon Unterwasser (unter dem Ärmelkanal) verlaufen. Aus diesem Grund wird er auch als *Channel Tunnel*, also Kanaltunnel, bezeichnet. Die beiden Röhren haben einen Abstand von 30 m zueinander. Mittig davon befindet sich eine Serviceröhre mit einem kleineren Durchmesser von 4*,*8 m, im Vergleich zu den beiden Haupt-Tunnelröhren, die jeweils einen Durchmesser von 7*,*6 m haben. Die Besonderheit an dieser Serviceröhre ist, dass sie von speziellen Straßenfahrzeugen befahren werden kann und somit zur Instandhaltung sowie zur Evakuierung in einem Notfall oder bei Störungen dient. Die beiden Hauptröhren sind alle 375 m mit der Serviceröhre durch Querschläge verbunden. Im Normalfall sind die Querschläge mit abgedichteten, feuerfesten Türen geschlossen, die sowohl von einer Leitstelle aus gesteuert werden können, als auch vor Ort mithilfe von manuellen oder elektrischen Steuergeräten bedient werden können. Ein Plan zum Querschnitt eines solchen Querschlags ist in Abbildung [4.1](#page-77-0) dargestellt. [\[66\]](#page-120-3), [\[67\]](#page-120-4), [\[81\]](#page-121-1)

<span id="page-77-0"></span>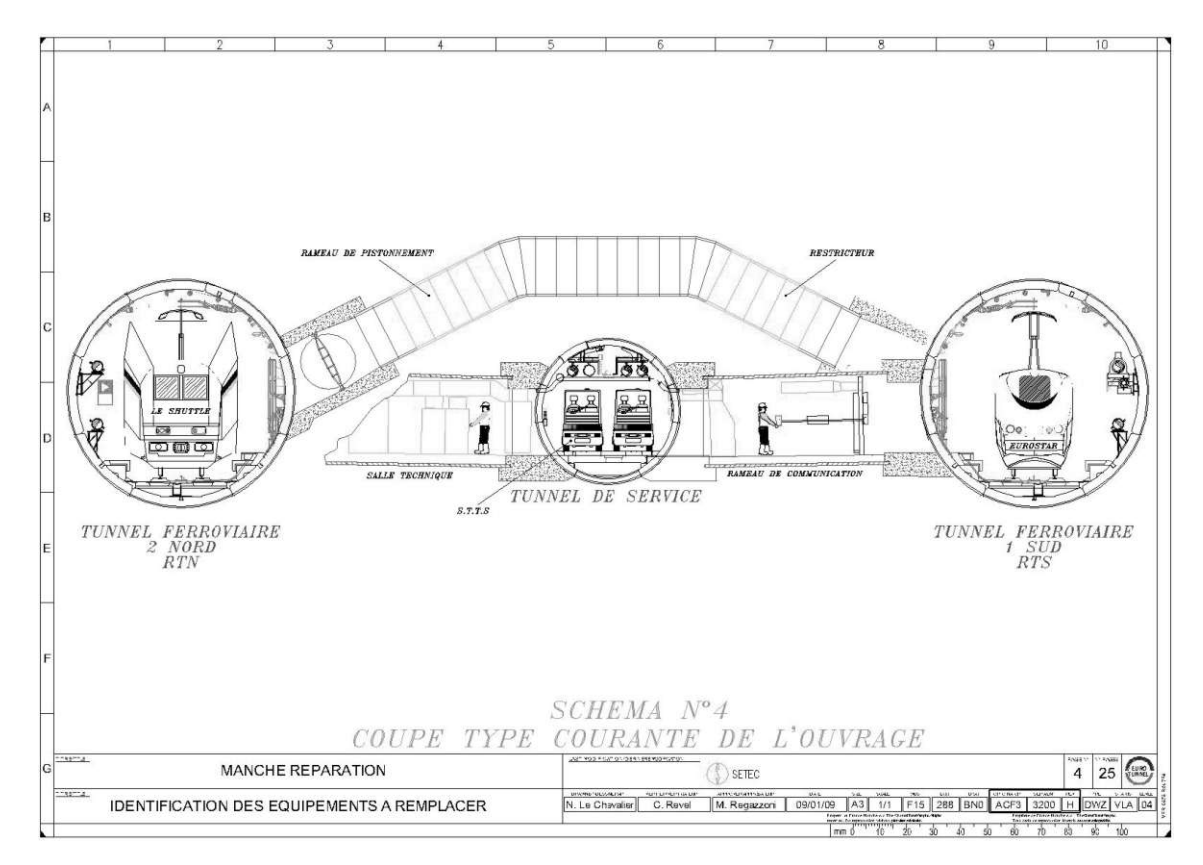

**Abb. 4.1:** Querschnitt des Eurotunnels [\[67,](#page-120-4) S. 21]

Zusätzlich zu den Querschlägen gibt es alle 250 m Entlüftungskanäle, die die beiden Eisenbahntunnel direkt miteinander verbinden. Diese Entlüftungskanäle sind ebenfalls im Querschnitt in Abbildung [4.1](#page-77-0) dargestellt. Sie haben einen Durchmesser von 2 m und sind mit Klappen ausgestattet, die normalerweise geöffnet sind, jedoch im Brandfall geschlossen werden können. Diese Kanäle dienen zum Druckausgleich über das gesamte Tunnelbauwerk und reduzieren die aerodynamischen Effekte, die bei einer Fahrt eines Zuges durch den Tunnel verursacht werden. Ein Schnitt durch einen Entlüftungsschacht des Eurotunnels ist in Abbildung [4.2](#page-78-0) ersichtlich. Die schließbare Klappe ist dabei mit "Vanne" beschriftet. [\[67\]](#page-120-4)

<span id="page-78-0"></span>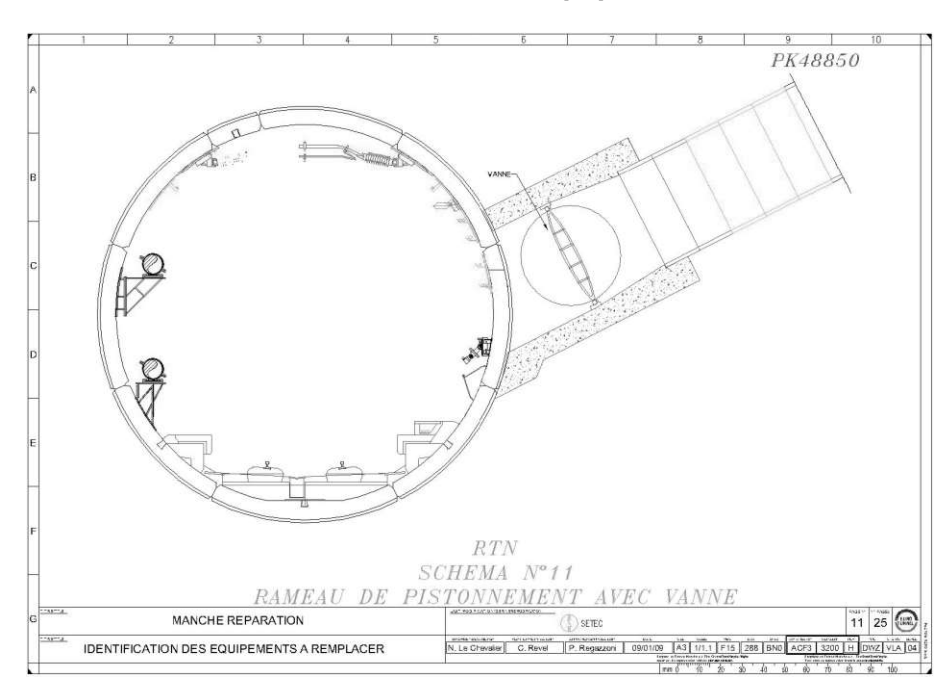

**Abb. 4.2:** Querschnitt des Entlüftungsschachts beim Eurotunnel [\[67,](#page-120-4) S. 20]

Im Rahmen der Recherchearbeit konnten keine weiteren Quellen zum komplexen Lüftungssystem und zu den spezifischen Überlegungen zur Druckwellenentlastung im Eurotunnel gefunden werden.

## <span id="page-78-1"></span>**4.2.2 Katzenbergtunnel**

Der Katzenbergtunnel ist ein 9*,*385 km langer Eisenbahntunnel auf der Rheintalbahn zwischen Freiburg und Basel. Er besteht aus zwei parallel verlaufende eingleisigen Tunnelröhren mit einem Querschnitt von je 62 m<sup>2</sup>. Die beiden Röhren sind mit 19 Querschlägen im Abstand von 500 m miteinander verbunden. Der Tunnel ist für Geschwindigkeit bis zu 250 km*/*h ausgelegt, da er mit einer Festen Fahrbahn ausgestattet ist. Mittig im Tunnel liegt ein Hochpunkt, von dem das Tunnelbauwerk ein Gefälle zwischen 1,5 und 5 ‰ zu den beiden Portalen hat. [\[13\]](#page-116-6), [\[94\]](#page-122-2)

Die Thematik des Tunnelknalls ist bei diesem Projekt von großer Relevanz und wird anhand des Berichts "Die Portalbauwerke zur Beherrschung der Mikrodruckwellen-Thematik am Katzenbergtunnel" [\[16\]](#page-117-3) näher erläutert. Aufgrund der Beobachtungen bei den Messfahrten auf der Neubaustrecke Nürnberg-Ingolstadt wurde die Thematik der Mikrodruckwellen von der DB Systemtechnik genauer untersucht und wird seitdem bei der Planung von neuen Projekten miteinbezogen. Für die Untersuchung des Katzenbergtunnels wurden aufgrund fehlender Regelwerke zu dem Zeitpunkt die Ergebnisse der Messwerte von der Neubaustrecke Nürnberg-Ingolstadt herangezogen. Des Weiteren wurden Berechnungen anhand von Simulationen durchgeführt und

Daten aus Japan verwendet. Dabei wurde festgestellt, dass die zu erwartenden Emissionswerte der Mikrodruckwellen am Portal des Tunnelendes die Richtwerte übersteigen würden. Da betriebliche Maßnahmen, wie beispielsweise eine Reduktion der Fahrgeschwindigkeit, nicht umsetzbar waren, wurden bauliche Maßnahmen untersucht. Dabei wurde neben einer großen Wirksamkeit auch auf die Wirtschaftlichkeit geachtet. Aufgrund positiver Erfahrungen in Japan und der offenen Bauweise der Portale entschied man sich für Portalhauben mit Öffnungen zur Entlüftung. Durch diese Maßnahme wird der Druckgradient bei der Tunneleinfahrt reduziert und eine Mikrodruckwelle am anderen Portal vermieden. Zudem wurden Querschnittsvergrößerungen an den Portalen vorgenommen, welche üblicherweise etwa 1*,*5 mal so groß wie der Querschnitt des Tunnels selbst sind. Bei den beiden Portalen des Katzenbergtunnels wurde auf den ersten 50 m eine Aufweitung der Querschnitte von  $62 \,\mathrm{m}^2$  auf ungefähr  $90 \,\mathrm{m}^2$  vorgesehen.

Beim Nordportal des Katzenbergtunnels wurden Entlüftungsöffnungen nach oben an die Oberfläche angeordnet, damit die bei der Einfahrt in den Tunnel entstehenden Druckwellen kontrolliert entweichen können. Dazu wurden Quer- und darüber Längsschlitze wie folgt geplant: An der Decke beider Röhren wurden 8 x 3 Querschlitze angeordnet, darüber ein Sammler je Block mit einem Längsschlitz mit einer Größe von 2 m x 8 m. Die drei Querschlitze pro Block haben jeweils eine Abmessung von 1 m x 4 m.

Anders als beim nördlichen Portal konnten beim Südportal aufgrund der beschränkten Breite durch den Baugrubenverbau mit Bohrpfählen keine Entlüftungsschlitze nach oben eingeplant werden. Der größere Gleisabstand von 22 m konnte jedoch dazu genutzt werden, zwischen den beiden Röhren je ein Druckentlastungsbauwerk zu integrieren. Das Druckentlastungsbauwerk streckt sich über vier Blöcke mit je drei vertikalen Schlitzen, deren Öffnungen 1 m x 4 m messen. Durch einen mittigen Sammler zwischen den beiden Tunnelröhren entweichen die Druckwellen über ein keilförmiges Bauwerk nach außen. Dadurch erfolgt die Druckentlastung in horizontaler Richtung. [\[16\]](#page-117-3)

Die beiden angeordneten baulichen Maßnahmen beim Katzenbergtunnel sind als 3D-Modelle in der Abbildung [4.3](#page-79-0) dargestellt. Auf der linken Seite ist das Nordportal mit den nach oben angeordneten Druckentlastungsöffnungen abgebildet. Dabei handelt es sich um die in Summe acht Sammler. Das Südportal ist auf der rechten Seite mit dem Entlüftungsbauwerk mittig zwischen den beiden Tunnelröhren dargestellt. Weiters ist das keilförmige Bauteil zwischen den Röhren ersichtlich, welches auch Schiffsbug genannt wird. [\[16\]](#page-117-3)

<span id="page-79-0"></span>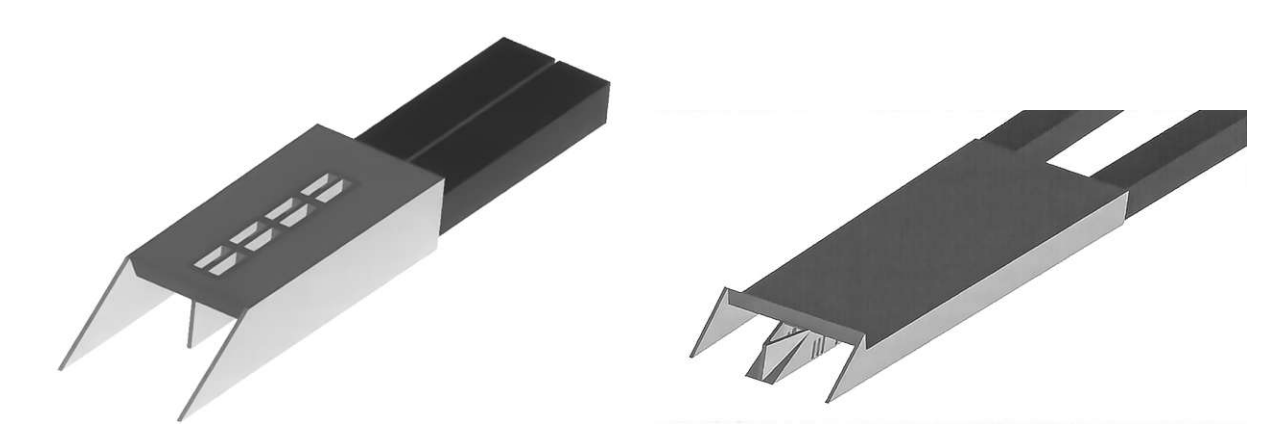

**Abb. 4.3:** Nordportal (links) und Südportal (rechts) des Katzenbergtunnels [\[16,](#page-117-3) Quelle: DB Systemtechnik]

Der Katzenbergtunnel repräsentiert den ersten langen zweiröhrigen Tunnel im deutschen Hochgeschwindigkeitsverkehrsnetz, der mit einem Portalhaubenbauwerk in Betrieb genommen wurde. Die ergriffenen Maßnahmen und durchgeführten Messungen belegen, dass wirksame Vorkehrungen getroffen wurden, um dem Risiko eines Tunnelknalls bei diesem Projekt erfolgreich zu begegnen. [\[16\]](#page-117-3)

## <span id="page-80-2"></span>**4.2.3 Steinbühltunnel**

Der 4*,*85 km lange Steinbühltunnel auf der deutschen Aus- und Neubaustrecke Stuttgart-Augsburg im Bereich Wendlingen-Ulm verfügt ebenfalls über Portalhauben als Maßnahme gegen den Tunnelknall, der durch Mikrodruckwellen verursacht wird. Die beiden eingleisigen Tunnelröhren sind alle 500 m durch Querschläge miteinander verbunden. Aus Sicherheitsgründen sind diese mit Schleusentüren dauerhaft verschlossen, wodurch die Luft nicht in die jeweils andere Röhre überströmen kann. Die Tunnelwände und -decken bestehen aus hydraulisch glatten Betonelementen. Der Oberbau wird als Feste Fahrbahn ausgeführt. Die lichte Querschnittsfläche misst ungefähr 60 m2 . Auf der Strecke des Steinbühltunnels ist eine Betriebsgeschwindigkeit von 250km/h festgelegt.

Im Bereich der Portalbauwerke wurde der Querschnitt aufgeweitet. Das östlich gelegene Portal Hohenstadt wurde als Geländeeinschnitt (in Troglage) errichtet. Je Tunnelröhre befinden sich vier nach oben gerichtete Entlüftungsöffnungen in der Portalhaube. Diese sind im dreidimensionalen Modell des Portals Hohenstadt in [\[11,](#page-116-1) S. 19] ersichtlich. Der Steinbühltunnel schließt beim Portal Todsburg direkt an die Filstalbrücke an. Bei diesem Portal wurde die Portalhaube pro Tunnelröhre mit je drei gleich großen Öffnungen geplant und errichtet. [\[11\]](#page-116-1)

In der Abbildung [4.4](#page-80-0) ist das Portal Hohenstadt mit der zum Teil eingeschütteten Portalhaube abgelichtet. Im linken Bild ist das Portal mit den vier Öffnungen je Tunnelröhre von außen zu sehen. Im rechten Bild blickt man in Fahrtrichtung Ulm. Dabei ist die Anordnung der Lüftungsöffnungen erkennbar: Die vordersten beiden Öffnungen haben ungefähr eine Abmessung von 1*,*5 x 3 m. Die beiden anderen haben eine Dimension von ca. 2 x 4 m.

<span id="page-80-0"></span>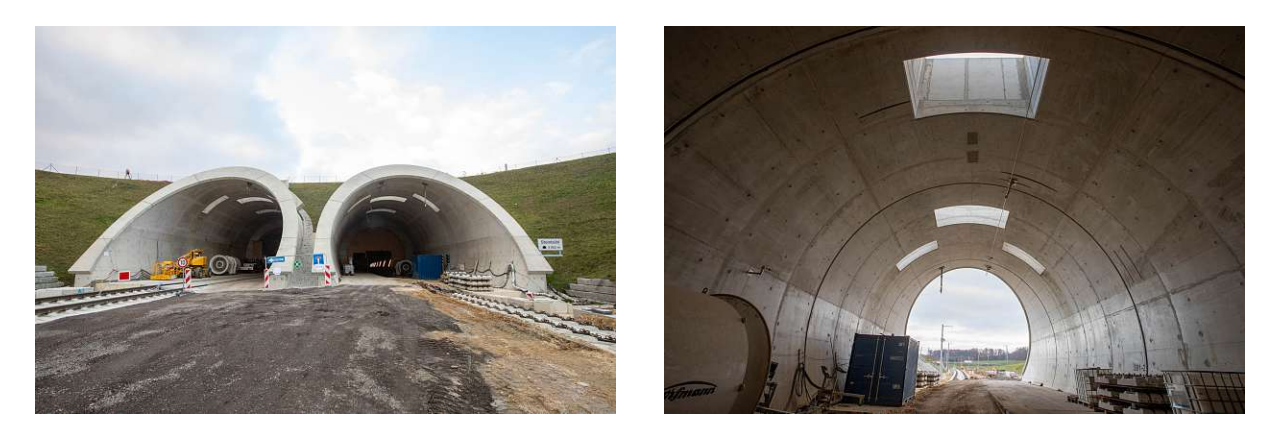

**Abb. 4.4:** Portal Hohenstadt des Steinbühltunnels [\[12,](#page-116-7) Foto: imagocura | 05.11.2020]

## <span id="page-80-1"></span>**4.2.4 Gotthard-Basistunnel**

Der derzeit längste Eisenbahntunnel der Welt ist der Gotthard-Basistunnel (GBT) mit 57 km. Mit einer Gebirgsüberdeckung von bis zu 2300 m zählt er auch zu den tiefsten Eisenbahntunneln weltweit. [\[79\]](#page-121-2) Im Juni 2016 wurde das Bauwerk durch die SBB von der Alptransit Gotthard AG (ATG) übernommen. Nach einem halben Jahr Probebetrieb wurde Anfang Dezember der fahrplanmäßige Betrieb aufgenommen. [\[76\]](#page-121-3)

Der Gotthard-Basistunnel hat ein Dachprofil mit einem Scheitelpunkt nahe der Multifunktionsstelle Sedrun. Von Norden in Richtung dieser Multifunktionsstelle steigt der Tunnel mit einer Neigung von 4*,*055 ❤. Danach folgt ein Gefälle mit 6*,*76 ❤ in Richtung Süden. Der GBT ist ein zweiröhriger, eingleisiger Tunnel mit je  $41 \text{ m}^2$  freiem Tunnelquerschnitt. Die beiden Tunnelröhren sind an den zwei Multifunktionsstellen Sedrun und Faido miteinander durch Spurwechsel verbunden. [\[79\]](#page-121-2)

Der Tunnel ist mit einer Festen Fahrbahn und einer gewöhnlichen Oberleitung ausgestattet. In Summe gibt es 178 Querschläge, die im Abstand von 325 m zueinander angeordnet sind. Im Bereich der beiden Multifunktionsstellen gibt es je zwei Nothaltestellen. Frischluft für die Tunnellüftung wird über den Schacht bei Sedrun und dem Zugangsstollen bei Faido zugeführt. Ein mobiles Tor im Bereich der Nothaltestelle teilt die Tunnelröhre in zwei Abschnitte für eine kontrollierte Strömung der Luft. [\[76\]](#page-121-3) Des Weiteren gibt es eine Querschlaglüftung. [\[91\]](#page-122-1) Das beschriebene Tunnelsystem des Gotthard-Basistunnel ist in der Abbildung [4.5](#page-81-0) dargestellt. Dabei ist die Systematik der Tunnellüftung ebenfalls abgebildet.

<span id="page-81-0"></span>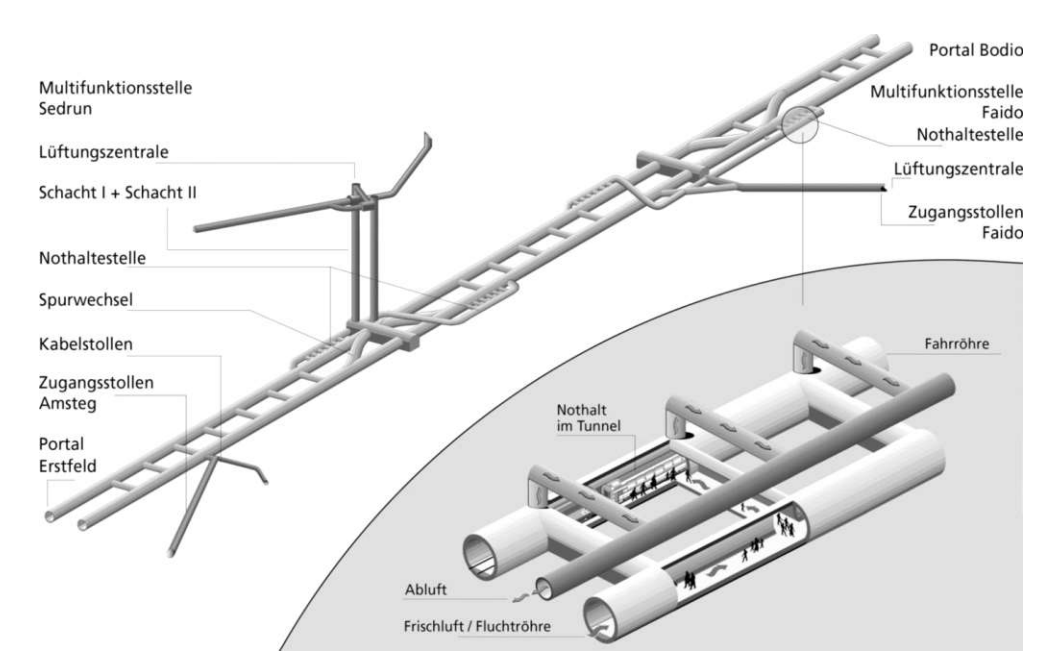

**Abb. 4.5:** Gotthard-Basistunnel, aus [\[91,](#page-122-1) Quelle: AlpTransit Gotthard AG]

Im Beitrag "Hochgeschwindigkeit im Gotthard-Basistunnel" [\[36\]](#page-118-3) wird von durchgeführten Testfahrten im November 2015 berichtet. Dabei wurde getestet, ob mit dem Versuchszug ICE-S die Geschwindigkeit von 250 km*/*h zuzüglich zehn Prozent Aufschlag, also 275 km*/*h, erreicht werden kann. Bei einem Streckenabschnitt in der Weströhre mit einer Steigung von 4 ‰ wurde der Sollwert mit 276 km*/*h knapp überboten. Eine weitere Messung in der Oströhre mit einer Steigung von 7 ‰ zeigte, dass die Geschwindigkeit beibehalten werden konnte. Trotzdem erfolgte die Zulassung bzw. die Betriebsbewilligung des Tunnels nur mit einer Höchstgeschwindigkeit von 200 km*/*h. Dies wurde damit begründet, dass in der Schweiz kein Zug betrieblich für 250 km*/*h zugelassen war.

Die Sinnhaftigkeit einer höheren Geschwindigkeit wurde aufgrund des Energiebedarfs und Zusammenhangs zwischen Zugkraft, Leistung sowie Steigungs- und Luftwiderstand in Frage gestellt. Ein in [\[36\]](#page-118-3) abgebildetes Diagramm zeigt den Zusammenhang zwischen der Geschwindigkeit eines Zuges und den Tunnelquerschnitt bei einem eingleisigen Tunnel und der Annahme einer

Querschnittsfläche des Zuges von 11 m<sup>2</sup>. Basierend auf Messungen und Studien der SBB sowie von internationalen Organisationen wie der DB, FS und SNCF zeigt das Diagramm, dass der Querschnitt von 41 m<sup>2</sup> beim Gotthard-Basistunnel für eine Fahrgeschwindigkeit von 200 km*/*h ausreicht. Jedoch wäre ein Tunnelquerschnitt von ungefähr 60 m2 vorteilhafter für den Betrieb bei einer maximalen Geschwindigkeit von 250 km*/*h. [\[36\]](#page-118-3)

Seitens der Infrastruktur ist der GBT für den Bahnverkehr bis zu 250 km*/*h konzipiert. [\[28\]](#page-117-4) Wie bereits erklärt wurde jedoch aufgrund von hohen Sicherheitsanforderungen beschlossen, die maximale Geschwindigkeit im Gotthard-Basistunnel auf 200 km*/*h anstelle der technisch möglichen Geschwindigkeit von 250 km*/*h zu begrenzen. Diese Entscheidung beruht unter anderem auch auf ökologischen und ökonomischen Überlegungen: Mit steigender Geschwindigkeit erhöht sich der Energiebedarf, der Verschleiß der Anlagen und des Rollmaterials sowie die Kosten für die Überwachung und Instandhaltung überproportional. Personenzüge sind fahrplantechnisch für eine Höchstgeschwindigkeit von 200 km*/*h bestimmt. Höhere Geschwindigkeiten sind nur in Ausnahmefällen und bei Verspätungen vorgesehen, abhängig von der aktuellen Betriebssituation. Es ist noch anzumerken, dass bei Geschwindigkeiten über 200 km*/*h die verfügbare Trassenkapazität für den Güterverkehr eingeschränkt wird, da Güterzüge im GBT mit maximal 100 km*/*h verkehren. [\[76\]](#page-121-3)

Es wurden nach der Inbetriebnahme 2016 weitere Messfahrten durchgeführt, um den Einfluss der Aerodynamik im Tunnel bei hohen Geschwindigkeiten zu untersuchen. Die maximale Geschwindigkeit bei den Versuchsfahrten entsprach den Betriebsgeschwindigkeiten von 200 km*/*h beim Personenverkehr und 100 km*/*h bei Güterzügen. Die Versuche umfassten Ausrollversuche sowie Durchfahrten, bei deren Auswertung insbesondere der Energiebedarf und die Geschwindigkeitsprofile im Fokus standen. Auf die aus den Ergebnissen ermittelten Fahrdynamikparameter und -beiwerte wurde bereits in Abschnitt [3.1.10](#page-57-0) eingegangen. Die Resultate zu den Auswertungen sind, dass im Gotthard-Basistunnel beispielsweise erst bei mehr als neun einstöckigen Wagen ein zweites Triebfahrzeug vom Typ Re 460 notwendig ist. Bei der Fahrzeit macht es einen Unterschied, in welche Richtung gefahren wird. Aufgrund der steileren Längsneigung auf der Südrampe ist die Fahrzeit von Süden nach Norden länger. Der Energiebedarf ist in diese Richtung ebenfalls wegen der zu überwindenden geografischen Höhendifferenz höher. In Bezug auf den Tunnelwiderstand ist die Erkenntnis, dass sich die Fahrwiderstände im Tunnel um den Tunnelfaktor erhöhen und somit zu einem Anstieg des Energiebedarfs entlang der Strecke führt. Dieser Anstieg resultiert aus einer Kombination von anhaltenden höheren Geschwindigkeiten, einer geringeren Höhendifferenz und eines größeren Anteils an Tunnelabschnitten unter den Betriebsbedingungen. [\[79\]](#page-121-2)

Laut SBB wurde die Größe der Fahrwiderstände aufgrund der Aerodynamik und weiteren Tunneleffekte unterschätzt. Zwar kann durch den Gotthard-Basistunnel in Summe ungefähr ein Zehntel des Energiebedarfs im Vergleich zur Bergstrecke eingespart werden, jedoch ist beim Personenverkehr ein Mehrverbrauch von 20 % zu verzeichnen. Begründet wird dies mit der Tunnellänge und der hohen Fahrgeschwindigkeit. Beim Güterverkehr kann hingegen mittels Bremsenergierückspeisung rund ein Drittel der Energie bei der Tunnelfahrt eingespart werden, da im Gefälle die Geschwindigkeit elektrisch und nicht wie bei der Bergfahrt mit der Druckluftbremse gehalten werden kann. [\[28\]](#page-117-4)

Im Jahr 1993 wurden unterschiedliche Untersuchungsfälle zur Systementscheidung gegenübergestellt. Die möglichen Varianten waren folgende:

- Variante A: Ausführung als Doppelspurtunnel mit einem Servicetunnel
- Variante B: Tunnelsystem mit zwei eingleisigen Tunnel mit einem Diensttunnel (wie beispielsweise beim Eurotunnel)
- Variante C: drei eingleisige Tunnelröhren, damit immer mindestens zwei Röhren in Betrieb sind (zum Beispiel im Fall von Instandsetzungsarbeiten)
- Variante D: zwei Einspurtunnel mit zwei unterirdischen Nothaltestellen

Mit Hilfe einer Nutzwertanalyse wurden die vier Varianten miteinander in Hinblick auf die drei großen Themen Bau, Betrieb und Sicherheit bewertet und miteinander verglichen. Dabei erreichte die Variante D immer den höchsten Gesamtnutzwert, der auch bei unterschiedlicher Gewichtung nur minimal schwankte. Anhand des Gesamtnutzwerts, der aus den gewichteten Teilnutzwerten resultierte, wurde die Entscheidung für diese Variante getroffen. Aufgrund geänderter Randbedingungen wurde 2014 bzw. 2015 von den Autoren des Berichts "Gotthard-Basistunnel – Wahl des Tunnelsystems aus heutiger Sicht" [\[91\]](#page-122-1) die damalige Nutzwertanalyse aktualisiert. Dabei würde aus heutiger Sicht die Variante B, das Tunnelsystem mit drei Tunnelröhren, eine gute Alternative für lange Eisenbahntunnel darstellen. Jedoch wäre die dritte, zusätzliche Röhre nicht nur Erkundungs- und Entwässerungsstollen, sondern würde auch als Sicherheits- und Diensttunnel dienen. Daraus resultiert eine Reduzierung der Unterhalts- sowie Instandhaltungskosten, eine Steigerung der Systemverfügbarkeit und eine höhere Wirtschaftlichkeit im Betrieb. Beim zurzeit in Bau befindlichen Brenner-Basistunnel wird diese Variante ausgeführt. [\[91\]](#page-122-1)

#### <span id="page-83-0"></span>**4.2.5 Brenner-Basistunnel**

Der Brenner-Basistunnel (BBT) wird, wie bereits erwähnt, als zweiröhriger Tunnel mit einem durchgehenden Erkundungsstollen errichtet. Der insgesamt 64 km lange Tunnel wird in wenigen Jahren den Gotthard-Basistunnel als längsten Eisenbahntunnel der Welt ablösen. Einige Kilometer des BBT bilden eine Verbindung zum bereits bestehenden Inntaltunnel. Der Brenner-Basistunnel verbindet auf die Stadt Innsbruck der österreichischen Seite mit Franzensfeste in Italien. Der Abstand der beiden eingleisigen Tunnelröhren liegt zwischen 40 und 70 m und sie sind alle 333 m durch einen Querschlag miteinander verbunden. Mittig zwischen den beiden Röhren liegt 12 m unterhalb der dritte Tunnel mit einem kleineren Durchmesser von ungefähr 6 m. Die Baukosten und die Bauzeit können mithilfe des Erkundungsstollens minimiert werden, da durch dessen Vortrieb die Gebirgsbeschaffenheit festgestellt werden kann. Dies kann dann bei der Planung berücksichtigt werden. Im Betrieb dient der Stollen zur Entwässerung des Tunnelsystems. Zudem besteht das Tunnelsystem aus weiteren Verbindungsröhren, drei unterirdische Nothaltestellen und vier seitliche Zufahrtstunnel. [\[32\]](#page-118-0) In der Abbildung [4.6](#page-84-0) ist systematisch das Tunnelkonzept des Brenner-Basistunnels dargestellt.

<span id="page-84-0"></span>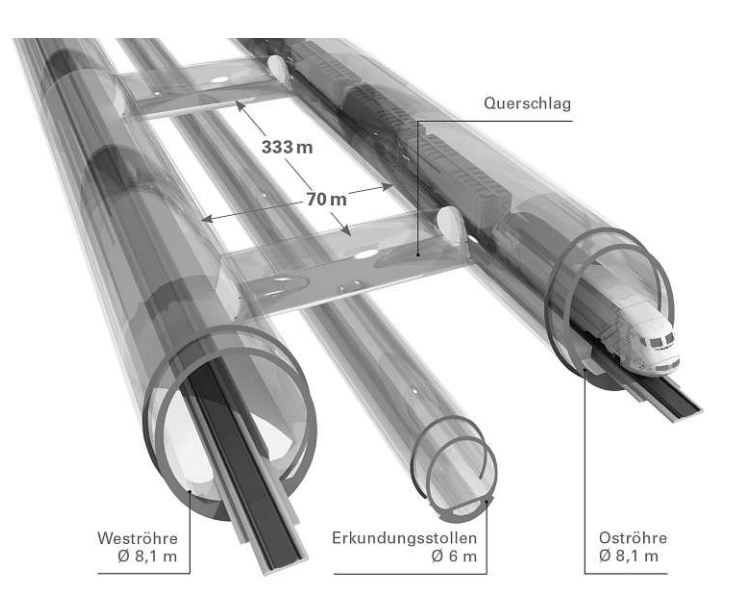

**Abb. 4.6:** Brenner-Basistunnel [\[32\]](#page-118-0)

Der Brenner-Basistunnel weist sehr viele Ähnlichkeiten zum Gotthard-Basistunnel auf. Neben dem kleinen Tunnelquerschnitt einer eingleisigen Tunnelröhre von rund 41 m<sup>2</sup> sind auch die maximalen Längsneigungen fast ident. Sowohl der BBT als auch der GBT haben ein Dachprofil mit einer Steigung bzw. einem Gefälle von rund 4 und 6*,*7 ❤. Die Entwurfsgeschwindigkeit für den Güterverkehr im Brenner-Basistunnel liegt bei 120 km*/*h, beim Personenverkehr bei 250 km*/*h. [\[32\]](#page-118-0) Es bleibt jedoch fraglich, ob die festgelegte Geschwindigkeit in Zukunft, wenn der Tunnel in Betrieb geht, auch beibehalten werden kann, oder ob die zulässige Fahrgeschwindigkeit, ähnlich wie beim GBT, aus energetischen Gründen auf 200 bis 230 km*/*h herabgesetzt werden könnte.

## **4.2.6 Lötschberg-Basistunnel**

Neben dem Gotthard-Basistunnel und Ceneri-Basistunnel zählt auch der Lötschberg-Basistunnel zum sogenannten Projekt Neue Eisenbahn-Alpentransversale (NEAT). Der Lötschberg-Basistunnel, auch kurz als LBT bezeichnet, ist ein 34*,*6 km langer, zweiröhriger Eisenbahntunnel. Die beiden Tunnelröhren liegen rund 40 m auseinander und sind durch Querschläge alle 333 m miteinander verbunden. Er ist seit 2007 in Betrieb und die betriebliche Höchstgeschwindigkeit liegt bei 250 km*/*h. [\[65\]](#page-120-2), [\[81\]](#page-121-1)

Aufgrund der Tunnelsicherheit wurde damals entschieden, den Lötschberg-Basistunnel mit zwei eingleisigen Tunnelröhren zu errichten. Durch die voneinander getrennten Röhren kann bei einem Ereignisfall in einer der beiden Röhren, die andere zur Evakuierung und für die Einsatzfahrzeuge verwendet werden. Die Querschläge sind im Normalbetrieb geschlossen, können aber im Evakuierungsfall geöffnet werden. Ein weiterer Aspekt für die Entscheidung ist das Betriebs- und Instandhaltungskonzept: Da beide Tunnelröhren voneinander unabhängig sind, bleibt der Betrieb bei Instandsetzungsarbeiten immer in einer der beiden Röhren bestehen.

Neben den Querschlägen ist die einzige Verbindung zwischen den beiden Tunnelröhren der Spurwechsel Ferden. Dort kann ein Schienenfahrzeug in die andere Röhre wechseln. Die Druckwellen können sich dementsprechend nur entlang der Tunnelröhre ausbreiten, da kein Druckausgleich über die Querschläge erfolgen kann. Des Weiteren entstehen durch den geringen freien Tunnelquerschnitt von  $45 \text{ m}^2$  und die hohe Geschwindigkeit besondere aerodynamische Verhältnisse. [\[81,](#page-121-1) S. 592–593]

Auf diese wird im Bericht "Aerodynamische Bedingungen im einspurigen Lötschberg-Basistunnel" [\[81\]](#page-121-1) näher eingegangen. Dabei spielt auch der Stromabnehmer und Auswirkungen auf diesen durch die Aerodynamik eine große Rolle.

Laut der TSI - Energie gibt es einzuhaltende Werte für die mittlere Kontaktkraft am Stromabnehmer. "Die mittlere Kontaktkraft ist die auf den Fahrdraht wirkende Kraft und setzt sich aus einem statischen und einem aerodynamischen Anteil zusammen." [\[81,](#page-121-1) S. 594] Diese Kraft ist von der Fahrgeschwindigkeit, der Fahrleitung und vom Typ des Stromabnehmers abhängig und wird durch die aerodynamischen Strömungsverhältnisse beeinflusst. Da es durch die Tunnelfahrt zu höheren Luftströmungen kommt, wurden im Lötschberg-Basistunnel Messfahrten zur Messung der Strömungsgeschwindigkeit an den Stromabnehmer durchgeführt. Dabei konnte festgestellt werden, dass bei einer Fahrgeschwindigkeit von 230 km*/*h eine Strömungsgeschwindigkeit von 300 km*/*h am Stromabnehmer herrscht. Grund dafür ist der geringe Restquerschnitt des Ringspalts zwischen Tunnelwand und Schienenfahrzeug. Dieser bewirkt eine Steigerung der Geschwindigkeit der Luftströmung im Verhältnis zur Anströmung durch die Fahrgeschwindigkeit.

Zur Bestimmung der Anströmgeschwindigkeit im Ringspalt *vRingZ* kann bei ruhender Luft vor dem Zug folgende Näherung verwendet werden:

$$
v_{RingZ} = \frac{v_{Zug} * A_T}{A_T - A_{Zug}} \text{ in } [\text{km/h}] \tag{4.1}
$$

mit *vZug* ... Fahrgeschwindigkeit des Zuges in [km*/*h]  $A_T$  ... Querschnittsfläche des Tunnels in  $\text{[m}^2\text{]}$  $A_{Zug}$  ... Querschnittsfläche des Zuges in  $\text{[m}^2\text{]}$ 

Anhand des Beispiels am LBT mit einem Tunnelquerschnitt von 45 m<sup>2</sup>, eines Zuges mit einer Querschnittsfläche von 11 m<sup>2</sup> und einer Fahrgeschwindigkeit von 230 km*/*h, resultiert dabei eine Anströmgeschwindigkeit im Ringspalt von  $v_{RingZ} = 304 \text{km/h}$ . Dies stimmt mit der oben genannten Messung von 300 km*/*h sehr gut überein. [\[81\]](#page-121-1)

Auf den Einfluss der aerodynamischen Bedingungen in einem Tunnel auf den Stromabnehmer eines Schienenfahrzeugs wird konkreter in Abschnitt [5.2.7](#page-99-0) eingegangen.

## <span id="page-85-1"></span>**4.2.7 Basistunnel in den Anden zwischen Argentinien und Chile**

Am Beispiel des Corredor Bioceanico Aconcagua - Basistunnel (CBA-BT) [1](#page-85-0) wird im Bericht "Aerodynamik, Klimatisierung und Belüftung von langen Eisenbahntunneln am Beispiel eines Basistunnels in den Anden zwischen Argentinien und Chile" [\[30\]](#page-118-1) das Zusammenspiel und die Wechselwirkungen zwischen der Aerodynamik, der Belüftung und des Tunnelklimas erklärt.

Die 215 km lange Bahnstrecke zwischen Chile und Argentinien wird Corredor Bioceanico Aconcagua genannt. Der Basistunnel mit einer Länge von 53 km ist Teil dieser Strecke und quert die Anden. Die maximale Längsneigung beträgt 17❤ und geht durchgehend vom Portal in Chile als Steigung in Richtung des argentinischen Tunnelportals. Durch den beträchtlichen Höhenunterschied von 850 m zwischen den beiden Portalen entsteht eine Differenz des Luftdrucks. Durch den Temperaturunterschied zwischen Tunnel und Außenbereich entsteht ein natürlicher Luftstrom, der dem Prinzip des Kamineffekts folgt. Die Ausführung dieses Bauprojekts wird in zwei Phasen geteilt. Zunächst wird ein einröhriger, eingleisiger Tunnel für den Güterverkehr in zwei Richtungen erbaut und in Betrieb genommen. Um das Verkehrsvolumen zu erhöhen wird in der zweiten Phase eine zweite Tunnelröhre hergestellt. Die beiden eingleisigen Röhren sind alle 500 m

<span id="page-85-0"></span><sup>1</sup>Dieses Tunnelprojekt wurde zwar zum Teil bereits geplant, jedoch ist unklar ob es auch ausgeführt wird. Zum Zeitpunkt der Publikation fanden laufend Konzeptstudien dazu statt. [\[30\]](#page-118-1)

durch Querschläge miteinander verbunden. Im Abstand von 17 km gibt zwei Multifunktionsstellen, die mit einem Spurwechsel und Nothaltestellen ausgestattet sind. Konzipiert ist der Tunnel für den Güterverkehr bei einer Geschwindigkeit mit 100 km*/*h sowie für den Personenverkehr für eine Fahrgeschwindigkeit von 120 km*/*h. Dabei handelt es sich nicht um einen Tunnel für Hochgeschwindigkeitsverkehr, jedoch können die im Bericht vorgestellten Überlegungen zum Belüftungskonzept ebenfalls auf Eisenbahntunnel für den höhere Geschwindigkeiten angewendet werden.

Zur Tunnelaerodynamik wurden beim CBA-BT durch Simulationen die zuginduzierten Druckschwankungen mit <sup>±</sup><sup>3</sup> kPa ermittelt. Diese sind im Vergleich zu Hochgeschwindigkeitspersonenzügen, mit einer Höchstgeschwindigkeit von 250 km*/*h und maximalen Druckschwankungen von  $\pm 10$  kPa, relativ gering.

Bei der Planung der Tunnelbelüftung, kurz TVS genannt, ist auf die verschiedenen Betriebszustände zu achten. In der ersten Phase des Basistunnels in den Anden ist eine Luftzufuhr und die Absaugung von Luft bzw. Rauch im Brandfall durch einen Zugangstunnel sichergestellt. Bei den Portalen der Zugangstunnel zu den Multifunktionsstellen befindet sich jeweils eine Belüftungsanlage. Diese sind mit je zwei Ventilatoren für die Belüftung und je zwei für die Absaugung bestückt. Durch Klappen können sie feinjustiert werden. Eine sogenannte Push-Pull-Belüftung (Druck-Saug-Belüftung) wird bei der Längslüftung eines Abschnitts im Tunnel dadurch erreicht, indem auf der einen Seite die Frischluftzufuhr erfolgt und auf der anderen Seite die Absaugung. Die Richtung der Strömung kann durch die jeweilige Änderung von Zufuhr und Absaugung umgestellt werden. Grundsätzlich hat der zuvor erklärte ständige Luftstrom durch die Steigung im Tunnel einen positiven Effekt auf die Belüftung im Tunnelbauwerk. Jedoch würde dies bei einem Brandfall zu Problemen führen. Aus diesem Grund sind Tore bei den Tunnelröhren notwendig, die bei einem Notfall diesen thermischen Auftrieb unterbinden. [\[30\]](#page-118-1) Ein Überblick über die Belüftungseinrichtungen im Corredor Bioceanico Aconcagua - Basistunnel kann dem Bild 11 in [\[30\]](#page-118-1) entnommen werden.

## **4.2.8 Weitere Tunnelprojekte**

Abschließend werden noch zwei nennenswerte Projekte kurz vorgestellt. Diese sollen weitere zu beachtende Aspekte in Hinblick auf mögliche Maßnahmen darstellen.

#### **Euerwang- und Irlahülltunnel**

Im Abschnitt [2.3.3](#page-40-0) wurden bereits die beiden einröhrigen, zweigleisigen Tunnel auf der deutschen Neubaustrecke zwischen Nürnberg und Ingolstadt erwähnt. Sowohl der 7*,*7 km lange Euerwangtunnel als auch der Irlahülltunnel mit einer Länge von 7*,*3 km wurden nachträglich mit Absorbern nachgerüstet. Grund dafür waren die Mikrodruckwellen, die bei den Testfahrten zur Inbetriebnahme bei einer Fahrgeschwindigkeit von über 250 km*/*h erstmals wahrgenommen wurden. Durch die Absorberplatten im Gleisbereich im Inneren der beiden Tunnel konnten die Emissionen der Mikrodruckwellen reduziert werden. [\[16\]](#page-117-3)

#### **Hochgeschwindigkeitsstrecke HSL Zuid**

Auf der niederländischen Hochgeschwindigkeitsstrecke HSL Zuid, die von Schiphol über Rotterdam bis zur Grenze zu Belgien verläuft, befinden sich vier doppelgleisige, einröhrige Tunnel. Dabei wurde anschließend eine Stahlbetontrennwand errichtet. In dieser Abtrennung befinden sich neben Verbindungstüren auch Druckentlastungsklappen. [\[81\]](#page-121-1)

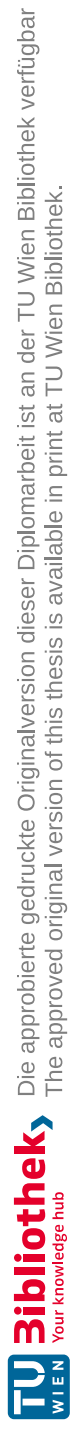

# **Kapitel 5 Einflüsse und Auswirkungen**

Dieses Kapitel befasst sich mit den unterschiedlichen Einflüssen und Auswirkungen des Tunnelwiderstands, um ein Verständnis für dessen Bedeutung in Projekten für den Hochgeschwindigkeitsverkehr zu vermitteln. Zuerst werden die Einflüsse verschiedener Parameter auf den zusätzlichen Widerstands bei Tunnelfahrten näher erläutert. Anschließend folgen die Auswirkungen des Tunnelwiderstands und die daraus resultierenden Folgen. Dabei ist zu betonen, dass nicht alle Aspekte und wechselseitigen Beziehungen der Einflüsse und Auswirkungen aufgezählt werden können.

## **5.1 Einflüsse auf den Tunnelwiderstand**

Bei Tunnelfahrten erhöht sich der Luftwiderstandsbeiwert im Vergleich zu jenen Wert bei Fahrten auf freier Strecke. In Abschnitt [2.3](#page-36-0) wurden zu Beginn Faktoren genannt, die einen Einfluss auf die aerodynamischen Phänomene und somit auf den Tunnelwiderstand haben. Nachfolgend wird auf diese aufgezählten Parameter genauer eingegangen. Zuerst werden die Einflüsse seitens des Tunnelbauwerks erläutert, anschließend folgen die fahrzeugseitigen Faktoren.

## **5.1.1 Tunnelportal**

Die Gestaltung des Tunnelportals ist einer der wesentlichen Einflüsse auf den Tunnelwiderstand. Um den Druckstoß bei der Tunneleinfahrt, der in Abschnitt [2.3](#page-36-0) erläutert wird, zu reduzieren, ist beim Entwurf der Portale auf fließende Übergänge zu achten. Welchen Einfluss dies auf den Luftwiderstand hat, wird anhand der Abbildung [5.1](#page-89-0) anschaulich erklärt. [\[78,](#page-121-4) S. 66–67]

Auf der Abszisse ist das Verhältnis *x<sup>T</sup> /L<sup>F</sup>* aufgetragen, welches den Abstand der Zugspitze zum Tunnelportal im Verhältnis zur Zuglänge darstellt. Das Verhältnis des Luftwiderstandsbeiwerts im Tunnel *cw,τ* zum Luftwiderstandsbeiwert im Freien *c<sup>w</sup>* (laut Gleichung [\(2.39\)](#page-43-0)) bildet die Ordinate. Es werden zwei unterschiedliche Züge gegenübergestellt. Der Zug *I* soll ein eher stumpf geformtes Fahrzeug darstellen. Der zweite Zug *II* bildet eine abgerundete Form des Zugkopfes ab. Im ersten Diagramm ist ein übliches Tunnelportal abgebildet. Im unteren Diagramm ist ein Portal mit speziell ausgebildetem Einlauf dargestellt.

Auffällig ist, dass bei allen Varianten der Luftwiderstand bei Einfahrt in den Tunnel (*x<sup>T</sup> /L<sup>F</sup>* = 0 bis 1) am höchsten ist und anschließend abfällt, wobei beim speziellen Tunnelportal die Spitze etwas hinter dem Zeitpunkt der Tunneleinfahrt liegt. Des Weiteren gibt es im Tunnel mit speziellem Einlauf beim Verhältnis *x<sup>T</sup> /L<sup>F</sup>* = 2 eine zweite, kleinere Erhöhung des Verhältnisses *cw,τ /cw*. Diese entsteht in dem Bereich, wo das spezielle Portal in den durchgängig geschlossenen Tunnel übergeht. Das Verhältnis des Luftwiderstandsbeiwerts geht mit der Lauflänge bei allen Kombinationen annähernd auf einen konstanten Wert zurück, der aufgrund der weiteren aerodynamischen Widerstände im Tunnel über den Wert vor der Einfahrt liegt.

Beim Zug mit der stumpfen Kopfform und dem Tunnel ohne speziellen Einlauf, ist das Verhältnis der Luftwiderstandsbeiwerte zum Zeitpunkt der Tunneleinfahrt knapp um das 10-fache größer als auf freier Strecke. Im Vergleich dazu hat der selbe Zug bei Einfahrt in den Tunnel mit speziell gestaltetem Portal ein Luftwiderstandsbeiwertverhältnis von *cw,τ*  $\frac{c_w}{c_w}$  ≈ 7. Bei beiden Varianten des Tunnelportals sind die Luftwiderstandsbeiwerte beim abgerundeten Zug *II* um etwa 20 bis 30 % niedriger. Dies zeigt sehr anschaulich, dass sowohl die Gestaltung des Tunnelportals als auch die Form des Zugkopfes einen deutlichen Einfluss auf den Tunnelwiderstand haben können.

<span id="page-89-0"></span>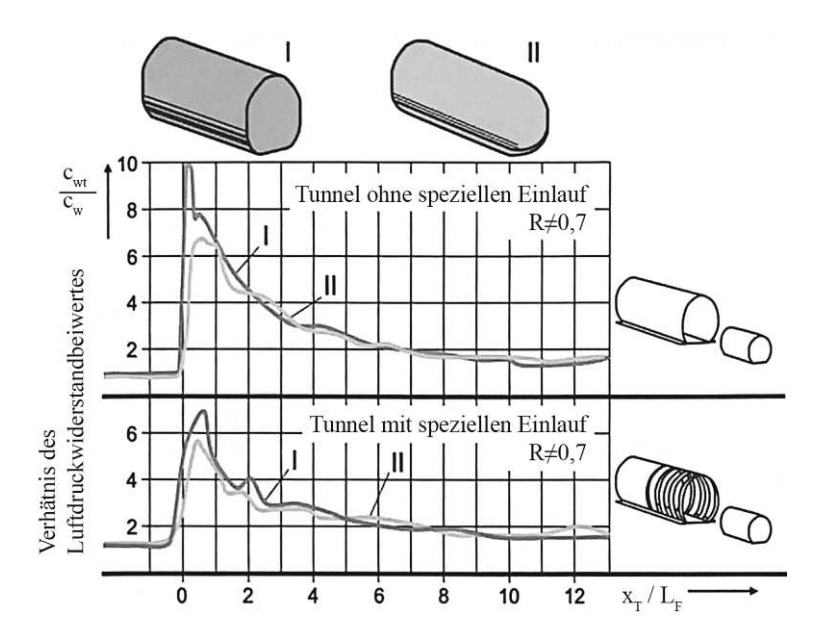

**Abb. 5.1:** Einfluss der Form des Tunnelportals auf den Luftwiderstand, laut [\[78,](#page-121-4) S. 67]

## **5.1.2 Tunnellänge**

Die Tunnellänge hat einen erheblichen Einfluss auf die Höhe des Luftwiderstands. Die Abhängigkeit dieser Erhöhung ist in Abbildung [5.2](#page-90-0) ersichtlich. Die abgebildeten Werte gelten beispielhaft für eine Zugkonfiguration mit einer Lok 103 und zehn Wagen. Die Zugquerschnittsfläche *A<sup>Z</sup>* misst 10 m2 . Für den Vergleich wurden zwei verschiedene Tunnelquerschnitte gegenübergestellt. Laut [\[78\]](#page-121-4) repräsentiert der Tunnel mit einer Querschnittsfläche von  $A_T = 50 \text{ m}^2$  einen konventionellen zweiröhrigen Tunnel. Der Querschnitt von  $A_T = 100 \text{ m}^2$  stellt einen einröhrigen Tunnel auf einer Neubaustrecke dar. Das Versperrungsmaß  $R = \frac{A_Z}{A_Z}$  $\frac{A_Z}{A_T}$ beträgt dabei 0,2 bzw. beim größeren Querschnitt 0*,*1. [\[78,](#page-121-4) S. 65–66]

Dabei fällt auf, dass der Tunnelwiderstand erst ab einer Tunnellänge von mindestens 500 m relevant wird. [\[95,](#page-122-3) S. 138] Mit zunehmender Tunnellänge wird auch das Verhältnis der Luftwiderstandsbeiwerte  $\frac{c_{W,\tau}}{c_W}$  größer. Jedoch wird mit anwachsender Länge des Tunnels ein Maximalwert erreicht. Dies ist im ersten Diagramm in der Abbildung [5.2](#page-90-0) mit der Annahme einer Tunnellänge von <sup>∞</sup> gekennzeichnet. Der Widerstand im Tunnel kann sich im gezeigten Beispiel aufgrund der Tunnellänge höchstens um das 4-fache erhöhen. Dies gilt für den Tunnel mit kleinerem Querschnitt. Je größer der Tunnelquerschnitt wird, desto niedriger ist die Erhöhung des Luftwiderstandsbeiwerts aufgrund der Tunnellänge.

Dem gegenüber steht die Abschätzung *nach Sockel* in Abschnitt [2.3.5,](#page-42-0) worin die zwei verglichenen Tunnellängen von 2000 m und 20 000 m einen vergleichsweise geringen Einfluss auf den Tunnelfaktor und somit dem Tunnelwiderstand zeigen.

<span id="page-90-0"></span>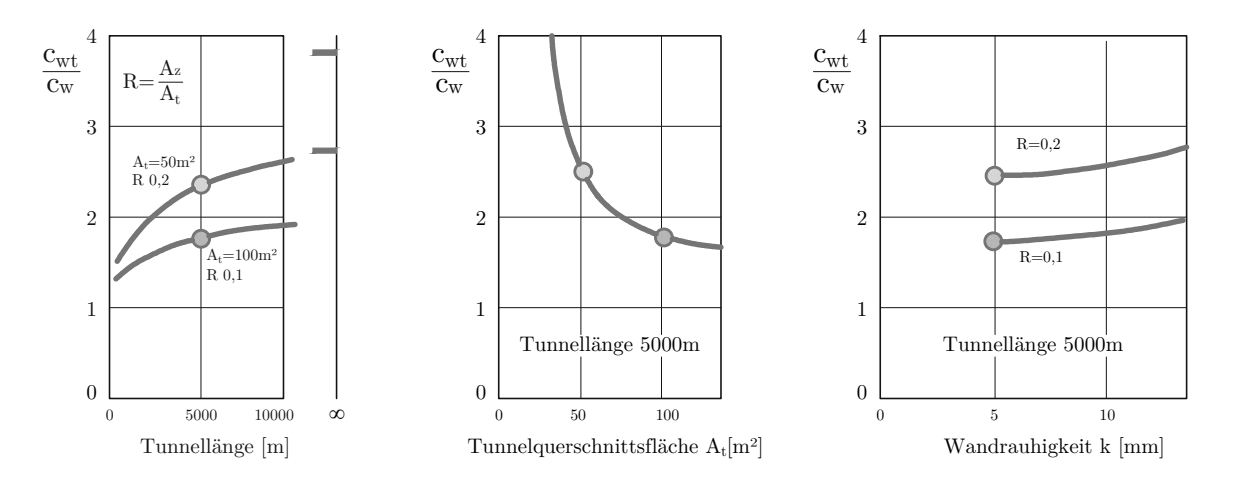

**Abb. 5.2:** Erhöhung des Luftwiderstands in Abhängigkeit von der Tunnellänge, der Querschnittsfläche des Tunnels sowie der Rauigkeit der Tunnelwandoberfläche, laut [\[78,](#page-121-4) S. 65]

## **5.1.3 Tunnelquerschnitt**

Beim Tunnelquerschnitt wird zwischen ein- oder zweigleisigen Querschnitten unterschieden. Je nachdem variieren auch die konkreten Querschnittsflächen eines Tunnels. Das Verhältnis der Querschnittsfläche zwischen dem Schienenfahrzeug und der des Tunnels wird Versperrungsmaß, -verhältnis oder -koeffizient genannt und wurde bereits mehrfach erklärt. Anhand der Abbildung [2.20](#page-44-0) wurde bereits im Abschnitt [2.3.5](#page-42-0) erläutert, dass das Versperrungsmaß einen großen Einfluss auf den Tunnelfaktor und somit auf den Tunnelwiderstand hat.

In der Abbildung [5.2](#page-90-0) wird die Erhöhung des Luftwiderstands in Abhängigkeit von der Tunnelquerschnittsfläche grafisch dargestellt. Es wird eine Länge des Tunnels von 5000 m angenommen. [\[78,](#page-121-4) S. 65–66] Dabei fällt auf, dass je kleiner die Querschnittsfläche des Tunnels wird, desto höher wird der Luftwiderstandsbeiwert im Tunnel. "Wie zu erwarten ist die Widerstandserhöhung bei engen Tunneln besonders deutlich und erreicht bei  $A_T = 25 \,\mathrm{m}^2$  (eingleisiger Tunnel) mehr als das Dreifache der freien Strecke." [\[78,](#page-121-4) S. 66]

Im linken Diagramm der Abbildung [5.2](#page-90-0) ist ebenfalls der Einfluss des Tunnelquerschnitts deutlich erkennbar. Ein Tunnel mit kleinerer Querschnittsfläche hat bei gleichzeitiger zunehmender Tunnellänge höhere Luftwiderstandsbeiwerte.

Dass der Anstieg des Tunnelwiderstand, also der erhöhte Luftwiderstandsbeiwert, mit dem Druckstoß bei der Tunneleinfahrt zusammenhängt, wurde bereits unter anderem anhand der Abbildung [5.1](#page-89-0) aufgezeigt. In der Abbildung [5.3](#page-91-0) ist derselbe Zusammenhang in Abhängigkeit vom Versperrungsmaß dargestellt. Dabei ist auf der Abszisse erneut das Verhältnis der Tunneleinfahrtslänge zur Fahrzeuglänge *x<sup>T</sup> /L<sup>F</sup>* aufgetragen. Das Verhältnis der Luftwiderstandsbeiwerte im Freien zum Tunnel *cw,τ /c<sup>w</sup>* bildet wieder die Ordinate.

In den beiden Diagrammen werden zwei Schienenfahrzeuge mit unterschiedlicher Ausformung des Zugkopfes gegenübergestellt. Das obere Diagramm bezieht sich auf eine stumpfe Kopfform, das untere zeigt den Verlauf einer abgerundeten Form des Zugkopfes. Dabei werden drei verschiedene Versperrungsverhältnisse miteinander verglichen. Es wird von einem konstanten Zugquerschnitt und veränderlichem Querschnitt des Tunnels ausgegangen. A stellt ein großes Versperrungsmaß von 70 % dar. Bei B wird der Querschnitt des Tunnels etwas größer, das Versperrungsmaß wird mit 58 % kleiner. Beim dritten Fall C ist der Tunnelquerschnitt, mit einem Versperrungsmaß von 46 %, am größten. [\[78,](#page-121-4) S. 66]

Die Diagramme in Abbildung [5.3](#page-91-0) verdeutlichen die Aussage, dass sich der Tunnelwiderstand mit abnehmenden Tunnelquerschnitt bzw. Zunahme des Versperrungsmaßes erhöht. Des Weiteren zeigen sich in den Diagrammen klare Unterschiede zwischen einem Zug mit stumpfem Zugkopf und einem Zug mit abgerundeter Form. Beim Zug mit einem stumpfen Zugkopf ist ein anfänglich höheres Verhältnis der Luftwiderstandsbeiwerte zu erkennen. Allerdings fällt dieses Verhältnis bei diesem Zugtyp schneller ab. Im Gegensatz dazu weist die abgerundete Form eines Zuges weniger ausgeprägte Spitzen der Luftwiderstandsbeiwerte auf. Dabei ist der Fall C, ein kleines Versperrungsmaß, besonders hervorzuheben. Denn bei der Einfahrt in den Tunnel steigt der Tunnelwiderstand nur gering an und fällt bei weiterer Tunnelfahrt kaum ab. Dies bedeutet, dass das Verhältnis *cw,τ /c<sup>w</sup>* nahezu konstant bleibt. Daraus lässt sich ableiten, dass sich die Kombination aus einem großen Tunnelquerschnitt und einer aerodynamisch angepassten Form des Zugkopfes positiv auf den zusätzlichen Widerstand im Tunnel auswirken. Ein hohes Versperrungsmaß und ein stumpfer Kopf eines Schienenfahrzeugs hingegen führen zu einer starken Erhöhung des Tunnelwiderstands.

<span id="page-91-0"></span>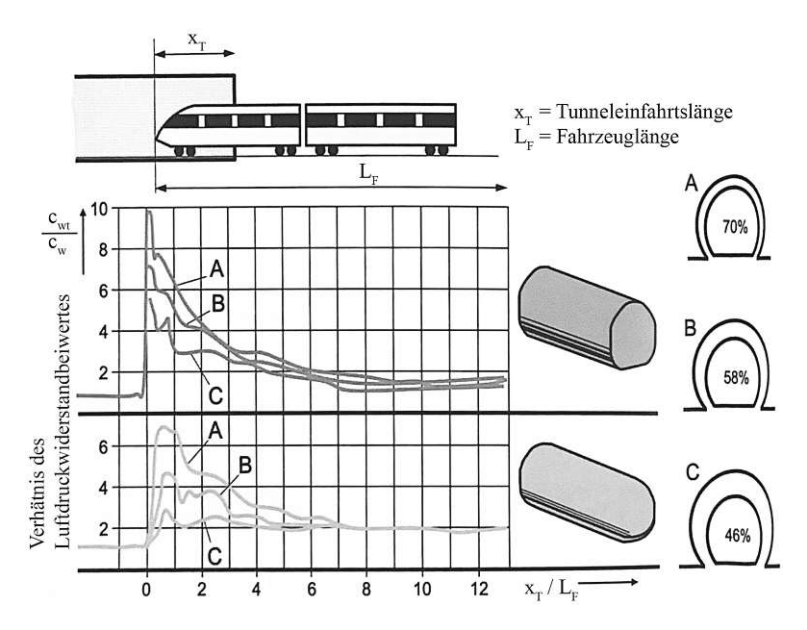

**Abb. 5.3:** Einfluss des Versperrungsmaßes und der Kopfform auf den Tunnelwiderstand, laut [\[78,](#page-121-4) S. 66]

## <span id="page-91-1"></span>**5.1.4 Oberflächenbeschaffenheit des Tunnels**

Die Oberfläche eines Tunnels hat ebenfalls einen Einfluss auf den Tunnelwiderstand. Dabei spielt die Rauigkeit des Auskleidungsmaterials im Inneren des Tunnels eine Rolle. Im rechten Diagramm der Abbildung [5.2](#page-90-0) ist das Verhältnis der Luftwiderstandsbeiwerte in Abhängigkeit der Wandrauigkeit *k*, angegeben in [mm], dargestellt. Dabei ist zu erkennen, dass mit Zunahme der Rauigkeit auch das Verhältnis der Luftwiderstandswerte im Tunnel zur freien Fahrt langsam ansteigt. Vergleicht man beispielhaft die Wandrauigkeit von 5 mm mit einer Rauigkeit von 10 mm, so zeigt sich, bei der Annahme einer Tunnellänge von 5 km sowie einem Tunnelquerschnitt von 100 m<sup>2</sup> und einem daraus resultierenden Versperrungsmaß von 0*,*1, eine Erhöhung des Tunnelwiderstands von 5 %.

Daraus folgt, dass je rauer die Tunneloberfläche ist, desto größer wird der Luftwiderstand. Grund dafür könnten Verwirbelungen der Luftströmung an den raueren Tunnelwänden sein. Jedoch sind bzw. werden die meisten Neubauten von Eisenbahntunnel mit Betoninnenschalen mit einer geringen Rauigkeit ausgeführt.

Nachteil von Innenschalen aus Beton im Tunnel ist, dass diese die Druckwellen aufgrund der glatten Oberfläche nur wenig dämpfen. [\[2\]](#page-116-8)

## **5.1.5 Längsneigung des Tunnels**

Ein wesentlicher Aspekt bei der Planung eines Tunnels ist der Einfluss von Längsneigungen auf den gesamten Fahrwiderstand. In den meisten Fällen wird versucht, Tunnel mit einem Scheitelpunkt zu gestalten, was bedeutet, dass ein Hochpunkt beispielsweise mittig der Tunnellänge liegt und die Längsneigung zu beiden Portalen hin abfällt. Dies wird als Dachprofil bezeichnet. Dies bietet Vorteile in Bezug auf die Entwässerung von Tunnelbauwerken, hat aber auch energetische Motive. Ein Beispiel für diese Gestaltung als Dachprofil findet sich, wie bereits erwähnt, beim Gotthard-Basistunnel (Abschnitt [4.2.4\)](#page-80-1) sowie beim Brenner-Basistunnel (Abschnitt [4.2.5\)](#page-83-0).

Starke Anstiege im Tunnel erhöhen den Steigungswiderstand und somit den Tunnelwiderstand. Dies wiederum führt zu einer Steigerung des Energiebedarfs. Es ist ratsam, gleichmäßige und geringe Neigungen anzustreben, um die Effizienz und Energieeinsparungen in Tunneln zu maximieren.

## **5.1.6 Ausstattung und Gestaltung der Schienenfahrzeuge**

Um die Relevanz der Ausstattung und Gestaltung von Schienenfahrzeugen als Einfluss auf den Luft- bzw. Tunnelwiderstand zu verstehen, ist es wichtig zu wissen, an welchen Zugbestandteilen sich Verluste bei Luftumströmungen bilden können. Dazu gibt es in [\[78,](#page-121-4) S. 56] eine Abbildung, wo die einzelnen Widerstandskomponenten des gesamten Luftwiderstands dargestellt sind. Dazu zählen:

- Druckwiderstandskraft (vor dem Zug)
- Luftreibungswiderstandskraft (an der Zugoberfläche)
- Sogwiderstandskraft (hinter dem Zug)
- Wirbelbildungen am Stromabnehmer
- Übergangswiderstandskraft (durch Wirbel zwischen den einzelnen Wägen)
- Unstetigkeitswiderstandskraft (durch die Wirbelbildung in leeren, offenen Wägen)

In der Gleichung [\(2.7\)](#page-21-0), die Berechnungsformel der Luftreibung an der Zugoberfläche, ist anhand der Beiwerte ebenfalls erkennbar, welche Bestandteile eines Zuges Einfluss auf den Luftwiderstand haben.

Zu den wichtigsten Einflüssen, die den größten Anteil am Luftwiderstand eines Hochgeschwindigkeitszuges ausmachen, zählen die Wandreibung an der Zugoberfläche, gefolgt von den Drehgestellen und der Form des Kopfes und des Hecks. Die anderen Bestandteile des Zuges, wie beispielsweise der Stromabnehmer, beeinflussen den Luftwiderstand vergleichsweise geringer, wobei durch Anpassungen auch dessen Einfluss reduziert werden könnte. [\[37,](#page-118-4) S. 320], [\[78,](#page-121-4) S. 57]

Einen weiteren Einfluss auf die Luftwiderstandsgröße hat laut [\[93\]](#page-122-0) die Ausbildung der Wagenübergänge. Dabei sind die Übergänge sowohl zwischen dem Triebfahrzeug und des folgenden Wagens als auch die zwischen den Einzelwagen bedeutend.

## **5.1.7 Kopf- und Heckform des Zuges**

Anhand verschiedener Abbildungen in dieser Arbeit wurde der Einfluss der Kopfform eines Schienenfahrzeuges grafisch dargestellt. Aus der Abbildung [2.6](#page-25-0) resultiert, dass eine stumpfe Kopfform zu einem höheren Luftwiderstandsbeiwert führt. Je abgerundeter und spitz zulaufender die Form wird, desto geringer wird der Beiwert. In den beiden Abbildungen [5.1](#page-89-0) und [5.3](#page-91-0) wurden jeweils ein stumpfer und ein wenig abgerundeter Zugkopf miteinander verglichen. Dabei bestätigt sich, dass eine rundere Form des Kopfes zu einer geringeren Erhöhung des zusätzlichen Widerstands im Tunnel führt. Des Weiteren sind die Widerstandswerte bei der Einfahrt in den Tunnel geringer. Neben den Details der Kopfformen spielt der Schlankheitsgrad des Zugkopfes eine wesentliche Rolle. Dieser hat die größte Auswirkung auf die Kopfwelle bei der Einfahrt in einen Tunnel. Der Einfluss des Schlankheitsgrades wurde in Abschnitt [2.3.1](#page-37-0) erläutert.

<span id="page-93-0"></span>Am Heck des Zuges bilden sich durch Strömungsabrisse oft Wirbel. Dieses Phänomen wurde in Abschnitt [2.3](#page-36-0) erklärt. Ob und wie stark es zu solch einer Wirbelbildung kommt, hängt von der Form des Hecks ab. Dabei ist erneut der Schlankheitsgrad ein wesentlicher Kennwert. In der Abbildung [5.4](#page-93-0) sind zwei Formen der Heckausbildung gegenübergestellt, um den Einfluss auf den Luftwiderstandsbeiwert *c<sup>w</sup>* (und weiterführend auf den Tunnelwiderstand) zu zeigen.

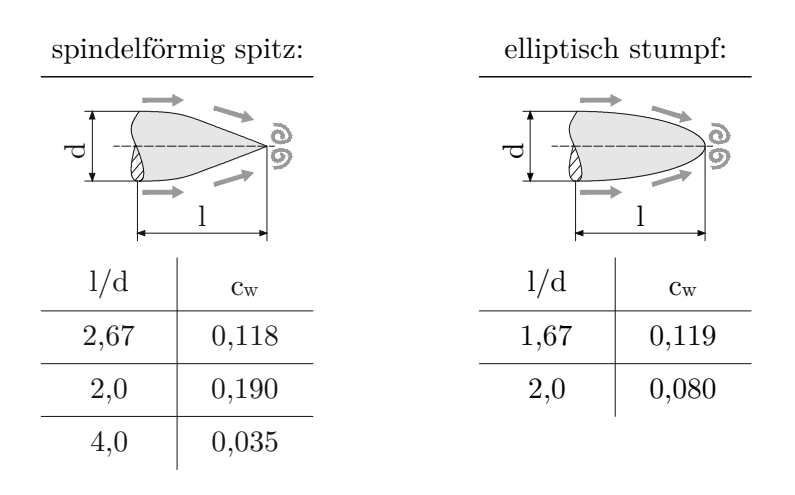

**Abb. 5.4:** Einfluss der Heckform anhand des Schlankheitsgrad (*l/d*) auf den Luftwiderstand *cw*, laut [\[78,](#page-121-4) S. 58]

Bei einem Schlankheitsgrad, also dem Verhältnis der Länge *l* des Hecks zum Durchmesser *d*, von  $l/d = 2, 0$  ist erkennbar, dass der Luftwiderstandsbeiwert eines spindelförmigen spitzen Hecks um mehr als das Doppelte höher ist. Denselben Luftwiderstandsbeiwert *c<sup>w</sup>* von etwa 0*,*12 erreichen die jeweiligen Formen bei einem Schlankheitsgrad *l/d* = 2*,* 67 bei der spitzen Form bzw. bei *l/d* = 1*,* 67 bei der stumpfen Form des Hecks. Je höher der Schlankheitsgrad ist, desto kleiner wird der Widerstandsbeiwert. Dabei ist die elliptisch stumpfe Heckform meist aerodynamischer. Erst bei einem hohen Schlankheitsgrad erreicht das spindelförmige spitze Heck einen geringen *cw*-Wert. [\[78,](#page-121-4) S. 58]

Da es oft Zugverbände gibt, wo der Triebwagen als Kopf aber auch rückläufig als Heck fungiert, ist es wichtig, sowohl auf die Anströmverhältnisse bei der Gestaltung des Kopfes als auch auf eine optimale Luftabströmung des Hecks zu achten und dabei einen effizienten Kompromiss zu finden. [\[78,](#page-121-4) S. 58]

### **5.1.8 Belüftungskonzept**

Wie bereits beim Corredor Bioceanico Aconcagua - Basistunnel in Abschnitt [4.2.7](#page-85-1) dargelegt, ist die Tunnelbelüftung ein weiterer zu beachtender Aspekt bei der Planung von langen Eisenbahntunneln und steht in Wechselwirkung mit der Aerodynamik und dem Tunnelklima. Die beschriebene Tunnelbelüftung in Abschnitt [4.2.7](#page-85-1) anhand des Basistunnel in den Anden ist nur eine mögliche Variante zum Lüftungskonzept eines Tunnelprojekts. Eine Tunnellüftung dient dazu, die Lufttemperatur, Luftfeuchtigkeit, Luftqualität sowie rauchfreie Bereiche sicherzustellen. Dabei sind alle Betriebszustände zu berücksichtigen. Dazu zählt der Normalbetrieb, die Wartung, der Zugstillstand sowie der Brandfall. In Bezug auf einen Brandfall in einem Tunnel ist es wichtig, die Rauchausbreitung zu kontrollieren. Die Ausstattungskomponenten einer Belüftungsanlage eines Tunnels umfassen neben der passiven und mechanischen Belüftung die dazugehörige Ausrüstungskomponenten wie Ventilatoren, Klappen und Kanäle. Weiters zählen sämtliche Brandschutztüren im Bereich von Querschlägen, Fluchtstollen sowie in der Tunnelröhre selbst zur Belüftungsanlage.

Zudem spielt das Tunnelklima eine Rolle, denn anhand diesem wird auch die Belüftung und Klimatisierung eines Bauwerks gewählt. Das Klima im Tunnel wird wiederum von thermodynamischen und aerodynamischen Effekten beeinflusst. [\[30\]](#page-118-1) Weitere Konzepte zur Be- und Entlüftung wurden beim Eurotunnel in Abschnitt [4.2.1](#page-77-1) sowie beim Gotthard-Basistunnel in Abschnitt [4.2.4](#page-80-1) kurz vorgestellt.

## **5.2 Auswirkungen des Tunnelwiderstands**

Im Kapitel [2](#page-18-0) wurde bereits erörtert, dass der Tunnelwiderstand mit zunehmender Fahrgeschwindigkeit an Bedeutung gewinnt. Dies wurde bereits mithilfe der Abbildung [2.9](#page-31-0) anschaulich dargestellt. Die Erfahrungen aus verschiedenen Tunnelprojekten, von denen im vorherigen Kapitel berichtet wurde, verdeutlichen, dass der Tunnelwiderstand und die mit ihm in Verbindung stehenden Faktoren einen erheblichen Einfluss auf die Projektrealisierung haben können. Dementsprechend führt dies auch zu Auswirkungen auf den Betrieb von Eisenbahntunnel.

## **5.2.1 Auswirkungen auf die Geschwindigkeit**

Anhand des Koralmtunnels (KAT), der voraussichtlich 2025 in Betrieb geht, wird anhand einer Berechnung des Fahrplans beispielhaft die Auswirkung des Tunnelwiderstands auf die Geschwindigkeit gezeigt. In der Abbildung [5.5](#page-95-0) ist der Bildfahrplan der Koralmbahn zwischen Graz und Klagenfurt ersichtlich. Die Daten wurden, wie bereits in Abschnitt [1.3](#page-13-0) angeführt, von der TU Wien bereitgestellt. Die Längsneigungen am Streckenabschnitt des Koralmtunnels sowie dessen Querschnitt von 46 m2 wurden mithilfe der Daten aus [\[93\]](#page-122-0) angepasst und stellen ansatzweise die örtlichen Gegebenheiten des Eisenbahntunnels dar.

Nach einer ungefähr 19 km langen Steigung mit 5*,*5 ❤ wird der Hochpunkt (Scheitelpunkt) im KAT erreicht. Darauf folgt ein 3‰-Gefälle für ca. 14 km. Wie in der Abbildung ersichtlich ist, befindet sich der etwa 33 km lange Tunnel zwischen dem Halt Weststeiermark und Lavanttal<sup>[1](#page-94-0)</sup>.

<span id="page-94-0"></span><sup>1</sup>heißt zukünftig St. Paul im Lavanttal

<span id="page-95-0"></span>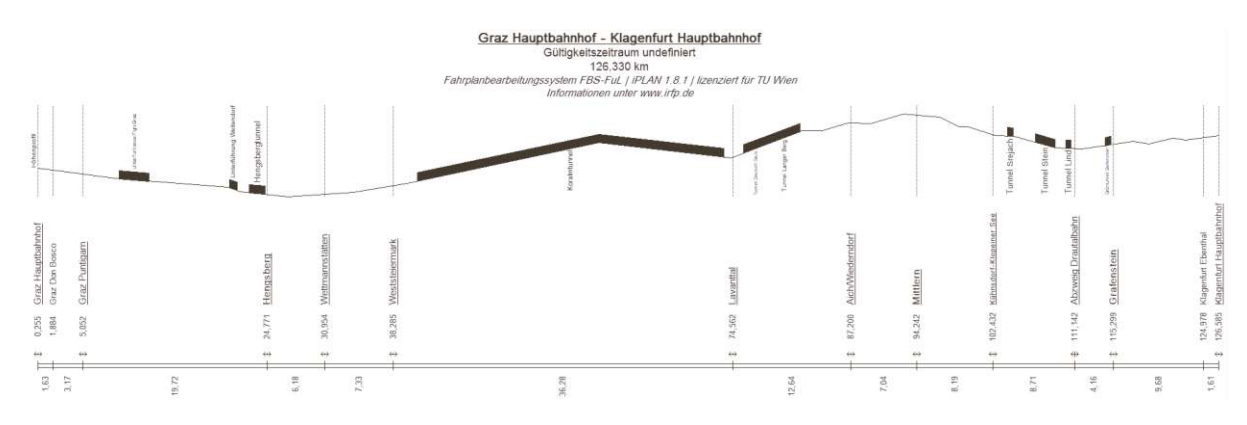

**Abb. 5.5:** Bildfahrplan der Koralmbahn, erstellt mit FBS [\[44\]](#page-119-4)

<span id="page-95-1"></span>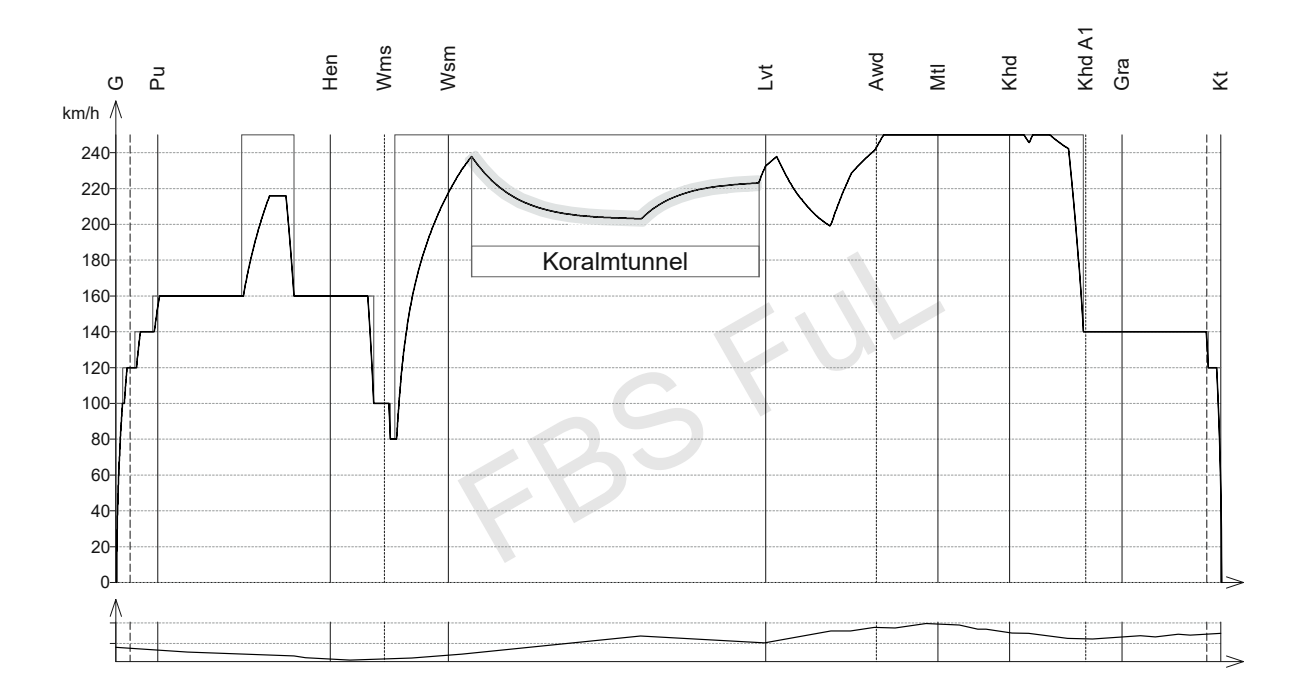

**Abb. 5.6:** Fahrschaubild der Fahrgeschwindigkeit eines ICE 3 auf der Koralmbahn, erstellt mit FBS [\[44\]](#page-119-4), nachbearbeitet (zugeschnitten und Koralmtunnel hervorgehoben)

In der Abbildung [5.6](#page-95-1) ist die Auswirkung des Tunnelwiderstands auf die Fahrgeschwindigkeit laut einer Fahrplanberechnung mit FBS dargestellt. Dabei wird beispielsweise das Fahrschaubild eines ICE 3, das zurzeit leistungsstärkste Hochgeschwindigkeits-Fahrzeug in Europa, gezeigt. Laut dem zur Verfügung gestellten Fahrzeugkatalog der TU Wien hat dieses Schienenfahrzeug eine zugelassene Höchstgeschwindigkeit von 330 km*/*h. Beim gezeigten Geschwindigkeitsverlauf handelt es sich um eine Fahrt ohne Zwischenhalt, der ICE 3 beginnt seine Fahrt in Graz und hat seinen nächsten Halt in Klagenfurt. Die jeweils zugelassene Höchstgeschwindigkeit je Streckenabschnitt ist mit der abschnittsweise linearen Linie gekennzeichnet. Der Koralmtunnel wird für eine maximale Fahrgeschwindigkeit von 250 km*/*h erbaut und zugelassen. Die zweite

Linie stellt den Geschwindigkeitsverlauf laut der Berechnung mit FBS dar. Im Fahrschaubild (Abbildung [5.6\)](#page-95-1) ist der Geschwindigkeitsverlauf im Koralmtunnel gräulich hinterlegt, um ihn hervorzuheben. Das untere Diagramm in der Abbildung zeigt das zugehörige Höhenprofil der Koralmstrecke.

Die Strecke vor dem Tunnel hat bereits dieselbe Längsneigung wie im Tunnel. Es wird vor dem Portal eine Geschwindigkeit von beinahe 240 km*/*h erreicht. Bei der Einfahrt in den Tunnel zeigt sich ein logarithmischer Abfall der Geschwindigkeit auf knapp unter 205 km*/*h, da der Zug durch die auf ihn einwirkenden Widerstände im Tunnel eingebremst wird. Die Reduzierung der Fahrgeschwindigkeit hält bis zum Erreichen des Neigungswechsels an. Nach dem Passieren des Scheitelpunkts folgt eine logarithmische Steigerung der Geschwindigkeit auf knapp über 220 km*/*h. Die maximal mögliche Geschwindigkeit von 250 km*/*h im Tunnel selbst kann laut dieser Berechnung mit den angenommenen Parametern nicht erreicht werden.

Der Geschwindigkeitsverlauf im Tunnel in Abbildung [5.6](#page-95-1) verdeutlicht die quadratische Abhängigkeit des Tunnelwiderstands von der Fahrgeschwindigkeit. Dieser Zusammenhang wurde bereits in Kapitel [3](#page-46-0) beim Vergleich der Berechnungsmethoden erläutert.

Der Geschwindigkeitsverlauf in Abbildung [5.6](#page-95-1) ähnelt dem Verlauf, der in [\[93,](#page-122-0) Bild 3] anhand einer Berechnung mit OpenTrack des Railjets mit Triebfahrzeug der Baureihe 1016/1116 und sieben Wagen dargestellt ist. Dieses Schienenfahrzeug erreicht eine maximale Geschwindigkeit von 230 km*/*h. Bei Einfahrt in den Tunnel sinkt die Fahrgeschwindigkeit von Höchstgeschwindigkeit auf 175 km*/*h. Nach Erreichen des Scheitelpunkts beschleunigt der Zug bis zum Portal auf höchstens 195 km*/*h. Die Ergebnisse der beiden durchgeführten Berechnungen mit zwei unterschiedlichen Zügen zeigen, dass in einem langen Tunnel die Höchstgeschwindigkeit nicht erreicht werden kann.

Was an diesem Punkt noch zu erwähnen ist, dass hier eine Vereinfachung bei dem Simulationsprogramm FBS angewendet wird: Der Zug wird als Massenpunkt angenommen, obwohl es sich dabei aufgrund der Zuglänge um ein Massenband handelt. In der Realität würde es also keine abrupte Reduzierung der Fahrgeschwindigkeit an der Stelle des Portals geben, sondern es würde sich eine Abrundung dieses Abfalls wegen der Zuglänge zeigen. Bei einem Neigungswechsel auf der Strecke, wo es auch kurze, steilere Anstiege gibt, die kürzer als die Zuglänge sind, werden diese vom Zug auch niemals mit seiner kompletten Länge befahren, da der Abschnitt eben kürzer ist. Die Erklärung zu dieser Unterscheidung kann in [\[95,](#page-122-3) S. 96–97] nachgelesen werden. Jedoch ist dieser Fehler so gering, dass er sich bei der Geschwindigkeit, der Fahrzeit und beim Energiebedarf nicht wesentlich auswirkt. Um mögliche Unsicherheiten abzudecken, werden bei einer Fahrzeitberechnung zudem immer mindestens 2 bis 3 % Fahrzeitzuschlag angesetzt. Dadurch ist der Fehler durch die Annahme des Zuges als Massenpunkt abgedeckt, da dieser viel geringer ist als der Fahrzeitzuschlag. (Interview mit Dirk Bräuer vom 24.08.2023)

## **5.2.2 Auswirkungen auf die Fahrzeit**

Der derzeitige Ausbau der Bahnverbindungen in Österreich mit dem Semmering-Basistunnel und dem Koralmtunnel auf der Südstrecke sowie dem Brenner-Basistunnel in Tirol nach Italien sollen die Reisezeiten im Personen(fern)verkehr reduzieren. Jedoch hat der Tunnelwiderstand laut den Ergebnissen der Simulationen, die im Beitrag "Der Einfluss des Tunnelwiderstandes auf die Fahrzeit am Beispiel des Koralmtunnels" [\[93\]](#page-122-0) mithilfe des Programms OpenTrack durchgeführt wurden, einen bedeutenden Einfluss auf die Fahrzeit.

Das Ziel dieser Untersuchung bestand darin, mit dem Simulationsprogramm OpenTrack genaue Angaben zur Fahrzeit unter den Bedingungen eines langen Tunnels mit einem relativ geringen freien Querschnitt zu ermitteln. Des Weiteren wurden die Auswirkungen des Tunnelwiderstands auf die Fahrzeiten verschiedener Zugzusammensetzungen analysiert.

Als Rollmaterial wurden zwei lokbespannte Züge sowie zwei Treibwagenzüge gewählt:

- ein lokbespannter Reisezug (Eurocity) mit einem Triebfahrzeug der Reihe 1016/1116 und neun Wagen mit *vmax* = 200 km*/*h
- ein ÖBB-Railjet mit dem selben Triebfahrzeug und sieben Wagen mit *vmax* = 230 km*/*h
- ein ICE 3 der DB mit *vmax* = 300 km*/*h
- sowie ein Stadler KISS 3 der WESTbahn mit *vmax* = 200 km*/*h

Den Tunneln auf der Koralmstrecke wurden in OpenTrack entsprechende Tunnelwiderstände zugeordnet. Bei der Gegenüberstellung von den Fahrzeiten wurden für die verschiedenen Zugkompositionen die Fahrten von Graz in Richtung Klagenfurt simuliert. Bei der ersten Variante wurde kein Halt auf der gesamten Strecke eingeplant. Beim zweiten Fahrprogramm wurden drei Zwischenhalte mit einer Haltezeit von null Minuten untersucht. In den beiden Tabellen des Beitrags [\[93\]](#page-122-0) sind die Geschwindigkeit-Weg-Diagramme mit dazugehörigen ermittelten Fahrzeiten dargestellt. Dabei handelt es sich um Netto-Fahrzeiten. Die variierenden Fahrzeiten ergeben sich aus den unterschiedlichen Leistungsparameter, der maximalen Fahrgeschwindigkeiten und der verschiedenen Beschleunigungs- und Verzögerungswerten der jeweiligen Schienenfahrzeuge.

Als Ergebnisse der Untersuchung kann festgehalten werden, dass sich durch den Koralmtunnel im Vergleich zur freien Strecke unter Beibehaltung der gleichen Längsneigungsverhältnisse die Fahrzeit eines Railjets von Graz nach Klagenfurt um ungefähr 3 Minuten verlängert. Bei Verwendung von mehr Wagen, also größerer Zugmasse, kommt es zu einer kürzeren Fahrzeitverlängerung. Triebwagenzüge erreichen durch geringere Masse, mehreren Antriebsachsen sowie besseren Beschleunigungswerten bei Fahrten mit Zwischenhalten geringere Fahrzeiten. Diese können die durch den Tunnelwiderstand verursachten Fahrzeitverzögerungen weitgehend ausgleichen und haben in langen Tunnel nur geringe Geschwindigkeitsverluste. [\[93\]](#page-122-0)

### **5.2.3 Auswirkungen auf den Energiebedarf**

Die Energieeinsparung spielt im Eisenbahnwesen eine entscheidende Rolle, da sie die Kosteneffizienz verbessert und umweltschonender ist. Der Energiebedarf eines Zuges hängt von einer Vielzahl von Faktoren ab, darunter die Fahrweise aufgrund fahrplantechnischer und betrieblicher Randbedingungen sowie die Streckenführung, einschließlich Steigungen und Tunnelbauwerke.

Die Höchstgeschwindigkeit eines Zuges hat einen erheblichen Einfluss auf seinen Energiebedarf. Der Fahrplan legt die Beschleunigung und die maximale Geschwindigkeit fest, dabei sind Reserven im Fahrplan wichtig, da sie den zusätzlichen Energiebedarf bei Verzögerungen und Störungen bestimmen. Wenn ein Zug Verspätungen aufholen muss, kann dies dazu führen, dass er über mehrere Streckenabschnitte mit maximaler Geschwindigkeit fahren muss, was den Energiebedarf erheblich erhöht. Die Betriebsführung, einschließlich Geschwindigkeitsempfehlungen und -steuerung, spielt eine entscheidende Rolle bei der Optimierung des Energiebedarfs. Darüber hinaus sind Umweltbedingungen wie Außentemperatur und Luftdruck, Klimatisierung, Lüftung, Heizung sowie das Verhalten der Fahrgäste wichtige Faktoren, die den Energiebedarf beeinflussen.  $\lceil 5 \rceil$ 

Studien, wie im Beitrag "Einflüsse auf den Bahnenergiebedarf und diesbezügliche Potentiale der Automatisierung" [\[5\]](#page-116-9) vorgestellt, zeigen, dass häufige Geschwindigkeitswechsel zu deutlichen Energieeinsparungen führen können. Insbesondere bei hohen Geschwindigkeiten und über längere Distanzen ist die Wahl einer moderateren Streckengeschwindigkeit aufgrund des Luftwiderstands vorteilhafter. Die relative Geschwindigkeit zwischen dem Schienenfahrzeug und der umgebenden Luft beeinflusst den Energiebedarf erheblich, wie in den Fallstudien im Bericht [\[6\]](#page-116-10) dargestellt.

Der Tunnelwiderstand, wie bereits im Zusammenhang mit dem Gotthard-Basistunnel erwähnt, übt einen erheblichen Einfluss auf die Energieeffizienz aus. Insbesondere bei langen Tunneln und hohen Fahrgeschwindigkeiten kommt es zu einem signifikanten Anstieg des Energiebedarfs. Dies trifft vor allem auf den Personenverkehr mit hohen Geschwindigkeiten zu. Der Energiebedarf während Tunnelfahrten steigt folglich im Einklang mit dem gesteigerten Widerstand, der von den zuvor beschriebenen Einflussfaktoren abhängt. Dabei spielen insbesondere Parameter wie der Tunnelquerschnitt, die Tunnellänge, die Tunnelneigung und die Beschaffenheit der Tunneloberfläche eine maßgebliche Rolle. Der Gotthard-Basistunnel in Abschnitt [4.2.4](#page-80-1) dient als anschauliches Beispiel, um zu verdeutlichen, dass der Tunnelwiderstand im Personenverkehr mit höheren Geschwindigkeiten zu einem deutlich gesteigerten Energiebedarf führt, im Vergleich zur alten Strecke mit Bergfahrt. Bei Güterzügen hingegen kann die Tunnelfahrt sogar zu einer Energieeinsparung führen.

## **5.2.4 Auswirkungen auf die Kosten**

Die Auswirkungen des Tunnelwiderstands auf die Kosten sind äußerst komplex, da viele mitwirkende Einflussfaktoren berücksichtigt werden müssen. Es gestaltet sich schwierig, konkrete Aussagen zu treffen. Dennoch spielen verschiedene Aspekte eine entscheidende Rolle, darunter die Planungs-, Bau- und Betriebskosten.

Energiekosten sind ein weiterer wesentlicher Faktor. Ein erhöhter Tunnelwiderstand führt, wie bereits erläutert, zu einem höheren Energiebedarf. Dies kann wiederum zu steigenden Betriebskosten führen. Des Weiteren kann es zu Anpassungen des Fahrplans kommen, um die ebenfalls bereits angeführten Fahrzeitverlängerungen aufgrund des Tunnelwiderstands auszugleichen. Zusätzliche Punkte sind die Investitions-, Infrastruktur sowie Instandhaltungs- und Wartungskosten, die sich aufgrund des erhöhten Widerstands im Tunnel ergeben.

Insgesamt hat der Tunnelwiderstand erhebliche Auswirkungen auf die Betriebskosten und die Wirtschaftlichkeit eines Eisenbahntunnels. Daher ist es entscheidend, den Tunnelwiderstand bereits in der Planungsphase von langen Tunnelprojekten zu berücksichtigen. Beim Betrieb des Bahntunnels sollten Strategien zur Reduzierung oder Kompensation des zusätzlichen Widerstands ermittelt werden, um die Gesamtkosten in einem angemessenen Rahmen halten zu können.

Diese Herausforderung bedarf einer Abwägung zwischen den Anfangsinvestitionen und den langfristigen Betriebs-, Wartungs- und Erneuerungskosten. Im Kontext des Ansatzes "Design to Cost" ist es entscheidend, dass sämtliche Projektbeteiligten, die an der Planung und anschließendem Bau von Eisenbahntunneln involviert sind, diese Aspekte gewissenhaft in Betracht ziehen. [\[91\]](#page-122-1)

Um konkretere Aussagen zu den Auswirkungen des Tunnelwiderstands auf die Kosten zu treffen, ist jedoch eine weitergehende und umfassende Forschung auf diesem Gebiet erforderlich, bei der sämtliche Einflüsse und Parameter genauestens berücksichtigt werden.

## **5.2.5 Auswirkungen auf Tunneleinbauten**

Durch die bei einer Tunnelfahrt entstehenden Druckwellen werden Tunneleinbauten belastet. Selbst nachdem das Schienenfahrzeug den Tunnel verlassen hat, bleiben die Tunnelkomponenten noch eine gewisse Zeit lang den nachlassenden Belastungen aufgrund der hin- und herlaufenden Druckwellen ausgesetzt. Durch eine Parallelfahrt resultieren die höchsten aerodynamischen Druckund Soglasten. Eine Parallelfahrt bedeutet, dass zwei idente, gleich schnelle Züge zeitgleich in dieselbe Richtung in einem Tunnel fahren. Dazu ist anzumerken, dass in Hinblick auf den Betrieb eine solche Parallelfahrt eher seltener vorkommt. Jedoch ist dieser Fall für die Festlegung der maximalen Drucklasten auf Tunneleinbauten bedeutend, da es dabei zu höheren Drucklasten als bei der kritischen fliegenden Begegnung, die unter Abschnitt [2.3.4](#page-41-0) näher erläutert wird, kommen kann. Diese genannten Druck- und Soglasten wirken auf die Zugoberfläche sowie auf die Einbauten des Tunnels. Diese Lasten erzeugen Druckunterschiede zwischen der Oberfläche und dem Inneren der betroffenen Objekte und sollen bei der Planung von Schienenfahrzeugen sowie der Tunnelausstattung berücksichtigt werden. Durch das Vorbeifahren eines Schienenfahrzeugs im Tunnel treten noch höhere Luftströmungen als auf freier Strecke auf. Dies ist bei der technischen Gestaltung von Tunneleinbauten und deren Befestigungen ebenfalls zu beachten. [\[2,](#page-116-8) S. 235–236]

Für die Konzipierung von Tunneleinbauten gibt es im Modul 853.2001A01 "Aerodynamische Belastungen" der Richtlinie 853 "Eisenbahntunnel planen, bauen und instandhalten" der DB AG [\[18\]](#page-117-5) Bemessungswerte für die Druck- und Soglasten. Diese sind von der Entwurfsgeschwindigkeit sowie der lichten Querschnittsfläche des Tunnels abhängig. [\[70,](#page-120-5) S. 506]

## **5.2.6 Auswirkungen auf Züge**

Neben der technischen Gestaltung von Tunneleinbauten ist auch die konstruktive Anpassung von Zügen wichtig. Bereits zu Beginn in Abschnitt [1.4](#page-15-0) wurde der Leitfaden zur Bestimmung aerodynamischer Lasten für Schienenfahrzeuge vorgestellt. In diesem Leitfaden wird ausführlich das Verfahren zur Bestimmung der Lasten von dichten Schienenfahrzeugen, zu den die Hochgeschwindigkeitszüge gezählt werden, erklärt. Für undichte Züge wird ein vereinfachtes Verfahren angewendet.

Die Einfahrt eines Zuges in einen Tunnel führt dazu, dass die relative Strömungsgeschwindigkeit im Ringraum zwischen Zug und Tunnel im Vergleich zur freien Strecke ansteigt. Das bedeutet, dass der Fahrtwind bei einer Tunnelfahrt steigt. Gleichzeitig erhöht sich die Oberflächenreibung sowie die Druckdifferenz zwischen der vorderen und hinteren Stirnfläche des Zuges. Dies führt zu einer größeren aerodynamischen Einwirkung als bei der Fahrt im Freien. Die signifikante Zunahme der Strömungsgeschwindigkeit beim Eintritt in einen Tunnel kann potenziell zu Problemen bei den Kontaktkräften zwischen dem Stromabnehmer und der Oberleitung führen. [\[2,](#page-116-8) S. 237–238]

#### <span id="page-99-0"></span>**5.2.7 Auswirkungen auf den Stromabnehmer**

Wie bereits bei der Vorstellung des Lötschberg-Basistunnel erläutert, wird die Kontaktkraft an den Stromabnehmern durch die aerodynamischen Bedingungen in einem Tunnel beeinflusst. Bei den in [\[81\]](#page-121-1) vorgestellten Messungen der Strömungsverhältnisse an den Stromabnehmern wurde festgestellt, dass ein nachlaufender Stromabnehmer eine höhere Beanspruchung erfährt. Durch den vorlaufenden Stromabnehmer liegt er im Einflussbereich aerodynamischer Turbulenzen und es kommt zu größeren Schwingungen an der Oberleitung. Anhand der Messergebnisse auf Strecken mit Tunnelabschnitten konnte zudem festgestellt werden, dass die Kontaktkraft im Tunnel um ungefähr ein Drittel höher ist als auf freier Strecke. Bei der Einfahrt in den Tunnel konnten zudem Spitzenwerte des aerodynamischen Auftriebs gemessen werden.

Aus den Messungen und Überlegungen, die in diesem Bericht angestellt wurden, resultiert ein Unterschied zwischen Fahrgeschwindigkeit und Luftströmungsgeschwindigkeit am Dach des Zuges. Bei der Fahrt mit steigender Geschwindigkeit durch einen Tunnel kann diese Differenz erheblich werden. Auf freier Strecke ist die Abweichung geringer und vernachlässigbar.

Jedoch wird weder bei der europäischen Norm EN 50367 [\[25\]](#page-117-6) noch bei der TSI - Energie zwischen Tunnel oder freier Strecke unterschieden.[1](#page-99-1) Die Bewertung der durchschnittlichen Kontaktkraft in Tunneln sollte anhand der Strömungsgeschwindigkeit der Luft am Fahrzeugdach anstelle der Fahrgeschwindigkeit erfolgen. Bei Tunnelfahrten wären dann höhere Kontaktkräfte möglich. [\[81\]](#page-121-1)

<span id="page-99-1"></span><sup>1</sup> zum Stand der Veröffentlichung 2007 des Berichts [\[81\]](#page-121-1)

### **5.2.8 Auswirkungen auf Personen**

Die entstehenden Druckwellen im Tunnel führen im Inneren der Züge zu merkbaren Druckänderungen. Diese werden von den Fahrgästen sowie dem Zugpersonal durch eine zwischen dem Gehörgang und Mittelohr aufbauende Druckdifferenz wahrgenommen. Durch eine Auslenkung des Trommelfells, welches sich zwischen Gehörgang und Mittelohr befindet, wird die Bewegung weiter auf das Innenohr übertragen. Wenn diese Auslenkung einen bestimmten Wert überschreitet, wird der Druck auf den Ohren einer Person als unangenehm empfunden. Jedoch ist dieses Empfinden sehr individuell.

Die Bewertung der im Zuginneren entstehenden Druckänderungen, die den Fahrgastkomfort mindern, erfolgt mithilfe von Druckkomfortkriterien. Dazu werden zwei UIC-Merkblätter herangezogen: Für moderne Schienenfahrzeuge des internationalen Hochgeschwindigkeitsverkehrs ist verbindlich das UIC-Merkblatt 660 "Bestimmungen zur Sicherung der technischen Verträglichkeit der Hochgeschwindigkeitszüge" [\[87\]](#page-121-5) zu verwenden. Darin befindet sich ein vierstufiges Druckkomfortkriterium. Weiters gibt es das bereits in Abschnitt [1.4](#page-15-0) angeführte UIC-Merkblatt 779-11 [\[88\]](#page-122-4), in dem weniger anspruchsvolle Druckkomfortkriterien vorgegeben sind. [\[2,](#page-116-8) S. 238–240]

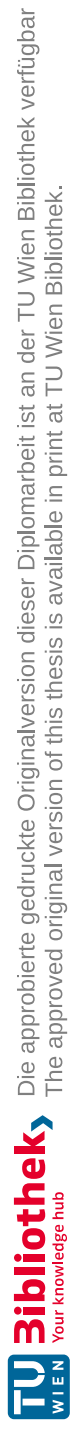

## **Kapitel 6 Maßnahmen zur Reduzierung des Tunnelwiderstands**

Im folgenden Kapitel werden verschiedene Maßnahmen zur Reduzierung des Tunnelwiderstands näher erörtert. Diese Maßnahmen lassen sich in folgende Kategorien unterteilen: bauliche, fahrzeugtechnische und betriebliche Gegenmaßnahmen. Dabei liegt der Fokus nicht nur auf der unmittelbaren Reduzierung oder Beeinflussung des Tunnelwiderstands, sondern auch auf der Minimierung der begleitenden aerodynamischen Phänomene. Dies erfordert eine ganzheitliche Betrachtung, um nicht nur den Tunnelwiderstand, sondern auch die aerodynamischen Effekte effektiv zu kontrollieren.

## **6.1 Maßnahmen gegen aerodynamische Phänomene**

Zu Beginn wird auf die beiden aerodynamischen Phänomene der Kopfwelle sowie des Tunnelknalls eingegangen. Diese stehen zwar im Zusammenhang mit dem Tunnelwiderstand, jedoch gibt es für diese Phänomene eine größere Bandbreite an Gegenmaßnahmen, die in diesem Abschnitt angeführt werden.

## **Kopfwelle**

Um die Intensität einer Kopfwelle zu reduzieren, die durch die Amplitude sowie dem Gradienten ausgedrückt wird, gibt es verschiedene Maßnahmen, die ergriffen werden können. Im Abschnitt [2.3.1](#page-37-0) wurde bereits betont, dass die Reduzierung des Druckgradienten wichtiger ist als die Verkleinerung der Amplitude.

Eine grundlegende Maßnahme besteht darin, den Tunnel selbst so zu gestalten, dass der Eintritt der Kopfwelle sanft erfolgt. Dabei spielen die Form und Gestaltung des Tunnelportals eine entscheidende Rolle. Ein Beispiel hierfür ist die Umsetzung eines trichterförmigen Portals, das weit in den Tunnel hineinragt. Eine weitere Möglichkeit ist ein Vorbau des Portals, dessen Wände zum Teil offen oder geschlitzt sind. Dadurch kann ein Teil der vor dem Zug aufgestauten Luft durch die Öffnungen bzw. Schlitze entweichen. Die Form des Portals kann je nach Bedarf speziell angepasst werden, um die aerodynamischen Eigenschaften zu optimieren.

Eine weitere Möglichkeit zur Reduzierung der Kopfwelle besteht in der Minimierung des Versperrungsmaßes, was eine Vergrößerung des Tunnelquerschnitts bedeutet. Es sollte jedoch beachtet werden, dass die Wahl eines zweigleisigen statt eines eingleisigen Tunnels zu einer stärkeren Ausbildung der Kopfwelle führen kann, falls sich bei der Tunnelfahrt zwei Züge begegnen.

Die Anpassung der Kopfform des Zuges ist eine ebenso effektive Methode, um die Kopfwelle zu minimieren. In der Abbildung [6.1](#page-103-0) ist der Einfluss des Schlankheitsgrades auf den Druckgradienten dargestellt. Auf der Abszisse ist der Schlankheitsgrad des Zugkopfes aufgetragen. Der Druckgradient  $\frac{dp}{dx}$  der Kopfwelle bildet dabei die Ordinate. Es sind die Messpunkte unterschiedlicher Kopfformen eingetragen. Die Abbildung zeigt, dass der Druckgradient mit zunehmenden Schlankheitsgrad abnimmt. Jedoch gibt es auch andere Faktoren, die den Druckgradienten beeinflussen, wie im Diagramm ersichtlich. Verkleidungen und eine besondere Form der Zugspitze, beispielsweise der sogenannte "Entenschnabelkopf" wie der des Talgo 350 [\[84\]](#page-121-6) oder des Shinkansen Typ 700 [\[64\]](#page-120-6), reduzieren ebenfalls die Kopfwelle. [\[37,](#page-118-4) S. 346] Diese Vorkehrungen verbessern die Strömungsführung um das Schienenfahrzeug.

<span id="page-103-0"></span>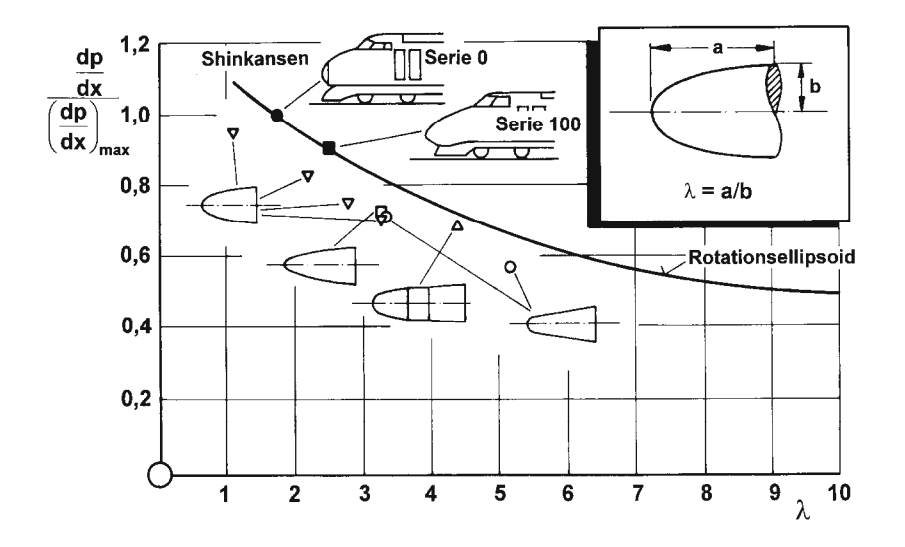

**Abb. 6.1:** Zusammenhang des Druckgradienten mit dem Schlankheitsgrad sowie der Gestaltung des Zugkopfes aus [\[37,](#page-118-4) S. 357]

Eine zusätzliche Maßnahme ist eine temporäre Reduzierung der Fahrgeschwindigkeit eines Zuges bei der Einfahrt in den Tunnel. Dies würde die Intensität der Kopfwelle verringern, jedoch steht dieses Vorgehen im Widerspruch zum Bestreben nach hohen Geschwindigkeiten im Personenverkehr. [\[37,](#page-118-4) S. 357]

## **Tunnelknall**

Das physikalische Phänomen des Tunnelknalls wurde bereits in Abschnitt [2.3.3](#page-40-0) erläutert. Wenn ein Zug mit hoher Geschwindigkeit in einen Tunnel einfährt, erzeugt dieser eine Druckwelle, die sich mit Schallgeschwindigkeit vor dem Zug zum Ausfahrtportal bewegt. Dort strahlt die Druckwelle, die als Mikrodruckwelle bezeichnet wird, in die Umgebung ab. Dies wird mit einem lauten Knall, dem sogenannten sonic boom, wahrgenommen. Dieses Phänomen wird durch folgende Merkmale (im negativen Sinn) verstärkt [\[2\]](#page-116-8), [\[16\]](#page-117-3):

- hohe Einfahrgeschwindigkeit
- nachteilige Portalform
- geringer Tunnelquerschnitt
- glatte Tunnelwandoberflächen
- Länge des Tunnels
- fehlende Querschläge oder Entlüftungsschächte
- Feste Fahrbahn
- ungünstige Kopfform des Zuges

Dadurch lassen sich wirksame Gegenmaßnahmen ableiten, die die Entstehung sowie die Aufsteilung der Druckwelle im Tunnelinneren direkt beeinflussen. Die Portalgestaltung spielt dabei eine entscheidende Rolle. Durch Portalhauben, die am Einfahrportal positioniert werden, und speziell angeordnete Entlüftungsöffnungen, verlängert sich die Einfahrtsdauer im Vergleich zu üblichen Tunnelportalen. Somit wird die Druckwelle bei der Tunneleinfahrt abgeschwächt, da der Druckgradient so weit vermindert wird, dass die nachfolgende Aufsteilung innerhalb der Tunnelröhre kaum noch relevant ist. Anzumerken ist noch, dass Maßnahmen am Portal am Ende des Tunnels nur geringe Effektivität zeigen. Im Inneren des Tunnels können ebenfalls Maßnahmen getroffen werden, beispielsweise durch Erhöhung der Reibung mithilfe einer raueren Tunnelwandoberfläche oder einem Schotteroberbau anstelle einer Festen Fahrbahn. Allerdings sind diese Maßnahmen nur gering wirksam und bringen wiederum andere (eher negative) Folgen mit sich. [\[2,](#page-116-8) S. 233–235]

Weitere Möglichkeiten sind Querschnittssprünge innerhalb des Tunnels sowie Entlüftungsschächte, damit zusätzliche Reibungskräfte entstehen und die Druckwelle dämpfen. Hinsichtlich der Gestaltung des Schienenfahrzeugs haben sich in Japan an die Umströmung angepasste Kopfformen bewährt. Eine weitere Maßnahme wäre die Reduktion der Fahrtgeschwindigkeit des Zuges bei der Tunneleinfahrt. Jedoch hat dies negative Folgen in Bezug auf die Fahrzeiten und weiterführend auf die gesamte Konstruktion des Fahrplans. [\[94\]](#page-122-2)

In Kapitel [4](#page-74-0) wurden bereits konkrete Maßnahmen in Form von Portalhauben und Entlüftungsbauwerken anhand des Katzenbergtunnels und des Steinbühltunnels erörtert. Parallel zur Planung dieser Maßnahmen beim Katzenbergtunnel (Abschnitt [4.2.2\)](#page-78-1) wurde in Deutschland ein Regelwerk zur Thematik der Mikrodruckwellen entworfen. Dieses wurde von der DB Netz AG gemeinsam mit dem EBA und dem Umweltbundesamt abgestimmt, in der Richtlinie (Ril) 853 "Eisenbahntunnel planen, bauen und instandhalten" [\[18\]](#page-117-5) verankert und ist seit Februar 2013 in Kraft. [\[16\]](#page-117-3) Im Modul 853.1002A01 wird die Bewertung und Nachweisführung der Mikrodruckwellen beschrieben. [\[2,](#page-116-8) S. 235] Die Nachweisführung wurde von der DB Systemtechnik entwickelt und basiert auf rechnerische Prognoseverfahren, welche durch Messungen bestätigt wurden. Weiters sind die Dimensionierungen von Gegenmaßnahmen und die Erstellung der notwendigen Nachweisdokumente enthalten. [\[16\]](#page-117-3)

## **6.2 Bauliche Maßnahmen**

#### **Portale**

Tunnelportale spielen eine große Rolle zur Reduzierung des Tunnelwiderstands und der aerodynamischen Effekte. Welchen Einfluss dies auf den Luftwiderstandsbeiwert hat, wurde bereits erläutert. Die bauliche Maßnahme dazu betrifft die Gestaltung des Portals selbst. Durch bauliche Anpassungen, wie beispielsweise eine allmähliche Reduktion der Querschnittsfläche oder Öffnungen im Portal, kann die Steilheit der bei der Einfahrt in einen Tunnel erzeugten Druckwellen reduziert werden. [\[94\]](#page-122-2)

Im Artikel "Experimental and theoretical study of the pressure wave generation in railway tunnels with vented tunnel portals" [\[34\]](#page-118-5) wird eine experimentelle Studie vorgestellt, die sich mit der Entstehung von Druckwellen in Eisenbahntunnel beschäftigt. Das Hauptziel dieser Studie ist, den Einfluss von belüfteten Tunnelportalen zu verstehen und vorhersagen zu können. Anhand der Eingangsparameter Geschwindigkeit, Größe und Kopflänge des Zuges und die Tunnelgeometrie werden der Druckanstieg und die Ausbreitung der Druckwellen untersucht. Durch Belüftungsöffnungen bei den Portalen kann der Druckanstieg bei der Einfahrt in den Tunnel verringert werden. Dies trägt zur Reduzierung der Druckwellen bei. Dabei wird sowohl die

Geometrie des Tunnelportals als auch die Anordnung und Größe dieser Öffnungen berücksichtigt. Es wird festgestellt, dass belüftete Tunnelportale den Druckanstieg beim Einfahren eines Zuges in einen Tunnel verlangsamen. Die optimale Anordnung und Größe der Entlüftungsöffnungen sind entscheidend für die Minimierung des Druckgradienten im Tunnel. [\[34\]](#page-118-5)

Die in der Studie gewonnenen Erkenntnisse betonen die Effizienz von Portalhauben. Diese bestehen aus den soeben genannten Entlüftungsöffnungen und einer optionalen Querschnittsaufweitung, die in der Regel etwa das 1*,*5-fache des Tunnelquerschnitts aufweist. Die Öffnungen können nach oben oder seitlich ausgerichtet sein. Beispiele für die Anordnung wurden beim Katzenbergtunnel in Abschnitt [4.2.2](#page-78-1) sowie beim Steinbühltunnel in Abschnitt [4.2.3](#page-80-2) vorgestellt. Portalhauben werden nur an den Einfahrtsportalen angeordnet, da diese bei der Ausfahrt aus einem Tunnel keine wesentlichen Effekte erzielen würden.

Allgemein ist noch auf fließende Übergänge bei der Ausgestaltung eines Tunnelportals zu achten. Falls das Portal als offene Bauweise ausgeführt wird, sind bauliche Maßnahmen leichter umzusetzen. Ein Beispiel hierfür ist der Wienerwaldtunnel [\[40\]](#page-118-2), bei dem das Einfahrportal sehr lang gestaltet wurde, während das Portal am Ende eher stumpf ausgeführt wurde. Ob dies aerodynamische oder nur architektonische Gründe hatte, konnte bei der Recherche nicht eindeutig festgestellt werden.

#### **Querschnitt**

Eisenbahntunnel werden in ein- oder zweigleisiger Ausführung gebaut. Die Abmessungen des Tunnelquerschnitts orientieren sich an aerodynamischen Gesichtspunkten, jedoch wird der selbe Gleisabstand sowie Sicherheitsabstände wie auf freier Strecke beibehalten. [\[29,](#page-117-7) S. 328] Auf den Schnellfahrstrecken Hannover–Würzburg und Mannheim–Stuttgart haben die bestehenden Tunnelbauwerke einen freien Tunnelquerschnitt von rund 82 bis 87 m<sup>2</sup>. Bei neueren Tunnel des Hochgeschwindigkeitsverkehrsnetzes wurde der Querschnitt vergrößert. Eingleisige Tunnel haben durchschnittlich eine Querschnittsfläche von 60 m<sup>2</sup>, zweigleisige einen rund 92 m<sup>2</sup> großen Tunnelquerschnitt. Diese Vergrößerung resultiert aus der Berücksichtigung der Aerodynamik und des Druckwechselkriteriums. [\[29,](#page-117-7) S. 388]

Die Querschnittvergrößerung stellt eine effektive kompensierende Maßnahme zur Reduzierung des Tunnelwiderstands dar. Sie hat direkten Einfluss auf das Versperrungsmaß, denn durch eine Vergrößerung des Tunnelquerschnitts und gleichbleibender Querschnittsfläche des Zuges, vergrößert sich der restliche freie Querschnitt. Dadurch verkleinert sich das Versperrungsmaß, was sich wiederum am stärksten auf die Widerstandsreduzierung auswirkt.

## **Ausbau**

Mit Maßnahmen in Bezug auf den Ausbau ist beispielhaft die Oberflächenbeschaffenheit der Tunnelwand gemeint. Auf diese wurde bereits im Abschnitt [5.1.4](#page-91-1) eingegangen. Je glatter die Tunneloberfläche ist, desto geringer ist der Luft- und Tunnelwiderstand. Eine weitere Möglichkeit ist die Planung und Errichtung von Druckentlüftungskanälen in den Tunnelröhren wie beim im Abschnitt [4.2.1](#page-77-1) vorgestellten Eurotunnel.

Weitere bauliche Maßnahmen sind der Einbau von Entlüftungsschächten oder die Querschnittssprünge im Tunnel, wodurch die Schalldruckwellen durch zusätzliche Reibung unterdrückt werden. [\[94\]](#page-122-2)

## **6.3 Fahrzeugtechnische Maßnahmen**

Beim Vergleich eines Zugverbands mit einer konventionellen Lok und einer modernen Triebzugkonfiguration in Abbildung [6.2](#page-106-0) fällt auf, dass die Lok und der erste Wagen einen deutlich höheren Luftwiderstandsbeiwert aufweisen als der Triebwagen. Dies resultiert aus einer ungünstigen Gestaltung der Wagenübergange. Auch der letzte Wagen der konventionellen Zugkonfiguration hat einen erhöhten Widerstand. Durch die verbesserte Kopfform und den glatten Übergängen zwischen den einzelnen Wagen sind die Luftwiderstandsbeiwerte bei modernen Zugkonfigurationen niedriger. Nur der der Übergang zwischen dem rückläufigen Triebwagen des ersten Zugteils zum ersten Wagen (auch ein Triebwagen) des hinteren Zugteils ist nachteilig, da der Kopf des zweiten Teils einen erhöhten Widerstand aufweist. Des Weiteren ist der hohe Luftwiderstandsbeiwert des letzten Wagens unvorteilhaft, da dieser ungünstige Abströmverhältnisse vorweist. [\[37,](#page-118-4) S. 323], [\[78,](#page-121-4) S. 58–60]

<span id="page-106-0"></span>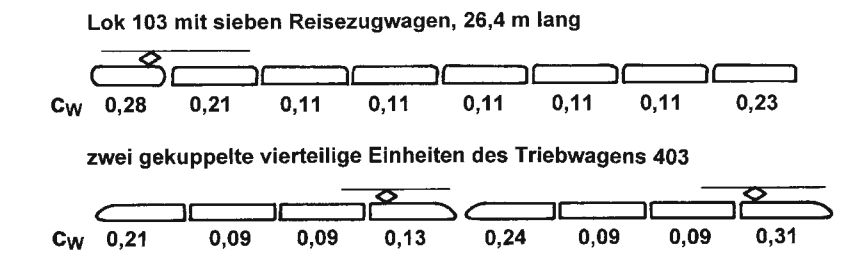

**Abb. 6.2:** Vergleich der Luftwiderstandsbeiwerte *c<sup>w</sup>* einer konventionellen Lok und eines modernen Triebwagenzugs [\[37,](#page-118-4) S. 323]

Die Vergleichsdarstellung zwischen einem herkömmlichen Zugverband und einem moderneren Triebwagenzuges verdeutlicht die kontinuierliche Weiterentwicklung von Schienenfahrzeugen als einen wichtigen Aspekt.

Zur Reduzierung des Luftwiderstands und somit auch zur Minderung des Tunnelwiderstands werden anhand eines Beispiels in einer Abbildung in [\[78,](#page-121-4) S. 61] verschiedene Optimierungsmöglichkeiten und deren Auswirkungen vorgestellt. Darin wird von einer etwa 24 m langen Zugkonfiguration mit zwei Triebköpfen und 12 mittleren Wagen ausgegangen. Durch seitliche tiefe Schürzen zwischen den Drehgestellen kann der *cw*-Wert um 20 % gesenkt werden. Um weitere 10 % kann der Widerstand durch geschlossene Bodenwannen, also einem glatten Unterboden, vermindert werden. Eine weitere Reduzierung kann erreicht werden, wenn weniger Drehgestelle auf die gleiche Zuglänge angeordnet werden. Dies geschieht beispielsweise durch Verwendung von Jakobs-Drehgestellen, bei dem sich zwei aufeinander folgende Wagen ein Drehgestell teilen. Wenn die Drehgestelle zusätzlich seitlich verkleidet werden, reduziert sich der Luftwiderstandsbeiwert um knapp die Hälfte. Eine weitere Möglichkeit ist die Verkleidung des Stromabnehmers. [\[78,](#page-121-4) S. 60–61]

Anhand dieses Beispiels wird deutlich, dass bereits bei der Fahrzeugkonstruktion auf die Erzielung geringer Widerstandsbeiwerte geachtet werden sollte. Dazu ist neben den soeben genannten Maßnahmen auch auf einen glatten Verlauf der Oberfläche des Schienenfahrzeuges, bündige Fenster und Türen sowie auf die Gestaltung der Unterseite zu achten. Dadurch werden Luftströmungen besser um den Zug geleitet, während sprunghafte Übergänge oder Änderungen an der Karosserie eines Schienenfahrzeuges Verwirbelungen erzeugen, die wiederum Verluste verursachen.

Um den Heckwiderstand zu reduzieren und Verwirbelungen am Zugheck zu minimieren, sind Spoiler oder Strakes eine effektive Methode. Durch einen Spoiler werden die Heckwirbel aufgebrochen, es bildet sich eine Totwasserströmung aus. Bei Triebwagenzügen, bei denen der Kopf auch als Heck fungiert, könnte die Verwendung von Spoilern in Erwägung gezogen werden, die nur am Heck eines Zuges ausgefahren werden und ansonsten eingefahren sind. [\[37,](#page-118-4) S. 322]

#### **Kopfform von Zügen**

An die Kopfform eines Schienenfahrzeugs werden ebenfalls hohe Anforderungen gestellt. Durch die laufende Erhöhung der erzielbaren Reisegeschwindigkeiten im Personenverkehr werden Zugköpfe noch schlanker konstruiert. [\[37,](#page-118-4) S. 371]

Anhand des Beitrags "Aerodynamische und thermische Optimierung des ZEFIRO – Hochgeschwindigkeitszuges" [\[61\]](#page-120-7) wird die Optimierung der Kopfform zur Verbesserung der Aerodynamik in Bezug auf den Strömungswiderstand und eine höhere Seitenwindstabilität vorgestellt. Die beiden Kriterien beeinflussen sich gegenseitig, denn eine Optimierung der Seitenwindstabilität führt zu einer Steigerung des Luftwiderstands und umgekehrt.

Durch das Optimierungsverfahren konnten die folgenden aerodynamischen Merkmale des ZEFIRO 380 erzielt werden [\[61,](#page-120-7) Bild 8]:

- aerodynamisch optimiertes Drehgestell
- Optimierung der Front und des Hecks mittels genetischer Algorithmen
- wagenkastenbündige Übergänge der einzelnen Wagen
- eingehauste Hochspannungskomponenten durch die Integration des Stromabnehmers
- keine Sprünge des Querschnitts

Im Vergleich zum ICE 3 hat der ZEFIRO 380 einen um 20 % geringeren Strömungswiderstand. Zudem hat er durch eine sowohl höhere als auch breitere Karosserie mehr Kapazität und Komfort für die Fahrgäste. Das Ergebnis der Optimierung war neben der überdurchschnittlichen Leistung in Bezug auf Aerodynamik, Aeroakustik und der Seitenwindstabilität auch die signifikante Verminderung des Energiebedarfs durch die stromlinienförmige Kopfform. Bei einer Fahrgeschwindigkeit von 350 km*/*h kann von einer Reduktion von rund einem Zehntel im Vergleich zu anderen Hochgeschwindigkeitszügen am Markt ausgegangen werden. [\[60\]](#page-120-8), [\[61\]](#page-120-7)

#### **Stromabnehmer**

Die aerodynamische Optimierung von Stromabnehmern gestaltet sich als äußerst anspruchsvoll, da sie in beiden Fahrtrichtungen verwendet werden, was als "Kniegang" bzw. "Spießgang" bezeichnet wird. Ziel ist es, den Stromabnehmer so zu gestalten, dass er eine möglichst widerstandsarme Form hat. [\[37,](#page-118-4) S. 369–370] Beispielsweise würde dies die Form eines Teleskops erfüllen und den Luftwiderstandsbeiwert *c<sup>w</sup>* reduzieren. [\[37,](#page-118-4) S. 325]

Um einen Stromabnehmer für die freie Strecke aber auch für Tunnelfahrten zu optimieren, wäre eine Steuerung des Anpressdrucks während der Fahrt eine gute Möglichkeit um sowohl den Verschleiß zu minimieren als auch das Kontaktverhalten zu verbessern. [\[37,](#page-118-4) S. 371], [\[81\]](#page-121-1) Die statische Andruckkraft des Stromabnehmers kann abhängig von der Fahrgeschwindigkeit, der Anordnung und Anzahl der verwendeten Stromabnehmer sowie der Unterscheidung zwischen einer Fahrt auf freier Strecke oder im Tunnel angepasst werden. [\[81\]](#page-121-1)

Eine weitere Möglichkeit, um die Anpresskraft zu optimieren sind spezielle Formen der Bauteile sowie Leitbleche. [\[7\]](#page-116-11) Ein Beispiel hierfür sind die Anströmhauben beim Shinkansen der Serie 500. Diese umschließen die gesamte Dachausrüstung bis auf den T-förmigen Stromabnehmer. [\[64\]](#page-120-6)
#### **6.4 Betriebliche Maßnahmen**

Betriebliche Maßnahmen zur Reduzierung des Tunnelwiderstands zielen darauf ab, die aerodynamischen Effekte während des Zugbetriebs zu minimieren. Diese Maßnahmen erfordern eine sorgfältige Planung und Koordination im Betriebsmanagement, um den Tunnelwiderstand zu minimieren und die Effizienz des Zugbetriebs dadurch zu steigern. Eine kostengünstige Möglichkeit besteht darin, die Fahrgeschwindigkeiten auf bestimmten Streckenabschnitten und abhängig von der Umgebung anzupassen. Insbesondere die Reduzierung der maximalen Geschwindigkeit bei der Einfahrt in einen Tunnel bzw. eine verlangsamte Fahrt durch den gesamten Tunnel bringt mehrere Vorteile. [\[94\]](#page-122-0)

Diese Maßnahme würde dazu beitragen, sowohl die Bildung einer Kopfwelle als auch die Auswirkungen der Druckwellen in Bezug auf den Tunnelknall zu minimieren. Dies gilt besonders bei Tunnel mit sehr kleinem freiem Querschnitt. Darüber hinaus könnte dies den Energiebedarf senken und somit den Tunnelwiderstand reduzieren. Jedoch ist dabei zu beachten, dass eine solche Geschwindigkeitsreduzierung dem Ziel widerspricht, die Fahrgeschwindigkeiten im Schienenpersonenverkehr zu erhöhen. Des Weiteren hätte dies Auswirkungen auf den gesamten Betrieb, einschließlich der Fahrplangestaltung und der Betriebsabläufe. Daher sollten solche Maßnahmen sorgfältig abgewogen werden.

Eine weitere Maßnahme ist die gezielte Steuerung der Belüftungsanlage im Tunnel. Durch die Manipulation der Luftströmungen kann der Tunnelwiderstand gering beeinflusst werden. Die Optimierung von Betriebsabläufen kann dazu beitragen, unnötige Brems- und Beschleunigungsvorgänge zu minimieren. Des Weiteren sollte bei eingleisigen Tunnel auf die Zugabfolge geachtet werden, damit sich zwei hintereinander fahrende Züge nicht gegenseitig beeinflussen. Dies gilt auch für zweigleisige Tunnel bei einer eventuellen Begegnung zweier Züge, da dies zu Wechselwirkungen der Luftströmungen und somit zu einem Anstieg des Widerstands im Tunnel führt.

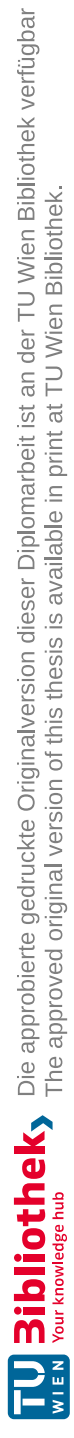

# **Kapitel 7 Zusammenfassung und Ausblick**

In diesem Schlusskapitel werden die zu Beginn dieser Arbeit definierten Forschungsfragen aufgegriffen und beantwortet, wodurch eine Zusammenfassung der gewonnenen Erkenntnisse präsentiert wird. Im Anschluss an die Beantwortung der Forschungsfragen wird ein Ausblick auf potenzielle zukünftige Forschungsarbeit gegeben. Dabei wird auf noch offene Fragestellungen hingewiesen, die sich aus den vorliegenden Erkenntnissen ergeben. Dieser Ausblick richtet den Fokus auf die Vertiefung des Themengebiets und soll mögliche Impulse für weitere wissenschaftliche Arbeiten geben. Abschließend wird eine Auswahl an weiterführender Literatur angeführt, die zusätzliche Quellen umfasst, welche nicht unmittelbar in die vorliegende Arbeit integriert wurden.

### **7.1 Beantwortung der Forschungsfragen**

#### **Wie wird in vorhandenen Berechnungsmethoden von Fahrwiderständen der Tunnelwiderstand berücksichtigt?**

Bei der Fahrt durch einen Tunnel resultiert ein wesentlich höherer Luftwiderstand als auf der freien Strecke. Dadurch erhöht sich der Laufwiderstand des Zuges bei Tunnelfahrten um diesen zusätzlichen Widerstand. Die meisten in der verfügbaren Literatur angeführten Formeln dienen der Berechnung des gesamten Fahrwiderstands eines Zuges. Die Einbeziehung des Tunnelwiderstands in die Berechnungsformeln des Fahrwiderstands variiert je nach spezifischer Gleichung. Generell kann festgestellt werden, dass einige Formeln den Tunnelwiderstand direkt in die Berechnung integrieren. Das ist beispielsweise in der Formel nach Schwanhäußer der Fall, die eine Vielzahl von Parametern berücksichtigt, oder bei der ICE-Formel, bei der eine eigene Konstante für den Tunnelwiderstand verwendet wird. In anderen Formeln, und teilweise auch in Berechnungs- bzw. Simulationsprogrammen, wird der Tunnelwiderstand mithilfe eines Tunnelfaktors beachtet. In wieder anderen Formeln muss jedoch die Einbeziehung des zusätzlichen Widerstand im Tunnel besonders berücksichtigt werden.

Bei der Formulierung von Fahrwiderstandsgleichungen wird der Tunnelwiderstand in der Regel dem quadratischen Glied der Gleichung zugeordnet, da es sich um einen Luftwiderstand handelt. Wenn ein Tunnelfaktor verwendet wird, fließt dieser ebenfalls in den quadratischen Term ein.

#### **Welche Auswirkungen hat der Tunnelquerschnitt auf den Tunnelwiderstand und wie können unterschiedliche Querschnittsformen bzw. der Restquerschnitt den Tunnelwiderstand beeinflussen?**

Der Tunnelwiederstand hängt sehr stark von der Versperrung ab. Das Versperrungsmaß stellt dabei das Verhältnis der Querschnittsfläche des Schienenfahrzeuges zur Querschnittsfläche des Tunnels dar. Beim Tunnelquerschnitt wird zwischen eingleisigen und zweigleisigen Tunneln unterschieden. Je nachdem variieren auch die konkreten Querschnittsflächen des Tunnels. Da der Querschnitt von der Stirnfläche der Schienenfahrzeuge annähernd konstant ist, wird die Versperrung hauptsächlich vom freien Tunnelquerschnitt beeinflusst.

Die Analyse der verschiedenen Diagramme, in denen der Einfluss des Tunnelquerschnitts betrachtet wird, führt zu der Schlussfolgerung, dass eine kleine Querschnittsfläche des Tunnels und somit eine großes Versperrungsmaß zu einer deutlichen Erhöhung des zusätzlichen Widerstands im Tunnel führt.

#### **Welche weiteren Einflussparameter des Tunnelbauwerks, wie beispielsweise Material, Rauheit, Öffnungen und Einbauten, haben Auswirkungen auf den Tunnelwiderstand?**

Neben dem zuvor genannten Versperrungsmaß haben die folgenden bauwerkseitigen Faktoren einen wesentlichen Einfluss auf die Größe des Tunnelwiderstands:

- die Gestaltung und Form des Tunnelportals
- die Tunnellänge
- die Oberflächenbeschaffenheit des Tunnelinneren
- die maximalen Längsneigungen im Tunnel

Eine spezielle Ausgestaltung des Tunnelportals zeigt einen deutlichen Einfluss auf den Druckstoß bei der Tunneleinfahrt. Dies wiederum wirkt sich positiv auf den Tunnelwiderstand aus.

Die Dimension des Tunnels wird zwar erst ab einer Länge von 500 m für den zusätzlichen Widerstand im Tunnel relevant, jedoch steigt dieser mit zunehmender Tunnellänge bis zu einem Maximalwert an. Vor allem die Kombination von einem hohen Versperrungsmaß und einer großen Tunnellänge erhöhen den Tunnelwiderstand.

Da die meisten Neubauten von Tunnelbauwerken mit Betoninnenschalen ausgeführt werden, was eine sehr glatte Tunneloberfläche darstellt, ist die Variation der Oberflächenbeschaffenheit im Vergleich zu anderen Einflussfaktoren weniger bedeutend. Es wurde gezeigt, dass je rauer die Oberfläche eines Tunnels ist, umso größer die Erhöhung des Luftwiderstands bei einer Tunnelfahrt ausfällt. Dies ist auf die Luftverwirbelungen an den raueren Tunnelwänden zurückzuführen.

Starke Anstiege der Längsneigung sollten in Tunnelbauwerken vermieden werden, da sie zu einem erhöhten Steigungswiderstand sowie Tunnelwiderstand führen. Dies ist besonders für Betrachtungen in Bezug auf den Energiebedarf von Bedeutung.

Der Einfluss von sprunghaften Änderungen des Querschnitts sowie Entlüftungsschächten innerhalb des Tunnels erhöhen die Reibungskräfte, wodurch die bei einem Tunnelknall maßgebenden Druckwellen gedämpft werden. Jedoch sollten solche Querschnittsänderungen in weiterführenden Forschungsarbeiten noch genauer untersucht werden, da diese wiederum Auswirkungen auf den Tunnelwiderstand haben.

Aus diesen Erkenntnissen lässt sich ableiten, dass die gegenseitige Wechselwirkung der einzelnen Einflussfaktoren gleichermaßen relevant für die Größe des Tunnelwiderstands sind.

#### **Welche baulichen Maßnahmen können bei der Planung und dem Bau ergriffen werden, um den Tunnelwiderstand zu reduzieren? Welche Vor- und Nachteile ergeben sich dadurch?**

Zur Reduzierung des Tunnelwiderstands und der aerodynamischen Effekte spielen die baulichen Maßnahmen an den Portalen eines Tunnels eine entscheidende Rolle. Diese Maßnahme beinhaltet die Gestaltung der Tunnelportale, einschließlich baulicher Anpassungen wie einer allmählichen Reduzierung der Querschnittsfläche oder der Integration von Entlüftungsöffnungen im Portal. Verschiedene Studien haben verdeutlicht, dass belüftete Tunnelportale den Druckanstieg beim

Einfahren in den Tunnel verringern und somit zur Reduzierung von Druckwellen beitragen. Portalhauben, die Entlüftungsöffnungen und eine optionale Aufweitung des Querschnitts beinhalten, sind besonders effektiv. Diese Maßnahmen werden meist nur an den Einfahrtsportalen eingesetzt, da sie dort die größte Wirkung zeigen.

Des Weiteren spielen der Tunnelquerschnitt und der Ausbau des Tunnels eine entscheidende Rolle. Eine Vergrößerung des Tunnelquerschnitts stellt eine der effektivsten Maßnahmen zur Reduzierung des Tunnelwiderstands dar, was bereits bei der zweiten Forschungsfrage verdeutlicht wurde. Zusätzlich zur Querschnittsvergrößerung gibt es bauliche Maßnahmen, wie die Reduzierung der Rauigkeit der Tunnelwand sowie der Einbau von Entlüftungskanälen und -schächten, um den zusätzlichen Widerstand im Tunnel zu minimieren.

Bei der Umsetzung baulicher Maßnahmen zur Reduzierung des Tunnelwiderstands ist es entscheidend, die unterschiedlichen Vor- und Nachteile sorgfältig zu vergleichen und abzuwägen, welche Optimierungen am effektivsten sind. Es ist darauf zu achten, dass solche Maßnahmen neben der gewünschten Reduzierung des Tunnelwiderstands auch potenziell negative Auswirkungen auf andere aerodynamische Effekte haben könnten. Zudem ist es unerlässlich, Aspekte wie erhöhte Baukosten und höhere Aufwendungen bei der Instandhaltung, im Vergleich zu Verbesserung der Sicherheit und des Fahrgastkomforts, Optimierung der Leistung sowie Steigerung der Energieeffizienz zu berücksichtigen.

#### **Wie beeinflusst die Aerodynamik des Zuges den Luftwiderstand im Tunnel? Gibt es Optimierungsmöglichkeiten?**

Die Einflüsse der Aerodynamik von Schienenfahrzeugen auf den zusätzlichen Widerstand im Tunnel sind vielfältig und erfordern eine sorgfältige Optimierung der Fahrzeuggestaltung. Bereits bei der Konstruktion von Schienenfahrzeugen ist es entscheidend, geringe Widerstandsbeiwerte anzustreben. Dies beinhaltet folgende Maßnahmen, um eine glatte Oberfläche des Zuges zu gewährleisten:

- ebene Wagenübergänge
- bündige Fenster und Türen
- aerodynamische Optimierung der Drehgestelle durch Schürzen oder seitlichen Verkleidungen
- Anordnung von weniger Drehgestellen (beispielsweise Jakobs-Drehgestellen)
- glatter Unterboden des Zuges durch geschlossene Bodenwannen
- Verkleidungen des Stromabnehmers (beispielsweise durch Anströmhauben)

Jegliche abrupten Übergänge oder Veränderungen an der Karosserie können zu Luftverwirbelungen führen und somit zusätzliche Verluste verursachen.

Die Reduzierung des Heckwiderstands und die Minimierung von Verwirbelungen am Zugheck können durch den Einsatz von Spoilern oder Strakes wirkungsvoll erreicht werden. Insbesondere bei Triebwagenzügen, bei denen der Kopf gleichzeitig als Heck fungiert, könnten Spoiler in Erwägung gezogen werden, die nur bei Bedarf ausgefahren sind.

Hinsichtlich der Kopfform von Zügen steigen die Anforderungen an schlankere Konstruktionen, besonders bei den steigenden Fahrgeschwindigkeiten im Personenverkehr. Denn die Ausprägung der Kopfwelle eines Zuges hängt stark mit dem Schlankheitsgrad zusammen. Sie ist umso schwächer, je schlanker der Zugkopf und somit je höher der Schlankheitsgrad ist. Des Weiteren wirkt sich die Kombination aus einem großen Tunnelquerschnitt und einer aerodynamisch angepassten Form des Zugkopfes positiv auf den Tunnelwiderstand aus.

Die Optimierung der Stromabnehmer ist eine weitere fahrzeugtechnische Maßnahme, die sich jedoch als herausfordernd gestaltet, da die Stromabnehmer in beide Fahrtrichtungen verwendet werden und einen möglichst widerstandsarmen Aufbau erfordern. Dabei spielen die Gestaltung und der Anpressdruck auf die Fahrleitung in Abhängigkeit der Fahrgeschwindigkeit, der Anzahl und Anordnung der Stromabnehmer sowie des Streckenabschnitts – freie Strecke oder Tunnelfahrt – eine wesentliche Rolle.

### **7.2 Zukünftige Forschung**

Die vorliegende Arbeit soll als Grundlage für weitere Forschungszwecke zum Tunnelwiderstand dienen. Auf Basis dieser Arbeit könnten mit weiteren, vertiefenden Recherchen die maßgebenden Einflüsse und Auswirkungen auf den zusätzlichen Widerstand noch näher ergründet werden, um effizientere und effektivere Lösungen zur Reduzierung des Tunnelwiderstands zu finden.

Zukünftige Forschungsperspektiven für den Tunnelwiderstand könnten darauf abzielen, die Anpassung bestehender Formeln zu prüfen, um plausible Ergebnisse für den Vergleich zu erhalten. Somit wäre eine Berechnung des Tunnelwiderstands mit den in Kapitel [3](#page-46-0) angeführten Methoden sinnvoll, um weiter Erkenntnisse zu erlangen. Um die Berechnungsformeln ausführlicher miteinander vergleichen zu können, wäre es hilfreich, anhand eines Mustertunnels sowie eines Musterzugs, den Tunnelwiderstand zu ermitteln und die Ergebnisse der einzelnen Formeln gegenüberzustellen. Falls für einzelne Parameter keine konkreten Werte bekannt sind, können die einzusetzende Werte mithilfe von unteren und oberen Grenzen ermittelt werden. Die praktische Anwendung der Formeln soll keine Fahrzeitberechnung darstellen, sondern als Ziel das Ergebnis eines Tunnelwiderstands in [❤] haben. Dadurch können weiterführend Aussagen getroffen werde, welche der Berechnungsarten am besten geeignet ist und beispielsweise mit weiteren Simulationen übereinstimmt.

Des Weiteren könnten auch Überlegungen zum gegenseitigen Vergleich verschiedener Fahrwiderstandsformeln in Bezug auf den Tunnelwiderstand herangezogen werden. Durch eine Normierung und anschließende Gegenrechnung könnten Rückschlüsse auf den Tunnelwiderstand gezogen werden. Diese Herangehensweise könnte dazu beitragen, fundierte Vergleiche anzustellen und Möglichkeiten zur Verbesserung der Formeln zu identifizieren, um genauere Erkenntnisse über den Tunnelwiderstand zu erlangen.

Eine weitere Überlegung ist, den Kosten-Nutzen-Faktor bei Querschnittsoptimierungen im Hinblick auf die Lebensdauer von Tunneln zu analysieren. Es ist von großem Interesse, welche Faktoren die Errichtungs- und Erhaltungskosten von Eisenbahntunneln auf Hochgeschwindigkeitsstrecken beeinflussen und wie sich diese Kosten auf die Energieeffizienz auswirken. Dies könnte im Rahmen einer Lebenszykluskostenrechnung untersucht werden, um eine umfassende Betrachtung der langfristigen Kosten und des Nutzens von Tunneloptimierungen zu ermöglichen.

### **7.3 Weiterführende Literatur**

Wie bereits zu Beginn erwähnt, wird abschließend auf eine Auswahl an ergänzender Literatur hingewiesen, die trotz ihrer Relevanz nicht unmittelbar in die Arbeit eingeflossen ist. Diese weiterführende Literatur umfasst eine Bandbreite von Literaturquellen, die im Verlauf der Recherche zu den diskutierten Themenbereichen entdeckt wurden, jedoch in Anbetracht des Umfangs der vorliegenden Arbeit nicht ausführlich eingearbeitet werden konnten. Die Vielfalt und Reichweite aller aufgefundenen Quellen zeigt die Komplexität der Thematik, die in dieser

Arbeit behandelt wird. Die folgende Zusammenstellung an weiterführender Literatur soll als Ergänzung zu den bereits behandelten Inhalten dienen. Dadurch ergibt sich die Möglichkeit, sich noch eingehender mit den untersuchten Themengebieten auseinanderzusetzen und neue Erkenntnisse zu gewinnen.

Passend zu Abschnitt [2.3](#page-36-0) ist vor allem das Kapitel 3 "Aerodynamische Vorgänge in Eisenbahntunneln" des Buches "Aerodynamik der Schienenfahrzeuge" [\[33\]](#page-118-0) von H. Glück als Ergänzung zu empfehlen.

Ergänzend zu Abschnitt [3.2](#page-60-0) ist das Student Paper "Zukunftsszenarien zur Bahnsicherungstechnik – Fallbeispiel dynamisches Abkuppeln im Vereinatunnel" [\[17\]](#page-117-0) von E. Denstad relevant. In dieser Arbeit werden unter anderem drei Formeln für die Berechnung des Tunnelwiderstands miteinander verglichen. Jedoch konnte für zwei der Berechnungsformeln im Rahmen dieser Arbeit keine vertiefende Literatur gefunden werden.

Im Beitrag "Betrachtungen zum Hochgeschwindigkeitsverkehr in Spanien" [\[3\]](#page-116-0) wird die Anhebung der maximalen Geschwindigkeit im Hochgeschwindigkeitsverkehrsnetz in Spanien diskutiert. Dies wird unter anderem unter Zuhilfenahme eines Vergleichs von den Trassierungsdaten mit einer japanischen Strecke erörtert. Bis auf den in der Tabelle [4.1](#page-75-0) angeführten Guadarrama-Tunnel konnten jedoch keine weiteren zitierfähigen Quellen zu spanischen Tunnelbauwerke gefunden werden. Eine weitere Quelle zu einem Hochgeschwindigkeitsnetz außerhalb des deutschsprachigen Raums ist der Artikel "Das Shinkansen-Hochgeschwindigkeits-Netz in Japan" [\[64\]](#page-120-0). Diese beiden Quellen könnten dazu anregen, noch mehr internationale Daten zur Thematik rund um den Tunnelwiderstand zu erheben und analysieren.

In Bezug auf hohe Geschwindigkeiten kann zum Thema Magnetschwebebahnen näher recherchiert werden. Beispielsweise ist im Buch "Fahrdynamik des Schienenverkehrs" [\[95\]](#page-122-1) von D. Wende ein eigenes Kapitel enthalten, in dem die Berechnung der Zugwiderstandskraft einer Magnetschwebebahn vorgestellt wird.

Im Beitrag "Aerodynamische Fragestellungen bei Tunneln und geschlossenen Stationen am Beispiel des TRANSRAPID-Projekts in München" [\[69\]](#page-120-1) werden anhand des geplanten, aber nicht durchgeführten, Projekts bauliche Maßnahmen zur Verbesserung der aerodynamischen Verhältnisse in einem Tunnel gegenübergestellt. Die darin gewonnen Erkenntnisse könnten auch für gewöhnliche Eisenbahntunnel im Hochgeschwindigkeitsnetz wesentlich sein.

Hilfreiche Überlegungen zu Magnetschwebebahnen und Hochgeschwindigkeitsstrecken sind zudem in Kapitel 17 des Buches "Modern Railway Track" [\[26\]](#page-117-1) von C. Esveld zu finden.

Die Publikation "Numerical Simulation of 1-D Unsteady Compressible Flow in Railway Tunnels. [\[75\]](#page-121-0) handelt von einem eindimensionalen Simulationsprogramm für Strömungen, mit dem die Druckschwankungen und die Luftgeschwindigkeit in einem Eisenbahntunnel berechnet werden. Dabei können beispielsweise Schächte oder Haltestellen in Tunnel sowie Geschwindigkeiten von bis zu 500 km/h berücksichtigt werden. Die Dissertation "Zur Aerodynamik der Zugbegegnung im Tunnel und auf offener Strecke: experimentelle und theoretische Untersuchungen der stationären und instationären Druckverteilungen und Widerstände an Schienenfahrzeugen vor und während einer Zugbegegnung im Tunnel und auf offener Strecke" [\[31\]](#page-118-1) von M. Gaillard behandelt auch die Thematik von Druckschwankungen.

In der 1989 publizierten Quelle "Ein Beitrag zur Erarbeitung eines Anforderungsprofils für einen alpenquerenden Eisenbahn-Tunnel" [\[53\]](#page-119-0) von E. Märki sind grundlegende Überlegungen zur Planung und Ausführung von langen Eisenbahntunneln dargelegt. Dazu gehören beispielsweise die Entscheidung zwischen ein- oder zweiröhriger Ausführung, Betrachtungen zur Notwendigkeit eines Diensttunnels, aerodynamische Effekte, Rettungskonzepte von solch langen Bauwerken sowie Betriebseinrichtungen wie Lüftung und Kühlung.

Zum Thema des Belüftungskonzept, welches in Abschnitt [5.1.8](#page-94-0) behandelt wurde, wird der Beitrag "Belüftungsprobleme in U-Bahn- und Autotunnel"[\[96\]](#page-122-2) von K. Wieghardt als vertiefende Literatur angeführt.

## **Literatur**

- [1] Adif Alta Velocidad. *LAV Madrid Valladolid Túnel Guadarrama Adif - AV Adif*. url: <https://www.adifaltavelocidad.es/en/w/lav-madrid-valladolid-tunel> (Zugriff am 13. 10. 2023).
- [2] "Aerodynamische Aspekte moderner Eisenbahntunnel". In: *Taschenbuch für den Tunnelbau 2021*. John Wiley & Sons, Ltd, 2020. Kap. 7, S. 228–242. isbn: 9783433610411. doi: [https://doi.org/10.1002/9783433610411.ch7](https://doi.org/https://doi.org/10.1002/9783433610411.ch7).
- <span id="page-116-0"></span>[3] S. Andersen. "Betrachtungen zum Hochgeschwindigkeitsverkehr in Spanien". In: *Eisenbahn-Revue International* 1 (2017), S. 14–17.
- [4] BLS AG. *Lötschberg-Basistunnel*. Feb. 2018. url: [https://www.bls.ch/-/media/bls/](https://www.bls.ch/-/media/bls/pdf/broschueren/broschuere-neat-loetschbergtunnel.pdf?sc_lang=de) [pdf/broschueren/broschuere-neat-loetschbergtunnel.pdf?sc\\_lang=de](https://www.bls.ch/-/media/bls/pdf/broschueren/broschuere-neat-loetschbergtunnel.pdf?sc_lang=de) (Zugriff am 15. 10. 2023).
- [5] A. Bomhauer-Beins, S. Schranil und U. Weidmann. "Einflüsse auf den Bahnenergiebedarf und diesbezügliche Potentiale der Automatisierung". In: *Eisenbahn-Revue International* 3 (2018), S. 140–144.
- [6] A. Bomhauer-Beins und U. Weidmann. "Grundlagen für ein neues Modell des Luftwiderstands von Eisenbahnfahrzeugen". In: *ZEVrail* 10 (2018). url: [https://www.zevrail.](https://www.zevrail.de/artikel/grundlagen-fuer-ein-neues-modell-des-luftwiderstands-von-eisenbahnfahrzeugen) de / artikel / grundlagen - fuer - ein - neues - modell - des [- luftwiderstands](https://www.zevrail.de/artikel/grundlagen-fuer-ein-neues-modell-des-luftwiderstands-von-eisenbahnfahrzeugen) - von [eisenbahnfahrzeugen](https://www.zevrail.de/artikel/grundlagen-fuer-ein-neues-modell-des-luftwiderstands-von-eisenbahnfahrzeugen) (Zugriff am 05. 10. 2023).
- [7] O. Bucek. "Aerodynamik im Klima-Wind-Kanal: Aerodynamische Untersuchungen an Schienenfahrzeugen". ger. In: *Eisenbahningenieur* 54.8 (2003), S. 68–70. issn: 0013-2810. url: [https://eurailpress- archiv.de/SingleView.aspx?show=20710](https://eurailpress-archiv.de/SingleView.aspx?show=20710) (Zugriff am 06. 10. 2023).
- [8] M. Bufalini, G. Dati, M. Rocca und R. Scevaroli. *The Mont Cenis Base Tunnel*. Geomechanics and Tunnelling Article/Report. März 2017. url: [https://www.telt.eu/en/paper](https://www.telt.eu/en/paper-mont-cenis-tunnel/)[mont-cenis-tunnel/](https://www.telt.eu/en/paper-mont-cenis-tunnel/) (Zugriff am 20. 10. 2023).
- [9] DB Bahnprojekt Stuttgart-Ulm. url: [https://www.bahnprojekt-stuttgart-ulm.de/](https://www.bahnprojekt-stuttgart-ulm.de/mediathek/detail/media/bosslertunnel-1/mediaParameter/show/Medium/) [mediathek/detail/media/bosslertunnel-1/mediaParameter/show/Medium/](https://www.bahnprojekt-stuttgart-ulm.de/mediathek/detail/media/bosslertunnel-1/mediaParameter/show/Medium/) (Zugriff am 14. 10. 2023).
- [10] DB Bahnprojekt Stuttgart-Ulm. url: [https://www.bahnprojekt-stuttgart-ulm.de/](https://www.bahnprojekt-stuttgart-ulm.de/projekt/ueberblick/stuttgart-21/fildertunnel/) [projekt/ueberblick/stuttgart-21/fildertunnel/](https://www.bahnprojekt-stuttgart-ulm.de/projekt/ueberblick/stuttgart-21/fildertunnel/) (Zugriff am 14. 10. 2023).
- [11] DB Bahnprojekt Stuttgart-Ulm. *PFA 2.2 Albaufstieg Abschnittspräsentation*. 28. Feb. 2014. url: [https://www.bahnprojekt-stuttgart-ulm.de/mediathek/detail/medi](https://www.bahnprojekt-stuttgart-ulm.de/mediathek/detail/media/pfa-22-albaufstieg-abschnittspraesentation/mediaParameter/show/Medium/) [a/pfa-22-albaufstieg-abschnittspraesentation/mediaParameter/show/Medium/](https://www.bahnprojekt-stuttgart-ulm.de/mediathek/detail/media/pfa-22-albaufstieg-abschnittspraesentation/mediaParameter/show/Medium/) (Zugriff am 20. 10. 2023).
- <span id="page-116-1"></span>[12] DB Bahnprojekt Stuttgart-Ulm. *Portal Hohenstadt (Steinbühltunnel*. url: [https://www.](https://www.bahnprojekt-stuttgart-ulm.de/mediathek/detail/media/portal-hohenstadt-steinbuehltunnel/mediaParameter/show/Medium/) bahnprojekt - stuttgart - ulm .de/ mediathek /detail /media /portal [- hohenstadt](https://www.bahnprojekt-stuttgart-ulm.de/mediathek/detail/media/portal-hohenstadt-steinbuehltunnel/mediaParameter/show/Medium/) [steinbuehltunnel/mediaParameter/show/Medium/](https://www.bahnprojekt-stuttgart-ulm.de/mediathek/detail/media/portal-hohenstadt-steinbuehltunnel/mediaParameter/show/Medium/) (Zugriff am 20. 10. 2023).
- [13] DB Netz AG. *Katzenbergtunnel - Ausbau- und Neubaustrecke Karlsruhe–Basel*. url: [https:](https://www.karlsruhe-basel.de/katzenbergtunnel.html) [//www.karlsruhe-basel.de/katzenbergtunnel.html](https://www.karlsruhe-basel.de/katzenbergtunnel.html) (Zugriff am 08. 09. 2023).
- [14] DB Netz AG. *Tunnel Bleßberg*. url: [https://www.vde8.de/de/projektabschnitte/neu](https://www.vde8.de/de/projektabschnitte/neubaustrecke-ebensfeld-erfurt/tunnel/tunnel-blessberg) [baustrecke-ebensfeld-erfurt/tunnel/tunnel-blessberg](https://www.vde8.de/de/projektabschnitte/neubaustrecke-ebensfeld-erfurt/tunnel/tunnel-blessberg) (Zugriff am 11. 10. 2023).
- [15] DB Netz AG. *Überblick*. url: [https://www.vde8.de/de/projektabschnitte/neubaust](https://www.vde8.de/de/projektabschnitte/neubaustrecke-ebensfeld-erfurt/ueberblick) [recke-ebensfeld-erfurt/ueberblick](https://www.vde8.de/de/projektabschnitte/neubaustrecke-ebensfeld-erfurt/ueberblick) (Zugriff am 11. 10. 2023).
- <span id="page-117-2"></span>[16] P. Deeg, M. Hieke, C. Gerbig, T. Zieger und H. Rahimi. "Die Portalbauwerke zur Beherrschung der Mikrodruckwellen-Thematik am Katzenbergtunnel". In: *Eisenbahntechnische Rundschau (ETR)* 5 (Mai 2013), S. 12–16.
- <span id="page-117-0"></span>[17] E. Denstad. *Zukunftsszenarien zur Bahnsicherungstechnik: Fallbeispiel dynamisches Abkuppeln im Vereinatunnel*. de. Sep. 2022. doi: [10.3929/ETHZ-B-000580036](https://doi.org/10.3929/ETHZ-B-000580036). url: [https:](https://www.research-collection.ethz.ch/handle/20.500.11850/580036) [//www.research- collection.ethz.ch/handle/20.500.11850/580036](https://www.research-collection.ethz.ch/handle/20.500.11850/580036) (Zugriff am 06. 10. 2023).
- [18] Deutsche Bahn (DB) AG. *DB Richtlinie 853: Eisenbahntunnel planen, bauen und instandhalten*. Aug. 2003.
- [19] Deutsche Bahn (DB) AG. *Tunnel Neubaustrecke Dresden-Prag*. url: [https://neubaust](https://neubaustrecke-dresden-prag.de/tunnel/) [recke-dresden-prag.de/tunnel/](https://neubaustrecke-dresden-prag.de/tunnel/) (Zugriff am 19. 10. 2023).
- [20] F. Durst. *Grundlagen der Strömungsmechanik : Eine Einführung in die Theorie der Strömung von Fluiden*. ger. Berlin, Heidelberg: Springer-Verlag, 2006. isbn: 3540313249. DOI: [10.1007/978-3-540-31324-3](https://doi.org/10.1007/978-3-540-31324-3).
- [21] EBA Eisenbahn-Bundesamt: Arbeitskreis Aerodynamik im Auftrag des Lenkungskreis Fahrzeuge in Zusammenarbeit mit DIN FSF NA 087-00-04 AA Festigkeit, Kollisionssicherheit. *Leitfaden Bestimmung aerodynamischer Lasten für Schienenfahrzeuge*. 12. Feb. 2019. url: [https://www.eba.bund.de/SharedDocs/Downloads/DE/Fahrzeuge/Fahrzeugtec](https://www.eba.bund.de/SharedDocs/Downloads/DE/Fahrzeuge/Fahrzeugtechnik/Aerodynamik/31_Leitfaden_aerodynamische_Lasten_Schienenfahrzeuge.html) [hnik/Aerodynamik/31\\_Leitfaden\\_aerodynamische\\_Lasten\\_Schienenfahrzeuge.html](https://www.eba.bund.de/SharedDocs/Downloads/DE/Fahrzeuge/Fahrzeugtechnik/Aerodynamik/31_Leitfaden_aerodynamische_Lasten_Schienenfahrzeuge.html) (Zugriff am 25. 09. 2023).
- [22] Eisenbahn-Bundesamt (EBA). *EBA - Technische Spezifikationen für die Interoperabilität*. url: [https://www.eba.bund.de/DE/RechtRegelwerk/TSI/tsi\\_node.html](https://www.eba.bund.de/DE/RechtRegelwerk/TSI/tsi_node.html) (Zugriff am 12. 10. 2023).
- [23] *EN 12663-1 Bahnanwendungen Festigkeitsanforderungen an Wagenkästen von Schienenfahrzeugen - Teil 1: Lokomotiven und Personenfahrzeuge (und alternatives Verfahren für Güterwagen)*. März 2015.
- [24] *EN 14067 Bahnanwendungen Aerodynamik*.
- [25] *EN 50367 Bahnanwendungen Ortsfeste Anlagen und Fahrzeuge - Kriterien zur Erreichung der technischen Kompatibilität zwischen Dachstromabnehmern und Oberleitung*. 1. Apr. 2023.
- <span id="page-117-1"></span>[26] C. Esveld. *Modern railway track*. eng. 2. ed. Zaltbommel: MRT-Productions, 2001. isbn: 9080032433.
- [27] European Union Agency for Railways. *Technical Specifications for Interoperability | European Union Agency for Railways*. url: https : / / www . era [. europa](https://www.era.europa.eu/domains/technical-specifications-interoperability_en) . eu / domains / technical-specifications-interoperability en (Zugriff am 12. 10. 2023).
- [28] "Fahrplanbetrieb trotz hohem Luftwiderstand im Gotthard-Basistunnel". In: *Eisenbahn-Revue International* 1 (2017), S. 22–25.
- [29] L. Fendrich und W. Fengler. *Handbuch Eisenbahninfrastruktur*. Springer Berlin Heidelberg, 2013. DOI: [10.1007/978-3-642-30021-9](https://doi.org/10.1007/978-3-642-30021-9).
- [30] M. Flueckiger und P. Reinke. "Aerodynamics, climate and ventilation in long rail tunnels considering an Andean base tunnel between Argentina and Chile | Aerodynamik, Klimatisierung und Belüftung von langen Eisenbahntunneln am Beispiel eines Basistunnels in den Anden zwischen Argentinien und Chile". In: *Geomechanics and Tunnelling* 6.4 (Aug. 2013), S. 312–326. doi: [10.1002/geot.201300032](https://doi.org/10.1002/geot.201300032). url: [https://onlinelibrary.wiley.](https://onlinelibrary.wiley.com/doi/10.1002/geot.201300032) [com/doi/10.1002/geot.201300032](https://onlinelibrary.wiley.com/doi/10.1002/geot.201300032) (Zugriff am 06. 10. 2023).
- <span id="page-118-1"></span>[31] Gaillard, Michel André. "Zur Aerodynamik der Zugbegegnung im Tunnel und auf offener Strecke: experimentelle und theoretische Untersuchungen der stationären und instationären Druckverteilungen und Widerstände an Schienenfahrzeugen vor und während einer Zug-begegnung im Tunnel und auf offener Strecke". de. Diss. 1973. DOI: [10.3929/ethz-a-](https://doi.org/10.3929/ethz-a-000103540)[000103540](https://doi.org/10.3929/ethz-a-000103540). url: [https://www.research-collection.ethz.ch/handle/20.500.11850/](https://www.research-collection.ethz.ch/handle/20.500.11850/135210) [135210](https://www.research-collection.ethz.ch/handle/20.500.11850/135210) (Zugriff am 06. 10. 2023).
- <span id="page-118-6"></span>[32] Galleria di Base del Brennero - Brenner Basistunnel BBT SE. *Projektüberblick | Brenner Basistunnel*. url: <https://www.bbt-se.com/tunnel/projektueberblick/> (Zugriff am 11. 10. 2023).
- <span id="page-118-0"></span>[33] H. Glück. *Aerodynamik der Schienenfahrzeuge*. ger. Fahrzeugtechnische Schriftenreihe. Köln: Verl. TÜV Rheinland, 1985. isbn: 388585242X.
- [34] D. Heine, K. Ehrenfried, G. Heine und S. Huntgeburth. "Experimental and theoretical study of the pressure wave generation in railway tunnels with vented tunnel portals". en. In: *Journal of Wind Engineering and Industrial Aerodynamics* 176 (2018), S. 290–300. doi: [10.1016/j.jweia.2018.03.020](https://doi.org/10.1016/j.jweia.2018.03.020). url: [https://www.sciencedirect.com/science/](https://www.sciencedirect.com/science/article/pii/S0167610517303392?via%5C%3Dihub) [article/pii/S0167610517303392?via%5C%3Dihub](https://www.sciencedirect.com/science/article/pii/S0167610517303392?via%5C%3Dihub) (Zugriff am 30. 09. 2023).
- <span id="page-118-4"></span>[35] H. Herwig. "Strömungsaspekte und -phänomene". In: *Strömungsmechanik: Einführung in die Physik von technischen Strömungen*. Wiesbaden: Vieweg+Teubner, 2008, S. 9–28. isbn: 978-3-8348-9497-7. doi: [10.1007/978-3-8348-9497-7\\_3](https://doi.org/10.1007/978-3-8348-9497-7_3).
- [36] "Hochgeschwindigkeit im Gotthard-Basistunnel". In: *Eisenbahn-Revue International* 2 (2017), S. 70–71.
- <span id="page-118-3"></span>[37] W.-H. Hucho. "Aerodynamik der stumpfen Körper". In: Vieweg + Teubner Verlag, 2012. Kap. 7: Eisenbahnen. DOI: [10.1007/978-3-8348-8243-1](https://doi.org/10.1007/978-3-8348-8243-1).
- <span id="page-118-5"></span>[38] D. Hürlimann. *Handbuch Open Track - Betriebssimulation von Eisenbahnnetzen, Version 1.9*. 2019.
- <span id="page-118-7"></span>[39] D. Hürlimann. "Objektorientierte Modellierung von Infrastrukturelementen und Betriebsvorgängen im Eisenbahnwesen". Diss. Zürich: ETH Zürich, 2001. url: [https://www.research](https://www.research-collection.ethz.ch/handle/20.500.11850/47957)[collection.ethz.ch/handle/20.500.11850/47957](https://www.research-collection.ethz.ch/handle/20.500.11850/47957) (Zugriff am 31. 03. 2023).
- [40] IGT Geotechnik und Tunnelbau Ziviltechniker G.m.b.H. *NBS Wien – St. Pölten Wienerwaldtunnel - IGT*. url: [https://igt-engineering.com/de/projekt/nbs-wien-](https://igt-engineering.com/de/projekt/nbs-wien-st-poelten-ausruestung-wienerwaldtunnel-baulos-wt4/#:~:text=Der%5C%20Wienerwaldtunnel%5C%20teilt%5C%20sich%5C%20in,10%5C%2C1%5C%20km%5C%20L%5C%C3%5C%A4nge.)st - poelten - ausruestung [- wienerwaldtunnel -](https://igt-engineering.com/de/projekt/nbs-wien-st-poelten-ausruestung-wienerwaldtunnel-baulos-wt4/#:~:text=Der%5C%20Wienerwaldtunnel%5C%20teilt%5C%20sich%5C%20in,10%5C%2C1%5C%20km%5C%20L%5C%C3%5C%A4nge.) baulos - wt4  $/$  # :  $\sim$  : text = Der  $\%$  5C $\%$ [20Wienerwaldtunnel%5C%20teilt%5C%20sich%5C%20in, 10%5C%2C1%5C%20km%5C%](https://igt-engineering.com/de/projekt/nbs-wien-st-poelten-ausruestung-wienerwaldtunnel-baulos-wt4/#:~:text=Der%5C%20Wienerwaldtunnel%5C%20teilt%5C%20sich%5C%20in,10%5C%2C1%5C%20km%5C%20L%5C%C3%5C%A4nge.) [20L%5C%C3%5C%A4nge.](https://igt-engineering.com/de/projekt/nbs-wien-st-poelten-ausruestung-wienerwaldtunnel-baulos-wt4/#:~:text=Der%5C%20Wienerwaldtunnel%5C%20teilt%5C%20sich%5C%20in,10%5C%2C1%5C%20km%5C%20L%5C%C3%5C%A4nge.) (Zugriff am 15. 10. 2023).
- <span id="page-118-2"></span>[41] J. Ihme. "Schienenfahrzeugtechnik". In: Springer Fachmedien Wiesbaden, 2019. Kap. 2: Fahrwiderstände von Schienenfahrzeugen. DOI: [10.1007/978-3-658-24923-6](https://doi.org/10.1007/978-3-658-24923-6).
- [42] iRFP Institut für Regional- und Fernverkehrsplanung. *Anwendungsbereiche Institut für Regional- und Fernverkehrsplanung*. url: [https://www.irfp.de/anwendungsbereiche.](https://www.irfp.de/anwendungsbereiche.html) [html](https://www.irfp.de/anwendungsbereiche.html) (Zugriff am 23. 09. 2023).
- [43] iRFP Institut für Regional- und Fernverkehrsplanung. *Das Fahrplanbearbeitungssystem FBS - Institut für Regional- und Fernverkehrsplanung*. url: [https://www.irfp.de/das](https://www.irfp.de/das-fahrplanbearbeitungssystem-fbs.html)[fahrplanbearbeitungssystem-fbs.html](https://www.irfp.de/das-fahrplanbearbeitungssystem-fbs.html) (Zugriff am 06. 09. 2023).
- <span id="page-119-2"></span>[44] iRFP - Institut für Regional- und Fernverkehrsplanung. *Fahrplanbearbeitungssystem FBS*. Version FBS 5.8 (Mai 2023), iPLAN 1.8.1 (Juni 2023). url: [https://www.irfp.de/das](https://www.irfp.de/das-fahrplanbearbeitungssystem-fbs.html)[fahrplanbearbeitungssystem-fbs.html](https://www.irfp.de/das-fahrplanbearbeitungssystem-fbs.html).
- [45] iRFP Institut für Regional- und Fernverkehrsplanung. *Fahrplanbearbeitungssystem FBS - Anleitung*. Jan. 2021. url: [https://www.support.irfp.de/files/iRFP/Support/](https://www.support.irfp.de/files/iRFP/Support/online_hilfe/fbs/index.html) [online\\_hilfe/fbs/index.html](https://www.support.irfp.de/files/iRFP/Support/online_hilfe/fbs/index.html) (Zugriff am 10.09. 2023).
- [46] iRFP Institut für Regional- und Fernverkehrsplanung. *Referenzen Institut für Regionalund Fernverkehrsplanung*. url: <https://www.irfp.de/referenzen.html> (Zugriff am 23. 09. 2023).
- [47] IVE Ingenieurgesellschaft für Verkehrs-und Eisenbahnwesen mbH. *Dynamis - Fahrdynamische Berechnungen beliebiger Zugkonfigurationen - IVE mbH - Ingenieurgesellschaft für Verkehrs-und Eisenbahnwesen mbH.* URL: [https://www.ivembh.de/softwareprodukte/](https://www.ivembh.de/softwareprodukte/simulation/dynamis.html) [simulation/dynamis.html](https://www.ivembh.de/softwareprodukte/simulation/dynamis.html) (Zugriff am 06. 09. 2023).
- [48] IVE Ingenieurgesellschaft für Verkehrs-und Eisenbahnwesen mbH. *Dynamis - Fahrdynamische Berechnungen beliegbiger Zugkonfigurationen*. Juli 2023. url: [https://ivembh.de/](https://ivembh.de/downloads/) [downloads/](https://ivembh.de/downloads/) (Zugriff am 27. 09. 2023).
- [49] J. Janicki und H. Reinhard. *Schienenfahrzeugtechnik*. de. 2. Aufl. DB-Fachbuch. Berlin, Germany: Bahn Fachverlag, Juni 2008.
- [50] A. López Pita. *Infraestructuras ferroviarias*. spa. Segunda edición. Temes de transport y territorio. Barcelona: Edicions UPC, 2010. ISBN: 8498804159.
- <span id="page-119-1"></span>[51] T. Maeda, M. Kinoshita, H. Kajiyma und T. K. "Estimation of Aerodynamic Drag of Shinkansen Trains from Pressure Rise in Tunnel". en. In: *Aerodynamics and Ventialtion of Vehicle Tunnels*. 1988, S. 61–78.
- [52] B. Maidl und U. Maidl. "Lösung von Karstproblemen am Beispiel des Irlahülltunnels der DB-Neubaustrecke Nürnberg–Ingolstadt". In: *Bautechnik* 83.8 (2006), S. 525–532. doi: [10.1002/bate.200610045](https://doi.org/10.1002/bate.200610045). url: [https://onlinelibrary.wiley.com/doi/abs/10.](https://onlinelibrary.wiley.com/doi/abs/10.1002/bate.200610045) [1002/bate.200610045](https://onlinelibrary.wiley.com/doi/abs/10.1002/bate.200610045) (Zugriff am 14. 10. 2023).
- <span id="page-119-0"></span>[53] E. Märki. "Ein Beitrag zur Erarbeitung eines Anforderungsprofils für einen alpenquerenden Eisenbahn-Tunnel". In: *ETR* 38.1/2 (Feb. 1989), S. 71–78.
- <span id="page-119-3"></span>[54] M. Messner. "Berechnung des Energieverbrauchs für Triebfahrzeuge". TU Graz, 2014. url: [https://online.tugraz.at/tug\\_online/wbAbs.showThesis?pThesisNr=57874&](https://online.tugraz.at/tug_online/wbAbs.showThesis?pThesisNr=57874&pOrgNr=1228) [pOrgNr=1228](https://online.tugraz.at/tug_online/wbAbs.showThesis?pThesisNr=57874&pOrgNr=1228) (Zugriff am 06. 09. 2023).
- [55] ÖBB-Infrastruktur Aktiengesellschaft. *Bau-Information Koralmbahn Abschnitt St. Andrä - Aich*. Juni 2019. url: [https://infrastruktur.oebb.at/de/projekte- fuer- oe](https://infrastruktur.oebb.at/de/projekte-fuer-oesterreich/bahnstrecken/suedstrecke-wien-villach/koralmbahn/rund-um-den-bau/printproduktionen-kab/dokument?datei=05+%5C%7C+Bauinfo+St.+Andr%5C%C3%5C%A4-Aich) [sterreich/bahnstrecken/suedstrecke- wien- villach/koralmbahn/rund- um-](https://infrastruktur.oebb.at/de/projekte-fuer-oesterreich/bahnstrecken/suedstrecke-wien-villach/koralmbahn/rund-um-den-bau/printproduktionen-kab/dokument?datei=05+%5C%7C+Bauinfo+St.+Andr%5C%C3%5C%A4-Aich) den[bau/printproduktionen-kab/dokument?datei=05+%5C%7C+Bauinfo+St.+Andr%5C%C3%](https://infrastruktur.oebb.at/de/projekte-fuer-oesterreich/bahnstrecken/suedstrecke-wien-villach/koralmbahn/rund-um-den-bau/printproduktionen-kab/dokument?datei=05+%5C%7C+Bauinfo+St.+Andr%5C%C3%5C%A4-Aich) [5C%A4-Aich](https://infrastruktur.oebb.at/de/projekte-fuer-oesterreich/bahnstrecken/suedstrecke-wien-villach/koralmbahn/rund-um-den-bau/printproduktionen-kab/dokument?datei=05+%5C%7C+Bauinfo+St.+Andr%5C%C3%5C%A4-Aich) (Zugriff am 19. 10. 2023).
- [56] ÖBB-Infrastruktur Aktiengesellschaft. *Semmering-Basistunnel - Rund um den Bau ÖBB-Infrastruktur AG*. URL: [https://infrastruktur.oebb.at/de/projekte-fuer-oester](https://infrastruktur.oebb.at/de/projekte-fuer-oesterreich/bahnstrecken/suedstrecke-wien-villach/semmering-basistunnel/rund-um-den-bau) [reich/bahnstrecken/suedstrecke-wien-villach/semmering-basistunnel/rund-um](https://infrastruktur.oebb.at/de/projekte-fuer-oesterreich/bahnstrecken/suedstrecke-wien-villach/semmering-basistunnel/rund-um-den-bau)[den-bau](https://infrastruktur.oebb.at/de/projekte-fuer-oesterreich/bahnstrecken/suedstrecke-wien-villach/semmering-basistunnel/rund-um-den-bau) (Zugriff am 11. 10. 2023).
- [57] OpenStreetMap ©OpenStreetMap contributors. *OpenRailwayMap*. url: [https://openrai](https://openrailwaymap.org/index.php) [lwaymap.org/index.php](https://openrailwaymap.org/index.php) (Zugriff am 15. 10. 2023).
- [58] OpenStreetMap ©OpenStreetMap contributors. *OpenStreetMap*. url: [https://www.opens](https://www.openstreetmap.org/) [treetmap.org/](https://www.openstreetmap.org/) (Zugriff am 15. 10. 2023).
- [59] OpenTrack Railway Technology GmbH. *OpenTrack Railway Technology Eisenbahnsimulation*. URL: [http://www.opentrack.ch/opentrack/opentrack\\_d/opentrack\\_d.html](http://www.opentrack.ch/opentrack/opentrack_d/opentrack_d.html) (Zugriff am 06. 09. 2023).
- [60] A. Orellano und R. Kirchhof. "Aerodynamische Optimierung des Hochgeschwindigkeitszuges Zefiro". ger. In: *eb - Elektrische Bahnen* 110.11 (2012), S. 633–637. issn: 0013-5437.
- [61] A. Orellano, T. Schwiegel und R. Kirchhof. "Aerodynamische und thermische Optimierung des ZEFIRO-Hochgeschwindigkeitszuges". In: *Eisenbahntechnische Rundschau (ETR)* 1+2 (Feb. 2012), S. 28–33.
- [62] Österreichische Bundesbahnen-Holding Aktiengesellschaft (ÖBB-Holding AG). *Internationale Beziehungen - ÖBB-Holding AG*. URL: [https://holding.oebb.at/de/aufgaben/](https://holding.oebb.at/de/aufgaben/internationale-beziehungen) [internationale-beziehungen](https://holding.oebb.at/de/aufgaben/internationale-beziehungen) (Zugriff am 25. 09. 2023).
- [63] ÖVGW Österreichische Vereinigung für das Gas- und Wasserfach. *ÖVGW von A bis Z - Arsenal Research*. url: <https://www.ovgw.at/lexikon/l/arsenal/> (Zugriff am 13. 09. 2023).
- <span id="page-120-0"></span>[64] H. Petrovitsch. "Das Shinkansen-Hochgeschwindigkeits-Netz in Japan". In: *Eisenbahn-Revue International* 7 (2002), S. 320–330.
- [65] B. Raderbauer. "Lötschberg-Basistunnel Los Steg/Raron". In: *PORR-Nachrichten* 147 (2005), S. 11–26.
- [66] RAIB Rail Accident Investigation Branch. *Technical Investigation Report concerning the Fire on Eurotunnel Freight Shuttle 7340 on 17 January 2015 (translation of French original)*. en. Investigation report. Apr. 2016. url: [https://www.gov.uk/raib-reports/fire-on](https://www.gov.uk/raib-reports/fire-on-board-a-freight-shuttle-in-the-channel-tunnel)[board-a-freight-shuttle-in-the-channel-tunnel](https://www.gov.uk/raib-reports/fire-on-board-a-freight-shuttle-in-the-channel-tunnel) (Zugriff am 13. 10. 2023).
- <span id="page-120-2"></span>[67] RAIB - Rail Accident Investigation Branch. *Technical Investigation Report concerning the Fire on Eurotunnel Freight Shuttle 7412 on 11 september 2008 (translation of French original*). en. Investigation report. Nov. 2010. URL: [https://www.gov.uk/raib-reports/](https://www.gov.uk/raib-reports/fire-on-a-freight-shuttle-train-in-the-channel-tunnel) [fire-on-a-freight-shuttle-train-in-the-channel-tunnel](https://www.gov.uk/raib-reports/fire-on-a-freight-shuttle-train-in-the-channel-tunnel) (Zugriff am 13.10.2023).
- [68] W. Ramspacher. "Entwicklung von Eisenbahntunnelquerschnitten in Österreich". n.v. Nov. 2014.
- <span id="page-120-1"></span>[69] S. Ravn und P. Reinke. *Aerodynamische Fragestellungen bei Tunneln und geschlossenen Stationen am Beispiel des TRANSRAPID-Projekts in München*. 2005.
- [70] M. Reiterer und J. Schellander. "Aerodynamische Belastungen auf bahntechnische Einbauten in schnell befahrenen Eisenbahntunneln". In: *Bautechnik* 99.7 (Feb. 2022), S. 505–516. doi: [10.1002/bate.202100097](https://doi.org/10.1002/bate.202100097). url: [https://onlinelibrary.wiley.com/doi/10.](https://onlinelibrary.wiley.com/doi/10.1002/bate.202100097) [1002/bate.202100097](https://onlinelibrary.wiley.com/doi/10.1002/bate.202100097) (Zugriff am 06. 10. 2023).
- [71] *Richtlinie (EU) 2016/797 des Europäischen Parlaments und des Rates vom 11. Mai 2016 über die Interoperabilität des Eisenbahnsystems in der Europäischen Union (Neufassung)*. Mai 2016. URL: [https://eur-lex.europa.eu/legal-content/DE/TXT/?uri=CELEX:](https://eur-lex.europa.eu/legal-content/DE/TXT/?uri=CELEX:32016L0797) [32016L0797](https://eur-lex.europa.eu/legal-content/DE/TXT/?uri=CELEX:32016L0797) (Zugriff am 11. 10. 2023).
- [72] RMCon Rail Management Consultants International GmbH. *RailSys ® Software Suite - Komponenten im Überblick*. Mai 2022. url: [https://www.rmcon-int.de/railsys/](https://www.rmcon-int.de/railsys/railsys-suite/) [railsys-suite/](https://www.rmcon-int.de/railsys/railsys-suite/) (Zugriff am 27. 09. 2023).
- [73] RMCon Rail Management Consultants International GmbH. *RMCon International Schienenverkehr weltweit – Unsere Kunden | RMCon*. url: [https://www.rmcon-int.de/](https://www.rmcon-int.de/kunden/weltkarte/) [kunden/weltkarte/](https://www.rmcon-int.de/kunden/weltkarte/) (Zugriff am 23. 09. 2023).
- [74] RMCon Rail Management Consultants International GmbH. *RMCon International Software Schienenverkehr RailSys Suite | RMCon*. url: [https://www.rmcon-int.de/](https://www.rmcon-int.de/railsys/railsys-suite/) [railsys/railsys-suite/](https://www.rmcon-int.de/railsys/railsys-suite/) (Zugriff am 27. 09. 2023).
- <span id="page-121-0"></span>[75] S. SAITO, M. IIDA und H. KAJIYAMA. "Numerical Simulation of 1-D Unsteady Compressible Flow in Railway Tunnels". en. In: *Journal of Environment and Engineering* 6.4  $(2011), S. 723-738.$  DOI: [10.1299/jee.6.723](https://doi.org/10.1299/jee.6.723).
- [76] D. Salzmann. "Bilanz nach 1000 Tagen Gotthard-Basistunnel". In: *Eisenbahn-Revue International* 1 (2020), S. 14–17.
- [77] B. Scheier. *Eisenbahnbetriebssimulationen Ein Vergleich der Tools OpenTrack und RailSys*. Studienarbeit. FH Baunschweig/Wolfenbüttel, 2005.
- <span id="page-121-1"></span>[78] C. Schindler und M. Brandhorst. *Handbuch Schienenfahrzeuge: Entwicklung, Produktion, Instandhaltung*. ger. 1. Aufl. Hamburg: Eurailpress, 2014. isbn: 3777104272.
- [79] S. Schranil und L. Valérie. "Fahrdynamische Messfahrten im Gotthard-Basistunnel". de. In: *eb Elektrische Bahnen* 7/114 (2016), S. 388–393.
- [80] W. Schwanhäußer. "Der zusätzliche Luftwiderstand der Eisenbahn im Tunnel". de. In: *1st International Railway Symposium Aachen* IRSA 2017 (2018), S. 204–218 (2018). doi: [10.18154/RWTH-2018-222892](https://doi.org/10.18154/RWTH-2018-222892). url: [http://publications.rwth-aachen.de/record/](http://publications.rwth-aachen.de/record/720676) [720676](http://publications.rwth-aachen.de/record/720676) (Zugriff am 06. 09. 2023).
- [81] M. Schweller, B. Hagenah, M. Lörtscher, O. Wüest und R. Matthes. "Aerodynamische Bedingungen im einspurigen Lötschberg-Basistunnel". In: *eb - Elektrische Bahnen* 105.11 (2007), S. 592–602.
- [82] SMA und Partner AG. *SMA und Partner AG - Fahrplan-Planung mit Viriato*. url: <https://sma-partner.com/de/software/fahrplan-planung-mit-viriato> (Zugriff am 06. 09. 2023).
- [83] S. Stadler. "Aerodynamische Optimierung von Fernverkehr-Sattelzügen". TU Graz, 2010. url: [https://diglib.tugraz.at/aerodynamische-optimierung-von-fernverkehr](https://diglib.tugraz.at/aerodynamische-optimierung-von-fernverkehr-sattelzuegen-2010)[sattelzuegen-2010](https://diglib.tugraz.at/aerodynamische-optimierung-von-fernverkehr-sattelzuegen-2010) (Zugriff am 16. 03. 2023).
- [84] S. Talgo. *Galería Talgo 350 corporate talgo.com*. url: [https://www.talgo.com/de/](https://www.talgo.com/de/talgo-350) [talgo-350](https://www.talgo.com/de/talgo-350) (Zugriff am 24. 10. 2023).
- [85] trenolab. *trenolab Trenissimo*. url: <https://www.trenolab.com/tools/trenissimo/> (Zugriff am 06. 09. 2023).
- [86] UIC International union of railways. *About UIC | UIC International union of railways*. url: <https://uic.org/about/about-uic/> (Zugriff am 24. 09. 2023).
- [87] UIC International union of railways. *UIC-Kodex 660 Bestimmungen zur Sicherung der technischen Verträglichkeit der Hochgeschwindigkeitszüge, 2. Ausgabe*. Aug. 2002. url: [https://shop.uic.org/en/66-high-speed-trains/1973-1291-bestimmungen-zur](https://shop.uic.org/en/66-high-speed-trains/1973-1291-bestimmungen-zur-sicherung-der-technischen-vertraglichkeit-der-hochgeschwindigkeitszuge.html#/3-format-pdf)[sicherung-der-technischen-vertraglichkeit-der-hochgeschwindigkeitszuge.ht](https://shop.uic.org/en/66-high-speed-trains/1973-1291-bestimmungen-zur-sicherung-der-technischen-vertraglichkeit-der-hochgeschwindigkeitszuge.html#/3-format-pdf) [ml#/3-format-pdf](https://shop.uic.org/en/66-high-speed-trains/1973-1291-bestimmungen-zur-sicherung-der-technischen-vertraglichkeit-der-hochgeschwindigkeitszuge.html#/3-format-pdf) (Zugriff am 30. 09. 2023).
- [88] UIC International union of railways. *UIC-Kodex 779-11 Bemessung des Tunnelquerschnitts unter Berücksichtigung der aerodynamischen Effekte, Erstfassung Jan. 1995, 2. Ausgabe*. Feb. 2005. url: [https://shop.uic.org/en/77-structural-works/2416-1656-bem](https://shop.uic.org/en/77-structural-works/2416-1656-bemessung-des-tunnelquerschnitts-unter-berucksichtigung-der-aerodynamischen-effekte.html#/3-format-pdf) [essung-des-tunnelquerschnitts-unter-berucksichtigung-der-aerodynamischen](https://shop.uic.org/en/77-structural-works/2416-1656-bemessung-des-tunnelquerschnitts-unter-berucksichtigung-der-aerodynamischen-effekte.html#/3-format-pdf)[effekte.html#/3-format-pdf](https://shop.uic.org/en/77-structural-works/2416-1656-bemessung-des-tunnelquerschnitts-unter-berucksichtigung-der-aerodynamischen-effekte.html#/3-format-pdf) (Zugriff am 25. 09. 2023).
- [89] Verkehrswissenschaftliches Institut der RWTH Aachen. *Verkehrswissenschaftliches Institut* der RWTH Aachen - Software-Produkte. URL: https://www.via.rwth-aachen.de/ [software.php?x=18#x](https://www.via.rwth-aachen.de/software.php?x=18#x) (Zugriff am  $06.09.2023$ ).
- [90] *Verordnung über den Bau und Betrieb von Eisenbahnen (Eisenbahnbau- und -betriebsverordnung – EisbBBV), StF: BGBl. II Nr. 398/2008, i.d.F. BGBl. II Nr. 156/2014*. url: [https://www.ris.bka.gv.at/GeltendeFassung.wxe?Abfrage=Bundesnormen&Gesetze](https://www.ris.bka.gv.at/GeltendeFassung.wxe?Abfrage=Bundesnormen&Gesetzesnummer=20006077) [snummer=20006077](https://www.ris.bka.gv.at/GeltendeFassung.wxe?Abfrage=Bundesnormen&Gesetzesnummer=20006077) (Zugriff am 24. 09. 2023).
- <span id="page-122-3"></span>[91] H.-P. Vetsch, P. Zbinden, E. Märki und H. Ehrbar. "Gotthard Base Tunnel – Choice of the tunnel system from today's point of view | Gotthard-Basistunnel - Wahl des Tunnelsystems aus heutiger Sicht". In: *Geomechanics and Tunnelling* 9.2 (2016), S. 79–93. issn: 1865-7362. doi: [10.1002/geot.201600006](https://doi.org/10.1002/geot.201600006). url: [https://onlinelibrary.wiley.com/doi/abs/10.](https://onlinelibrary.wiley.com/doi/abs/10.1002/geot.201600006) [1002/geot.201600006](https://onlinelibrary.wiley.com/doi/abs/10.1002/geot.201600006) (Zugriff am 06. 10. 2023).
- [92] VIA Consulting & Development GmbH. *Über LUKS | VIA Consulting* & *Development GmbH*. URL: [https://www.via-con.de/zz09\\_ueber-luks/](https://www.via-con.de/zz09_ueber-luks/) (Zugriff am 23.09.2023).
- [93] H. Wehr und B. Schmieder. "Der Einfluss des Tunnelwiderstandes auf die Fahrzeit am Beispiel des Koralmtunnels". de. In: *ETR* 12/2022 (2022), S. 86–92.
- <span id="page-122-0"></span>[94] N. Weik und K. Ehrenfried. "Gekoppelte aerodynamische und fahrdynamische Simulation zur Optimierung von Tunnelfahrten". de. In: *IRSA 2021: Tagungsband, Proceedings: 3rd International Railway Symposium Aachen* (Nov. 2021), S. 220–235. doi: [10.18154/RWTH-](https://doi.org/10.18154/RWTH-2022-01705)[2022-01705](https://doi.org/10.18154/RWTH-2022-01705). url: <https://publications.rwth-aachen.de/record/841416> (Zugriff am 12. 05. 2023).
- <span id="page-122-1"></span>[95] D. Wende. *Fahrdynamik des Schienenverkehrs*. ger. 1. Aufl. Wiesbaden: Vieweg + Teubner, 2003. isbn: 3519004194.
- <span id="page-122-2"></span>[96] K. Wieghardt. "Belüftungsprobleme in U-Bahn- und Autotunnel". In: *Schriftenreihe Schiffbau Bd. 9 - Heft 49* (1962), S. 209–216.

# **Abbildungsverzeichnis**

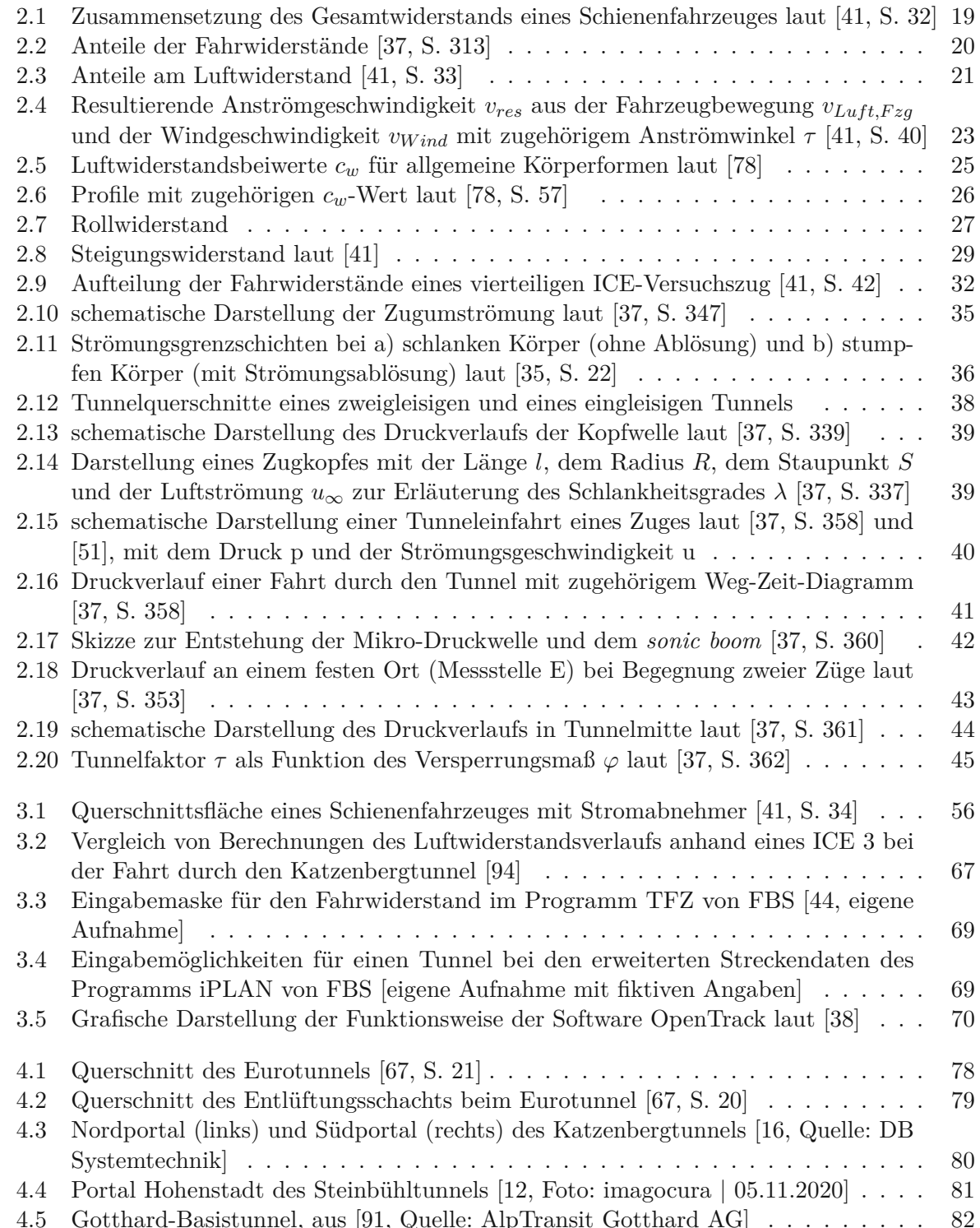

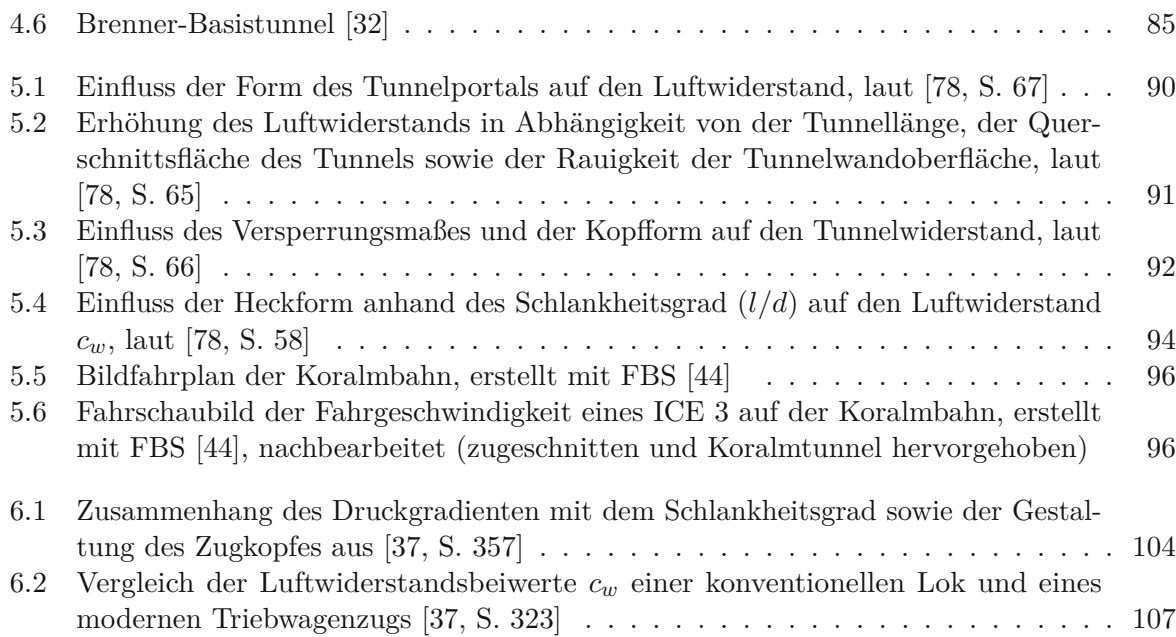

# **Tabellenverzeichnis**

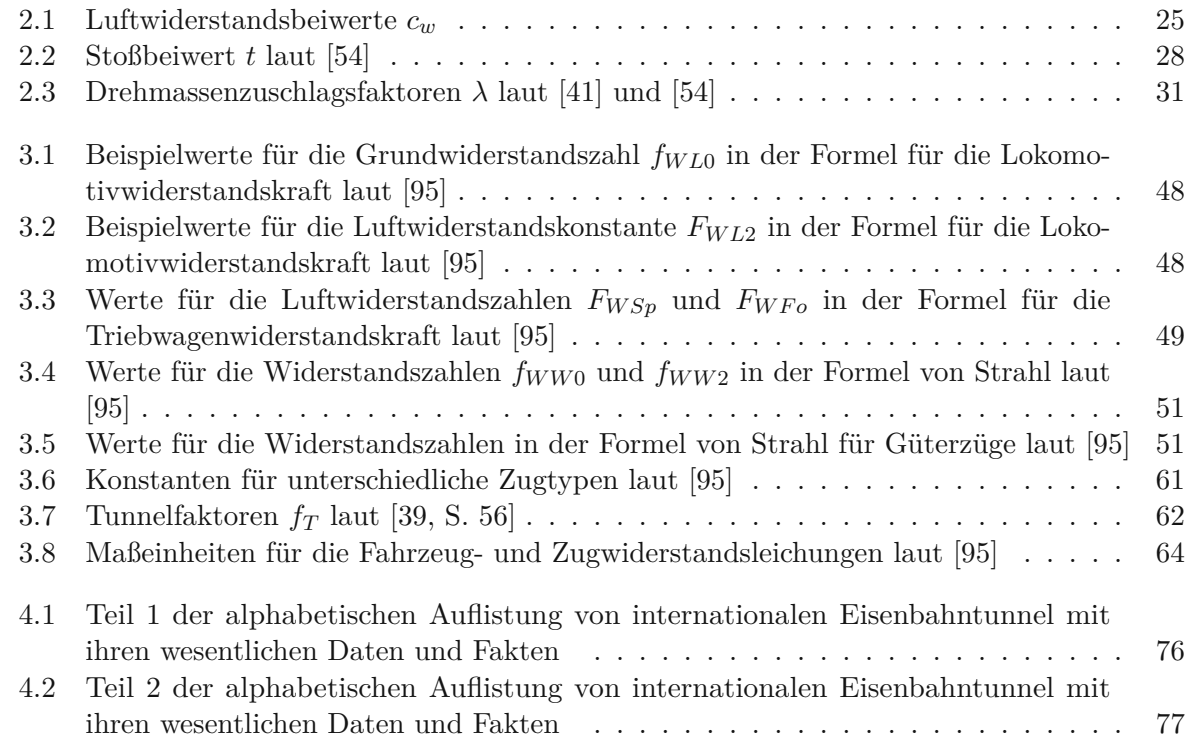